# **UNIVERSIDAD NACIONAL DE CAJAMARCA FACULTAD DE INGENIERÍA**

ESCUELA ACADÉMICO PROFESIONAL DE INGENIERÍA DE SISTEMAS

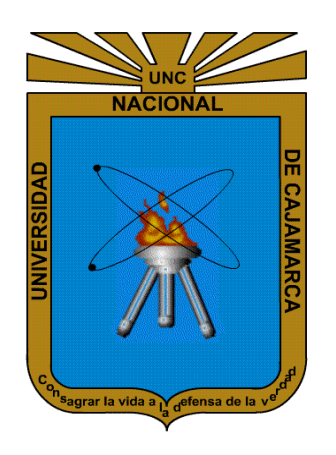

**TESIS** 

### **"NIVEL DE CONTRIBUCIÓN DE UN SOCIAL MEDIA MARKETING EN EL INCREMENTO DE VENTAS DE LA EMPRESA LÁCTEOS DE CELENDÍN"**

PARA OPTAR EL TÍTULO PROFESIONAL DE INGENIERO DE SISTEMAS

AUTOR:

Bach. Marín Rubio José Javier

ASESOR:

Dra. Ing. Tapia Romero Marisol

**CAJAMARCA-PERÚ 2022**

*Copyright © 2022 José Javier Marín Rubio Todos los Derechos son Reservados ®*

# **AGRADECIMIENTO**

<span id="page-2-0"></span>Agradecer a mi madre y a mis hermanos, quienes con sus consejos y palabras de aliento me motivaron para la realización de esta investigación.

También expresar mi agradecimiento a los docentes de la Escuela Académico Profesional de Ingeniería de Sistemas de la Universidad Nacional de Cajamarca, por la dedicación y apoyo que me brindaron en toda mi formación académica.

Finalmente, a todas las personas que formaron parte de mi motivación para el desarrollo de esta investigación.

# **DEDICATORIA**

<span id="page-3-0"></span>El presente trabajo está dedicado a mi madre Lorenza Rubio Huamán por haber sido mi apoyo a lo largo de toda mi carrera universitaria y a lo largo de mi vida.

A todas las personas especiales que me acompañaron en esta etapa, aportando a mi formación tanto profesional y como ser humano.

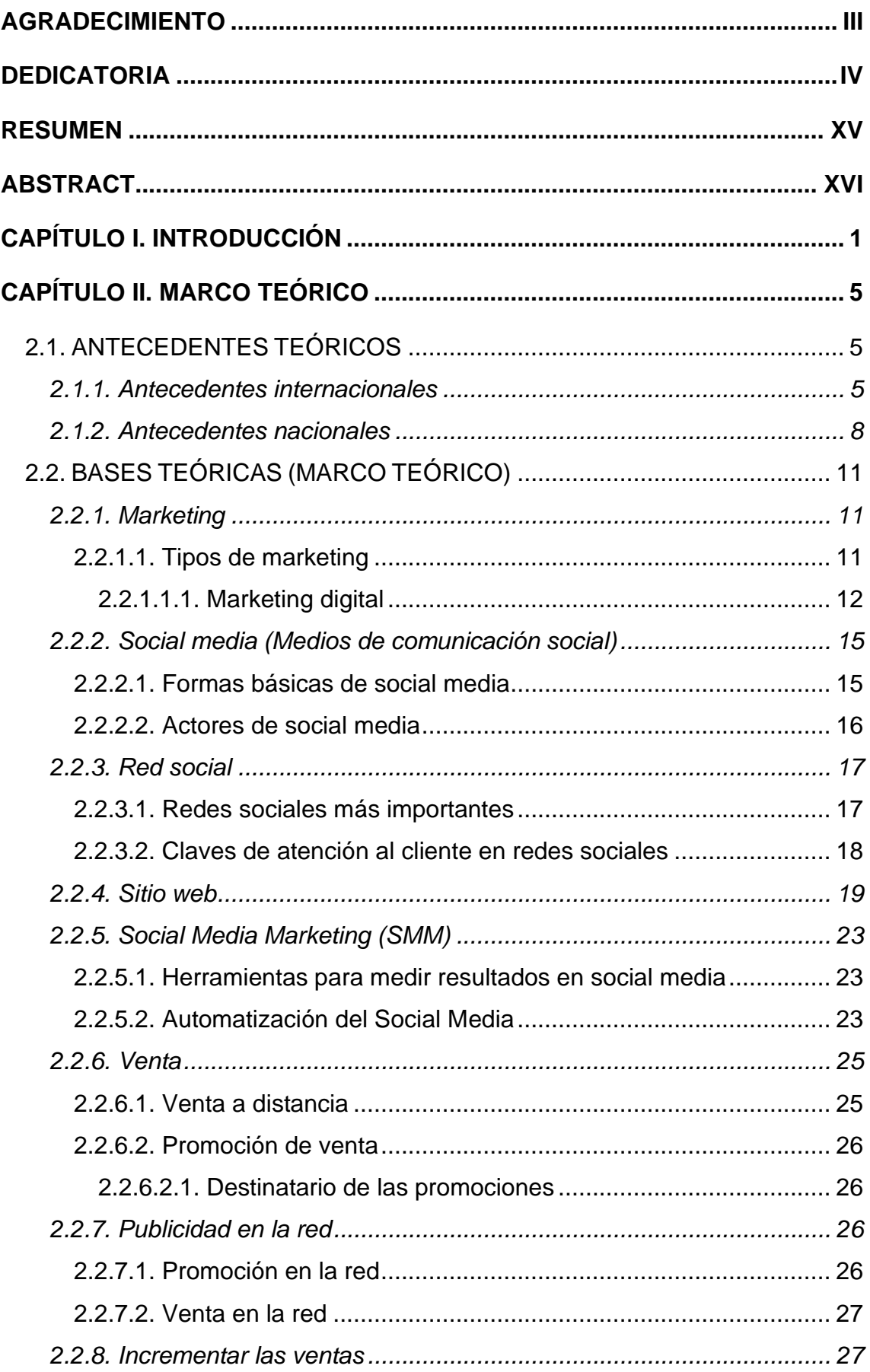

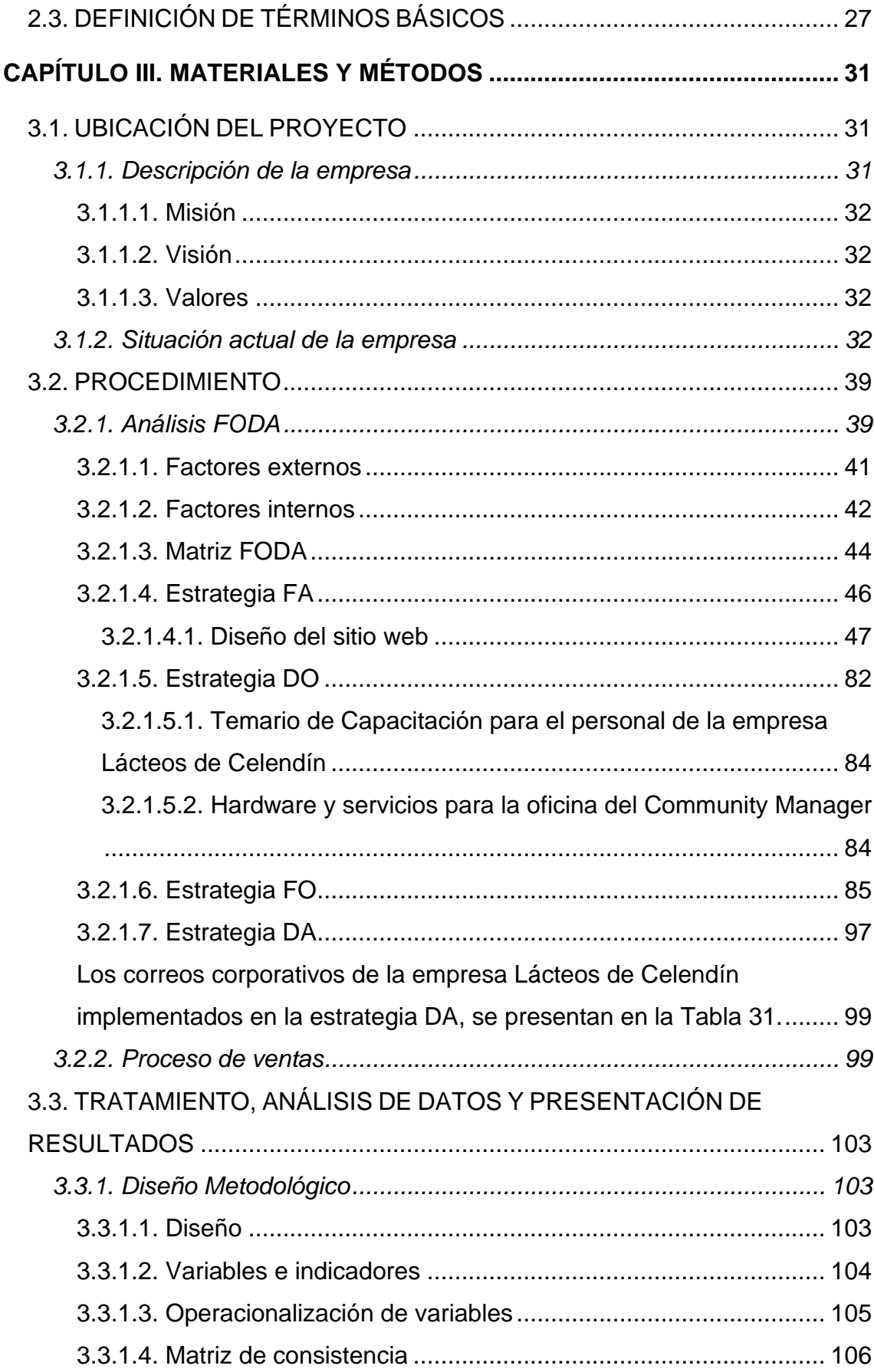

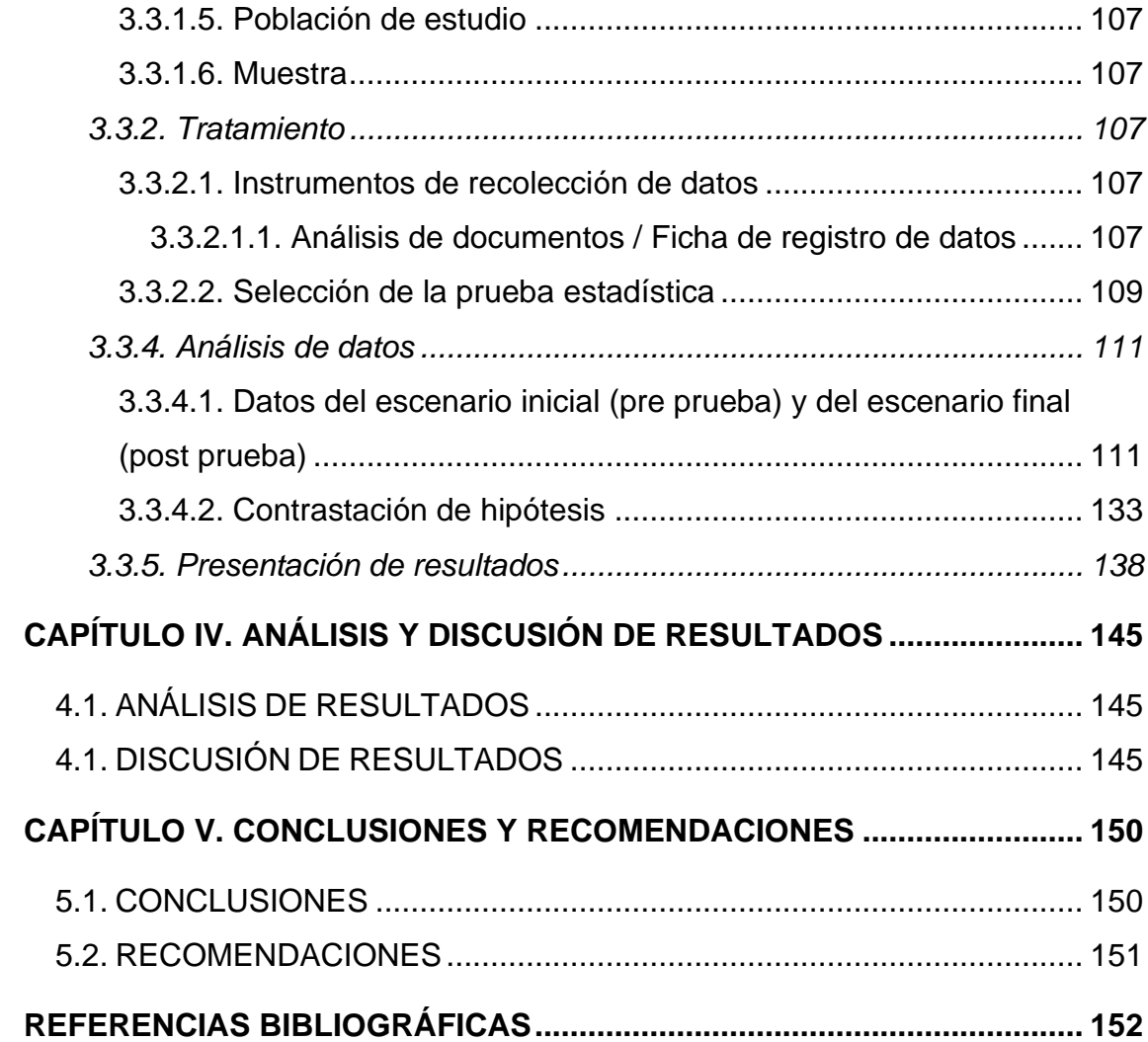

## **TABLAS**

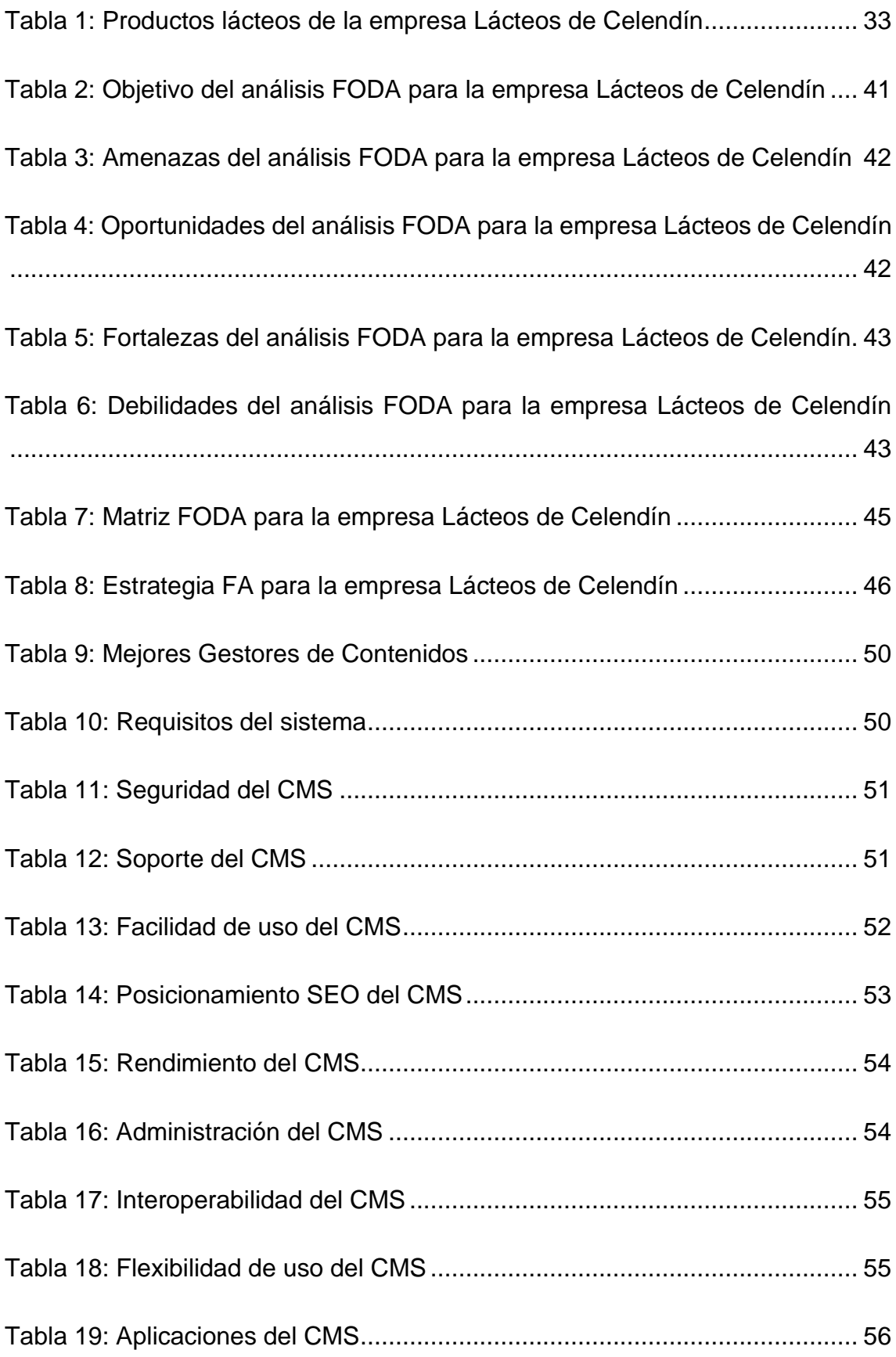

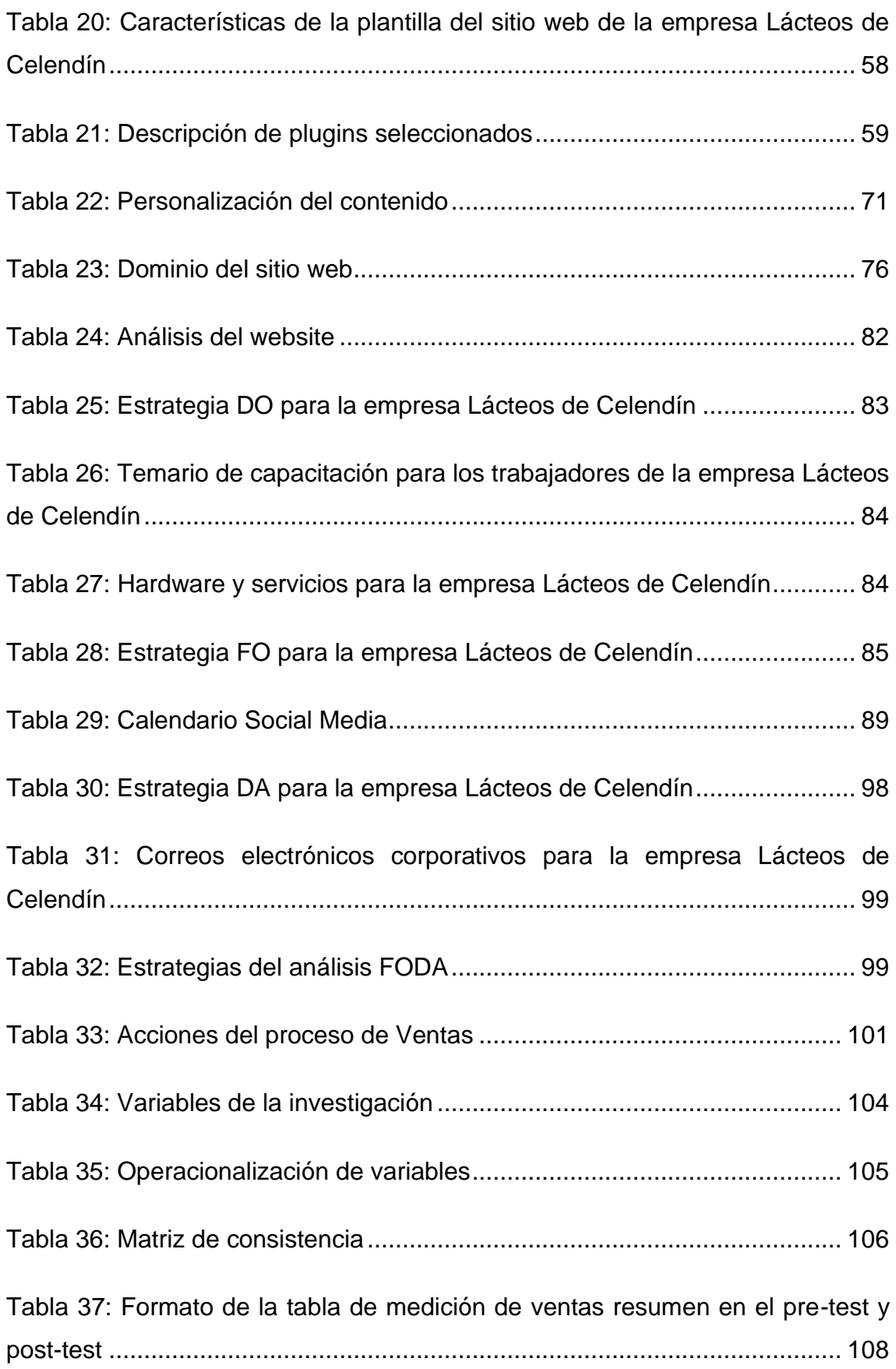

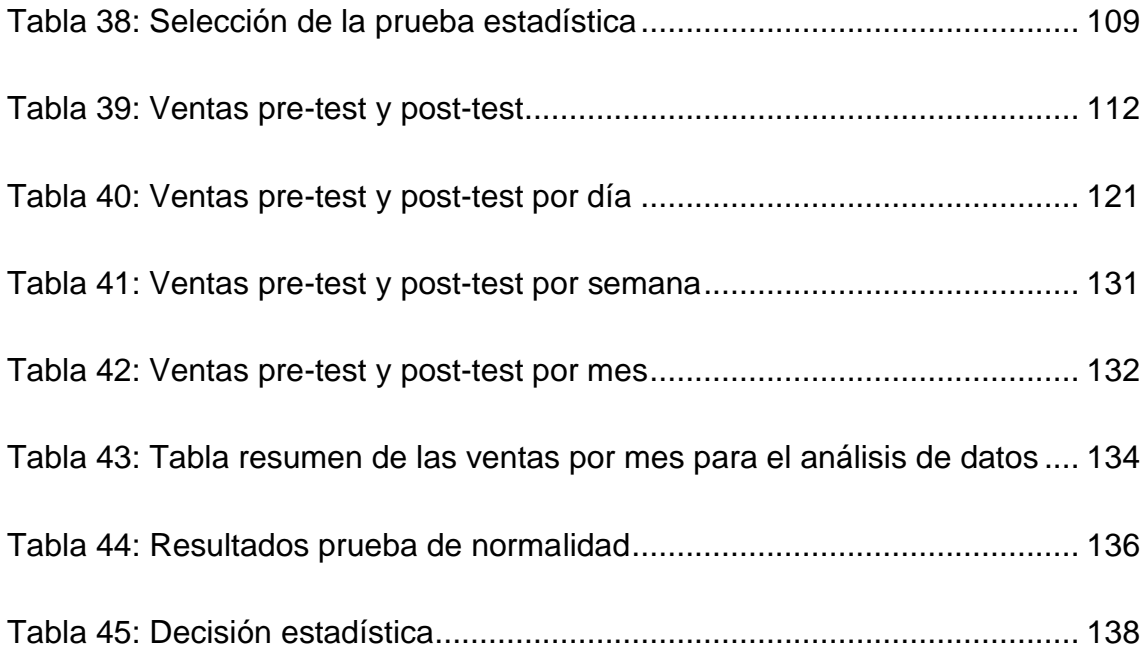

# **FIGURAS**

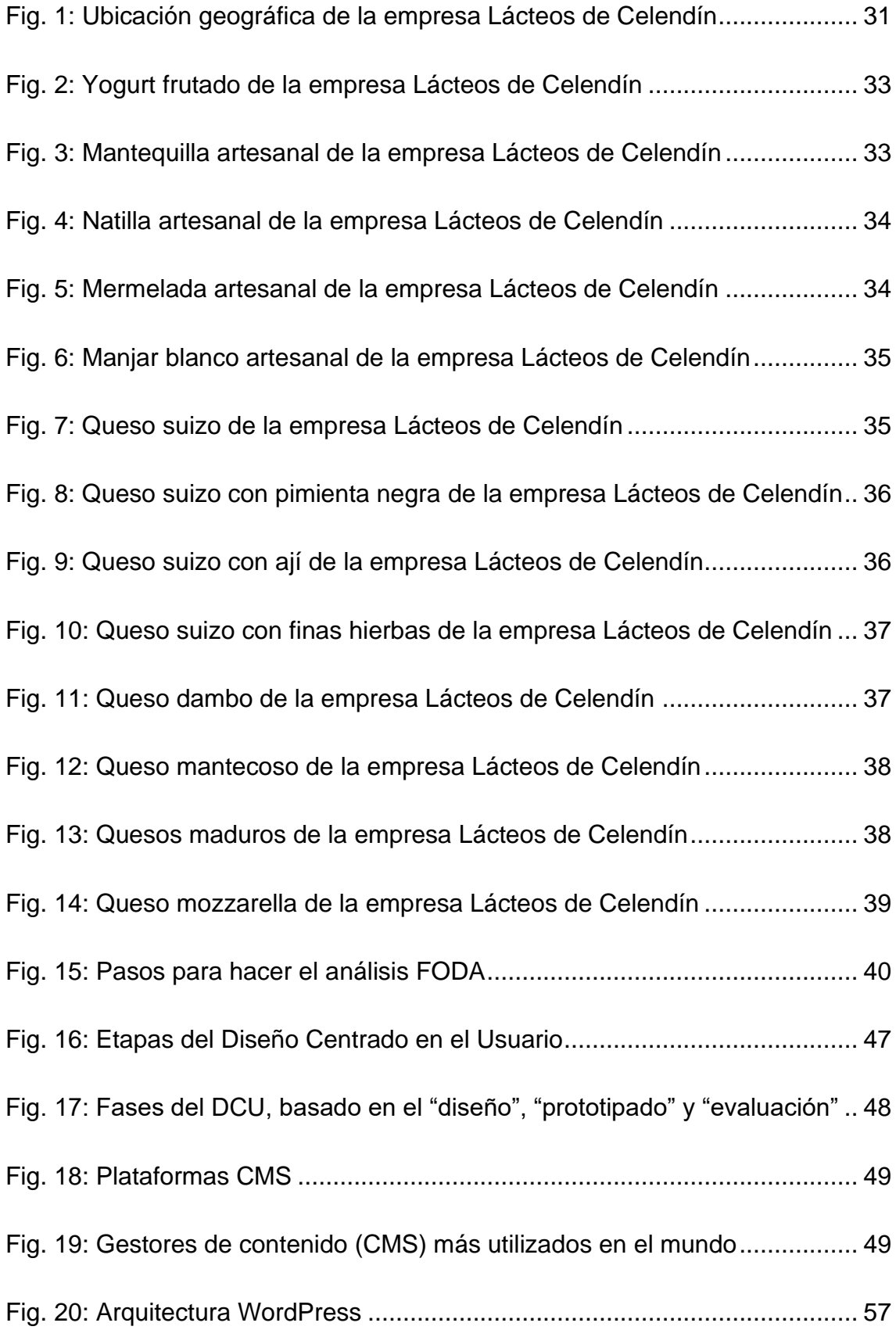

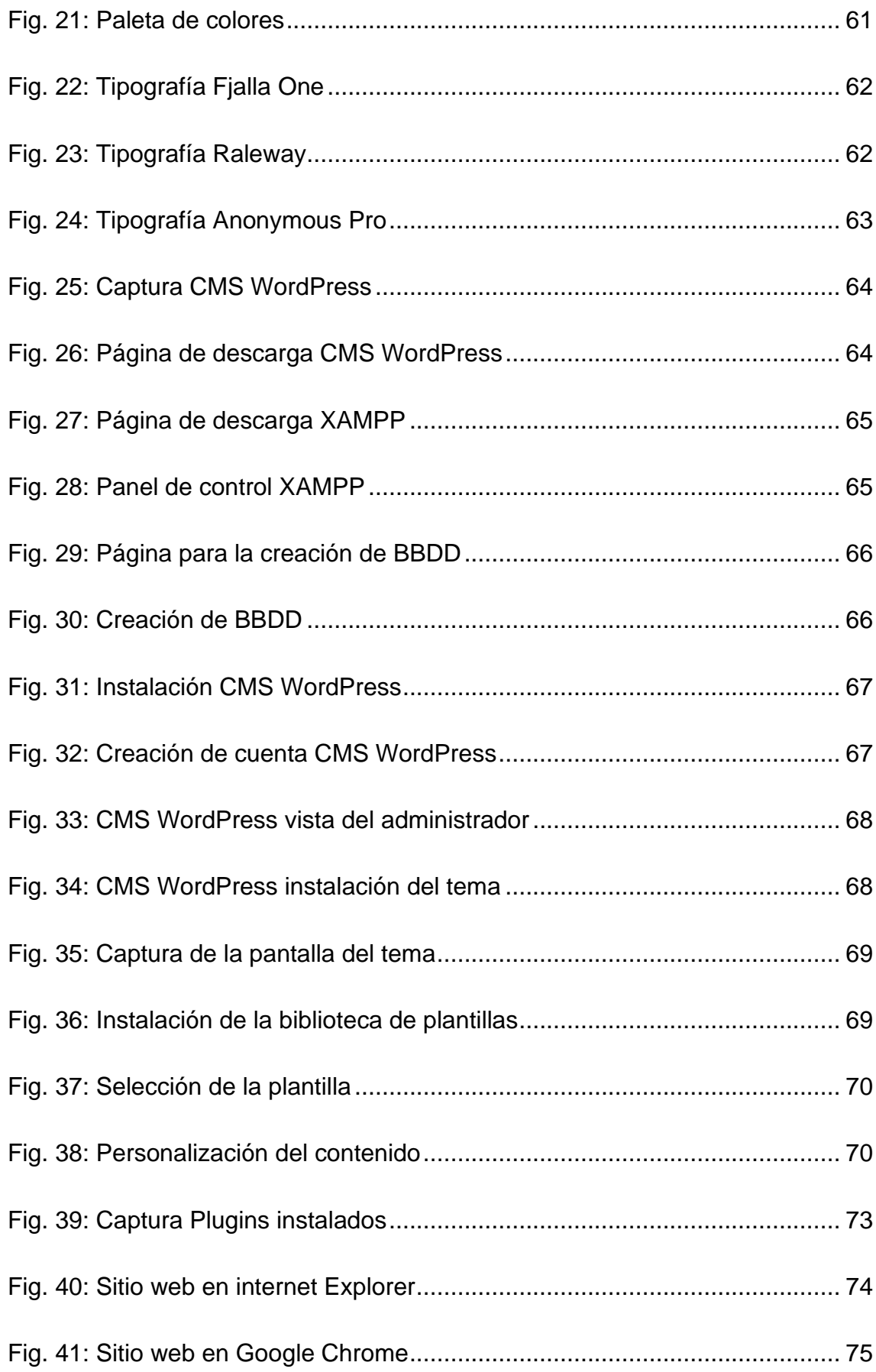

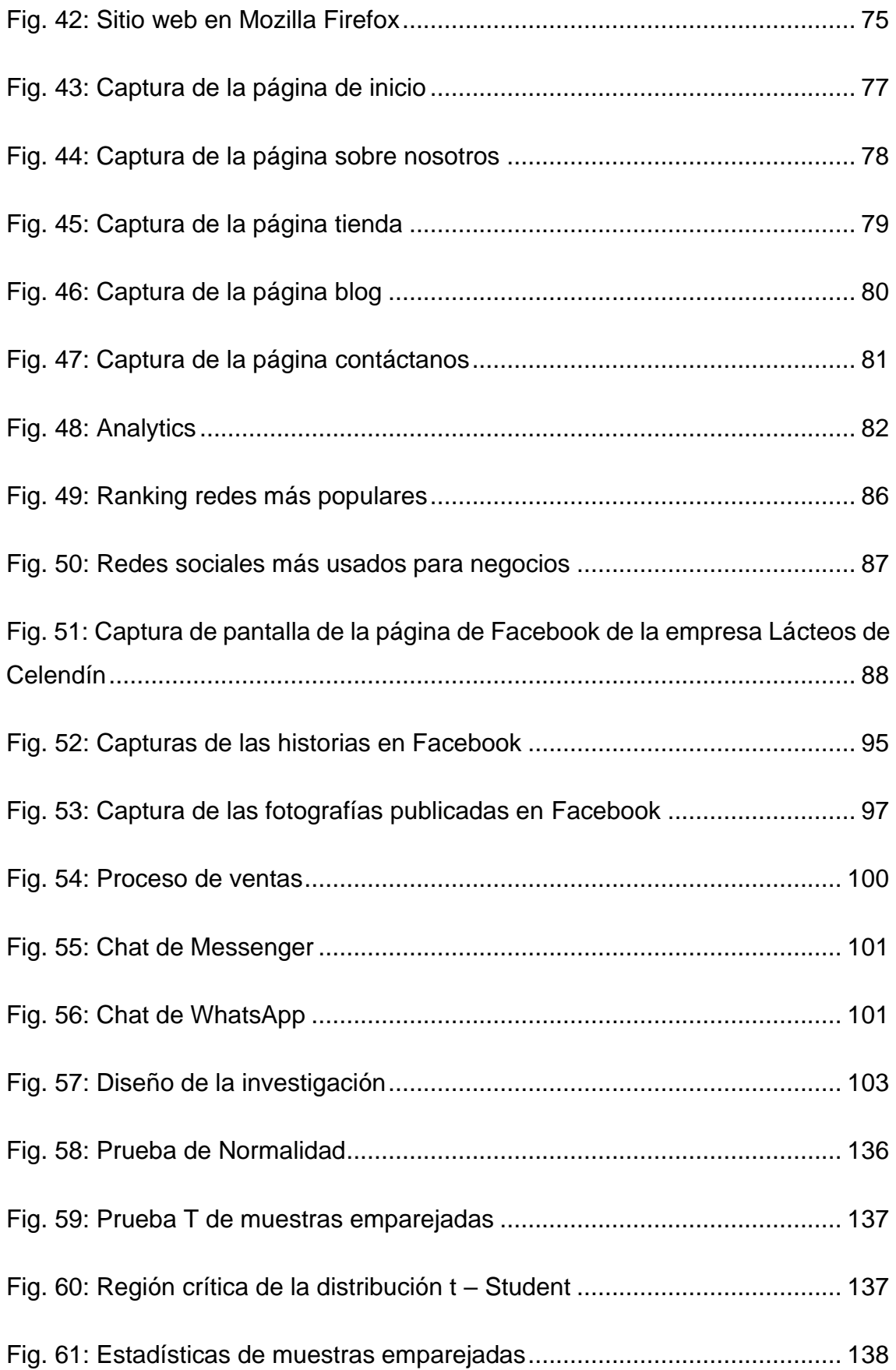

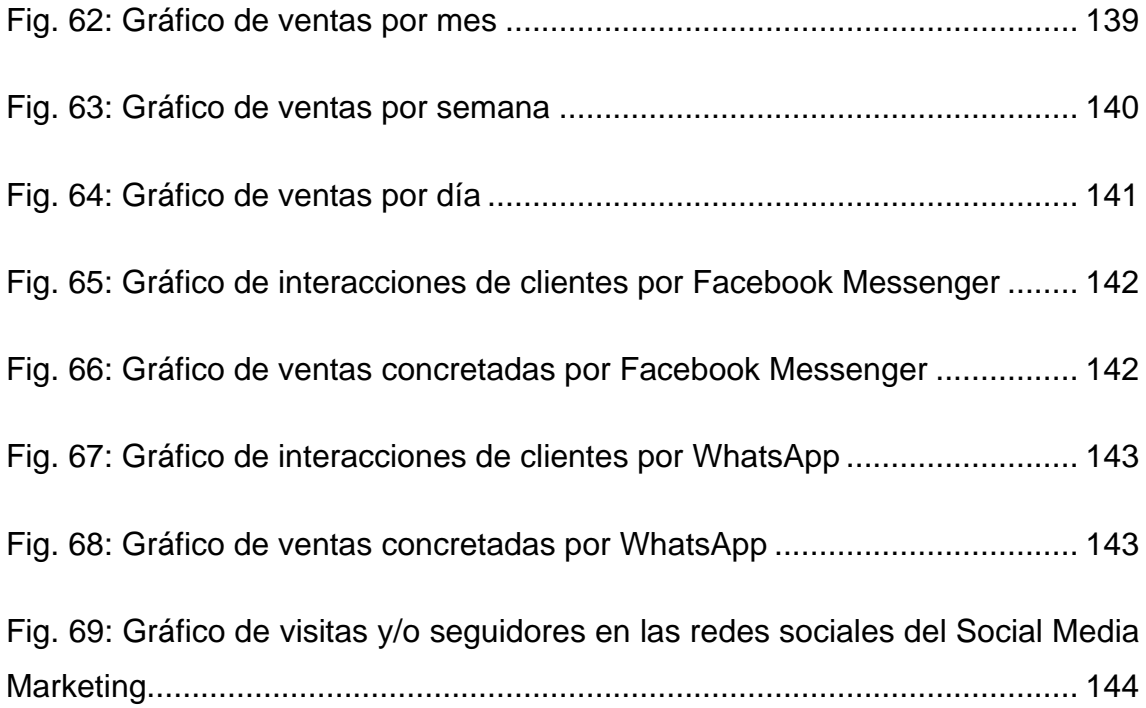

#### **RESUMEN**

<span id="page-14-0"></span>La presente investigación titulada "Nivel de contribución de un Social Media Marketing en el incremento de ventas de la empresa Lácteos de Celendín" tuvo como objetivo principal determinar el nivel de contribución de un Social Media Marketing en el incremento de ventas de la empresa Lácteos de Celendín, y surgió debido al bajo nivel de ventas que atravesaba esta empresa. Fue una investigación aplicada, de nivel descriptivo con un diseño pre experimental. La muestra fue el registro documentario referente al nivel de ventas de la empresa Lácteos de Celendín en el perdido 2021 y 2022, con la cual se realizó un análisis del nivel de ventas antes y después del desarrollo e implementación del Social Media Marketing. Los resultados fueron que las ventas por día, semanales y mensuales se incrementaron luego de la implementación del Social Media Marketing desarrollado. En la aplicación de la prueba estadística( prueba T Student) se obtuvo un valor T experimental de 5,280 mayor al estadístico teórico de la tabla T Student de cola a la derecha con un valor de 2,0150 (región de rechazo) y un p-valor de 0,003 inferior al nivel de significancia de 0,05 rechazando la hipótesis nula; por lo que, se concluyó que el Social Media Marketing desarrollado afecta positivamente en el incremento de ventas de productos lácteos de la empresa Lácteos de Celendín, adicional a ello también contribuye a la promoción y difusión de los productos de la referida empresa y a una mayor presencia en el mercado por internet.

Palabras clave: Social Media Marketing, Ventas, Empresa Lácteos de Celendín, Nivel de Contribución.

#### **ABSTRACT**

<span id="page-15-0"></span>The present investigation entitled "Level of contribution of a Social Media Marketing in the increase of sales of the company Lácteos de Celendín" had as main objective to determine the level of contribution of a Social Media Marketing in the increase of sales of the company Lácteos de Celendín, and arose due to to the low level of sales that this company was going through. It was an applied research, descriptive level with a pre-experimental design. The sample was the documentary record referring to the level of sales of the company Lácteos de Celendín in the lost 2021 and 2022, with which an analysis of the level of sales was carried out before and after the development and implementation of Social Media Marketing. The results were that daily, weekly and monthly sales increased after the implementation of the Social Media Marketing developed. In the application of the statistical test (T Student test), an experimental T value of 5.280 greater than the theoretical statistic of the right-tailed T Student table was obtained with a value of 2.0150 (rejection region) and a p- value of 0.003 lower than the significance level of 0.05 rejecting the null hypothesis; Therefore, it was concluded that the Social Media Marketing developed positively affects the increase in sales of dairy products of the company Lácteos de Celendín, in addition to this it also contributes to the promotion and dissemination of the products of the aforementioned company and to a greater presence in the market. online market.

Keywords: Social Media Marketing, Sales, Celendín Dairy Company, Contribution Level.

xvi

### **CAPÍTULO I. INTRODUCCIÓN**

<span id="page-16-0"></span>En el mundo entero, desde que la organización mundial de la salud (OMS 2020) anunció que el COVID 19 se ha convertido en una pandemia, las ventas en tiendas físicas descendieron, debido a las acciones de confinamiento adoptadas dentro del territorio de cada país, reduciendo los flujos de bienes, servicios e incluso ha generado el cierre temporal de la mayoría de negocios y empresas [1]. Las expectativas a corto plazo de la economía mundial, los mercados y los índices bancarios globales muestran un impacto negativo [2].

En América Latina la crisis económica provocada por la afección del coronavirus (COVID-19) tiene su comienzo tanto en la oferta como en la demanda. Las restricciones sociales conducen al cese total o parcial de las actividades productivas. Este efecto es más pronunciado en sectores cuyas actividades involucran aglomeración y proximidad física. Los ingresos de la mayoría de las empresas de la región se redujeron drásticamente generando dificultades para mantener sus actividades, sobre la base de los diagnósticos de las cámaras empresariales en relación con la situación de las MIPYMES y de las características de la crisis, la CEPAL estimó que cerrarán más de 2,7 millones de empresas formales en la región [3].

La CEPAL pronosticó que debido a una caída del 11% en los precios y una caída del 12% en las ventas, el valor de las ventas al exterior en América Latina se contraerá un 23% en el año 2021. En términos de importaciones, el volumen de las importaciones cayó un 25% y el volumen de las exportaciones un 18%; se trata de cifras récord [4].

En Perú el problema de las ventas bajas en el contexto del COVID 19 no es una omisión, el Instituto Nacional de Estadística e Informática (INEI) en su publicación encuesta de opinión sobre el impacto del COVID 19 en las empresas menciona que en Lima casi 7 de cada 10 empresas que retomaron sus actividades tuvieron ventas bajas. De acuerdo con los datos recolectados en la encuesta de opinión sobre el impacto del COVID-19 en las empresas de Lima

Metropolitana, el 67.4% dijo que sus ventas han disminuido y el 11.7% no registró ventas [5].

En la empresa Lácteos de Celendín ubicado en el distrito de Celendín, provincia de Celendín y departamento de Cajamarca, las ventas bajaron considerablemente en comparación de los años anteriores, en el último semestre del 2020 la empresa redujo su producción en un 50% reduciendo sus ingresos por ventas, debido entre otros aspectos al COVID 19 ya que la empresa no tiene lineamientos claros para la rotación de su producción, en consecuencia los productos ocupan espacio por mucho tiempo en el almacén e incluso algunos productos llegan a vencerse. Su canal de ventas es directo al público que transita o visita la tienda física de lácteos, el área de publicidad y marketing de la empresa se centra en el marketing offline para promocionar sus productos teniendo un escaso interés por investigar sobre la influencia del Social Media Marketing en la comercialización de sus productos y rentabilidad económica corriendo un gran riesgo de perder su cuota de mercado y llevar a la empresa a la quiebra.

Con referencia de diversos casos de éxito de Social Media Marketing, como por ejemplo el caso Hawkers, donde se llegó a facturar 40 millones de euros por año vendiendo gafas de sol en las redes sociales de Facebook, Twitter e Instagram [6] se plantea la investigación desarrollada en la empresa Lácteos de Celendín, cuyo objetivo general es: Determinar el nivel de contribución de un Social Media Marketing en el incremento de ventas de la empresa Lácteos de Celendín, el cual nos lleva a enfrentar el problema de: ¿En qué nivel contribuye un Social Media Marketing en el incremento de ventas de la empresa Lácteos de Celendín?, en respuesta al problema se plantea la hipótesis de que: El desarrollo e implementación de un Social Media Marketing en la empresa Lácteos de Celendín contribuye positivamente en el incremento de ventas, para aceptar o refutar la hipótesis se planteó los siguientes objetivos específicos: Diseñar un plan de un Social Media Marketing para la empresa Lácteos de Celendín, Implementar el plan de un Social Media Marketing en la empresa Lácteos de Celendín y Medir el nivel de contribución de la implementación del plan de un Social Media Marketing en el incremento de ventas de productos de la empresa Lácteos de Celendín.

2

La investigación se justifica, debido a que, en un mundo en el que internet y las redes sociales están presentes en cada momento de las vidas de las personas, tener una empresa u organización sin una presencia online es cada vez más difícil [7], también debido a que la aparición de varias plataformas tecnológicas, han cambiado la forma de hacer negocios y la comunicación con los consumidores. Específicamente, el Social Media Marketing, genera un alto impacto como: Reconocimiento, lealtad de marca, intención de compra, reputación online, entre otros [8]. Se podrá cubrir un problema real dentro de la empresa Lácteos de Celendín ubicado en el distrito de Celendín, provincia de Celendín y departamento de Cajamarca, contribuyendo en el proceso de crecimiento empresarial apoyando en la mejora de la imagen empresarial, consolidar su posicionamiento en el mercado local y regional e incrementar el número de clientes y consecuentemente las ventas de sus productos. Por otro lado, la investigación se justifica también porque permite poner en práctica los conocimientos adquiridos como parte de la formación profesional en el área de marketing a favor de la empresa Lácteos de Celendín.

El Social Media Marketing involucra a una gran cantidad de información y herramientas, sin embargo, el alcance de la investigación soluciona la problemática planteada con las redes sociales del Social Media Marketing que son: Facebook, WhatsApp y un Sitio Web. Las herramientas utilizadas para gestionar el Social Media Marketing son las versiones gratuitas.

Entre las limitaciones ha habido el mínimo involucramiento de los directivos de la empresa Lácteos de Celendín debido a su desconocimiento, en su mayoría, de las ventajas que ofrece el Social Media Marketing y su aplicabilidad en su empresa, tales como: Apoyo para incentivar y potenciar las ventas de productos o servicios, el poder de expansión de la marca, canal directo para ofertar y vender productos en el menor tiempo posible y generar satisfacción en los mismos. Otra limitación ha sido la falta de credibilidad en las herramientas digitales para atraer clientes y vender productos debido al desconocimiento de las diferentes herramientas digitales que existen para tales fines.

La investigación se desarrolla en cinco capítulos: En el capítulo I se realiza la introducción abordando el planteamiento del problema, objetivos, justificación, hipótesis, alcance y limitaciones planteadas; en el capítulo II se construye el marco teórico abarcando las investigaciones previas relacionadas con el desarrollo e implementación de un Social Media Marketing y su efecto en las empresas , los cuales justifican la realización de este proyecto de investigación, así como las bases teóricas y definición de términos de la investigación; en el capítulo III se detallan los materiales y métodos utilizados en el desarrollo de la presente investigación, en el que se presenta la descripción y situación actual de la empresa lácteos de Celendín , el diseño e implementación del Social Media Marketing para la empresa Lácteos de Celendín ubicado en el distrito de Celendín, provincia de Celendín y departamento de Cajamarca , donde se desarrolla la investigación. En el capítulo IV se realiza el análisis y discusión de los resultados obtenidos para contrastarlos con la hipótesis; finalmente, en el capítulo V se presentan las conclusiones y recomendaciones que tendrán valor como antecedentes para trabajos posteriores.

### **CAPÍTULO II. MARCO TEÓRICO**

#### <span id="page-20-1"></span><span id="page-20-0"></span>**2.1. ANTECEDENTES TEÓRICOS**

#### <span id="page-20-2"></span>**2.1.1. Antecedentes internacionales**

Alulema y Mala [9] en la investigación con título "El Social Media Marketing (redes sociales) y su incidencia en el posicionamiento de las PYMES ecuatorianas", buscó determinar cómo fortalecer los negocios a través del uso de las nuevas tendencias que van de la mano de la tecnología, como es el Social Media Marketing, el estudio tuvo como objetivo central determinar de qué manera un Social Media Marketing (redes sociales) incide en el posicionamiento de las PYMES ecuatorianas; para poder cumplirlo se utilizó una metodología que llevó a trabajar con una investigación cualitativa de tipo documental, cuyo alcance y diseño fue exploratorio, descriptivo y explicativo, bajo esta perspectiva se tomó como unidad de análisis a las PYMES, de las cuales se obtuvieron datos acerca del uso de las redes sociales, de tal forma que los resultados permitió generar un desarrollo del tema enfocado en una estrategia de Social Media Marketing para fomentar el uso de estas herramientas en beneficio del fortalecimiento del negocio, con el caso de Almacenes Laurita, empresa la cual se tomó como punto focal para el desarrollo de la estrategia, a fin de impulsar su posicionamiento en el mercado Milagreño; además se efectuó un análisis al estudio de Belleza Renata Loor, para establecer las fortalezas que posee en el manejo del Social Media Marketing y en base a ello se diseñó la estrategia para el negocio citado (Almacén Laurita) se concluyó que efectivamente el empleo de estas herramientas de marketing digital son de gran aporte e influencia para el crecimiento de una PYME, especialmente en la investigación se concluyó que la red social Facebook es una herramienta fundamental para el Social Media como fuente de comunicación e interacción con el cliente, bajo esta perspectiva tiene un alto nivel de incidencia en el posicionamiento tanto de una persona como de un negocio.

Berjano y Andachi [10] en la investigación titulada "Social Media Marketing como herramienta estratégica en el posicionamiento de marca en la rama de la confección", en Ambato-Ecuador, cuyo objetivo de la investigación fue adecuar el uso correcto de las herramientas del Social Media que permita a las empresas mostrar sus productos y desarrollar una marca que sea interesante para el público, mediante la recolección de información teórica que ayudó a fundamentar el objeto deseado, se estableció que las herramientas del Social Media son tecnologías que son pertinentes para el desarrollo de la comunicación. La metodología de la investigación se basó en estudios teóricos y empíricos, cuyos resultados fueron validados y analizados mediante pruebas estadísticas la cual sirvió para validar los resultados con lo planteado. El público mostró que está dispuesto a seguir las fanpages sobre marcas y la red social más importante y utilizada fue Facebook. Por otro lado, la mayor parte de los empresarios señalaron que no utilizan redes sociales, pero consideran la oportunidad de incursionar en alguna. La propuesta se basó en el desarrollo de un plan comunicacional en redes sociales para la empresa Andatex como referente en la rama de la confección, dentro del plan se estableció la aparición de la marca en un conjunto de redes sociales las cuales fueron establecidas de acuerdo a los resultados encontrados por parte del público y el desarrollo de diferentes actividades comerciales y sociales dentro de las páginas sociales, los resultados fueron, que lo más interesante en el uso de publicidad a través de las redes sociales, es incrementar las ventas con el 53%, captar nuevos clientes con el 47%, posicionar la marca con el 40% y fidelizar clientes con el 7%.

Jiménez [11] en la investigación titulada "Estrategia Social Media Marketing para incrementar las ventas de artículos de fiesta en la empresa Disproel, en la ciudad de Guayaquil, año 2016", se desarrolló una propuesta de estrategias de Social Media Marketing ante la necesidad de innovación del servicio en la empresa Disproel en aras de conseguir un incremento de ventas de artículos de fiesta dentro del sector de operación ubicado en la ciudad de Guayaquil, se enfrentó el problema de ¿Cómo incrementar las ventas de artículos de fiesta en la empresa Disproel ciudad de Guayaquil, año 2016 con la estrategia Social Media Marketing?, el objetivo principal fue desarrollar la estrategia de Social Media Marketing para el incremento de las ventas de artículos de fiesta en la empresa Disproel en la ciudad de Guayaquil, tuvo como variable independiente a la estrategia Social Media Marketing y como variable dependiente incrementar las ventas en el almacén Disproel, planteando la hipótesis: Si, se desarrolla la estrategia de Social Media Marketing, entonces se incrementarán las ventas de artículos de fiestas en la empresa Disproel, se utilizó un método analítico para estudiar el problema en todas sus partes y para precisar un modelo de solución que conlleve a articular los mejores elementos que permita llegar en forma efectiva al público al momento de ejecutar la campaña de Social Media Marketing para generar un mayor valor de rentabilidad a través del incremento de las ventas, la metodología de investigación fue exploratoria para poder estudiar el entorno del mercado en el que opera la empresa Disproel y cómo se va a poder incrementar las ventas, se proyectó un aumento de un 6.4% de ventas con el plan de Social Media Marketing en año 2017, se concluyó que el Social Media Marketing representa una excelente alternativa de promoción para la empresa y la publicación de las campañas promocionales permite llegar en forma efectiva a los clientes potenciales y actuales para además incrementar las ventas, crear un ambiente de relación de tal forma que se puedan repetir los negocios en un corto plazo.

Campos [12] en la investigación titulada: "Diseño de estrategias Social Media Marketing para mejorar el posicionamiento de la marca Guía Riobamba, año 2017", se planteó como objetivo principal analizar la influencia que pueden tener las estrategias de Social Media Marketing sobre el posicionamiento de una marca. El estudio fue de tipo descriptivo que sigue una lógica hipotética deductiva, se realizó en un mismo momento de tiempo siendo este un estudio transversal. El método de investigación fue analítico sintético ya que se aplicó individualmente a cada uno de los elementos para luego analizarlas integralmente y deductivo debido a que se partió de teorías aceptadas para generar el marco conceptual, se trató de comprender el comportamiento y la percepción de un grupo poblacional de manera cuantitativa a través de una encuesta, aplicado a una muestra de clientes actuales y potenciales entre 20 a 35 años que es la población económicamente activa de la provincia de

Chimborazo que también son seguidores de la marca. Se realizó un muestreo no probabilístico para que la muestra sea significativa, la encuesta fue la técnica de recolección primaria, la bibliografía y documentos fueron las técnicas secundarias. Se demostró que las variables del Social Media Marketing influyen positiva y significativamente en las variables del posicionamiento de una Marca, la gran mayoría de encuestados (72.8%) manifestó que la red social de su preferencia es Facebook, seguido de un 13.2 % que prefieren Instagram, y en un menor porcentaje, 6.6 % y 5.1%, prefieren Youtube u otras redes sociales respectivamente, las variables fueron medidas para que la hipótesis planteada sea comprobada y aceptada con la técnica de correlación simple. Este estudio permitió determinar la importancia de aplicar el Social Media en las estrategias de marketing de las empresas, por su bajo costo y gran alcance.

#### <span id="page-23-0"></span>**2.1.2. Antecedentes nacionales**

Huarcaya y Mosquera [13] en la investigación titulada "Estrategias de marketing mix digital para incrementar las ventas de la microempresa Claudia Caballero – Catering en el distrito de Trujillo 2017", el propósito fue determinar si la aplicación de estrategias de marketing mix digital influyen positivamente en el incremento de las ventas de la microempresa Claudia Caballero - Catering distrito Trujillo 2017. El problema estuvo enfocado de la siguiente manera: ¿De qué manera las estrategias de marketing mix digital incrementan las ventas de la microempresa Claudia Caballero - Catering en el distrito de Trujillo, 2017?, para eso se utilizó el diseño pre experimental de un solo grupo, con observaciones pre test y post test de aplicada el estímulo, se empleó como técnica a la encuesta. Se utilizó como población el número promedio de clientes que la empresa tenía, obteniendo como muestra 20 clientes para la investigación. Los resultados de la investigación permitieron conocer que la empresa utilizaba estrategias de marketing digital de forma empírica logrando una influencia media en el incremento de sus ventas, siendo esto muy poco para los objetivos de la empresa. Sin embargo, luego de que se aplicó las nuevas estrategias de marketing mix digital, se evidenció que estas influyen de manera positiva al incremento de ventas creando así una tendencia positiva. En el análisis de la prueba de hipótesis las estrategias de Marketing mix digital incrementó en forma directa las ventas de la microempresa Claudia Caballero – Catering, del pre test y post test el nivel de significancia de la prueba tc = 13.497 es mayor al tt =  $2.02$ , encontrándose a la derecha de +2,02 (región de rechazo); esto indica, que hay suficiente evidencia para demostrar que existe diferencia significativa en el pre test y post test, encontrando así un incremento en cuanto a las ventas y sus cinco dimensiones de la microempresa Claudia Caballero – Catering en el Distrito de Trujillo, 2017. Por lo tanto, se concluyó que la aplicación de las estrategias de marketing mix digital influye positivamente en el incremento de ventas de la microempresa Claudia Caballero – Catering.

Zuta [14] en la investigación titulada "Marketing digital y el incremento en las ventas de la empresa Damcohua SAC, Comas 2018". El objeto de estudio fue determinar si existe una relación entre el marketing digital y el incremento en las ventas de la empresa Damcohua SAC, Comas 2018. Se realizó con una población de 60 personas. El nivel del estudio fue descriptivo correlacional, con diseño no experimental-transversal, de tipo aplicada, los datos se recolectaron mediante la técnica de la encuesta con su instrumento el cuestionario, el cual estuvo conformado por 22 preguntas en escala de tipo Likert. Para la validación del instrumento se valió del juicio de expertos, y la fiabilidad de este se calculó usando el coeficiente Alfa de Cronbach. Los datos fueron procesados mediante el programa estadístico IBM SPSS V. 25.0. Como resultado se obtuvo que el marketing digital tiene una relación con el incremento en las ventas, y se llegó a la conclusión de que se demostró el objetivo general con los resultados estadísticos del nivel de correlación de las variables marketing digital y el incremento en las ventas de la empresa, se mostró el coeficiente de correlación Rho de Spearman con una significancia bilateral de 0,043 el cual es menor al nivel de significancia de 0.05, por lo tanto se rechaza la hipótesis nula y se acepta la hipótesis alterna, se aprecia una correlación positiva alta de 76,2% correspondiente a la correlación de la variable marketing digital y la variable el incremento en las ventas de la empresa Damcohua SAC, resaltando que ambas variables mantienen una relación positiva alta, y por ello se deduce que es importante el marketing digital para poder incrementar las ventas de la empresa Damcohua SAC, del distrito de Comas.

Vásquez [15] en la investigación titulada "Efecto del Social Media Marketing en las ventas de productos lácteos de la empresa Rikitos, 2020" tuvo como objetivo determinar el efecto del Social Media Marketing en las ventas de productos lácteos de la empresa Rikitos. Fue de enfoque cuantitativo, tipo aplicada, nivel descriptivo, y diseño pre experimental de corte longitudinal. La muestra fue el registro documentario referente al nivel de ventas e ingresos de la empresa Rikitos, en el periodo 2020, siendo la técnica el análisis documental, y el instrumento la guía de análisis documental. Los resultados fueron que las ventas totales por día se incrementaron en el mes de octubre (después de la implementación del Social Media Marketing), en comparación con el mes de septiembre (antes de la implementación del Social Media Marketing). Asimismo, el número de ventas por productos y los ingresos semanales, fueron mayores en el mes de octubre. Además, las diferencias de las ventas diarias, número de ventas por producto, e ingresos semanales, del mes de octubre versus el mes de septiembre resultaron ser significativas con un valor de significancia inferior a 0.05 en la prueba T de Student. Además, en la prueba pre y post aplicación, se obtuvo valor de significancia bilateral de 0.000, 0.000 y 0,018 respectivamente en las comparaciones efectuadas por cada indicador. Se concluyó que, el Social Media Marketing afecta significativamente en las ventas de productos lácteos de la empresa Rikitos, 2020, que refleja que la mayor rotación de venta de productos e incremento de ingresos, destacando así la importancia de la aplicación del Social Media Marketing para lograr difundir los productos de la empresa, y tener mayor presencia en el mercado.

Andonaire [16] en la investigación titulada "Social Media para impulsar las ventas de productos y diseños en acabados de melamine de la empresa Jhazlen E.I.R.L", tuvo como objetivo proponer estrategias de Social Media Marketing para impulsar las ventas de productos y diseños en acabados de melamine de la empresa Jhazlen E.I.R.L, de la misma manera se justificó porque tuvo como objeto comprobar si el diseño de estrategias basadas en la teoría del Social Media Marketing, permitirán impulsar las ventas de los bienes de la empresa, y esto debido a que la empresa solo venia empleando los canales tradicionales de comercialización con sus clientes. Para analizar la situación comercial de la empresa, se utilizó una metodología del tipo cuantitativa y descriptiva, con un diseño transversal y no experimental, donde la población estuvo compuesta por 3,299 clientes, y donde la muestra estuvo compuesta por 67 clientes. Entre los principales resultados de la investigación, la empresa carecía de una página web propia con contenido interactivo y atractivo sobre sus bienes, incluyéndose, la carencia de mecanismos de seguridad que brindan confianza para las compras online de sus clientes. Finalmente, la investigación concluyó, que las principales estrategias de Social Media incorporadas en la presente propuesta fueron la creación de un perfil virtual descriptivo e ilustrado sobre la empresa y sus bienes en las principales redes sociales y páginas de comercialización virtual, la creación de una página web, y la creación de un correo corporativo propio.

# <span id="page-26-0"></span>**2.2. BASES TEÓRICAS (MARCO TEÓRICO)**

### <span id="page-26-1"></span>**2.2.1. Marketing**

"[…] Según la definición social, el marketing es un proceso a través del cual individuos y grupos obtienen lo que necesitan y lo que desean mediante la creación, la oferta y el libre intercambio de productos y servicios valiosos con otros" [17, p. 4]. Por otro lado, "En cuanto a la definición gerencial, el marketing a menudo se ha descrito como el arte de vender productos […]" [17, p. 4].

### <span id="page-26-2"></span>**2.2.1.1. Tipos de marketing**

El marketing, al igual que toda disciplina, ha ido evolucionando, apareciendo varios tipos conjuntamente con los avances tecnológicos, conocimientos y necesidades de la humanidad, de los cuales se destacan:

Marketing directo. Radica en un sistema amigable que consigue seguidores y resultados en sus transferencias dándose a comprender por medio de los medios de publicidad de un espacio [18].

Marketing relacional. Está incluido en el marketing directo y se basa en un principio básico de que no se tiene que vender, sino hacer amigos y ellos se convertirán en compradores. Obteniendo beneficios a cambio de la satisfacción del cliente [18].

Marketing virtual. Está dirigido a todas las personas del mundo que tengan computadoras y conexiones de red. En este marketing, existen algunas herramientas de SEO que pueden permitir a la empresa ganar una mayor reputación y vender mejor sus productos o servicios [18].

Marketing digital: Es una forma de marketing que desarrolla la comunicación personal directa basada en el uso de recursos técnicos y medios digitales, lo que provoca una respuesta por parte del destinatario. Básicamente, el marketing digital se utiliza para construir una imagen en medios digitales como internet, teléfonos móviles, televisión digital e incluso videojuegos [18].

De estos el más relevante es el marketing digital, debido a que ha trasladado todas las características de marketing al mundo de la era digital.

### <span id="page-27-0"></span>**2.2.1.1.1. Marketing digital**

"El marketing digital está permitiendo que las empresas puedan utilizar a través de internet, el teléfono móvil y otros medios digitales para publicitar y comercializar sus productos, consiguiendo de esta forma nuevos clientes y mejorar la red de relaciones" [19, p. 37].

También se define como: "Son esfuerzos por comercializar productos y servicios, y por establecer relaciones con los clientes a través de Internet" [20, p. 509].

Otra definición seria "es el lado de venta electrónica del comercio electrónico: Lo que hace una compañía para dar a conocer, promover, y vender productos y servicios por internet" [21, p. 438].

También el marketing digital se clasifica en tipos.

### **2.2.1.1.1.1. Tipos de marketing digital**

Marketing de contenido. Esta es una tecnología que comprende con precisión lo que los usuarios necesitan saber para entregárselo de una manera relevante y convincente. En otras palabras, incluye la creación y distribución de contenido relevante para los clientes y los clientes potenciales para atraerlos a la empresa y establecer contacto con ellos. Por tanto, no se trata de contenido promocional, pero sí útil y relevante para los usuarios [22].

Inbound marketing. Es un método de integración de tecnología de publicidad y marketing digital que no es intrusivo y tiene como objetivo comunicarse con el usuario en el inicio del proceso de compra y acompañar al usuario hasta la conversión o venta final. Tiene como finalidad principal atraer y convencer con contenido de valor a los clientes ideales, teniendo en cuenta en qué punto del proceso de compra se encuentran para así personalizar qué les ofreces en cada momento. Se trata de acompañar en todo el camino desde que se oye hablar por primera vez de la marca hasta que se produce la transacción final, siempre amigablemente [23].

Marketing relacional. El marketing relacional se refiere a las estrategias y acciones de marketing que mejoran la comunicación con los clientes potenciales para guiarlos a través del proceso de compra y cultivar continuamente la lealtad a lo largo de su ciclo de vida. Es importante tomar el tiempo para presentarse para que los clientes potenciales y los clientes lo conozcan y puedan responder sus preguntas en lugar de centrarse en promocionar su producto y comercializar en exceso [24].

Marketing de permiso. Los especialistas en marketing son responsables de obtener el permiso de los clientes o posibles clientes antes de enviarles anuncios, para brindarles a los consumidores la oportunidad de aceptar voluntariamente nuestra información de marketing [25].

Para que el marketing de resultados positivos en cada campaña debe de ir de la mano de una estrategia.

#### **2.2.1.1.1.2. Estrategias de marketing digital**

Según Olmo y Fondevila [26] las estrategias de marketing digital de las organizaciones se deben destacar las siguientes:

Es personal. Establecer una comunicación directa y personalizada con clientes actuales o potenciales.

Es intensivo. Brindar la posibilidad de mantener un diálogo abierto con los clientes, quienes estarán más interesados en participar en programas publicitarios basados en su confianza en la empresa.

Es económico. En comparación con otros elementos de comunicación online, el coste por impacto de esta herramienta es muy bajo.

Es solicitado. Los consumidores acuerdan claramente utilizarlo como objeto de transporte publicitario.

Es cercano. Las empresas que se comunican con los clientes a través de internet obtendrán de inmediato relaciones cercanas, además de una imagen de actualidad y renovación.

Es transparente. Dado que la relación entre la empresa y el cliente es ante todo seriedad y confianza mutua.

Para una estrategia de marketing efectiva se debe considerar ciertas variables también conocidas como dimensiones.

### **2.2.1.1.1.3. Dimensiones (Variables) del marketing digital**

Fleming y Alberdi [27] plantean las 4 F, que son flujo, funcionalidad, feedback, y fidelización. Cada una de ellas se define así:

Flujo. Cuando los internautas están inmersos en la red, es este estado de ánimo el que le proporciona una experiencia interactiva y de valor añadido.

Funcionalidad. Se refiere a una atractiva página de inicio que proporciona a los usuarios una navegación clara y útil. Si el cliente entra en un estado en constante cambio, será capturado, pero para asegurar que el flujo de la relación no se interrumpa, aún es necesario proporcionar funciones para el estado en línea, es decir, construir la tecnología de la página considerando restricciones.

Feedback. El momento en que comenzó la relación. El usuario se encuentra en un estado en constante cambio y no se enojará durante la navegación. Es hora de seguir hablando y usar la información a través del conocimiento del usuario.

Internet ofrece a los clientes la oportunidad de preguntar qué les gusta y qué quieren mejorar. En definitiva, tener una conversación con el cliente para conocerlo mejor y construir una relación acorde a sus necesidades, para así personalizar la página en base a esto después de cada contacto.

Fidelización. Internet proporciona comunidades de usuarios que crean comunidades de usuarios que aportan contenidos estableciendo un diálogo personalizado con los clientes, para que sean más fieles.

### <span id="page-30-0"></span>**2.2.2. Social media (Medios de comunicación social)**

Los medios de comunicación sociales son plataformas de comunicación en línea donde el contenido es creado por los propios usuarios mediante el uso de las tecnologías de la web 2.0, que facilitan la edición, publicación e intercambio de información [28].

"Los medios de comunicación social online, medios de comunicación social, o simplemente medios sociales, son servicios, aplicaciones o herramientas que existen en internet y que hacen posible que los propios usuarios puedan crear contenido e interactuar con el resto de los usuarios de una forma simple, fácil e, incluso, amena" [29, p. 6].

### <span id="page-30-1"></span>**2.2.2.1. Formas básicas de social media**

Existen variedad de clasificaciones de social media, para la investigación se destaca las siguientes por la relación que tienen con las variables de estudio.

Servicio de blogs. Estos sitios web están diseñados para que cualquier individuo o empresa pueda crear y publicar contenido en internet fácilmente, e incluso permitir que los lectores incluyan sus propios comentarios sobre el contenido publicado. Las empresas pueden escribir información sobre sus marcas y productos, por ejemplo: Wordpress, Typepad o Blogger [30].

Servicio de redes sociales online. Estos servicios permiten a un grupo de personas con intereses comunes comunicarse entre sí compartiendo ideas, información o contenido multimedia. La motivación para mantenerse en contacto

puede ser la amistad, el entretenimiento o estrictamente profesional o en compañía. Por ejemplo: Facebook o Linkedin, etc [30].

Servicio para compartir contenidos. El servicio permite publicar y compartir entre los usuarios contenidos multimedia (vídeo, audio y fotos), ya sea de carácter personal, comercial o académico. Estos servicios también permiten que cualquier usuario agregue comentarios e incluso evalúe la calidad de los contribuyentes (como YouTube, Instagram, etc.) [30].

Servicio de contenido colaborativo. Los proyectos colaborativos permiten crear contenido entre muchos usuarios al mismo tiempo. Podemos distinguir entre servicios de recomendación y servicios Wiki. El primero permite compartir referencias a sitios web, libros, CD o productos comerciales que interesan a cada usuario. Otros usuarios con intereses similares pueden ver estas sugerencias, lo que les permite conocer las novedades o enlaces destacados en ese momento. Cada sugerencia se puede discutir, valorar y compartir. Por ejemplo, Delicious (recomendado en Internet), Lowffer o Epinions (recomendado para comprar) o Quelibroleo (recomendado para libros). El servicio Wiki le permite colaborar para crear contenido de texto. Por ejemplo, Wikipedia [30].

Servicio de realidad virtual. Estos servicios reproducen el mundo virtual tridimensional, en el que los usuarios pueden crear o seleccionar personajes virtuales (Avatar) con características completamente ficticias. Por ejemplo, Secondlife (realidad virtual) o World of Warcraft (juego virtual) [30].

A las personas que interactúan con estos servicios se les conoce como actores.

#### <span id="page-31-0"></span>**2.2.2.2. Actores de social media**

El community manager en social media. Los community managers son los profesionales responsables de construir y administrar comunidades en línea, administrar la identidad y la imagen de marca, y establecer y mantener relaciones estables y duraderas con clientes y fanáticos en internet [31].

El troll en social media. Los trolls son aquellos que buscan deliberadamente provocaciones y conflictos por placer. Por lo general, los trolls tienden a adoptar identidades falsas, lo que les permite deambular libremente por las redes sociales. No conocen a la víctima directamente como el ciberacoso y pueden tomar medidas en cualquier momento [32].

Estos actores se relacionan o interactúan en una red social.

### <span id="page-32-0"></span>**2.2.3. Red social**

"Una red social puede ser definida como un conjunto de dos elementos: Actores (personas, grupos y nodos de red) y sus conexiones (Interacciones o lazos sociales). O sea, son representaciones de las relaciones afectivas o profesionales, características del comportamiento humano" [33, pp. 177-178].

"De la misma forma, las redes sociales en internet, representa esas interacciones mediadas por un ordenador, lo que posibilita el estudio de las agrupaciones en el ciberespacio, a través de análisis y cruzamiento de datos ricos de informaciones sobre las relaciones de los usuarios entre sí y con sus objetos de deseo, sus opiniones y comportamiento de consumo, generando posibilidad de negocio" [33, pp. 177-178].

#### <span id="page-32-1"></span>**2.2.3.1. Redes sociales más importantes**

Existen variedad de redes sociales, donde se puede compartir fotos, videos, opiniones, hacer comentarios, enviar mensajes, de microblogging, crear y compartir videos, crear contenido entre otras funciones. Las que se describen a continuación son las redes sociales que más se ajustan para la investigación.

Facebook. Para compartir fotos, vídeos, así como opiniones o comentarios [34].

YouTube. Es la plataforma de contenido de vídeo [34].

WhatsApp. Es el servicio de mensajería instantánea más utilizado del mundo [34].

Facebook Messenger. Es la aplicación de mensajería instantánea de Facebook. En ella, como en WhatsApp, puedes enviar y recibir mensajes, que pueden incluir mensajes de voz, fotos, vídeos y/o textos [34].

Instagram. Es una red social enfocada a compartir vídeos y fotos [34].

TikTok. Es una aplicación enfocada a crear y compartir vídeos cortos de entre 3 y 15 segundos, y entre 15 y 60 segundos, que se repiten en bucle. Aunque este formato puede dar lugar a una gran variedad de contenidos, se usa especialmente para vídeos musicales [34].

Twitter. Es una red social enfocada al microblogging, que permite enviar mensajes cortos, los tweets, de 280 caracteres [34].

Estas redes sociales proporcionan ciertas ventajas en su uso en las empresas.

#### <span id="page-33-0"></span>**2.2.3.2. Claves de atención al cliente en redes sociales**

Formación en atención al cliente. Es muy importante que las personas que están a cargo de las redes sociales de la empresa tengan formación y sepan enfrentarse a los problemas que puedan surgir [35].

Calma y educación. Al responder, mantener la calma, ser cortés y paciente [35].

Solventar errores. Si ocurre un error, proporcione una solución y realice un seguimiento del incidente para satisfacer al cliente [35].

No mentir. Nunca engañar, si se encuentra una mentira se agravará el problema. Se puede explicar un error, pero una mentira es difícil de explicar [35].

Cuidado con la repercusión. En la web, no sabemos qué impacto tendrán las críticas de los usuarios. Un cliente insatisfecho puede tener muchos seguidores y estos comentarios negativos dañan seriamente la imagen de la empresa [35].

Hablar en privado. Una buena solución es resolver el problema hablando en privado con el cliente, o incluso hablando por teléfono, para que se sientan atendidos, intentar solucionar el problema y convertirse en un cliente satisfecho [35].

Resolución de crisis. Si se gestiona correctamente, la crisis de reputación es una oportunidad para demostrar el profesionalismo y el buen hacer de la empresa [35].

# <span id="page-34-0"></span>**2.2.4. Sitio web**

Documentos electrónicos, que pueden contener cualquier tipo de contenido (texto, sonido, video, programa, enlace de imagen, etc.) desarrollados en un lenguaje de programación (generalmente HTML), y pueden ser interpretados por el navegador [36].

Una página web es un documento o cualquier tipo de información creado en formato HTML (Hypertext Markup Language), apto para la World Wide Web (WWW) y al que se puede acceder a través de determinados navegadores. Los grupos de páginas web vinculadas bajo el mismo dominio se denominan sitios web [37].

## **2.2.4.1 Sistema de Gestión de Contenidos**

Un Sistema de Gestión de Contenidos (en inglés, Content Management System – CMS) es un sistema que permite crear una estructura de soporte para la administración de contenidos web.

Se trata de una interfaz que permite trabajar sobre el diseño y el contenido de manera conjunta. El CMS maneja una base de datos donde se aloja todo el contenido del sitio web [69].

Los CMS se clasifican principalmente en dos grandes grupos, según el tipo de licencia. Pueden ser de código abierto o software propietario. Se resumen las principales características de estos dos tipos de software.

### **Software código abierto**

- $\checkmark$  Totalmente gratuito. Desarrollado libremente.
- $\checkmark$  La comunidad de servicios suele ser muy extensa, por lo que se cuenta con todo un mundo de ayudas, preguntas y sugerencias, así como de paquetes y actualizaciones para el software.

✓ Los requisitos del sistema son mucho más flexibles. Permiten trabajar con diferentes servidores y bases de datos

### **Software propietario**

- ✓ La licencia tiene coste económico, así como también pueden tenerlo el mantenimiento y la puesta en marcha.
- ✓ La comunidad de servicios es mucho más limitada. Existe dependencia de una empresa que tenga contrato con los creadores del software.
- $\checkmark$  En ocasiones se limita el uso de productos (servidores y bases de datos) que sean propiedad de la empresa dueña del CMS.

Además de por el tipo de software, los CMS pueden también clasificarse en función del tipo de contenido que gestione. De esta forma, podemos encontrarnos con los siguientes tipos de CMS:

#### **Gestores de blogs**

Permiten la publicación de noticias, anuncios, comentarios, etc. cronológicamente, en páginas personales.

#### **Gestores de wikis**

Permite la creación y desarrollo colaborativo de contenidos.

#### **Gestores de comercio electrónico**

Válidos para gestionar tiendas online, incluyendo la gestión de usuarios, catálogos, compras y pagos.

#### **Gestores de galerías de imágenes**

Permite la administración de contenidos audiovisuales.

#### **Gestores de sistemas e-learning**

Válidos para enseñanza online. Permiten publicar contenidos, interactuar con ellos y trabajar en comunidad.
# **CMS genéricos**

Permiten gestionar todo el contenido de un sitio web, independientemente de la funcionalidad del mismo.

## **2.2.4.2. CMS para páginas webs**

### **Wordpress**

Características:

- $\checkmark$  Tiene contenidos gratuitos y muy completos, así como también, ciertos elementos como plantillas más elaboradas o algunos plugins de empresas que son pagos. Es decir, es una plataforma que presenta un modelo freemium de negocios.
- $\checkmark$  Presenta diseños y temas personalizables.
- ✓ Está preparado para mejorar el posicionamiento SEO;
- $\checkmark$  Contenidos adaptables para dispositivos móviles.

### Funcionalidades:

- $\checkmark$  Interfaz: Ayuda a gestionar y crear un sitio web en muy pocos pasos.
- $\checkmark$  Estético: Variedad de temas atractivos a disposición del usuario.
- $\checkmark$  Pluging: Brinda tipos de plugins, por ejemplo, de diseño, estilo, redes sociales, entre otros.
- ✓ Diseño: Para cada caso en particular, existe un diseño especializado, por ejemplo, diseño de landing page, que es utilizado como estrategia de marketing digital.

### **Joomla**

Características:

- $\checkmark$  Se instala en un servidor web.
- $\checkmark$  Cambio de la apariencia del sitio web mediante el uso de plantillas.
- $\checkmark$  Es un software open source.
- $\checkmark$  Contenidos organizados por categorías y secciones.
- $\checkmark$  Descargas de contenidos adicionales para tus páginas web.
- $\checkmark$  Gestión de banners para incluir publicidad.
- $\checkmark$  Genera urls desde el back-end para el front-end y viceversa.

Funcionalidades:

- $\checkmark$  Extensiones: Permite cambiar o agregar funcionalidades a través del uso de extensiones.
- $\checkmark$  Contactos: Funcionalidad de enlazar el nombre del autor a una url o correo electrónico.
- ✓ Menú: Permite hacer menús de artículos de administración personalizados.
- $\checkmark$  Recaptcha: Invisible implementado.

### **Drupal**

Características:

- $\checkmark$  Es una plataforma open source (código abierto), lo que significa que tiene una comunidad que desarrolla, actualiza y mejora Drupal día a día.
- $\checkmark$  La plataforma web permite crear módulos a nuestro gusto, eficientes y seguros.
- $\checkmark$  Experiencias globales en cualquier idioma.
- $\checkmark$  Es gratuito, no tiene gastos de licencia o mantenimiento.

Funcionalidades:

- ✓ Modo de prueba: Brinda la opción de testing automático de códigos.
- $\checkmark$  Soporte: Provee soportes para sqlite, mysql/mariadb y postgresql out-ofthe-box, además, tiene la capacidad de instalar módulos contribuidos para utilizar ms sql server, oracles, entre otros.
- $\checkmark$  Soporte de imágenes: Se encuentra incorporado en el núcleo, es posible utilizar las gestiones privadas y públicas de ficheros al mismo tiempo.

# **2.2.5. Social Media Marketing (SMM)**

El SMM es el "Marketing en redes sociales con el fin de cumplir los objetivos de la empresa. Esté marketing contempla tanto el que se realiza en las redes sociales de Facebook, Twitter, etc. Como el que hace en medios sociales como las webs de empresas o blogs corporativos" [38, p. 16].

## **2.2.5.1. Herramientas para medir resultados en social media**

Las propias aplicaciones o servicios de analítica que ofrecen las mismas redes sociales, como Facebook, Twitter, Linkedin y Pinterest, entre otras son:

Google Analytics. Servicio gratuito, es un servicio que resulta imprescindible para medir el tráfico web. Proporciona infinidad de datos, como el número de visitantes únicos, los contenidos más visitados, las fuentes que derivan tráfico a la página [39].

Google Alert. Es un sistema de monitorización del contenido con el que se pueden crear alertas y recibir un correo electrónico de aviso cada vez que alguien escribe en internet el nombre de la marca. Es gratuito y muy útil [39].

Social Mention. Permite buscar todo el contenido en el que se menciona la marca rastreando blogs, medios de comunicación, vídeos, fotografías, comentarios, etc [39].

ClickTale. Herramienta de análisis cualitativo ofrece mapas de calor y embudos de conversión para cualquier término, analiza la influencia en las distintas redes sociales [39].

### **2.2.5.2. Automatización del Social Media**

Para alcanzar con más rapidez y a un menor coste los objetivos que perseguimos con las campañas de marketing digital, se debe usar herramientas adecuadas según nuestro plan y campaña de marketing digital.

"Usar las adecuadas herramientas en marketing digital es una decisión estratégica muy importante en la consecución de resultados en las campañas.

Como bien se sabe el marketing digital cada día es más amplio y se quiere aprovechar todo su potencial y ser competitivos en el mercado, debemos apoyar nuestras acciones en las funcionalidades de herramientas que expanden el alcance y nos ayuden a controlar y entender mejor el funcionamiento de nuestras acciones" [40, p. 2].

Algunas de las herramientas para automatizar SMM, se describen a continuación

Slack. "ayuda a comunicar de una manera mucho más sencilla con las personas de un equipo, con los clientes, con los empleados. Son múltiples las opciones que se pueden desarrollar con esta plataforma que permite usarse en web o descargarse" [40, p. 4].

Cooltabs. "Una excepcional herramienta que ayuda a crear nuevas pestañas en la página de fans" [40, p. 10].

Easypromos. "Es una de las herramientas más conocidas para la realización de sorteos y concursos en diferentes redes sociales como Facebook, Twitter, Instagram" [40, p. 12].

Perfect audience. "Es una herramienta que nos permite realizar retargeting en Facebook" [40, p. 14].

Clarabridge. "Es una herramienta que facilita el trabajo a la hora de gestionar la presencia en medios sociales de la empresa y el contacto con los clientes, monitoreando lo que dice de la marca en distintos canales sociales como Facebook, Twitter, Google+, Instagram, Linkedin o Pinterest y permitiendo una comunicación fluida" [40, p. 16].

"La idea de esta herramienta va más allá de sólo monitorizar, ya que te permite también analizar a la competencia, sus productos, atender a tus clientes y determinados canales con el fin de obtener la máxima información posible para el desarrollo del negocio" [40, p. 16].

Sumall. "Es una herramienta gratuita que ayuda a conocer el grado de efectividad de las redes sociales en función de los objetivos, pudiendo valorar ingresos por las ventas, hacer comparativas en distintos períodos... Podrás incluir y analizar datos de plataformas como Facebook, Twitter, Google Analytics, eBay o PayPal" [40, p. 17].

Pingdom tools. "Para saber si la web es rápida en su carga, así como la evolución en el tiempo" [40, p. 21].

Livebeep. "Es una herramienta de atención al cliente que, mediante un chat instalado en la web para chatear directamente con los usuarios, aumentando así la conversión de la marca" [40, p. 23].

Buzzmonitor. Herramienta de medición de la reputación online que además de analizar lo que se dice de la marca, permite gestionar directamente los comentarios [40, p. 34].

### **2.2.6. Venta**

"Venta es la ciencia que se encarga del intercambio entre un bien y/o servicio por un equivalente previamente pactado de una unidad monetaria, con el fin de repercutir, por un lado, en el desarrollo y plusvalía de una organización y nación y, por otro, en la satisfacción de los requerimientos y necesidades del comprador" [41, p. 33].

### **2.2.6.1. Venta a distancia**

Se consideran ventas a distancia las celebradas sin la presencia física simultánea del comprador y del vendedor [42].

Son aquellas en las que no están presentes físicamente ni el comprador (consumidor y usuario) ni el vendedor y siempre que la oferta y aceptación se realicen de forma exclusiva a través de una técnica cualquiera de comunicación a distancia y dentro de un sistema de contratación a distancia organizado por el vendedor [43].

### **2.2.6.2. Promoción de venta**

"La promoción de ventas representa, en muchas ocasiones, una alternativa para la resolución de problemáticas diversas relativas al producto, la imagen, la locación de las marcas, las percepciones de los consumidores, el nivel de ventas y la distribución" [44, p. 5].

"Equivale a todo tipo de comunicación comercial que dé apoyo a un producto o servicio. Se refiere a un conjunto de acciones comerciales encaminadas al cumplimiento de objetivos y ventas" [44, p. 5].

### **2.2.6.2.1. Destinatario de las promociones**

"El principal destinatario de las promociones es el consumidor final […]" [45, p. 6].

"Otro destinatario habitual es el intermediario, es decir los distribuidores […]" [45, p. 6].

# **2.2.7. Publicidad en la red**

"La publicidad consiste en transmitir una idea respecto de la marca y el producto o productos publicados, con el fin de influir sobre la percepción del cliente" [46, p. 39].

"La publicidad en la red no consiste únicamente en anunciar y distribuir mensajes. También facilita las relaciones con los clientes, la creación de ciber marcas, proporciona servicios al consumidor, genera ventas electrónicas de artículos y servicios, envía eficientemente mensajes de marketing a la audiencia adecuada y logra crear una personalización de servicios para grandes masas de consumidores" [47, p. 44].

### **2.2.7.1. Promoción en la red**

La promoción online es otro aspecto del marketing global y el marketing electrónico. Es una tecnología de animación comercial diseñada para atraer y fomentar el consumo de los clientes. También constituye un sistema de atracción y captación de clientes a través de Internet, basado en el principio de animación visual [48].

## **2.2.7.2. Venta en la red**

Las ventas en línea permiten crear una experiencia de compra virtual a través de una combinación de texto, fotos y sonido, a la que los consumidores pueden acceder para obtener más información sobre su empresa y sus productos para que puedan realizar pedidos [49].

### **2.2.8. Incrementar las ventas**

Incrementar se refiere a dar más extensiones, números o preguntas a ciertas cosas. El término se usa para cualquier cosa que pueda aumentar en número o tamaño [50].

Venta: "Venta es la ciencia que se encarga del intercambio entre un bien y/o servicio por un equivalente previamente pactado de una unidad monetaria, con el fin de repercutir, por un lado, en el desarrollo y plusvalía de una organización y nación y, por otro, en la satisfacción de los requerimientos y necesidades del comprador" [41, p. 33].

A partir de los conceptos de incremento y venta, entonces podemos definir el incremento de ventas como: Realizar mayor cantidad de veces el intercambio de un bien o servicio con una unidad monetaria, entre un vendedor y un comprador, la cual se refleja en el aumento del capital de la empresa que ofrece el bien o servicio.

# **2.3. DEFINICIÓN DE TÉRMINOS BÁSICOS**

**SEO**. acrónimo de Search Engine Optimization, en castellano optimización de motores de búsqueda, son el conjunto de acciones y técnicas que se emplean para mejorar el posicionamiento (la visibilidad) en buscadores de un sitio web en internet, dentro de los resultados orgánicos en los motores de búsqueda como, por ejemplo, Google, Bing o Yahoo [51].

**Internet**. Es un neologismo del inglés que significa red informática descentralizada de alcance global. Se trata de un sistema de redes interconectadas mediante distintos protocolos que ofrece una gran diversidad de servicios y recursos, como, por ejemplo, el acceso a archivos de hipertexto a través de la web [52].

**WEB 2.0**. Cuando se habla de web 2.0, o web social, se hace referencia a todos aquellos sitios web que facilitan el compartir información, la interoperabilidad, el diseño que se centra en el usuario, así como la colaboración en la red informática mundial [53].

**FODA**. El acrónimo FODA (fortalezas, oportunidades, debilidades y amenazas) da nombre a esta herramienta que tiene como objetivo estudiar la situación actual de una empresa. A partir de estos cuatro puntos es posible crear estrategias para aprovechar las fortalezas y oportunidades, además de contraatacar las amenazas y debilidades [54].

**El análisis FODA**. También conocido como análisis DAFO, evalúa la situación actual de una empresa u organización a través de sus fortalezas, oportunidades, debilidades y amenazas, con el propósito de planificar una estrategia a futuro [55].

**Wordpress**. Es un sistema de gestión de contenidos web (CMS o content management system), que en pocas palabras es un sistema para publicar contenido en la web de forma sencilla. Tan común es ya, que es el líder absoluto a nivel mundial para la creación de webs, Es un software de código abierto (se puede tener acceso a todo el código) que además podemos tratar de mejorar dentro de su comunidad. Por lo tanto, WordPress es gratuito [56].

**Sistema de gestión de contenidos (CMS).** Un sistema de gestión de contenidos o CMS (Content Manager System) es un programa o aplicación web que permite la creación de una estructura de soporte para la creación, administración y publicación de contenido en una página web por parte de administradores, editores y otros usuarios. Un CMS cuenta con una interfaz que controla una o varias bases de datos donde se aloja el sitio web y permite manejar de manera independiente el contenido y el diseño [57].

**Plugins**. Es una aplicación (o programa informático) que se relaciona con otra para agregarle una función nueva y generalmente muy específica [58].

**Facebook**. Es la red social que más usuarios tiene en el mundo. Son cerca de 2,2 millones de usuarios y en él puedes encontrar personas conocidas, participar en grupos de interés, compartir contenido, enviar y recibir mensajes, hacer contactos, realizar búsquedas, anunciar [59].

**WhatsApp**. Es una aplicación de mensajería que permite intercambiar mensajes privados entre dos o más personas, en tiempo real, ya sea en modo texto o mediante llamadas de voz o videoconferencia. Estos mensajes están encriptados así que nadie más puede leerlos [60].

**Sitio web**. También nombrado como página web, es un documento o información electrónica capaz de contener texto, sonido, vídeo, programas, enlaces, imágenes, hipervínculos y muchas otras cosas, adaptada para la llamada World Wide Web (WWW), y que puede ser accedida mediante un navegador web [61].

**Community manager**. Son los profesionales responsables de construir y administrar comunidades en línea, administrar la identidad y la imagen de marca, y establecer y mantener relaciones estables y duraderas con clientes y fanáticos en internet [34].

**Hosting**. Es el servicio para alojar sitios web, es decir, todos los contenidos de la página web para que las personas puedan acceder a él en todo momento a través de diferentes dispositivos siempre que tengan conexión a internet [62].

**Dominio**. Es la dirección que los usuarios escriben en el navegador y sirve para identificar y acceder al sitio web [63].

**URL**. Significa Uniform Resource Locator y es la dirección única y específica que se asigna a cada uno de los recursos disponibles de la World Wide Web para que puedan ser localizados por el navegador y visitados por los usuarios [64].

# **CAPÍTULO III. MATERIALES Y MÉTODOS**

## **3.1. UBICACIÓN DEL PROYECTO**

### **3.1.1. Descripción de la empresa**

La empresa Lácteos de Celendín es una empresa familiar dedicada a la producción y comercialización de productos lácteos artesanales con altos estándares de calidad.

La empresa Lácteos de Celendín, está ubicada geográficamente en la provincia de Celendín, departamento de Cajamarca, en la actualidad cuenta con dos locales en Jirón Dos de Mayo N° 1183 y Jirón Unión N° 305 (véase Fig. 1).

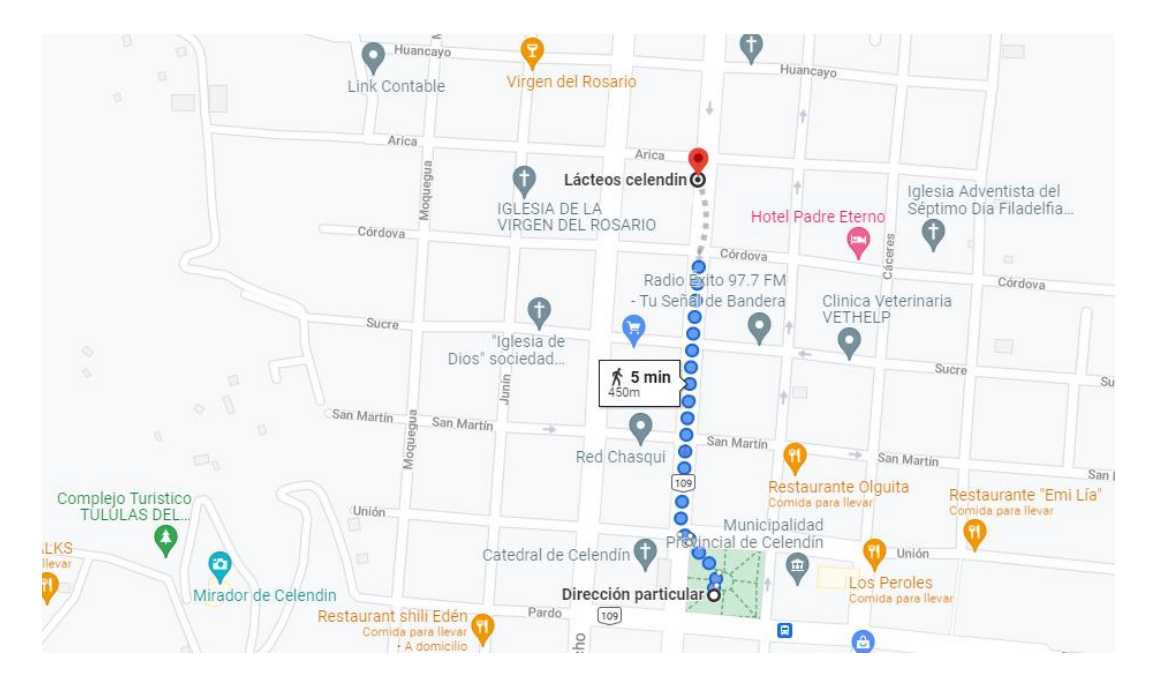

*Fig. 1: Ubicación geográfica de la empresa Lácteos de Celendín*

La Fig. 1 muestra la ubicación geográfica de la sede productiva y comercial de la empresa Lácteos de Celendín.

### **3.1.1.1. Misión**

Somos una empresa Celendina dedicada a la producción y comercialización de productos lácteos artesanales, cumpliendo estándares de calidad, orientada a la satisfacción de nuestros clientes y consumidores, dándoles una forma de vida sana, responsable y respetuosa con el medio ambiente.

# **3.1.1.2. Visión**

Ser reconocida como empresa líder en producción y comercialización de productos lácteos artesanales, con sabores originales y propios, brindar a nuestros clientes productos de calidad y saludables, siendo un ejemplo de responsabilidad social.

### **3.1.1.3. Valores**

- ✓ Honestidad
- ✓ Calidad
- ✓ Cultura
- ✓ Responsabilidad
- ✓ Pulcritud

### **3.1.2. Situación actual de la empresa**

La empresa Lácteos de Celendín atiende en sus dos locales en los horarios de lunes a domingo de 7:30 am hasta las 8:00 pm, la atención a los clientes es únicamente presencial en sus dos locales, cuenta con una amplia cartera de productos, los productos más destacados se presentan en la Tabla 1.

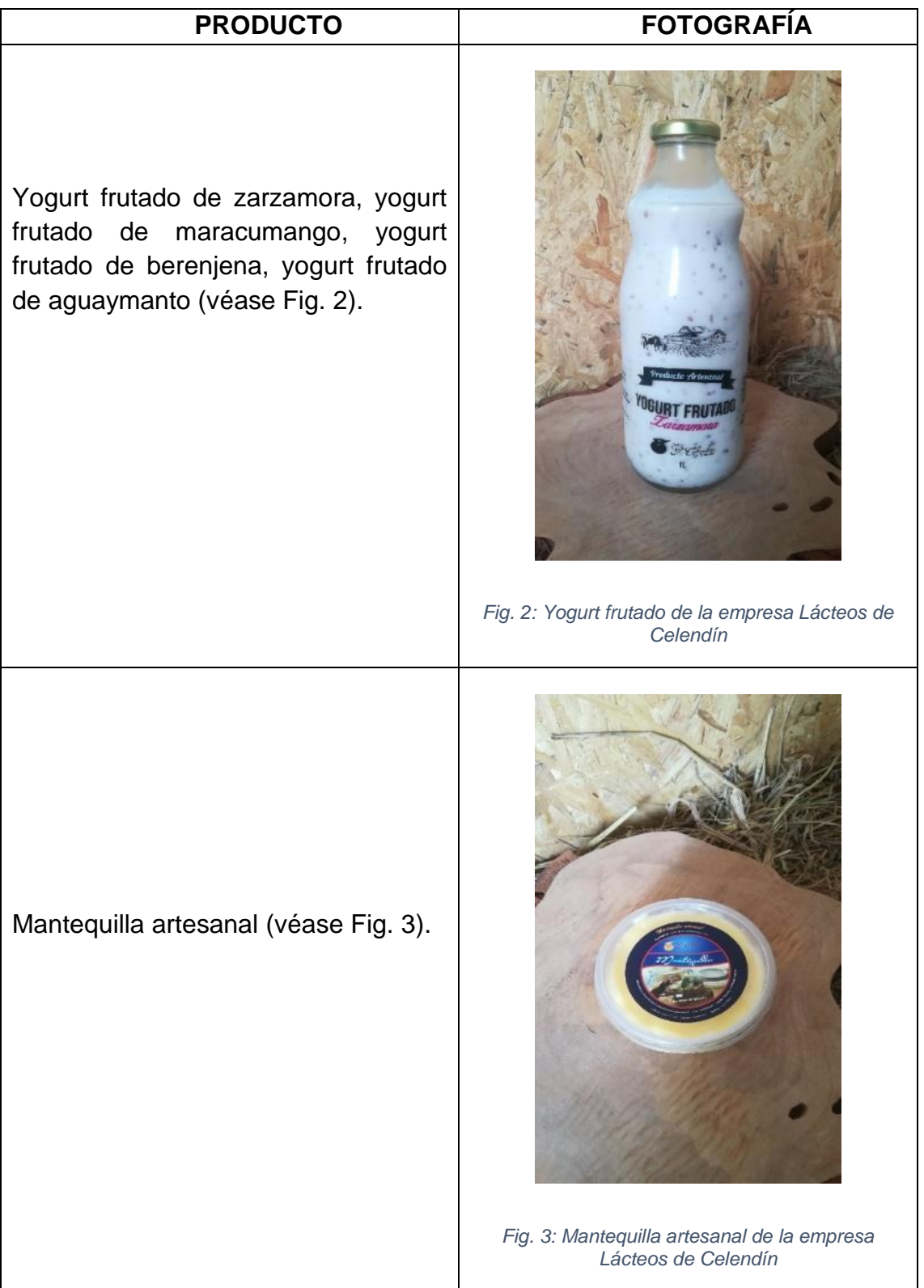

*Tabla 1: Productos lácteos de la empresa Lácteos de Celendín*

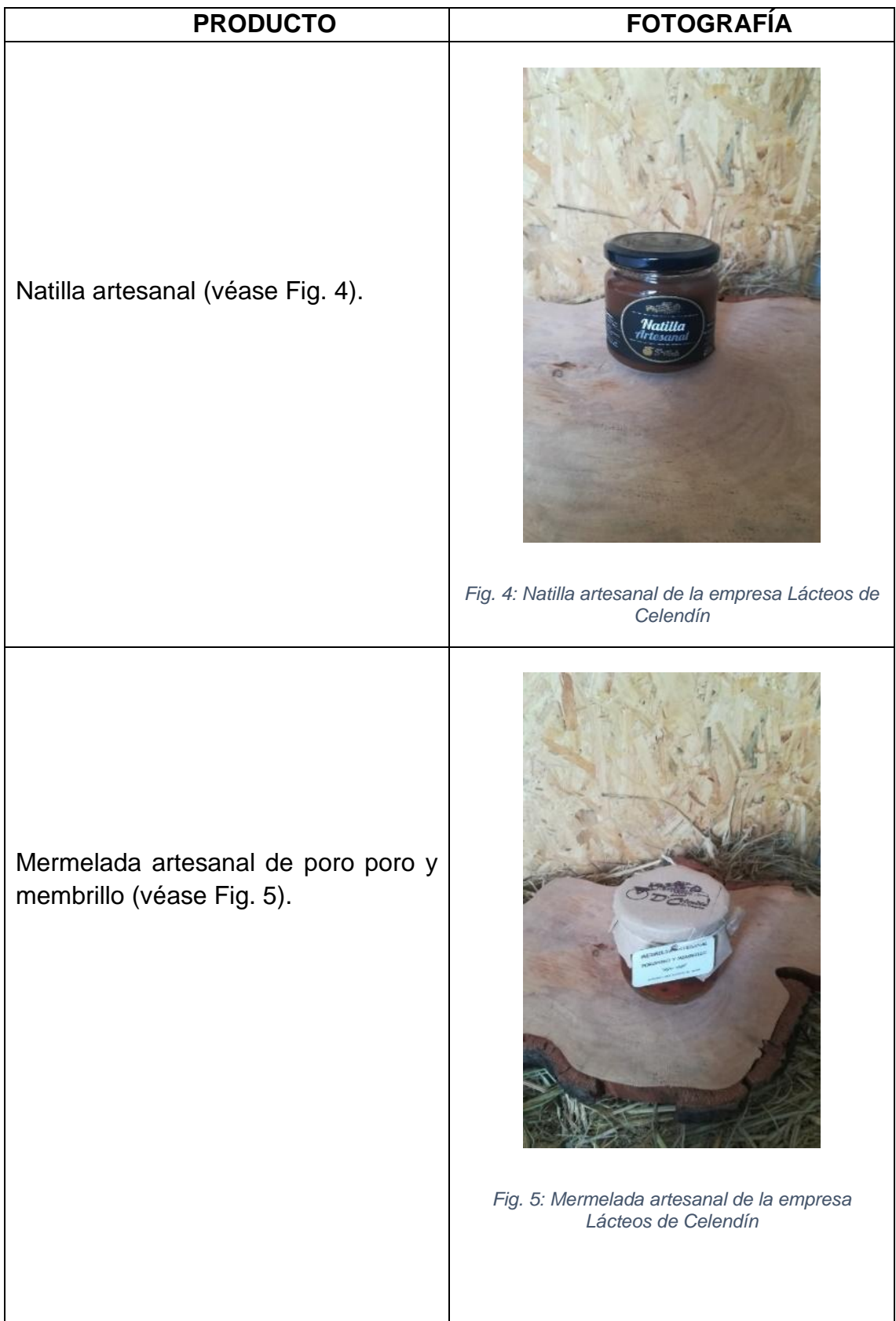

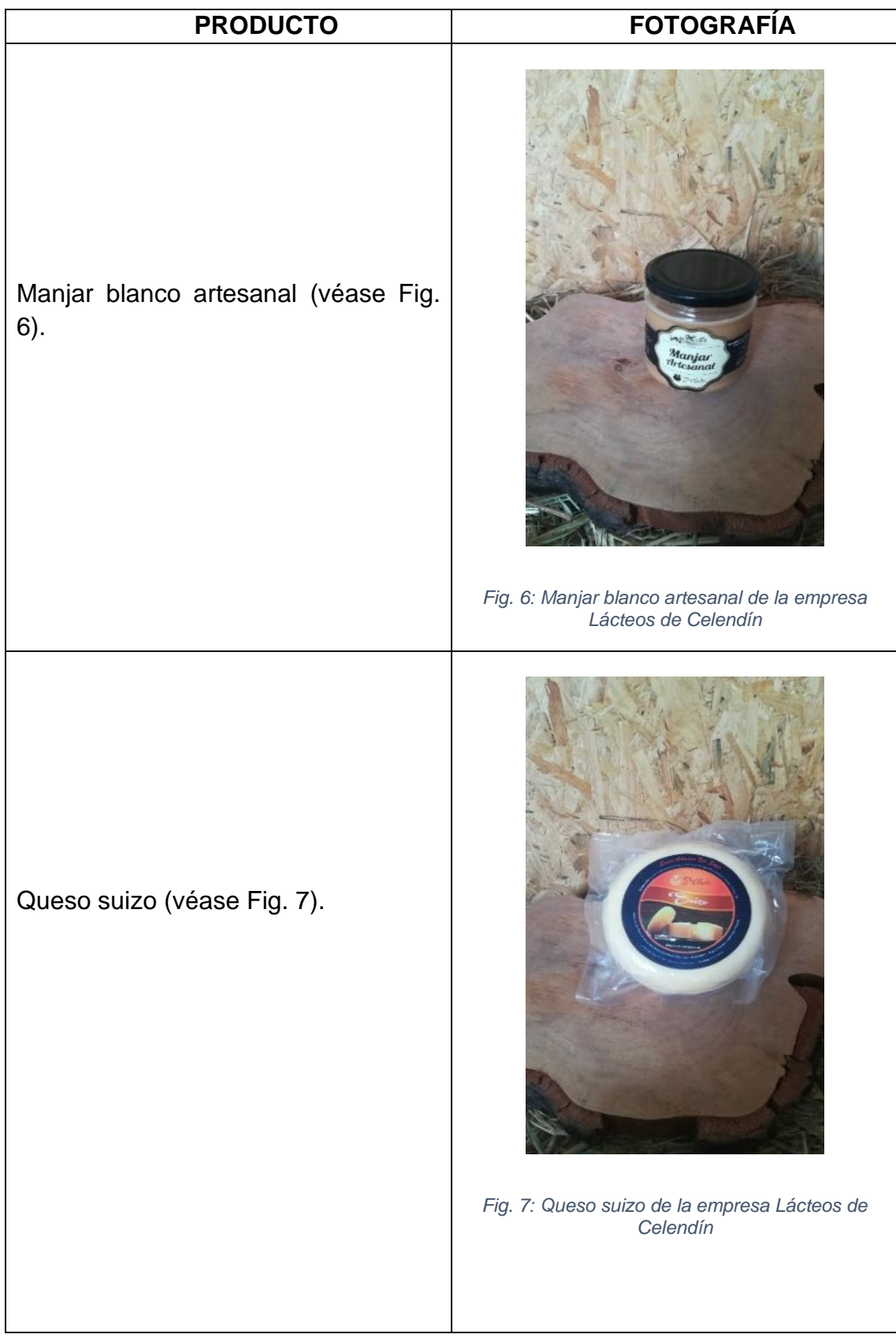

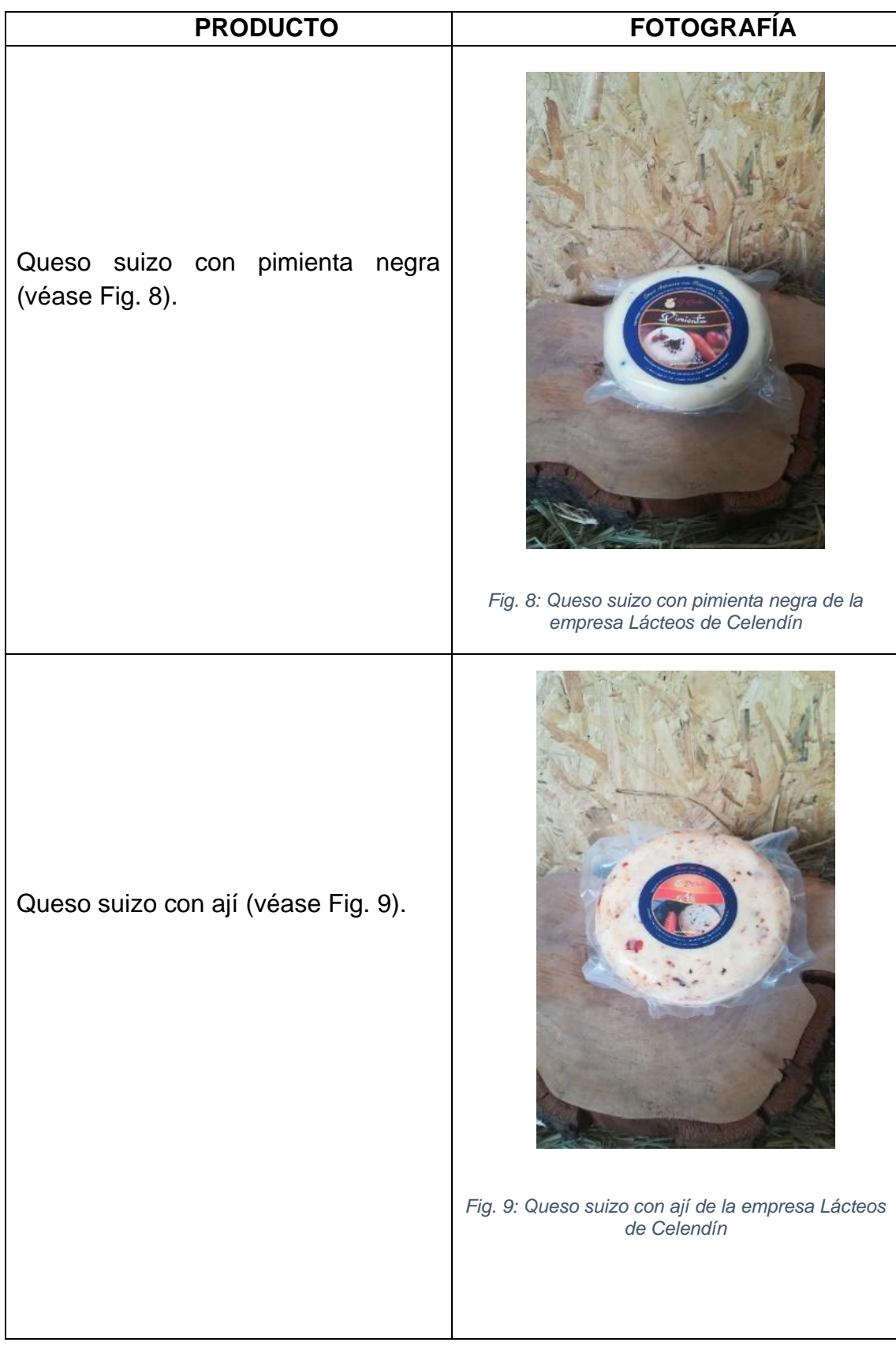

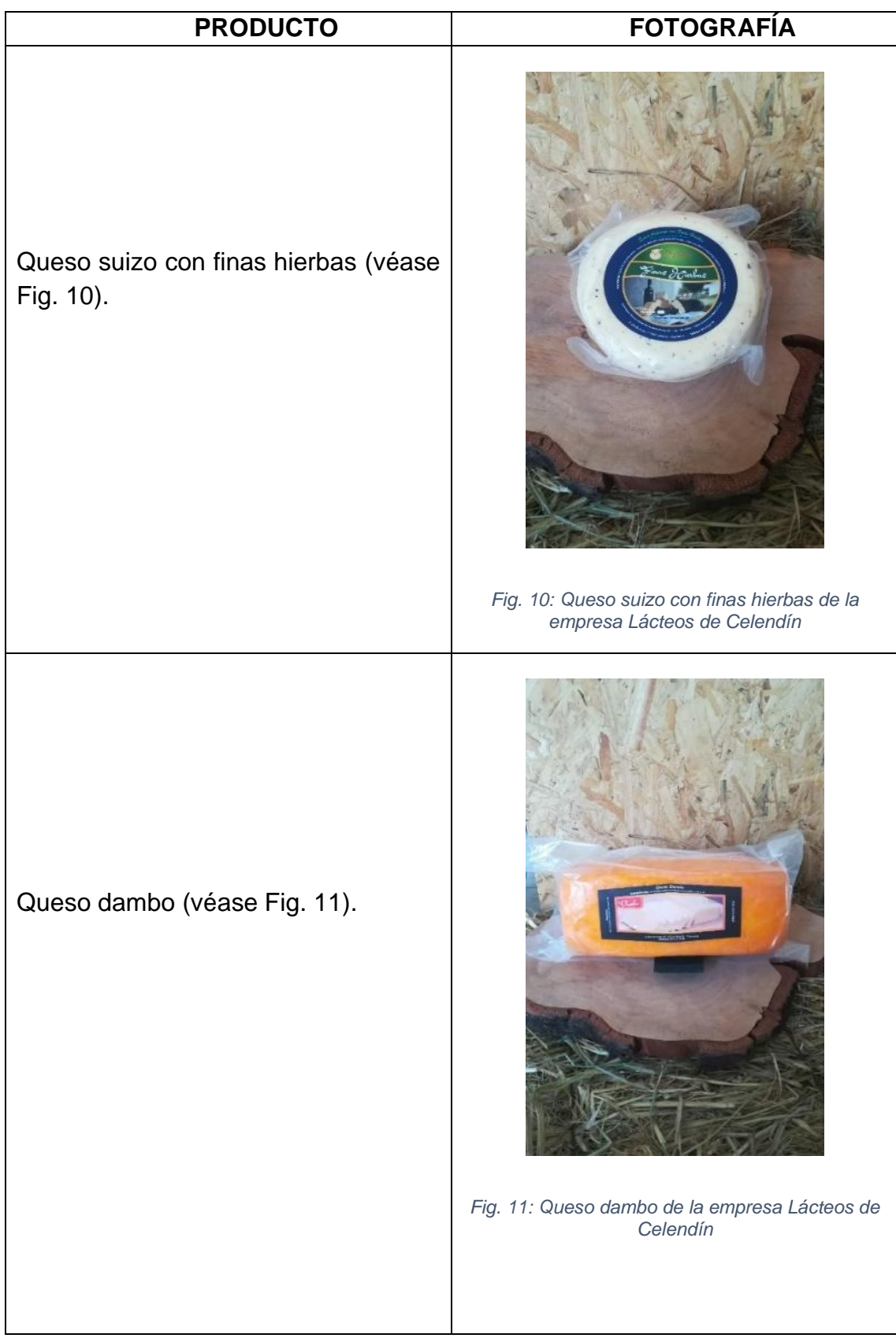

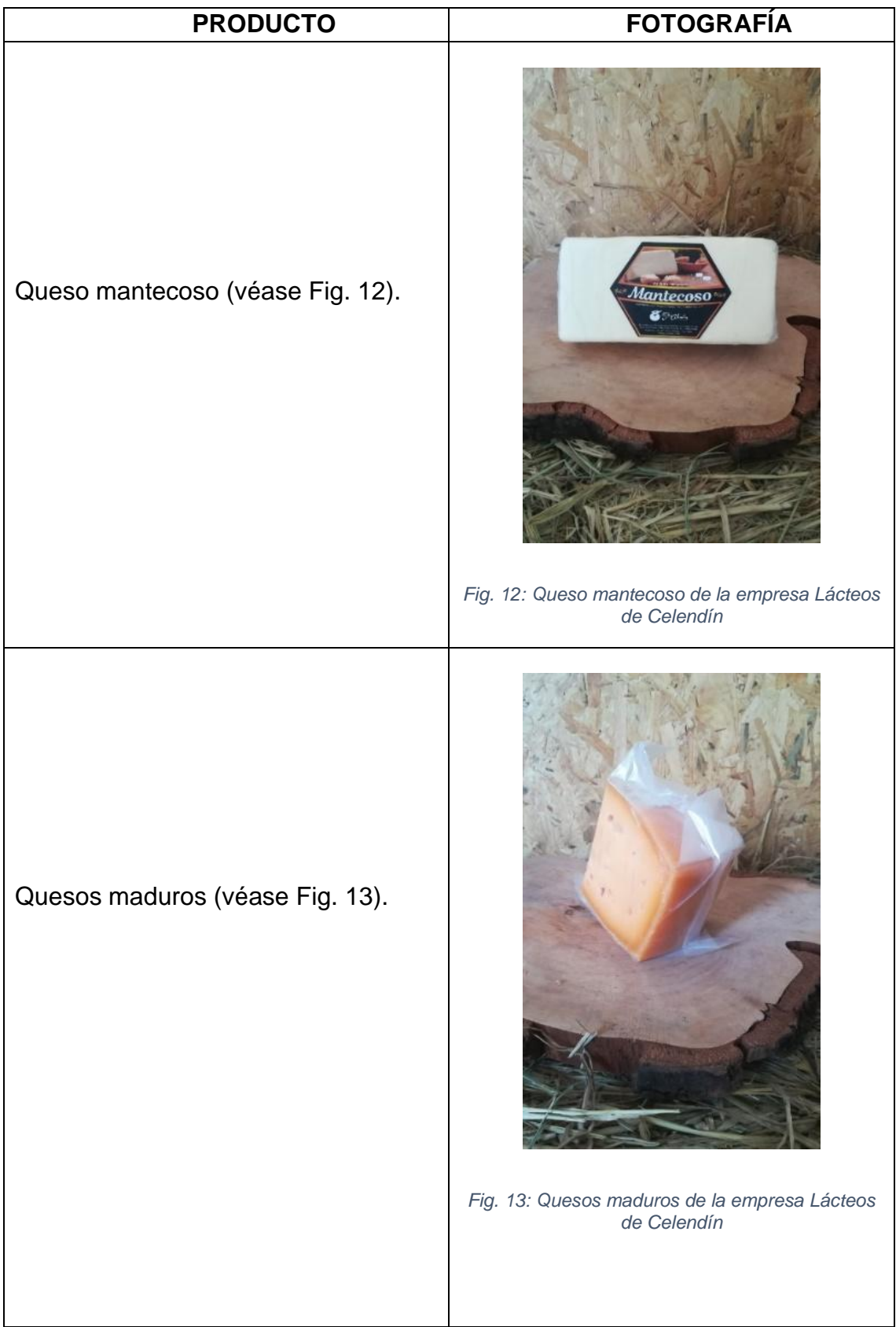

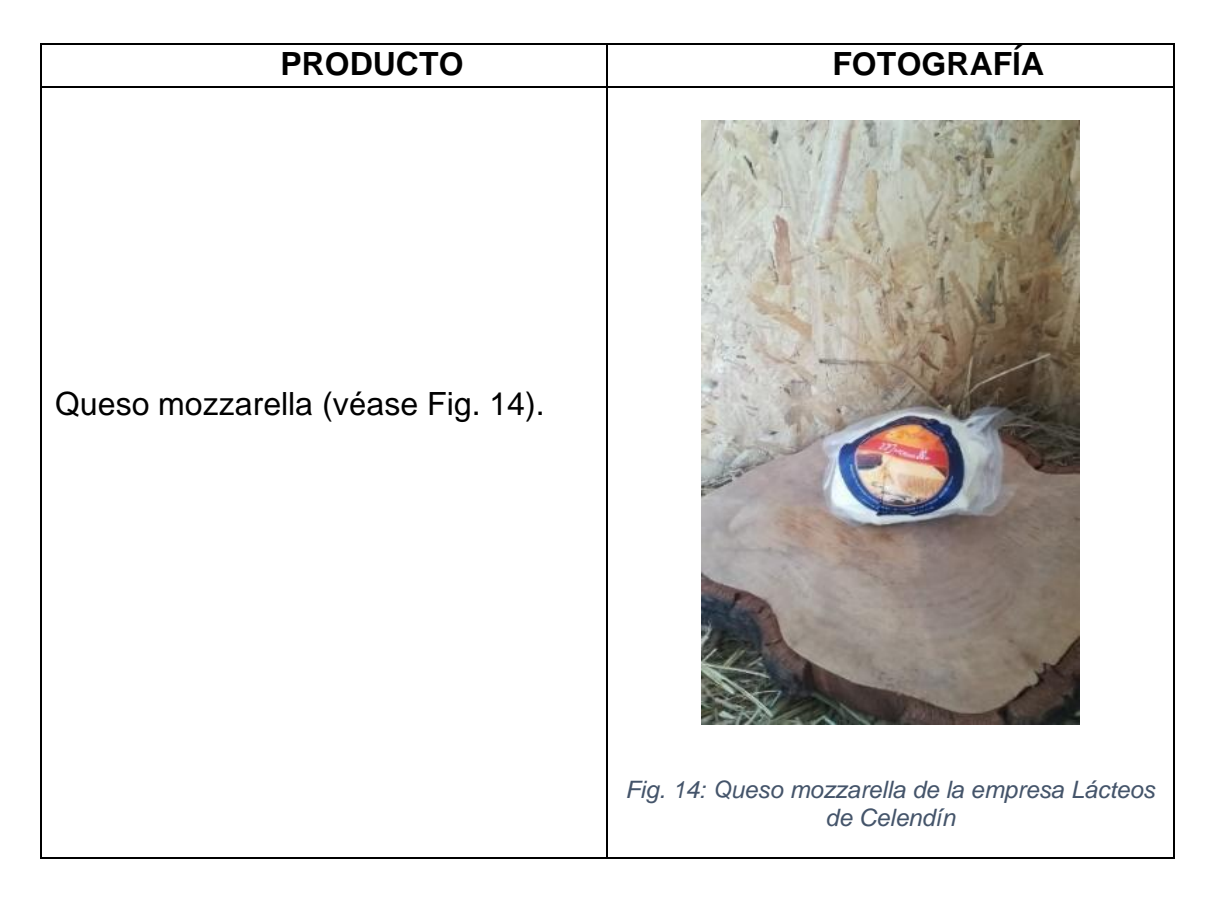

### **3.2. PROCEDIMIENTO**

En la investigación se usa el marco de trabajo FODA, para identificar y analizar las fortalezas, oportunidades, debilidades y amenazas de la empresa Lácteos de Celendín, con el fin de determinar y planificar la estrategia adecuada del Social Media Marketing para dicha empresa.

# **3.2.1. Análisis FODA**

El análisis FODA se realiza con el fin de comprender la situación de la empresa Lácteos de Celendín a través de la realización de una lista completa de sus fortalezas, oportunidades, debilidades y amenazas. Resulta fundamental para la toma de decisiones actuales y futuras [65].

El análisis FODA permite evaluar de manera visual y concreta la situación de la empresa Lácteos de Celendín y tener un panorama de las consecuencias [66].

La Fig. 15 proporciona un resumen de los pasos para realizar un análisis FODA.

### **ANÁLISIS FODA**

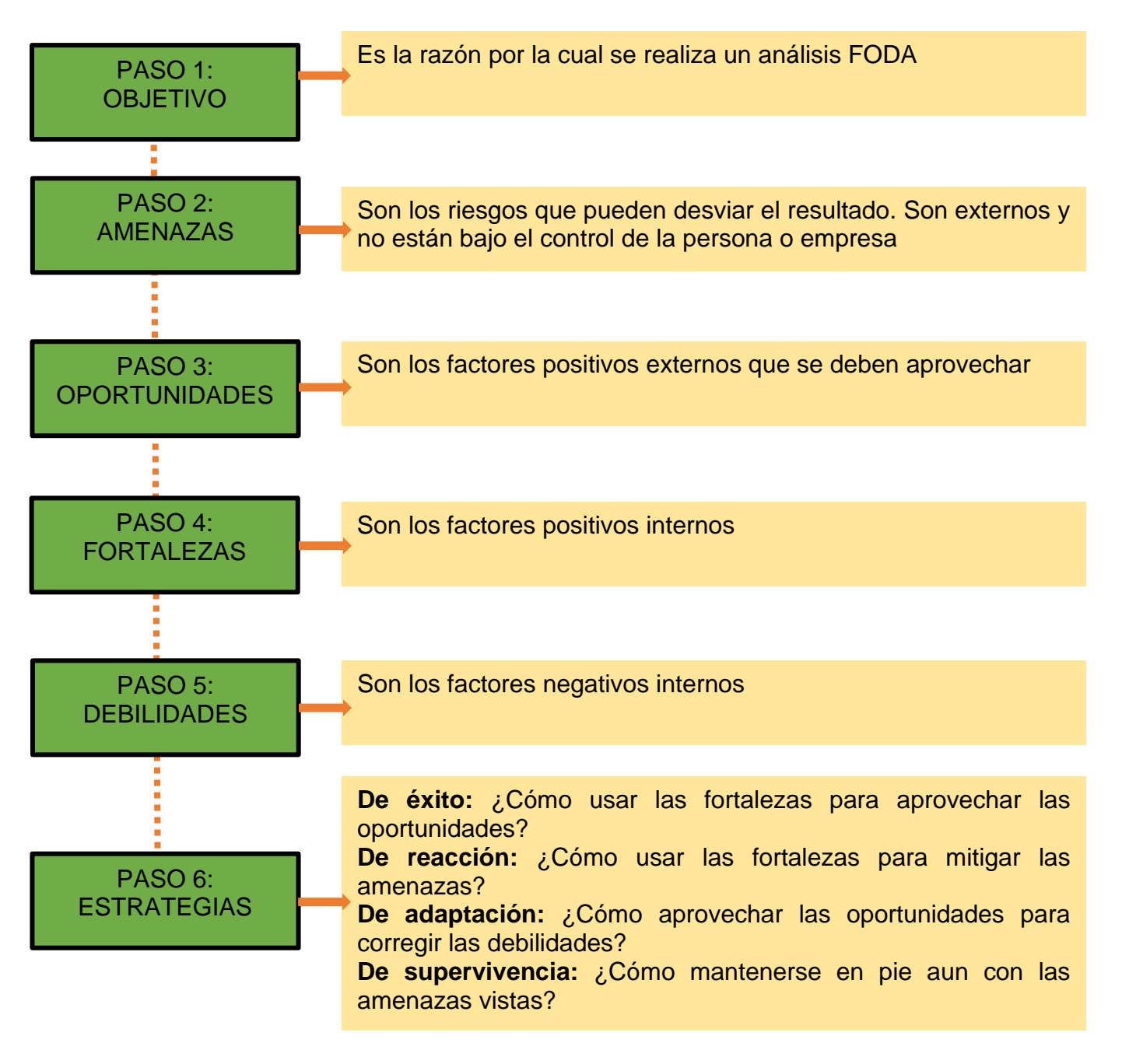

*Fig. 15: Pasos para hacer el análisis FODA*

¿Qué es? ¿Cómo se hace? Análisis FODA pasó a pasó. Adaptado de ingenio empresa [67].

PASO 1

De acuerdo con la Fig. 15, la razón para realizar el análisis FODA en la empresa Lácteos de Celendín se presenta en la Tabla 2.

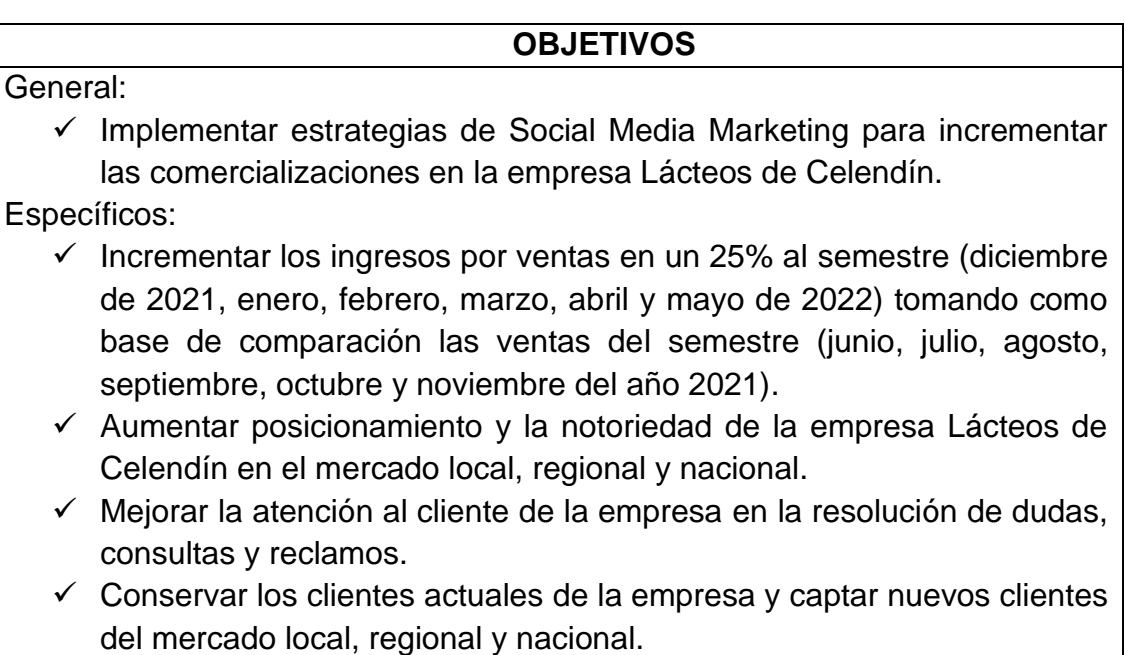

#### *Tabla 2: Objetivo del análisis FODA para la empresa Lácteos de Celendín*

### **3.2.1.1. Factores externos**

### PASO 2

De acuerdo con la Fig. 15, los riesgos que pueden desviar el cumplimiento del objetivo (véase Tabla 2) de la empresa Lácteos de Celendín, se presenta en la Tabla 3.

*Tabla 3: Amenazas del análisis FODA para la empresa Lácteos de Celendín*

### **AMENAZAS**

- 1. Entrada de competidores foráneos en la venta de productos lácteos.
- 2. Competencia informal en el comercio de productos lácteos.
- 3. Existe una inestabilidad económico-político por la que cursa el gobierno actual.
- 4. Incremento de la delincuencia, ciberdelincuencia y estafas.
- 5. Variedad de empresas que brindan productos lácteos similares y sustitutos.
- 6. Aumento de alimentos lácteos procesado por medio de la actividad industrial con costo más barato.
- 7. Cambio en las necesidades y gustos de los compradores en el consumo de productos lácteos.

# PASO 3

De acuerdo con la Fig. 15 las oportunidades presentes para la empresa Lácteos de Celendín, se presentan en la Tabla 4.

*Tabla 4: Oportunidades del análisis FODA para la empresa Lácteos de Celendín*

### **OPORTUNIDADES**

- 1. Uso de nuevos canales de venta: redes sociales y comercio electrónico.
- 2. Facilidad de comercio electrónico.
- 3. Aumento de la demanda de productos de consumo masivo.
- 4. Aparición de nuevos nichos de mercado gracias a la tecnología.
- 5. Oferta variada de subproductos, materia prima, suministros e insumos para la producción de lácteos.
- 6. Incremento de hogares con acceso a internet.
- 7. Incremento de servicio de delivery a domicilio.

### **3.2.1.2. Factores internos**

### PASO 4

De acuerdo con la Fig. 15 los factores positivos internos que tiene la empresa Lácteos de Celendín, se presentan en la Tabla 5.

*Tabla 5: Fortalezas del análisis FODA para la empresa Lácteos de Celendín*

### **FORTALEZAS**

- 1. Productos lácteos de buena calidad con registro sanitario.
- 2. Variedad en los productos lácteos y diferentes presentaciones.
- 3. Personal con habilidades para la innovación y creación de nuevos productos lácteos.
- 4. Tecnología adecuada para la producción y empaquetamiento de los productos lácteos.
- 5. Instalaciones, equipos, oficinas en buen estado para cumplir con los estándares de calidad y demanda de productos lácteos.
- 6. Precios de los productos lácteos competitivos de acuerdo al mercado.
- 7. Personal que labora en la empresa conocen los productos lácteos ofrecidos.
- 8. Empresa formal, debidamente inscrita en Superintendencia Nacional de Aduanas y de Administración tributaria SUNAT.

### PASO 5

De acuerdo a la Fig. 15 los factores negativos internos de la empresa Lácteos de Celendín, se presentan en la Tabla 6.

*Tabla 6: Debilidades del análisis FODA para la empresa Lácteos de Celendín*

# **DEBILIDADES** 1. Falta de estrategias de marketing digital para impulsar las ventas de productos lácteos. 2. Falta de un área de post venta. 3. Ausencia de personal capacitado en temas de marketing, por este motivo la imagen de Lácteos de Celendín es poco conocida y carece de

- 4. La empresa Lácteos de Celendín no cuenta con una plataforma web, ni redes sociales.
- 5. Publicidad solo por medios tradicionales dentro del local comercial, banners, parantes, pinturas.
- 6. Los productos demoran en venderse.

estrategias publicitarias.

- 7. Productos permanecen mucho tiempo en la tienda de Lácteos de Celendín.
- 8. Ganancias por ventas de productos lácteos fuera del promedio habitual.

### **3.2.1.3. Matriz FODA**

Luego de hacer el análisis FODA, se organizan las fortalezas, oportunidades, debilidades y amenazas en una matriz para poder tomar decisiones estratégicas, la matriz FODA de la empresa Lácteos de Celendín se presenta en la Tabla 7.

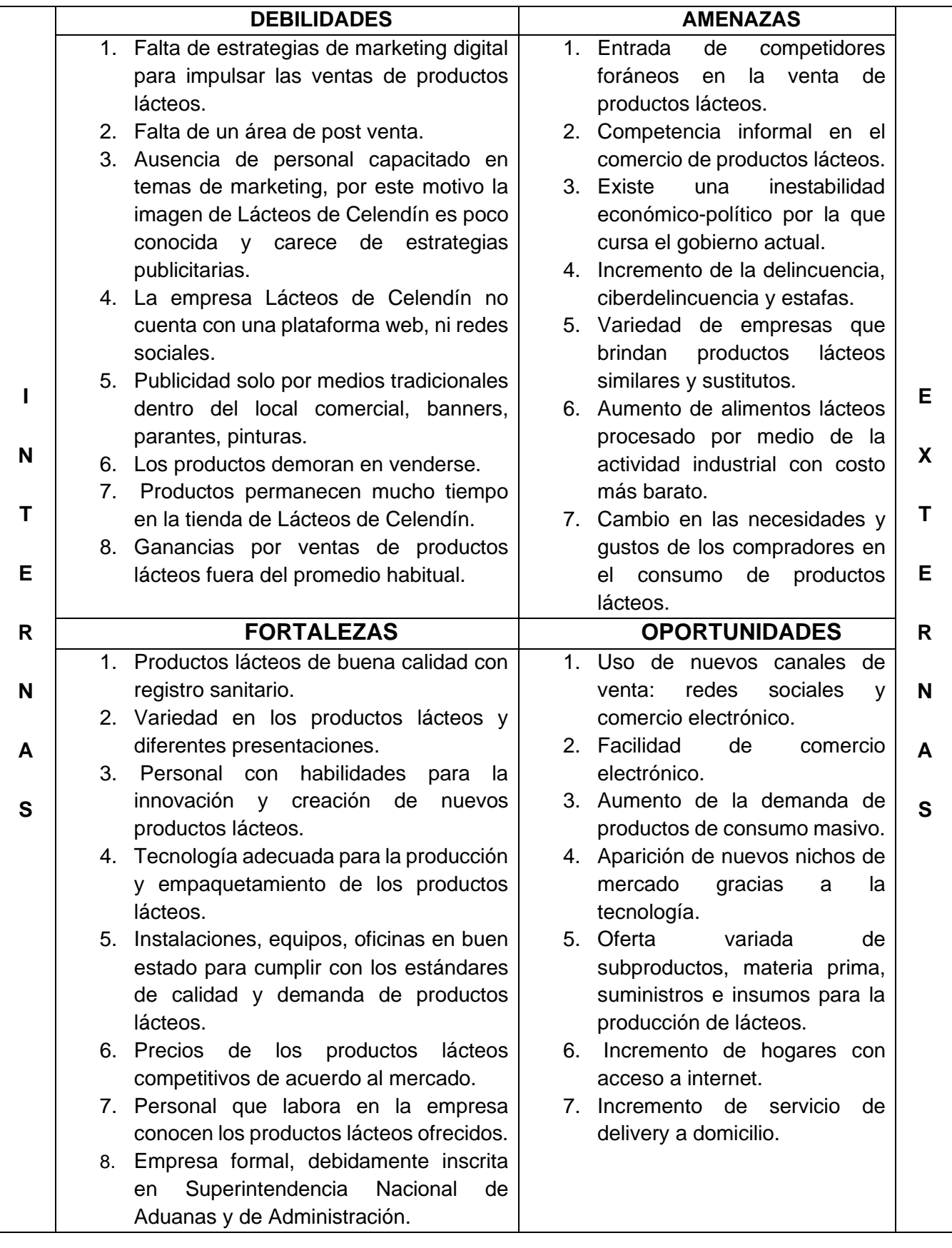

#### *Tabla 7: Matriz FODA para la empresa Lácteos de Celendín*

## PASO 6: ESTRATEGIAS

# **3.2.1.4. Estrategia FA**

Según la Fig. 15 se puede usar las fortalezas para mitigar las amenazas a la cual se le llama estrategia FA, la estrategia FA para la empresa Lácteos de Celendín se presenta en la Tabla 8.

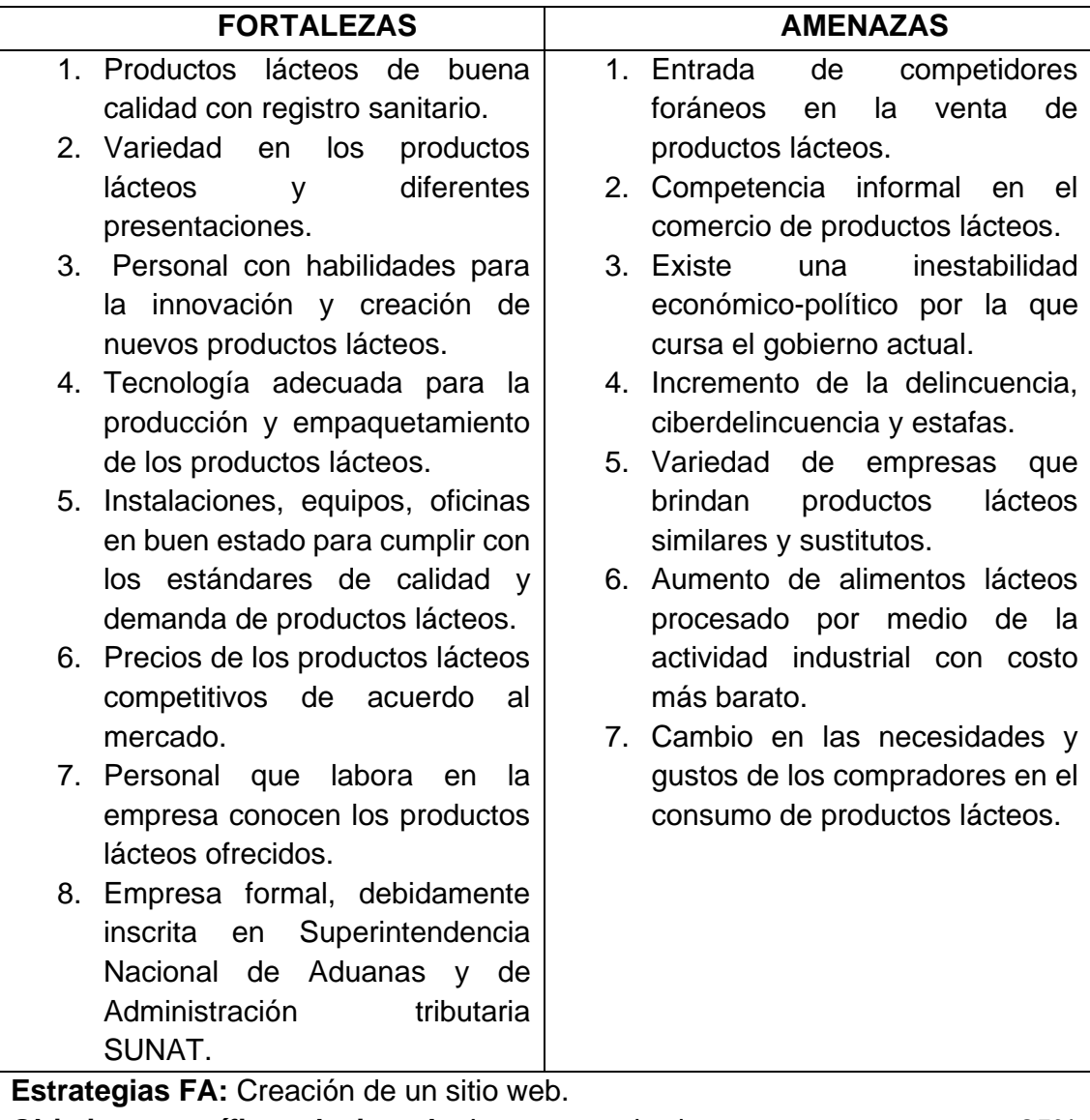

*Tabla 8: Estrategia FA para la empresa Lácteos de Celendín*

**Objetivo específico relacionado**: Incrementar los ingresos por ventas en un 25% al semestre (diciembre de 2021, enero, febrero, marzo, abril y mayo de 2022) tomando como base de comparación las ventas del semestre (junio, julio, agosto, septiembre, octubre y noviembre del año 2021).

### **3.2.1.4.1. Diseño del sitio web**

### **3.2.1.4.1.1. Metodología para el diseño del sitio web**

La metodología para la creación del sitio web estará basada en el Diseño Centrado en el Usuario o User Centered Design. En la Fig. 16, se explica la adaptación de DCU para la implementación del sitio web de la empresa Lácteos de Celendín mediante un CMS. Se especifica las fases definidas y los entregables a generar por cada una.

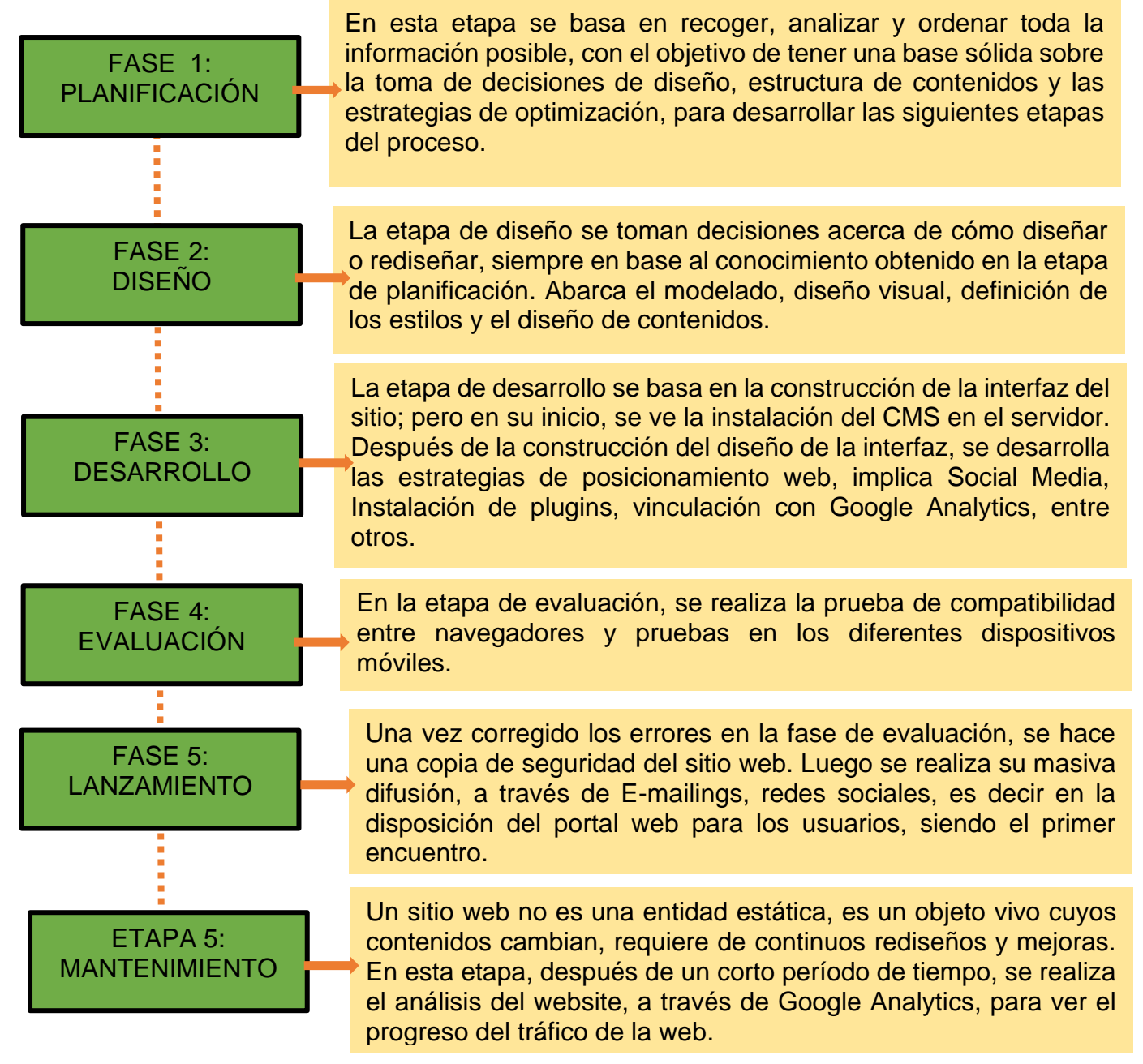

*Fig. 16: Etapas del Diseño Centrado en el Usuario*

Etapas de un proyecto con diseño centrado en el usuario. Adaptado de ida BLOG [68]

En la fig. 17, se muestra que las fases del DCU, basado en el "diseño", "prototipado" y "evaluación", son cíclicas e interactivas. Esto quiere decir que todo lo que se diseñe debe ser constantemente evaluado a través del diseño, para así poder corregir errores de usabilidad desde los primeros momentos del desarrollo

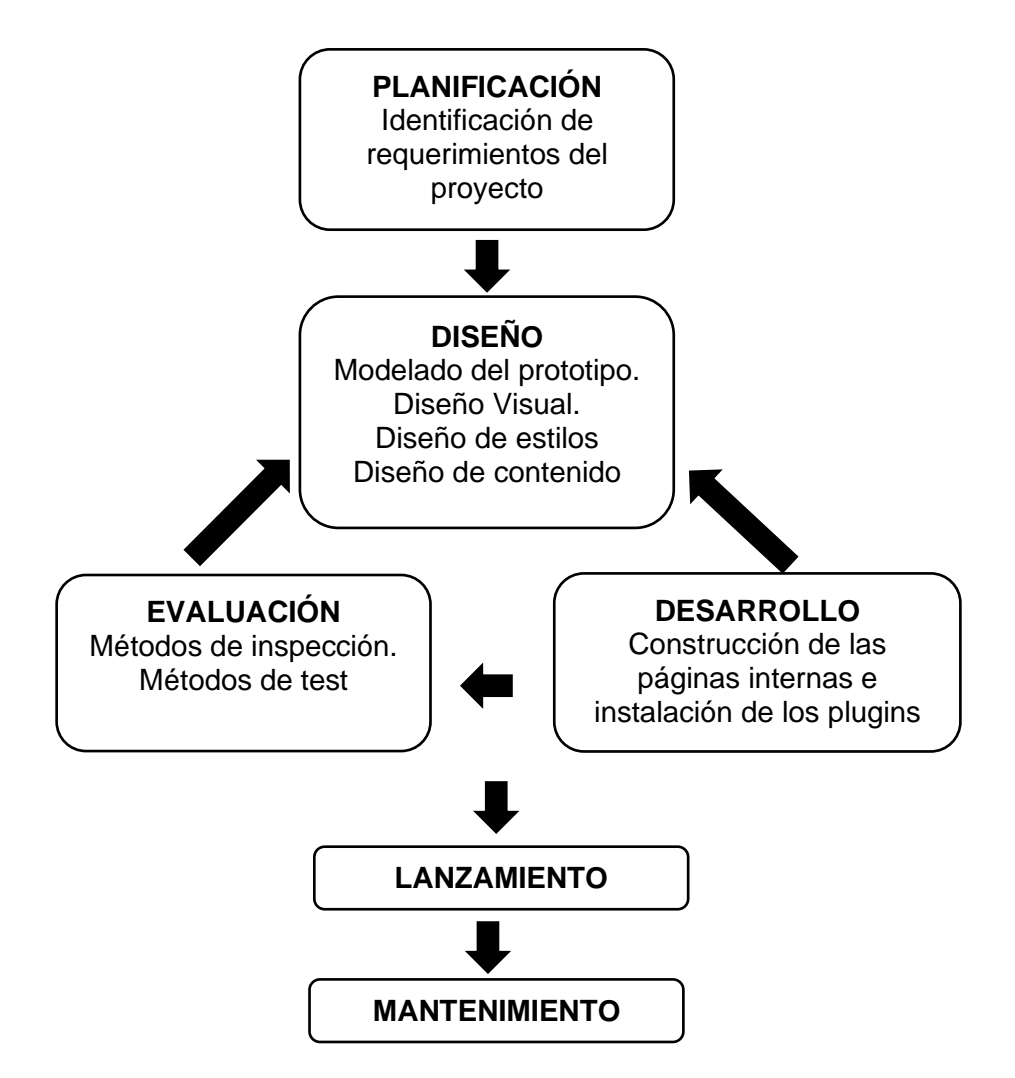

*Fig. 17: Fases del DCU, basado en el "diseño", "prototipado" y "evaluación"*

# **3.2.1.4.1.1.1. Planificación**

El desarrollo se hará utilizando un sistema de gestión de contenidos (CMS).

En el actual mercado, existen numerosas plataformas CMS. En la Fig. 18, se nombran algunas de ellas, en función del tipo de contenido gestionado.

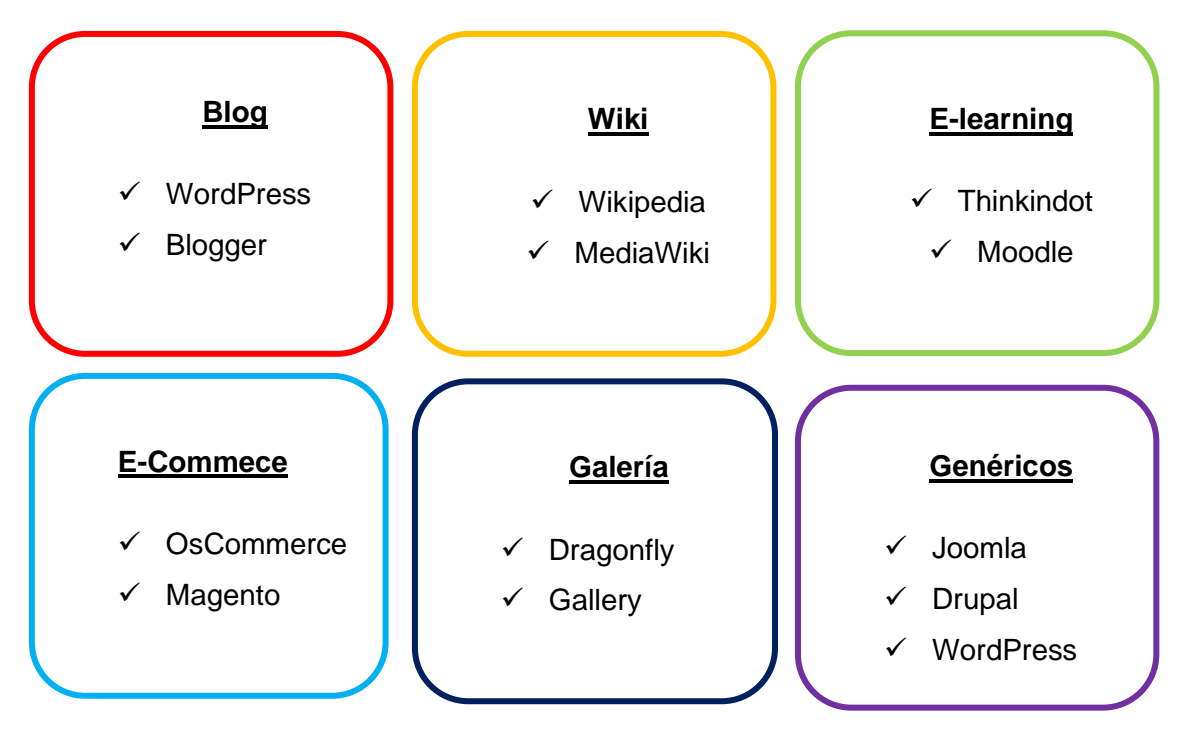

*Fig. 18: Plataformas CMS*

Aunque existen muchas plataformas CMS, unas de las más utilizadas son **Wordpress**, **Drupal y Joomla**, la Fig. 19 muestra el acumulado de usuarios según el CMS.

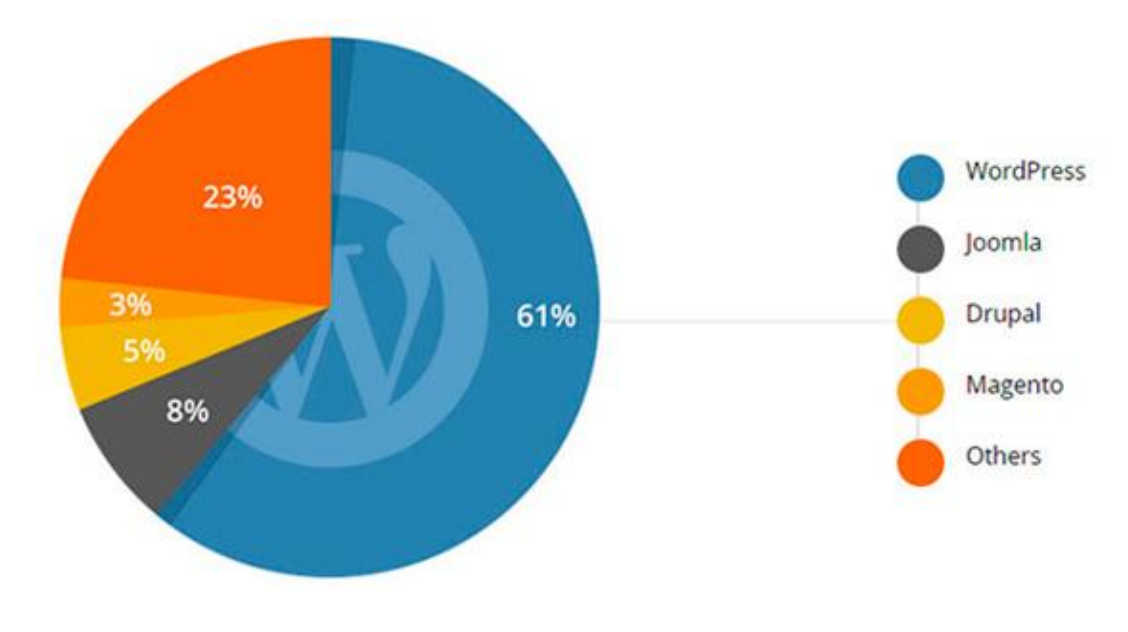

*Fig. 19: Gestores de contenido (CMS) más utilizados en el mundo*

# **Cuadros comparativos entre drupal, joomla y wordpress**

En la Tabla 9, se muestra una comparativa de los mejores Gestores, que nos permitirá elegir el mejor CMS para el desarrollo del proyecto.

El análisis se basa en el requisito de sistemas Tabla 10, seguridad Tabla 11, soporte Tabla 12, facilidad de uso Tabla 13, posicionamiento SEO Tabla 14, rendimiento Tabla 15, administración Tabla 16, interoperabilidad Tabla 17, flexibilidad de uso Tabla 18 y aplicaciones Tabla 19.

| <b>CUADRO COMPARATIVO DE LOS MEJORES GESTORES DE</b> |                  |                |                                  |  |
|------------------------------------------------------|------------------|----------------|----------------------------------|--|
| <b>CONTENIDOS</b>                                    |                  |                |                                  |  |
| Característica                                       | <b>Drupal</b>    | Joomla         | <b>WordPress</b>                 |  |
| <b>Website</b>                                       | www.drupal.org   | www.joomla.org | www.wordpress.org                |  |
| Instalación y                                        | Se<br>requiere   | Se<br>requiere | N <sub>o</sub><br>requiere<br>se |  |
| desarrollo                                           | conocimientos    | ciertos        | conocimientos                    |  |
|                                                      | técnicos para el | conocimientos  | técnicos.                        |  |
|                                                      | desarrollo.      | técnicos.      |                                  |  |
| <b>Temas libres</b>                                  | $2k+$            | $1k+$          | $4k+$                            |  |
| <b>Plugins libres</b>                                | $3k+$            | $7k+$          | $45k+$                           |  |
| Costo                                                | Gratis           | Gratis         | Gratis                           |  |

*Tabla 9: Mejores Gestores de Contenidos*

WordPress no se requiere tener conocimientos técnicos, a le vez que cuenta con una mayor cantidad de temas y plugins libres en comparación de Drupal y Joomla, además no tiene costo es gratis.

#### *Tabla 10: Requisitos del sistema*

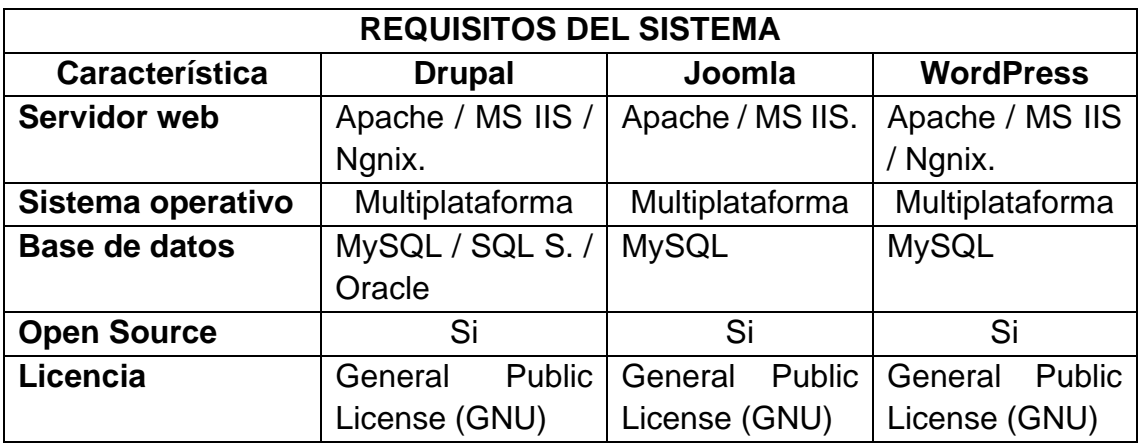

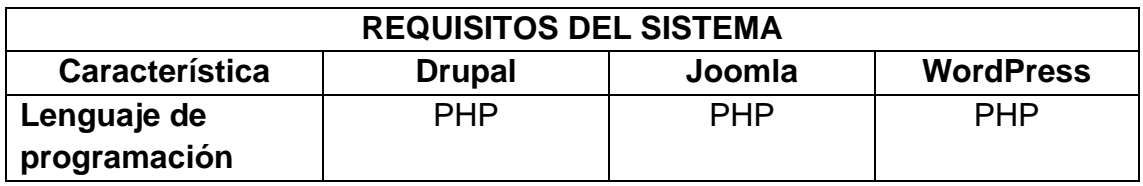

Los tres CMS WordPress, Drupal y Joomla, tienen como servidor web a Apache, sistema operativo multiplataforma, usan la base de datos MySQL, son Open Source, con una licencia GNU y su lenguaje de programación es PHP:

| <b>SEGURIDAD</b>          |               |        |                  |
|---------------------------|---------------|--------|------------------|
| Característica            | <b>Drupal</b> | Joomla | <b>WordPress</b> |
| Aprobación del contenido  | Si            | Si     | Si               |
| Verificación de email     | Si            | Si     | Si               |
| <b>Historial de login</b> | Si            | Si     | Si               |
| <b>Compatibilidad SSL</b> | Si            | Si     | Si               |
| <b>Login SSL</b>          | Si            | Si     | Si               |
| Páginas SSL               | Si            | Si     | Si               |
| Captcha                   | Si            | Si     | Si               |
| Versionado                | Si            | Si     | Si               |

*Tabla 11: Seguridad del CMS*

Los tres CMS WordPress, Drupal y Joomla tienen características similares en la seguridad. Aprobación del contenido, verificación de email, historial de login, compatibilidad SSL, login SSL, páginas SSL, Captcha y Versionado.

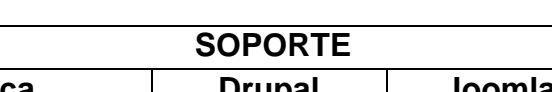

*Tabla 12: Soporte del CMS*

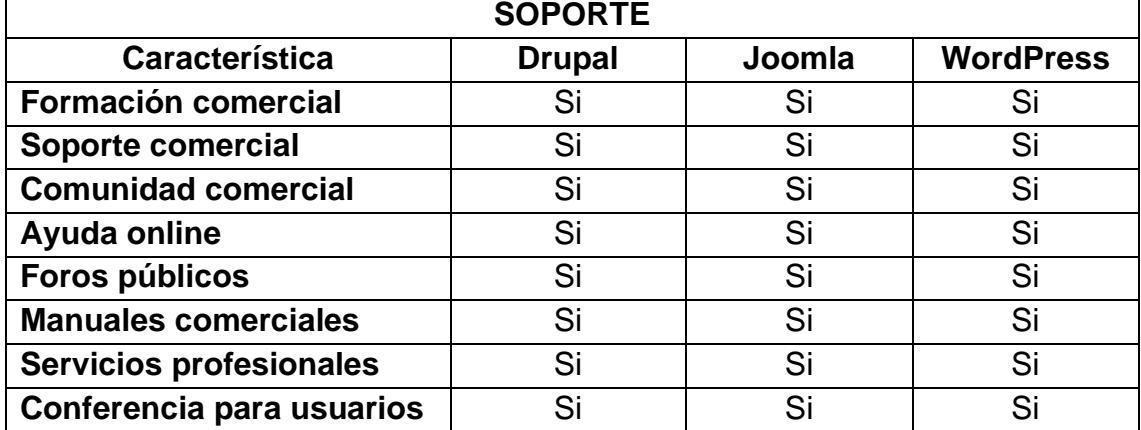

Los tres CMS WordPress, Drupal y Joomla tienen características iguales en cuanto al soporte. Formación comercial, soporte comercial, Comunidad comercial, ayuda online, foros públicos, manuales comerciales, etc

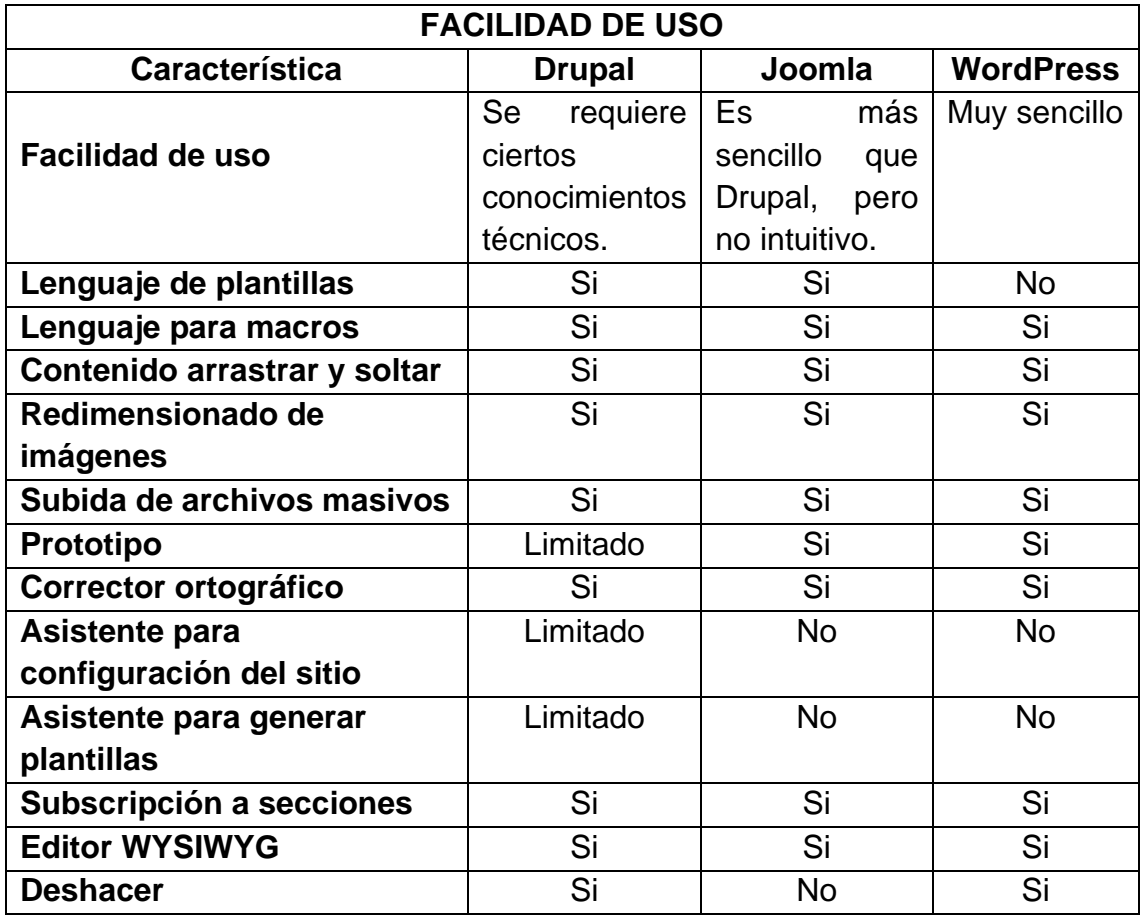

#### *Tabla 13: Facilidad de uso del CMS*

En el análisis de facilidad de uso, WordPress es muy sencillo al momento de su uso a comparación de Drupal y Joomla, WordPress no requiere asistencia para la configuración del sitio ni asistente para generar plantillas, además WordPress cuenta con herramientas como deshacer, subscripción a secciones, contenido arrastrar y soltar, redimensiona-do de imágenes, prototipo, etc.

| <b>POSICIONAMIENTO SEO</b>     |               |                 |                        |
|--------------------------------|---------------|-----------------|------------------------|
| Característica                 | <b>Drupal</b> | Joomla          | <b>WordPress</b>       |
|                                | Posee         | Joomla,         | Es el más              |
|                                | algunos       | necesita        | eficiente por          |
|                                | plugins<br>de | mucho           | dos                    |
|                                | SEO, pero     | trabajo para    | razones:               |
|                                | no tienen el  | conseguir el    | como<br>un             |
|                                | nivel<br>de   | mismo nivel     | blog interno           |
|                                | optimización  | de              | para poder             |
|                                | las<br>y      | amigabilida     | publicar               |
|                                | funciones     | con<br>los<br>d | contenido y            |
|                                | que existen   | motores de      | los<br>por             |
|                                | en            | búsqueda.       | innumerable            |
| <b>Optimización SEO</b>        | WordPress.    |                 | plugins<br>$\mathsf S$ |
|                                | <b>Drupal</b> |                 | que                    |
|                                | requiere      |                 | optimizan              |
|                                | más<br>horas  |                 | horas<br>de            |
|                                | trabajo<br>de |                 | trabajo                |
|                                | manual en la  |                 | manuales.              |
|                                | configuració  |                 | Ofrecen                |
|                                | n<br>y        |                 | muy buenos             |
|                                | optimización  |                 | resultados             |
|                                | del SEO.      |                 | el<br>en               |
|                                |               |                 | posicionami            |
|                                |               |                 | ento natural.          |
| El SEO recién instalado el CMS | Mala          | Regular         | Excelente              |
| <b>Interfaz</b>                | Regular       | <b>Buena</b>    | Muy buena              |
| <b>Usabilidad</b>              | Regular       | <b>Buena</b>    | Excelente              |
| Posibilidad de diseño          | Muy buena     | Muy buena       | <b>Excelente</b>       |
| Calidad de la documentación    | Muy buena     | Mala            | Excelente              |
| <b>URL</b> amigables           | No            | <b>No</b>       | Si                     |
| <b>Redes Sociales</b>          | Si            | Si              | Si                     |
| Cacheo de páginas              | Si            | Si              | Si                     |
| <b>Popularidad en Google</b>   | 132,000,000   | 385,000,000     | 625,000,000            |

*Tabla 14: Posicionamiento SEO del CMS*

En el análisis del posicionamiento SEO WordPress es el más eficiente como un blog interno para poder publicar contenido y por los innumerables plugins que optimizan horas de trabajo manuales, frente a Drupal que requiere más horas de trabajo manual en la configuración y optimización del SEO y Joomla, necesita mucho trabajo para conseguir el mismo nivel de amigabilidad con los motores de búsqueda. Por otro lado, WordPress tiene una Interfaz muy buena con una usabilidad excelente, entre otras características que resaltan sobre Drupal y Joomla.

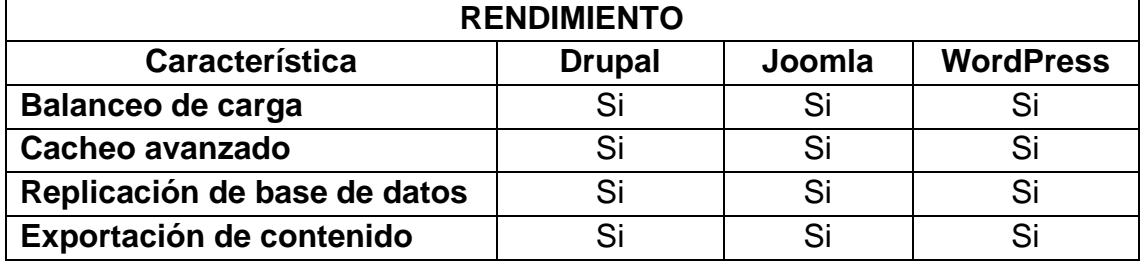

#### *Tabla 15: Rendimiento del CMS*

En cuanto al análisis de rendimiento WordPress, Drupal y Joomla comparten las características. Cuentan con balanceo de carga, cacheo avanzado, replicación de base de datos y exportación de contenido.

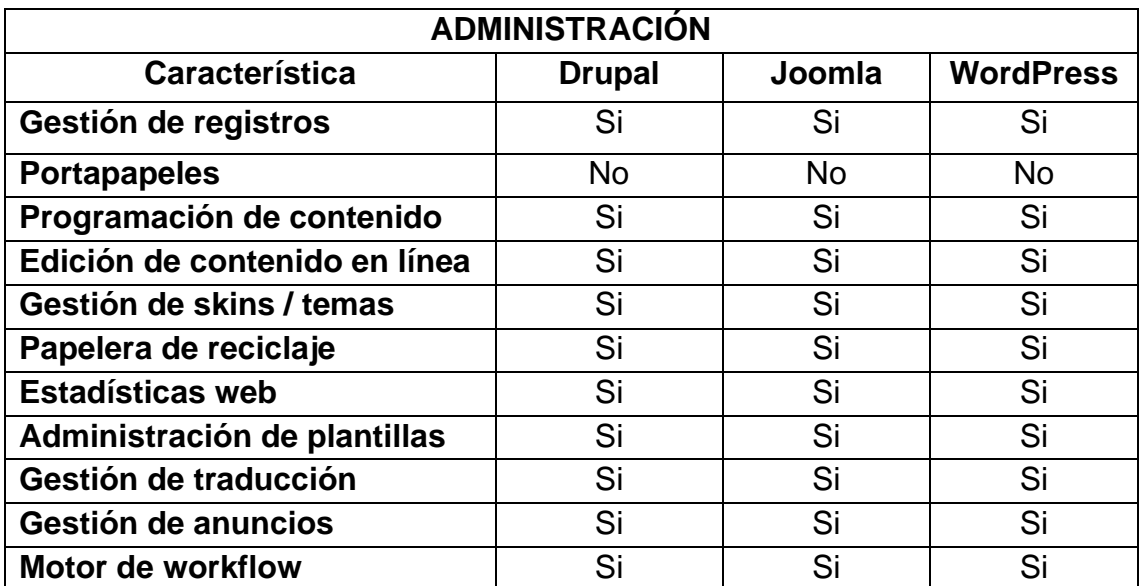

#### *Tabla 16: Administración del CMS*

En cuanto al análisis que compete a la parte de la administración WordPress, Drupal y Joomla comparten sus características como: Gestión de registros, portapapeles, programación de contenido, edición de contenido en línea, gestión de skins / temas, papelera de reciclaje, estadísticas web, administración de plantillas, gestión de traducción, gestión de anuncios y motor de workflow.

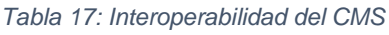

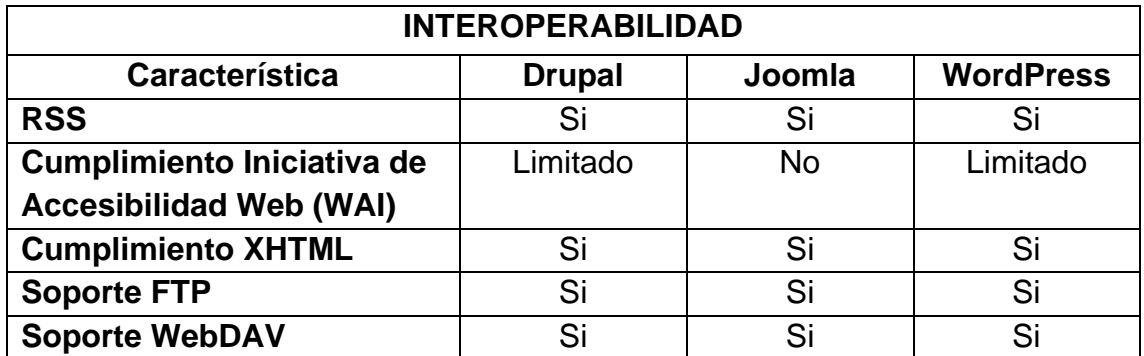

En la comparación de interoperabilidad los CMS analizados tienen las mismas características. Soporte FTP, soporte WebDAV, cumplimiento Iniciativa de Accesibilidad Web (WAI), cumplimiento XHTML y RSS.

| <b>FLEXIBILIDAD DE USO</b>        |               |        |                  |  |
|-----------------------------------|---------------|--------|------------------|--|
| Característica                    | <b>Drupal</b> | Joomla | <b>WordPress</b> |  |
| Soporte Interfaz de Entrada Común | Si            | Si     | <b>No</b>        |  |
| (CGI)                             |               |        |                  |  |
| Reutilización de contenidos       | Si            | Si     | Si               |  |
| <b>Metadatos</b>                  | Si            | Si     | Si               |  |
| Traducción de interfaz según      | Si            | Si     | Si               |  |
| <b>localización</b>               |               |        |                  |  |
| Contenido multilenguaje           | Si            | Si     | Si               |  |
| Reescritura de URL's              | Si            | Si     | Si               |  |
| <b>Despliegue multisite</b>       | Si            | Si     | No               |  |

*Tabla 18: Flexibilidad de uso del CMS*

En el Análisis de la Flexibilidad de Uso sobresalen Drupal y Joomle puesto que WordPress no cuenta con despliegue multisite ni soporte Interfaz de Entrada Común (CGI), todos los CMS comparados comparten las siguientes características: Reescritura de URL's, contenido multilenguaje, traducción de interfaz según localización, reutilización de contenidos, metadatos.

| <b>APLICACIONES</b>          |                 |               |                                  |  |
|------------------------------|-----------------|---------------|----------------------------------|--|
| <b>Característica</b>        | <b>Drupal</b>   | Joomla        | <b>WordPress</b>                 |  |
| <b>Blog</b>                  | Si              | Si            | Si                               |  |
| <b>Chat</b>                  | Si              | Si            | Si                               |  |
| <b>Clasificados</b>          | Si              | Si            | Si                               |  |
| Gestión de contactos         | Si              | Si            | Si                               |  |
| <b>Entrada de datos</b>      | Si              | Si            | Si                               |  |
| Informes de base de datos    | Si              | Si            | <b>No</b>                        |  |
| Foro                         | Si              | Si            | Si                               |  |
| Gestión de documentos        | Si              | Si            | Si                               |  |
| <b>Calendario de eventos</b> | Si              | Si            | Si                               |  |
| Formulario de correo         | Si              | Si            | Si                               |  |
| <b>Dashboard</b>             | Si              | <b>No</b>     | Si                               |  |
| Galería                      | Si              | Si            | Si                               |  |
| <b>Encuestas</b>             | Si              | Si            | Si                               |  |
| Gestión de productos         | Si              | Si            | Si                               |  |
| Proyecto de seguimiento      | Si              | Si            | Si                               |  |
| Motor de búsqueda            | Si              | Si            | Si                               |  |
| Mapa del sitio               | Si              | Si            | Si                               |  |
| Exámenes / pruebas           | Si              | Si            | Si                               |  |
| Contribución de los usuarios | Si              | Si            | Si                               |  |
| Wiki                         | Si              | Si            | Si                               |  |
|                              | Para los sitios | Joomla<br>le  | <b>Se</b><br>puede               |  |
|                              | complejos,      | permite       | utilizar<br>para                 |  |
|                              | avanzados y     | construir un  | crear blogs y                    |  |
|                              | versátiles,     | sitio<br>con  | web<br>de                        |  |
|                              | sitios<br>para  | más           | empresas. Su                     |  |
|                              | que requieren   |               | contenido $y \mid$ uso se ha ido |  |
|                              | la              | la estructura | extendiendo                      |  |
| <b>Casos de Uso</b>          | organización    | de            | a otras áreas                    |  |
|                              | de<br>datos     | flexibilidad  | más                              |  |
|                              | complejos.      | ofrece<br>que | complejas                        |  |
|                              |                 | WordPress.    | llegándose a                     |  |
|                              |                 |               | utilizar<br>en                   |  |
|                              |                 |               | comunidades                      |  |
|                              |                 |               | sociales,                        |  |
|                              |                 |               | universidade                     |  |
|                              |                 |               | s y periódicos                   |  |
|                              |                 |               | importantes.                     |  |

*Tabla 19: Aplicaciones del CMS*
En la comparación y análisis en cuanto a las aplicaciones las CMS comparten las siguientes características: Blog, chat, clasificados, gestión de contactos, entradas de datos, foro, gestión de documentos, calendario de eventos, formulario de correo, galería, encuestas, gestión de productos, proyecto de seguimiento, motor de búsqueda, mapa del sitio, exámenes / pruebas, Contribución de los usuarios y wiki.

### **3.2.1.4.1.1.2. Diseño**

Como resultados o entregable de la fase anterior (Planificación) el CMS más adecuado para la implementación del sitio web para la empresa Lácteos de Celendín es WordPress.

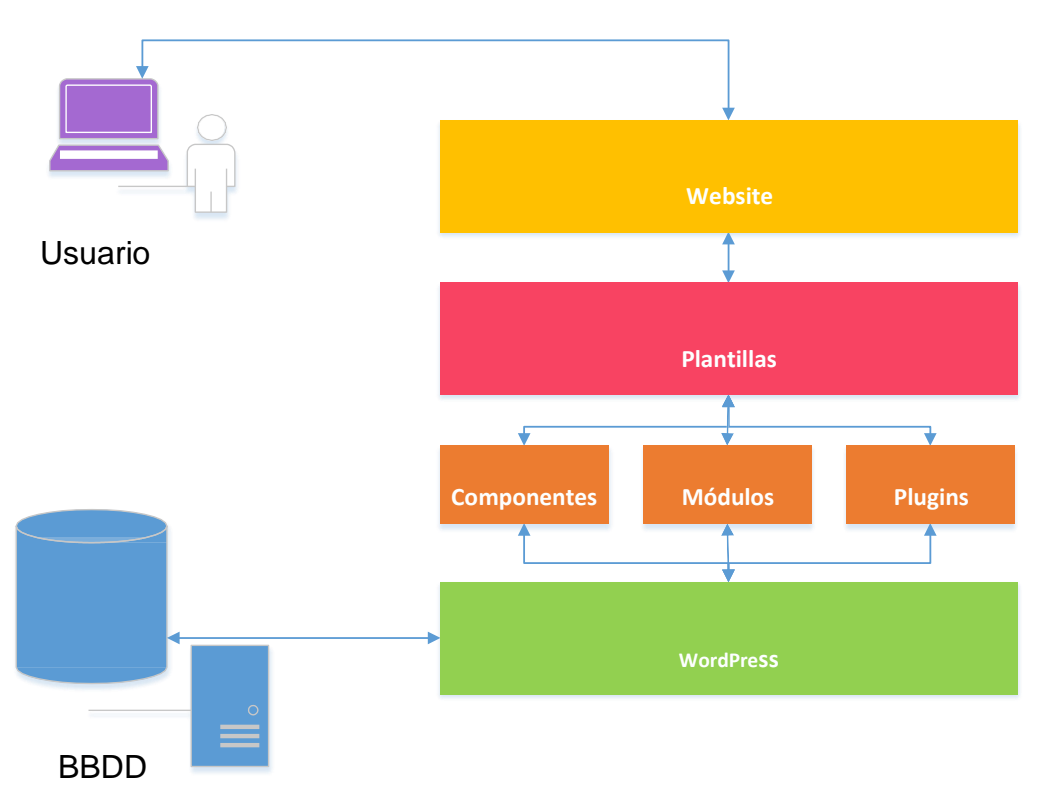

*Fig. 20: Arquitectura WordPress*

### **Elección del tema o plantilla**

WordPress nos proporciona temas y plantillas para la creación de sitios webs, las características del tema y plantilla utilizada para la creación del sitio web de la empresa Lácteos de Celendín se presenta en la Tabla 20.

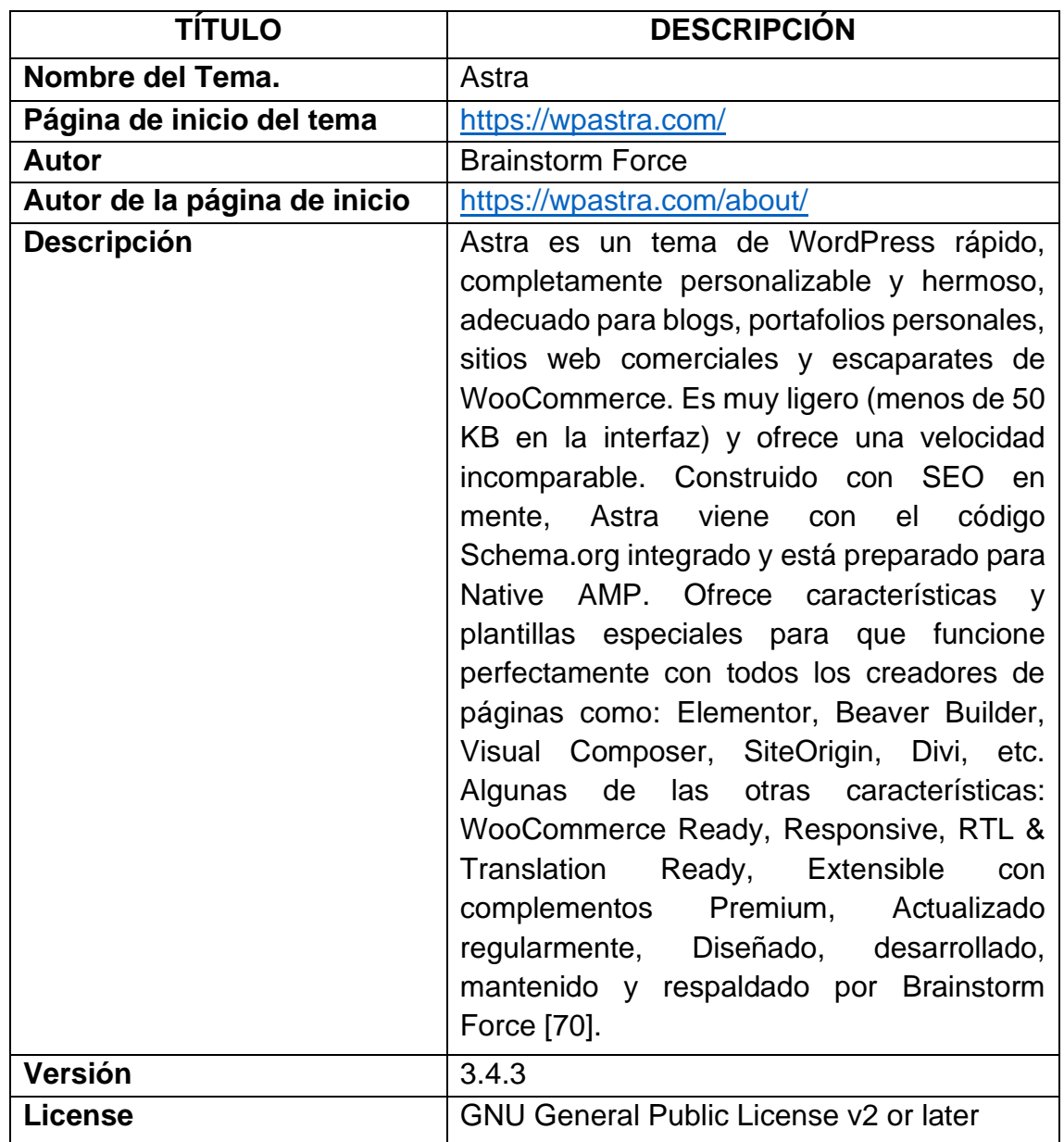

*Tabla 20: Características de la plantilla del sitio web de la empresa Lácteos de Celendín*

### **Selección de plugins**

Las herramientas esenciales para complementar las funcionalidades del sitio web con WordPress son los plugins, los plugins WordPress seleccionados para la implementación del sitio web de empresa Lácteos de Celendín se describen en la Tabla 21.

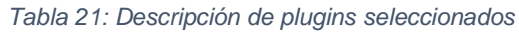

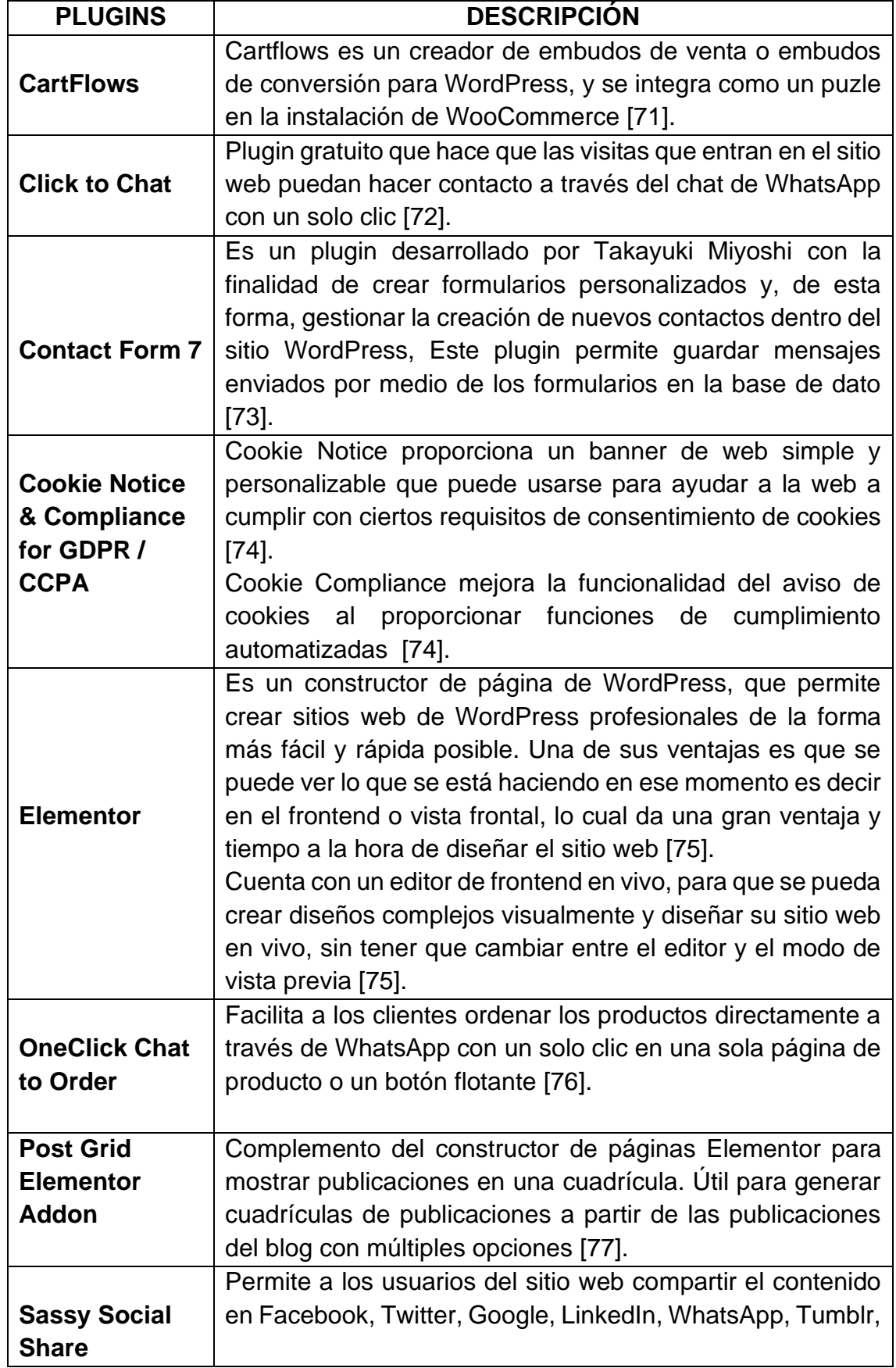

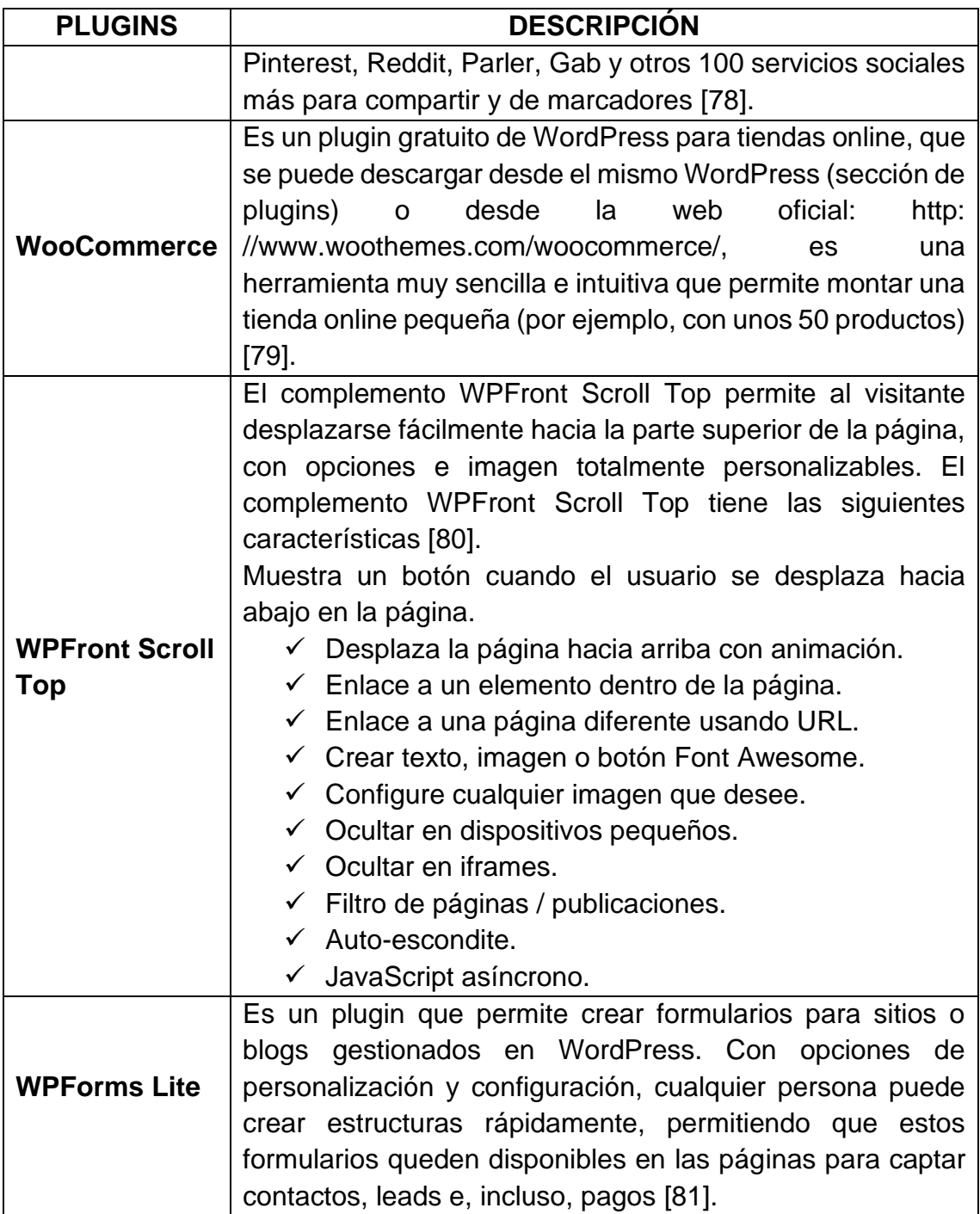

**Diseño web responsivo**

✓ **Maquetado estructural**

Se elabora una estructura de los contenidos, se trabaja el menu de navegación, el top menu, los menus laterales y el contenido en el pie de navegación.

✓ **Edición multimedia**

Las imágenes, antes de ser subidas al CMS, son debidamente editadas y optimizadas para la web, en el programa de Adobe Photoshop. En el CMS se le incorporan los títulos y etiquetas ALT para su óptimo funcionamiento en SEO.

### ✓ **Paginación adaptativa**

El empleo de la plantilla elegida, ya viene preparada para los diferentes dispositivos móviles. Esto es muy importante para su óptimo funcionamiento en SEO**.**

### ✓ **Prototipado**

En esta etapa, se valida la estructura del sitio, la adaptabilidad de los contenidos en los diferentes dispositivos, y otros aspectos dentro del ámbito visual y de diseño (colores, formas, tipografías, multimedia y su calidad).

• **Los colores:** La paleta de colores que se emplearon en el diseño, son aquellos que se identifican con la empresa Lácteos de Celendín.

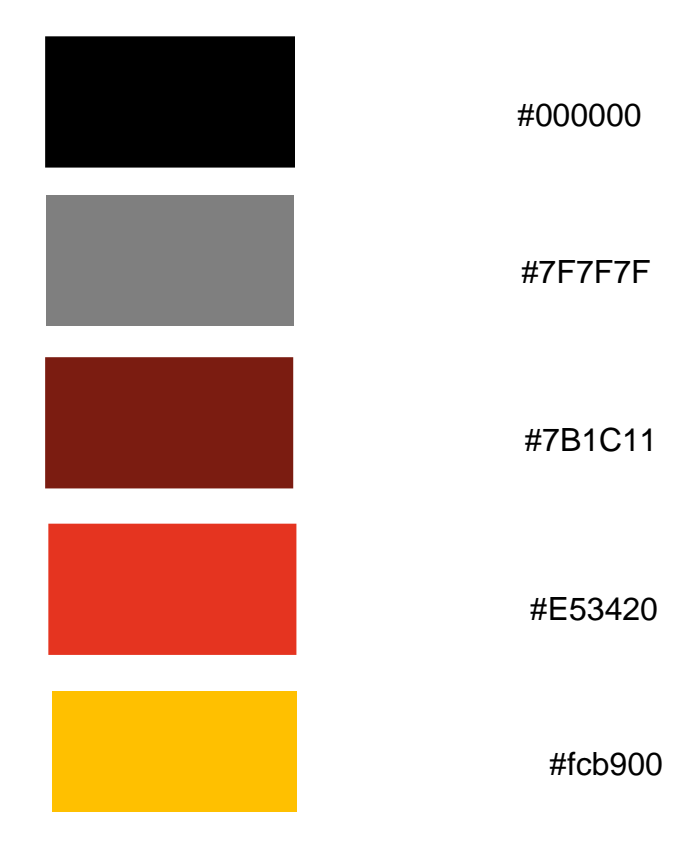

*Fig. 21: Paleta de colores*

• **Tipografías:** Las tipografías que se utilizaran, pertenecen a Google Font.

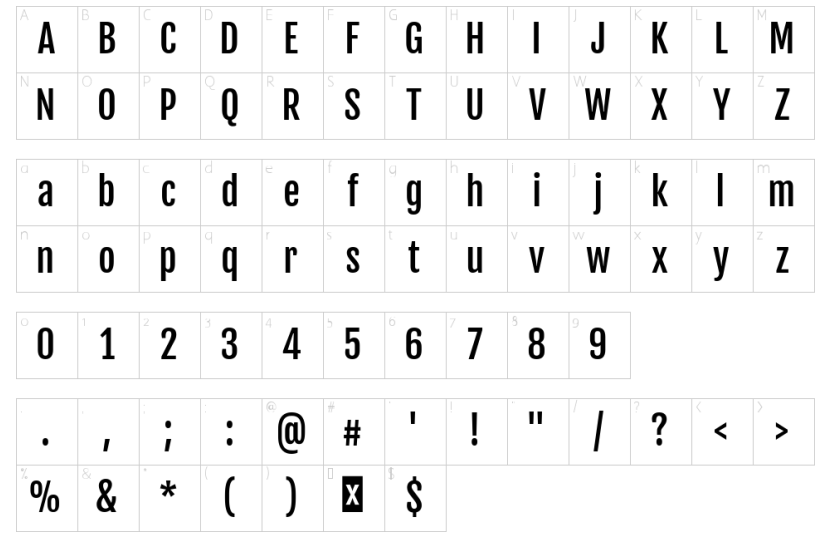

❖ Fjalla One: Empleado para los títulos.

*Fig. 22: Tipografía Fjalla One*

❖ Raleway: Utilizado para el cuerpo de texto

|                                                                                                    |  |                                                                                                    |  |                                                            |  | $\upharpoonright$ A $\upharpoonright$ B $\upharpoonright$ C $\upharpoonright$ D $\upharpoonright$ E $\upharpoonright$ F $\upharpoonright$ G $\upharpoonright$ H $\mid$ I $\mid$ J $\upharpoonright$ K $\upharpoonright$ L $\mid$ M |  |  |
|----------------------------------------------------------------------------------------------------|--|----------------------------------------------------------------------------------------------------|--|------------------------------------------------------------|--|----------------------------------------------------------------------------------------------------|--|--|
| NOPQRSTUVWXYZ                                                                                                    |  |                                                                                                    |  |                                                            |  |                                                                                                    |  |  |
| $\int_a^{\infty} a \int_a^{\infty} b \int_c^{\infty} d \int_c^{\infty} d \int_c^{\infty} f \int_c^{\infty} g \int_a^{\infty} h \int_c^{\infty} i \int_c^{\infty} j \int_c^{\infty} k \int_c^{\infty} l \int_c^{\infty} m$ |  |                                                                                                    |  |                                                            |  |                                                                                                    |  |  |
| nopqrstuvwxyz                                                                                                    |  |                                                                                                    |  |                                                            |  |                                                                                                    |  |  |
|                                                                                                    |  | $\degree$ 0 $\degree$ 1 $\degree$ 2 $\degree$ 3 $\degree$ 4 $\degree$ 5 $\degree$ 6 $\degree$ 7 $\degree$ 8 $\degree$ 9 |  |                                                            |  |                                                                                                    |  |  |
|                                                                                                    |  |                                                                                                    |  |                                                            |  |                                                                                                    |  |  |
|                                                                                                    |  |                                                                                                    |  | $\begin{array}{c c}\n\cdot & \cdot \\ \hline\n\end{array}$ |  |                                                                                                    |  |  |

*Fig. 23: Tipografía Raleway*

| A                       |                    |               |  |                                                                                  |  |                                                                        |                   | M                   |
|-------------------------|--------------------|---------------|--|----------------------------------------------------------------------------------|--|------------------------------------------------------------------------|-------------------|---------------------|
| $\mid N$                | $\overline{\circ}$ |               |  |                                                                                  |  | R S T U V W X                                                          |                   | Z                   |
| a b c d e f g h i j k 1 |                    |               |  |                                                                                  |  |                                                                        |                   | m                   |
| $n -$                   |                    |               |  |                                                                                  |  | $\begin{array}{ c c c c c }\n\hline\n t & u & v & \forall \end{array}$ | $x \rightarrow y$ | nopqrstuvwxyz       |
| $\circ$<br>Ø            |                    |               |  | $\mid$ 1 $\mid$ 2 $\mid$ 3 $\mid$ 4 $\mid$ 5 $\mid$ 6 $\mid$ 7 $\mid$ 8 $\mid$ 9 |  |                                                                        |                   |                     |
| $\cdot$ $\cdot$         |                    | ,   ;   :   @ |  | $\begin{bmatrix} \ast & \ast & \ast \end{bmatrix}$                               |  | $\mathbf{u}$ /                                                         | $\binom{2}{ }$    | $\langle \ \rangle$ |
|                         |                    |               |  | \$                                                                               |  |                                                                        |                   |                     |

❖ Anonymous Pro: Empleado para frases cortas.

*Fig. 24: Tipografía Anonymous Pro*

### ✓ **Pruebas de navegabilidad**

Las pruebas de realizan en base a el sistema operativo, navegadores, resoluciones y acciones de navegación.

### **3.2.1.4.1.1.3. Desarrollo**

El sitio web consta de cinco páginas: Inicio, sobre nosotros, tienda, blog y contáctenos, que será actualizada periódicamente, se publican fotos de los productos, se invita a los clientes a visitar el sitio web y nos sigan en las diferentes plataformas. El sitio web tendrá enlaces con las redes sociales: Facebook y WhatsApp, desde donde se promociona a la empresa Lácteos de Celendín como una empresa respetable, con trayectoria y con una alta variedad de productos, el diseño es responsive.

**Descarga, instalación y configuración de WordPress**

✓ Nos dirigimos a [www.wordpress.org](http://www.wordpress.org/)

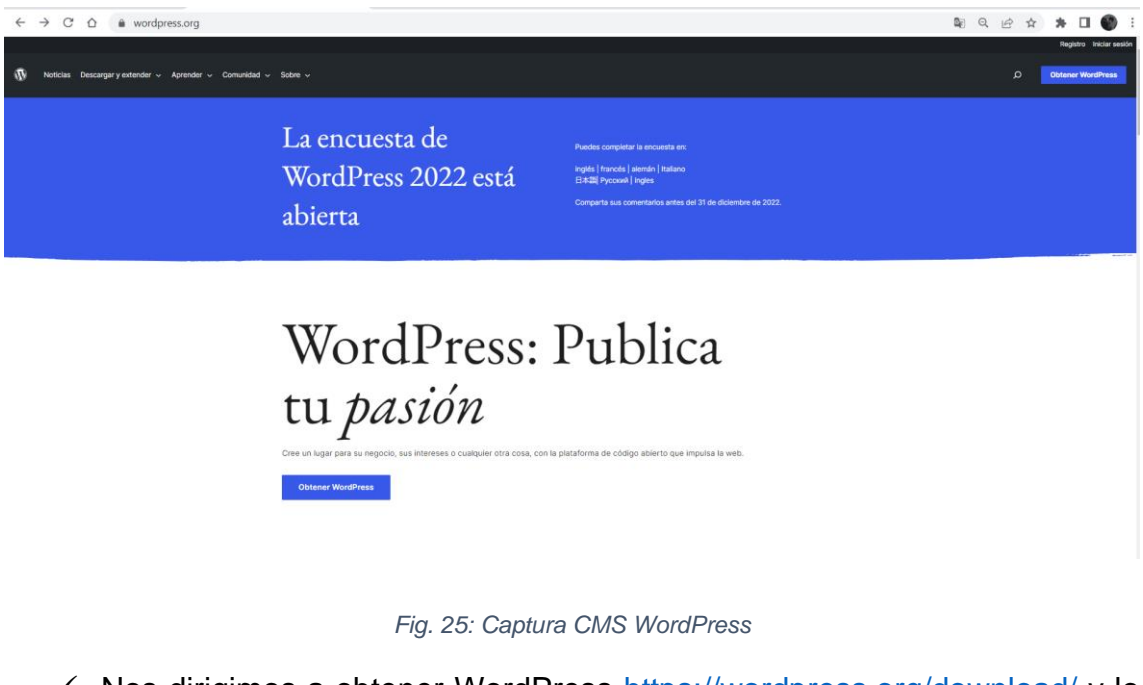

✓ Nos dirigimos a obtener WordPress<https://wordpress.org/download/> y lo descargamos.

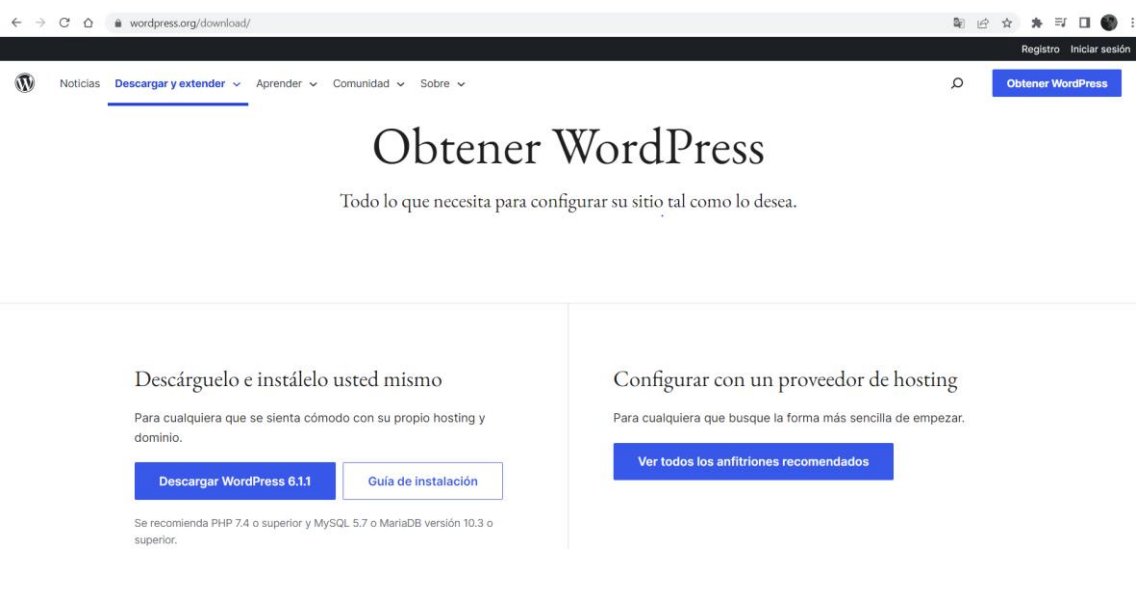

*Fig. 26: Página de descarga CMS WordPress*

✓ Descargamos en instalamos la herramienta de desarrollo XAMPP para probar el sitio, en la propia PC, sin requerir acceder a internet.

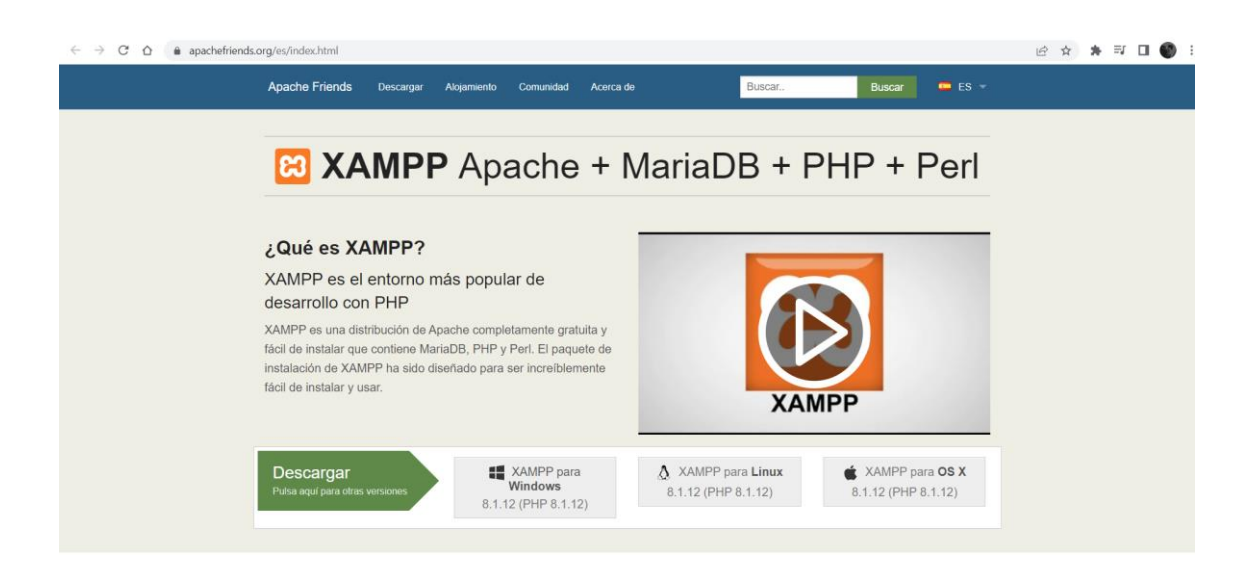

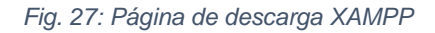

### ✓ Instalación de XAMPP

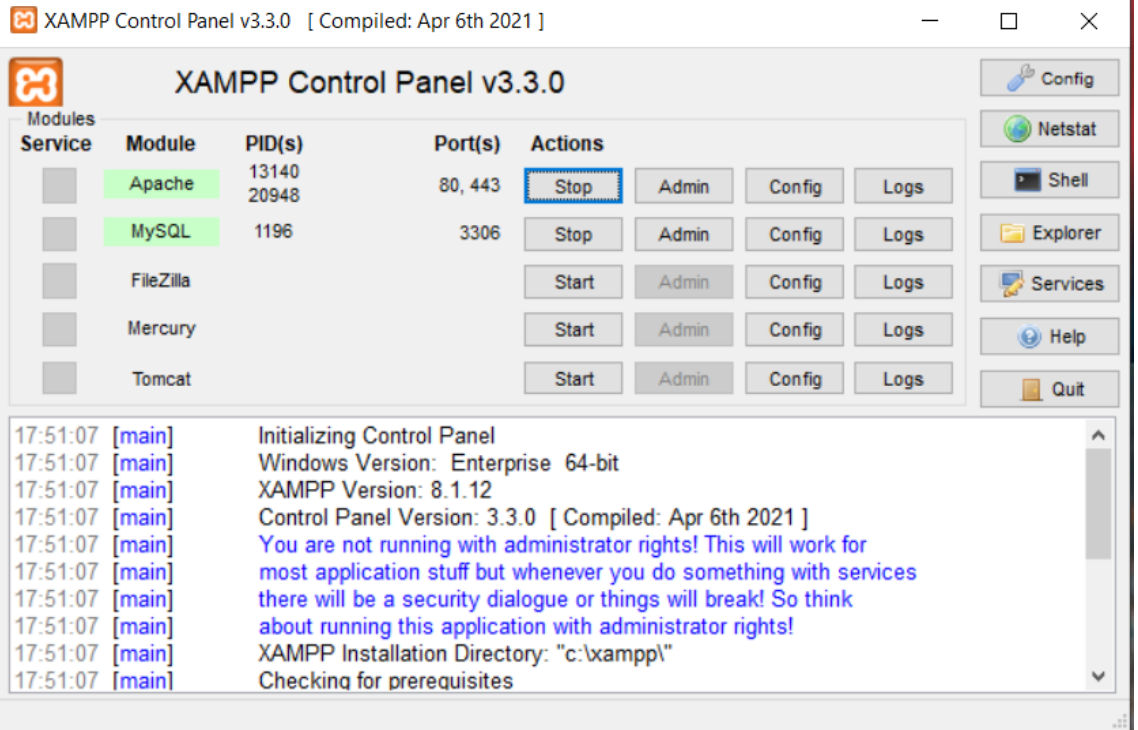

*Fig. 28: Panel de control XAMPP*

✓ Creación de la base de datos, [http://localhost/dashboard/,](http://localhost/dashboard/) en phpMyAmin

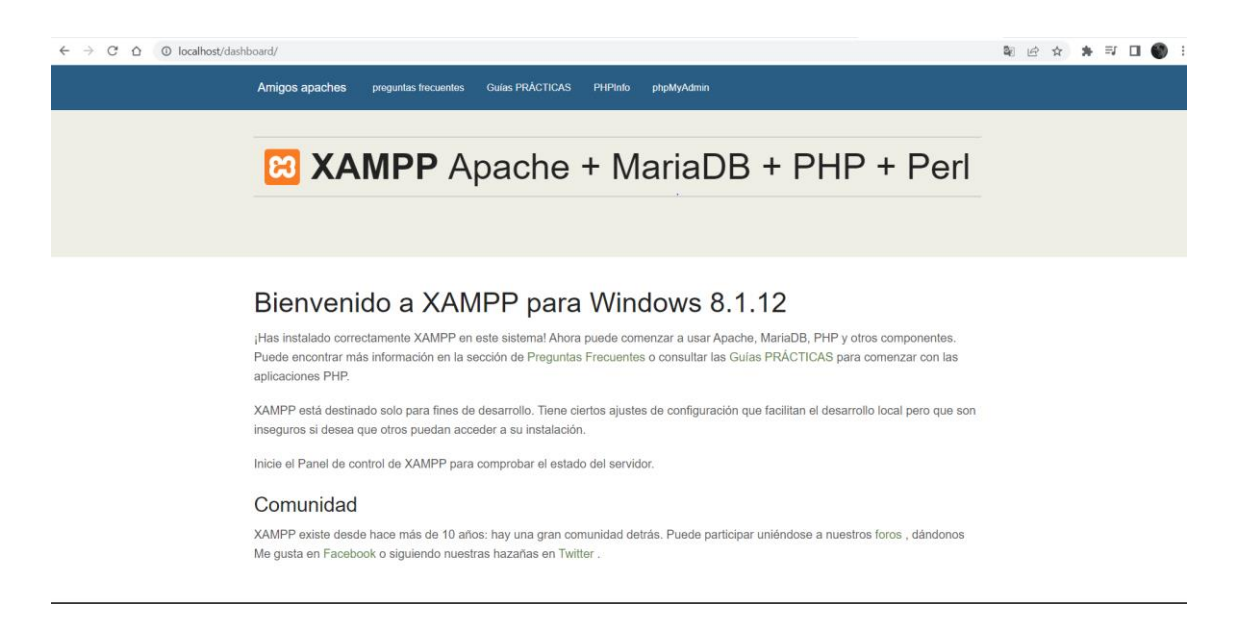

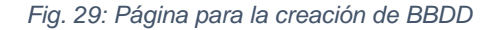

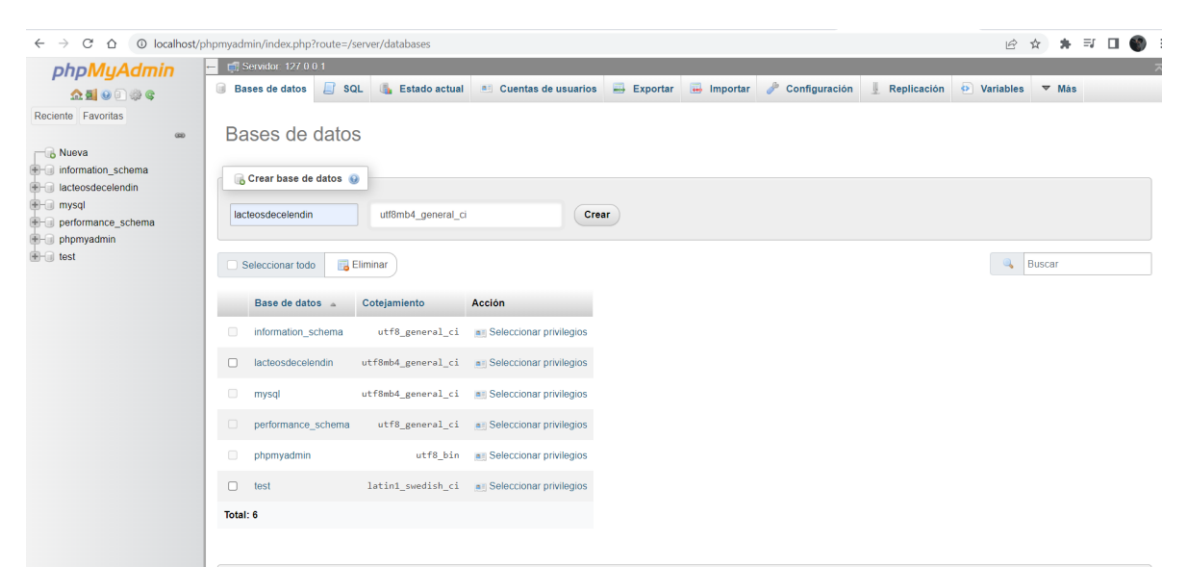

*Fig. 30: Creación de BBDD*

✓ Instalación y configuración de la plataforma WordPress

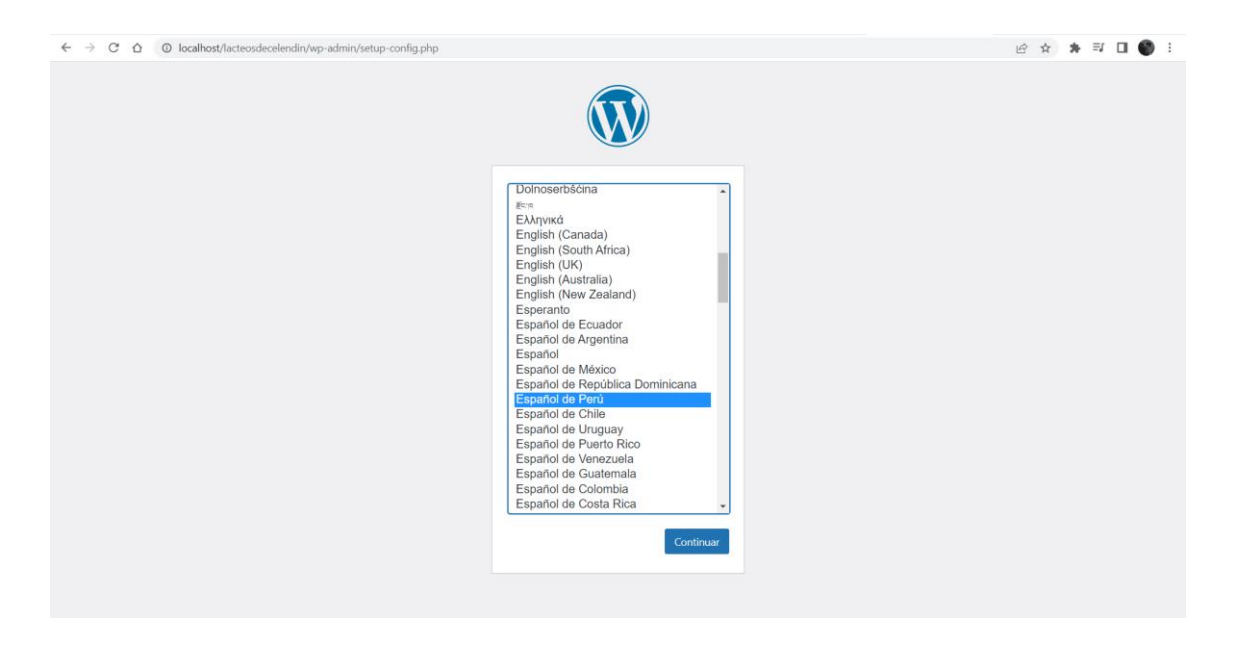

*Fig. 31: Instalación CMS WordPress*

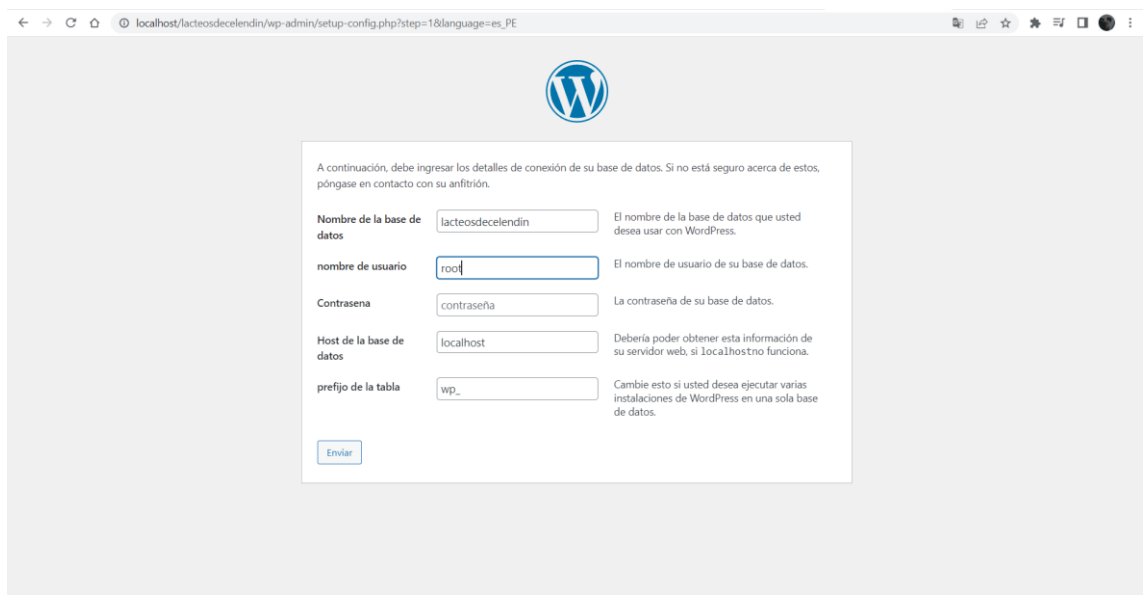

*Fig. 32: Creación de cuenta CMS WordPress*

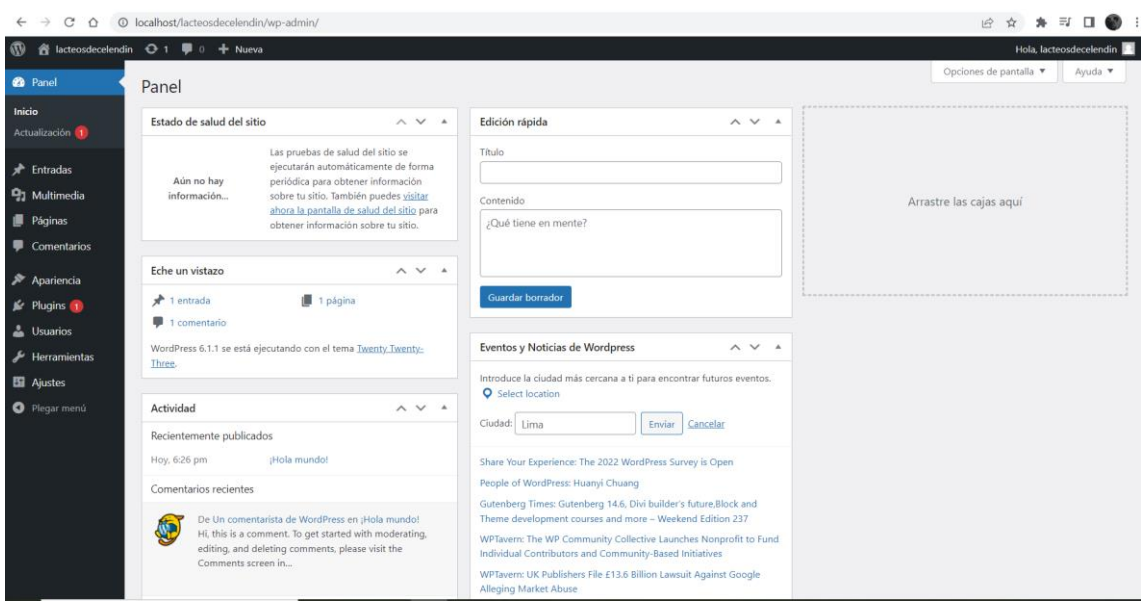

*Fig. 33: CMS WordPress vista del administrador*

✓ Instalación del tema o plantilla. Bajo la sección "apariencia", "temas", click en "añadir nuevo", se selección el tema ASTRA.

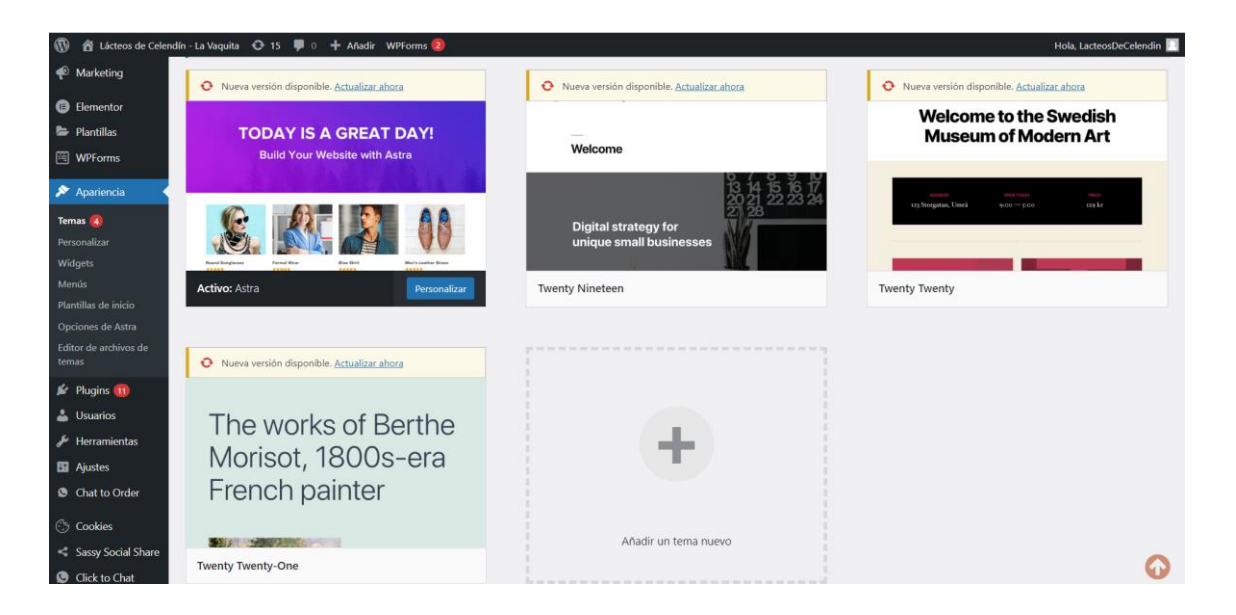

*Fig. 34: CMS WordPress instalación del tema*

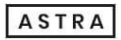

Shop

# **TODAY IS A GREAT DAY!**

**Build Your Website with Astra** 

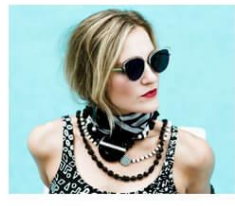

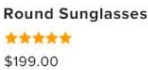

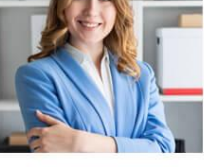

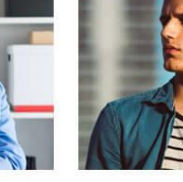

**Formal Wear** 

\*\*\*\*\*

\$1580.00

**Blue Shirt** \*\*\*\*\* \$299.00

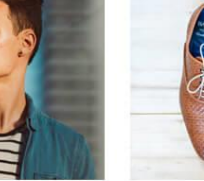

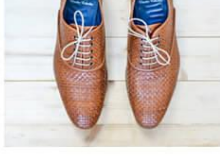

Men's Leather Shoes \*\*\*\* \$120.00

#### *Fig. 35: Captura de la pantalla del tema*

Instalamos la biblioteca de plantillas. Bajo la sección "apariencia", "opciones de Astra", click en "Instalar plugin Importador", click en "construir tu sitio ahora ". En el maquetador de página seleccionamos Elementor.

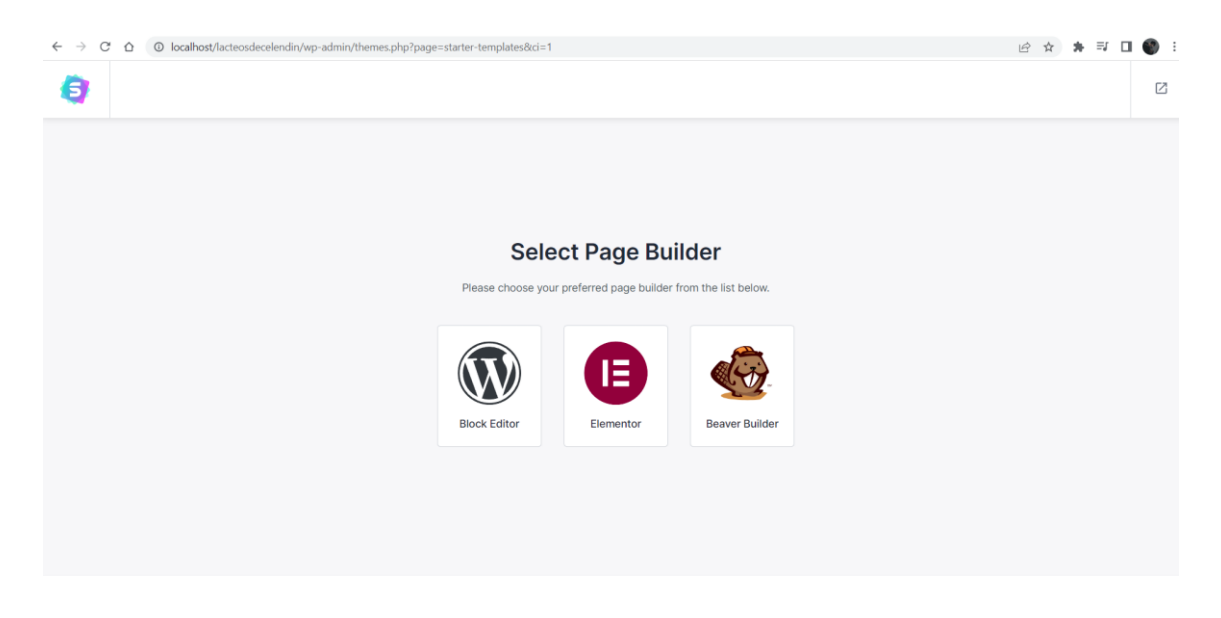

*Fig. 36: Instalación de la biblioteca de plantillas*

✓ Seleccionamos e instalamos la platilla que están categorizadas según el tipo de negocio.

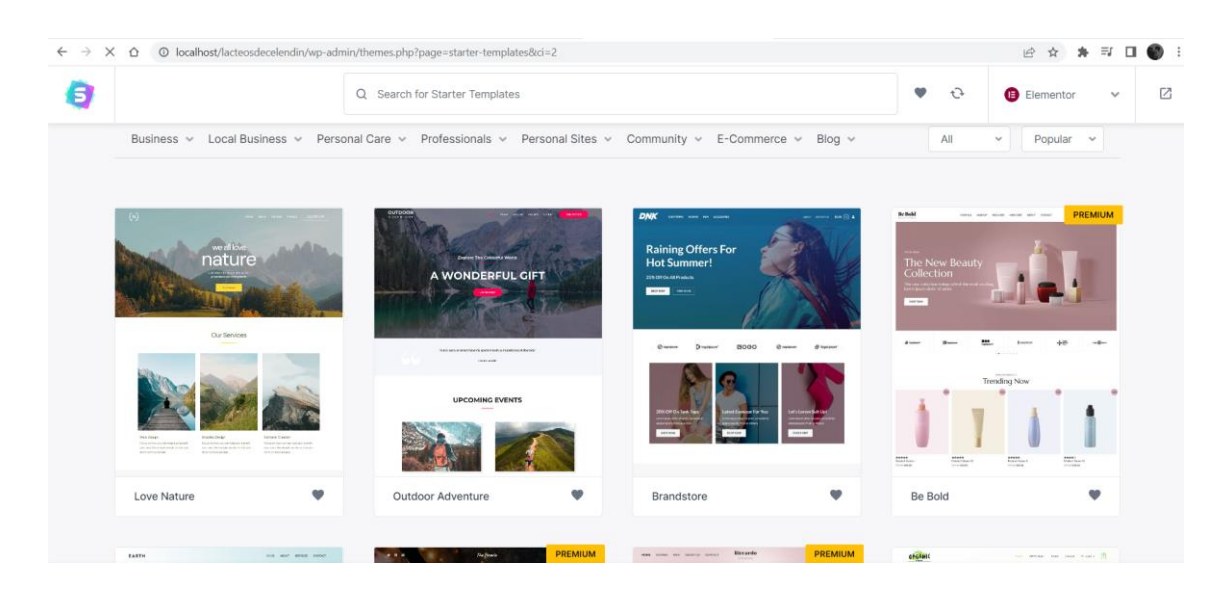

*Fig. 37: Selección de la plantilla*

✓ Personalizar el contenido. Para cambiar el contenido de la plantilla con el del negocio usaremos el editor del constructor Elementor.

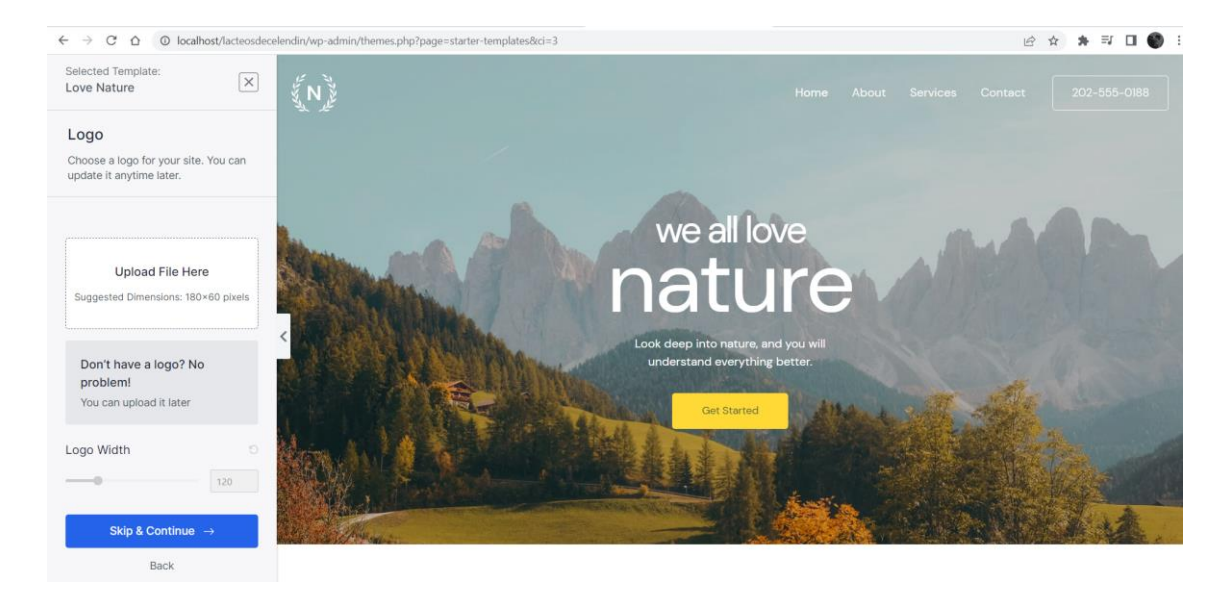

*Fig. 38: Personalización del contenido*

✓ En el editor de Elementor está la opción de editar cada aspecto del contenido.

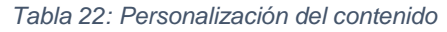

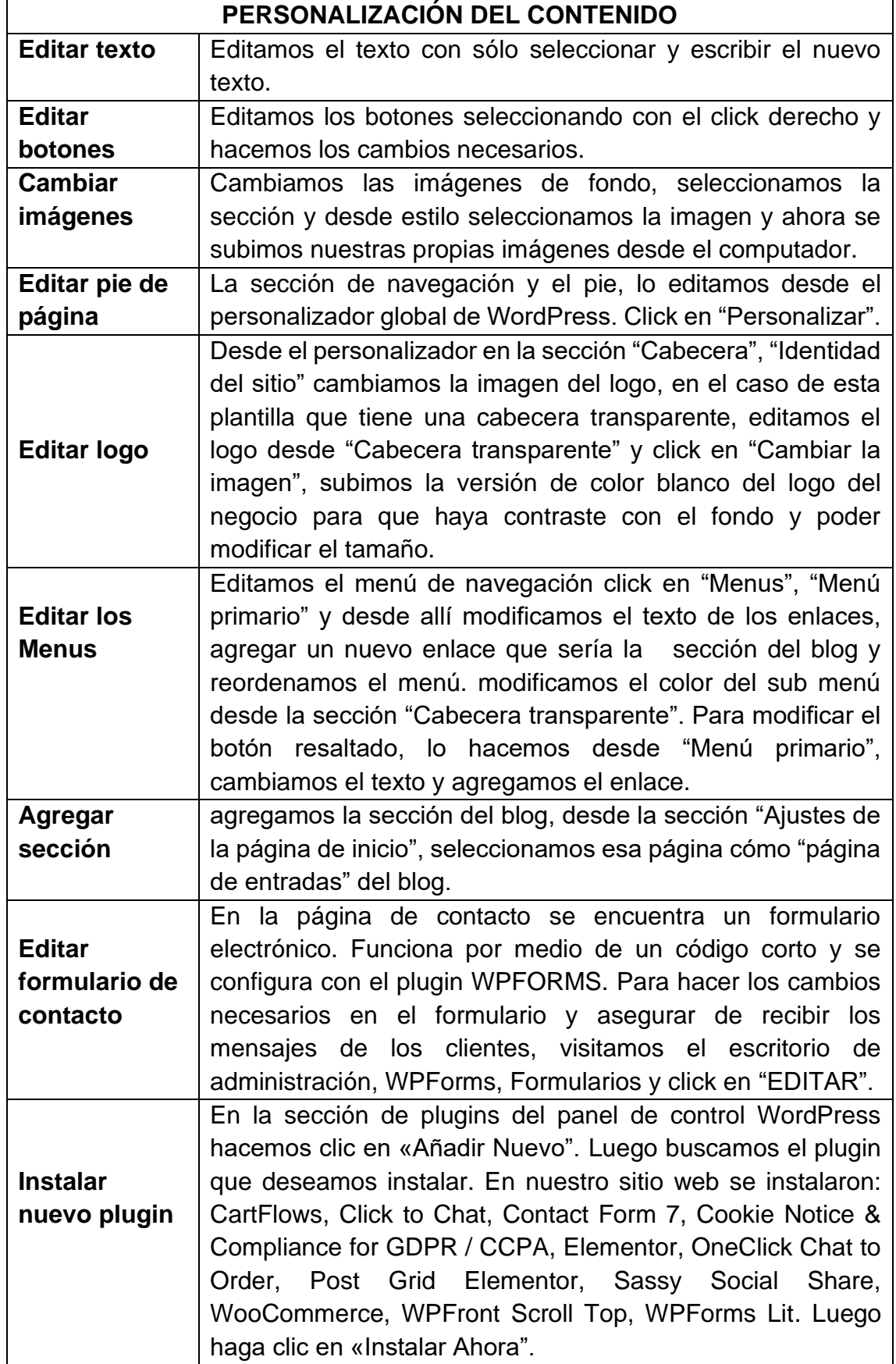

### **Plugins instalados**

En la página WordPress de la empresa Lácteos de Celendín se instaló los plugins de la Fig. 39 y descritos en la Tabla 21.

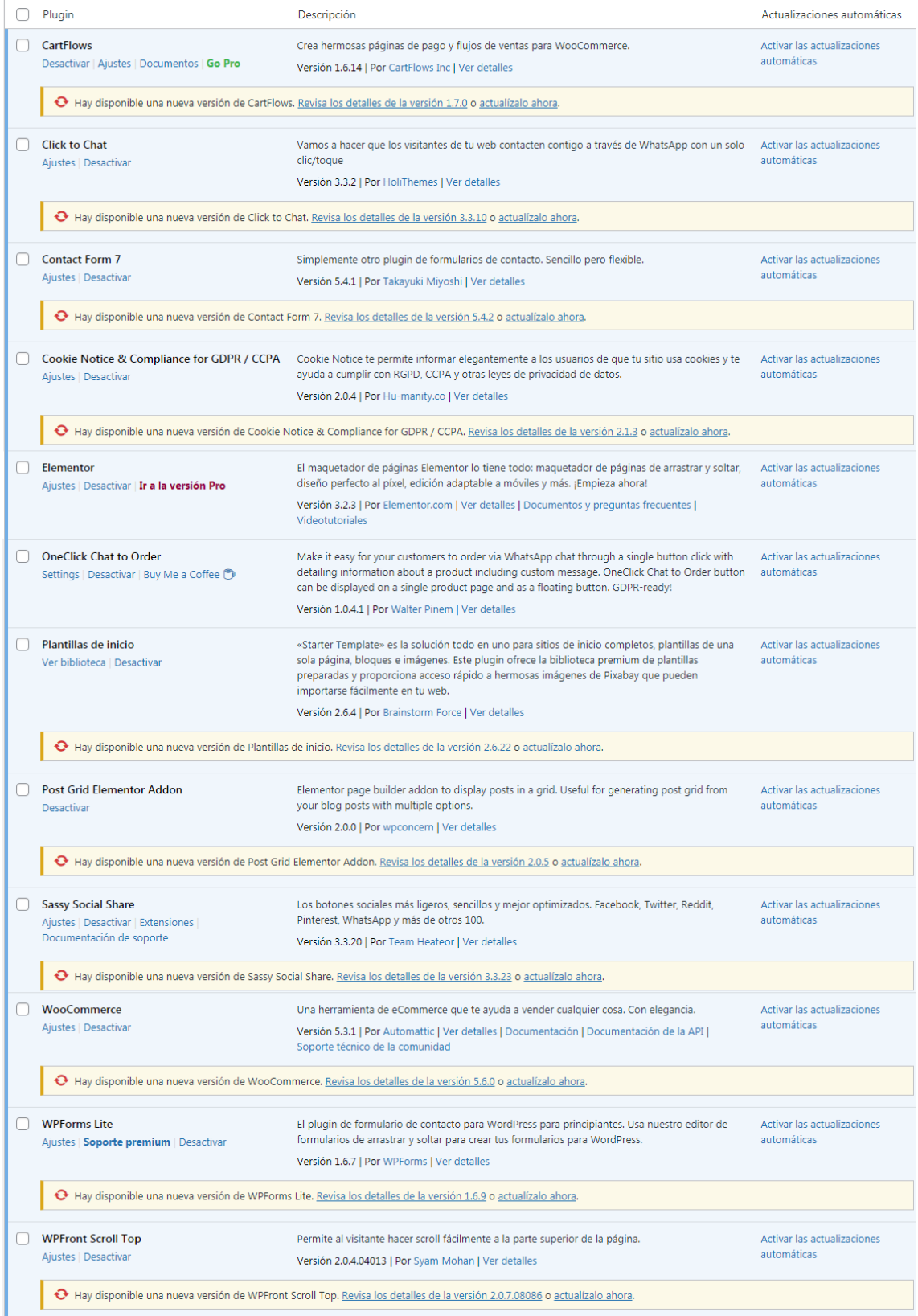

*Fig. 39: Captura Plugins instalados*

### **3.2.1.4.1.1.4. Evaluación**

En la etapa de evaluación, se realiza la prueba de compatibilidad entre navegadores y pruebas en los diferentes dispositivos móviles. Se hace el recorrido y análisis del sitio, identificando errores y problemas de diseño, una vez identificado el problema, se realiza la corrección.

 $\checkmark$  Compatibilidad con Internet Explorer

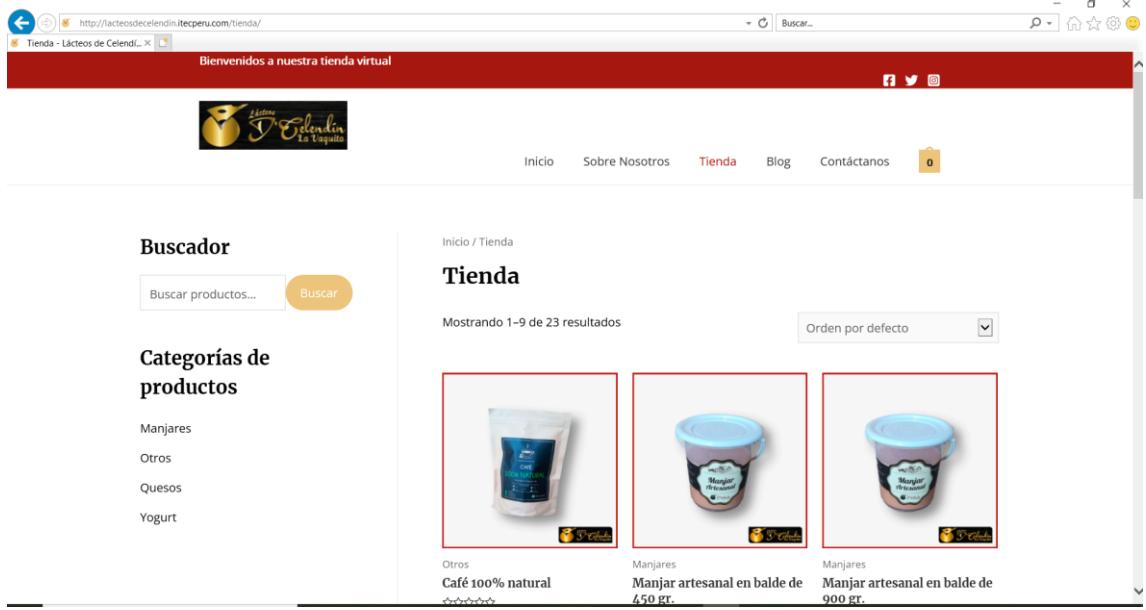

*Fig. 40: Sitio web en internet Explorer*

✓ Compatibilidad con Google Chrome

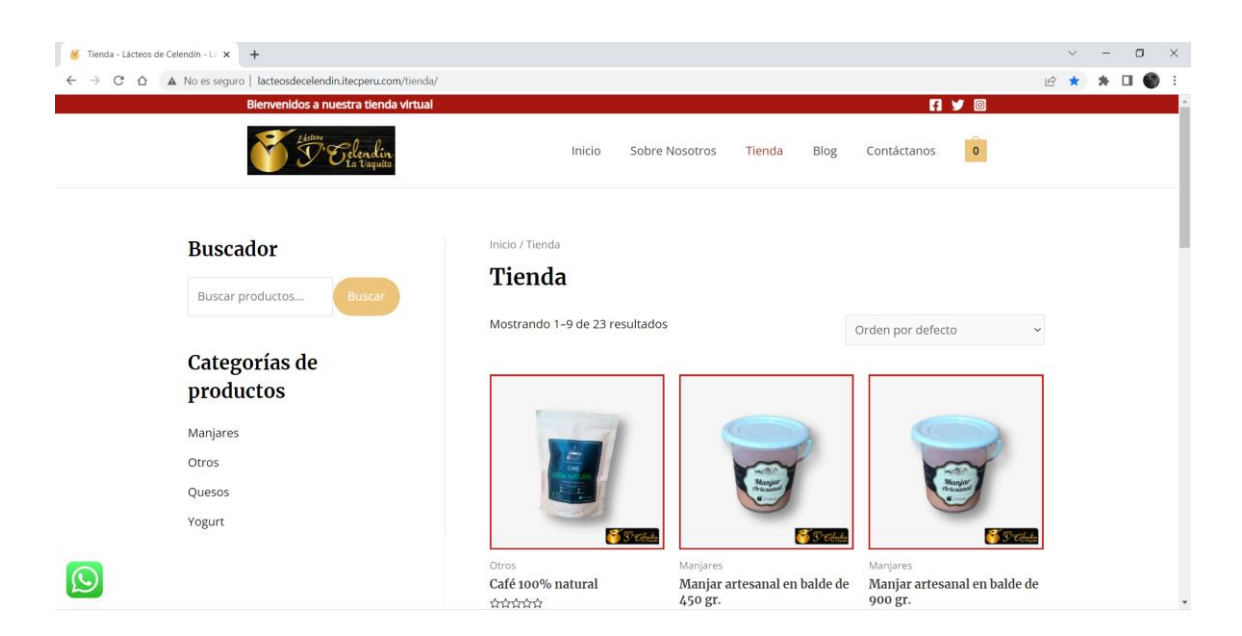

*Fig. 41: Sitio web en Google Chrome*

### $\checkmark$  Compatibilidad con Mozilla Firefox

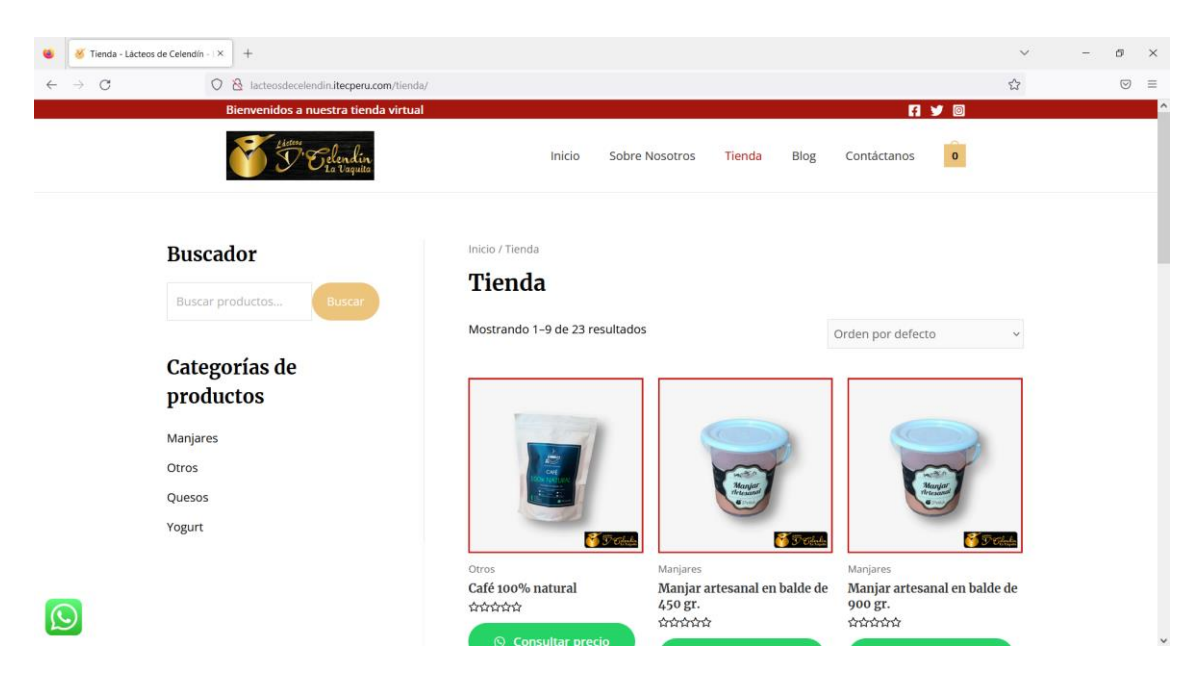

*Fig. 42: Sitio web en Mozilla Firefox*

### **3.2.1.4.1.1.5. Lanzamiento**

**Seleccionar el dominio / dirección en internet**

Un dominio es un nombre único que identifica una página web en la red, el dominio del sitio web de la empresa Lácteos de Celendín se especifica en la Tabla 23.

### *Tabla 23: Dominio del sitio web*

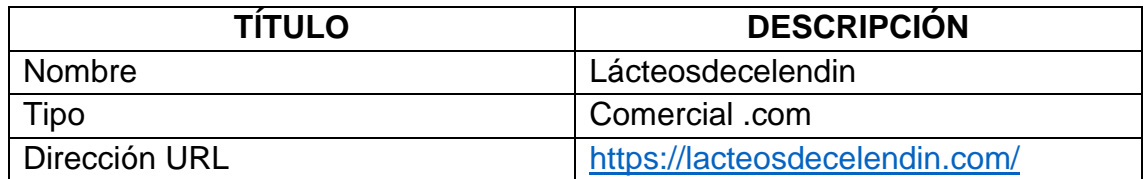

### **Inicio**

Página que se presenta al acceder al URL<https://lacteosdecelendin.com/>de la página inicio, donde se mostrará una presentación mediante fotografías de la empresa Lácteos de Celendín, con un botón que direccionará a la tienda virtual, se presenta la captura de la página de inicio de la empresa Lácteos de Celendín en la Fig. 43.

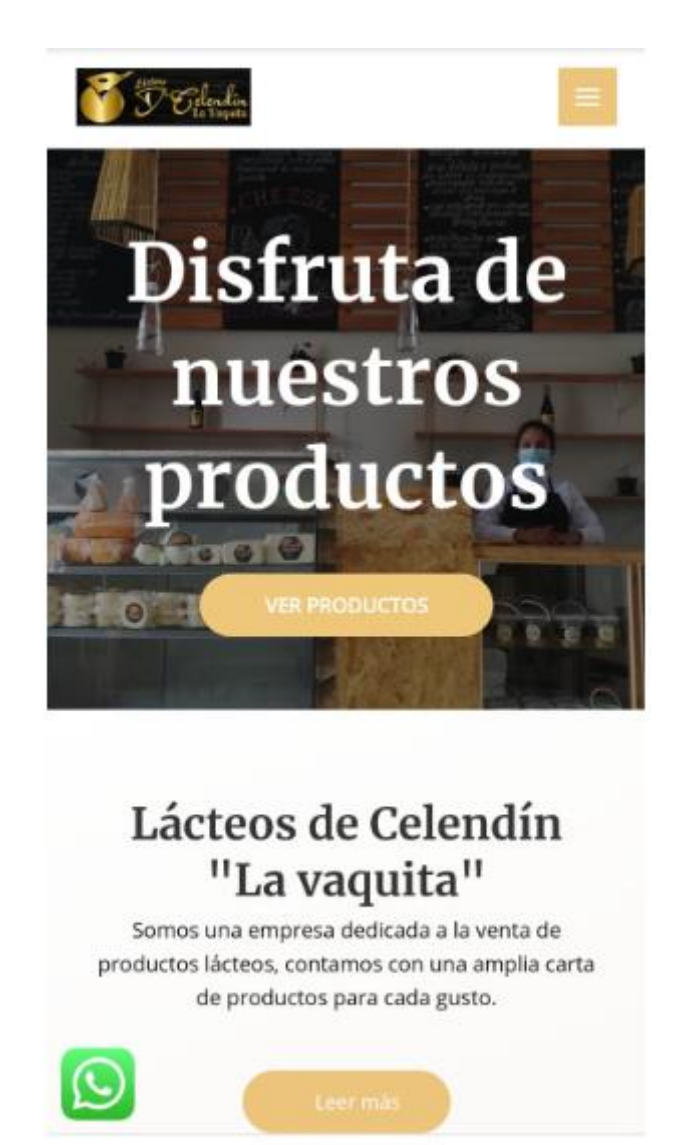

*Fig. 43: Captura de la página de inicio*

**Sobre nosotros**

Página donde se detalla la información de la empresa Lácteos de Celendín, de interés para los clientes y potenciales clientes, como la misión, visión, valores, las certificaciones de calidad y lista de productos y una galería de imágenes de la tienda y sus productos, se presenta la captura de la página sobre nosotros de la empresa Lácteos de Celendín en la Fig. 44.

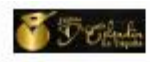

Sobre National Tends Dig Continues

窗

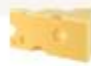

#### Somos tu tienda de lácteos de Celendín

.<br>Gomes una empresa dedicada a la vente de productos lluteos.<br>comumos con una emplia carte de productos para cada guez.

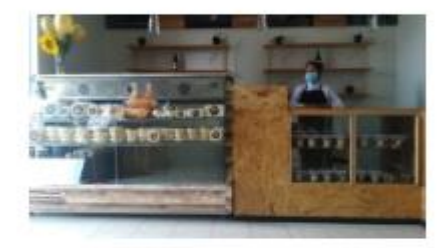

#### MISION

Sambturte empresa Celendina dedicada e la producción y comercializar<br>producció lácieos americanas, cumplendo eralmitandares de calidad.<br>orientada a la satisfacción de maximas cientes y comumidione, dúndoles ma de vida tana, resp. sible y retpetuola con el medio ambier

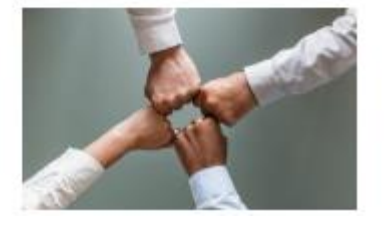

VISIÓN

Ser recobación como empresa liber en producción y comercialización de<br>produccio lácieos anexariales, con tabores ariginales y propios, brinder a<br>nuestros clientes produccos de calidad y saludables, siendo un ejemplo de responsabilidad social

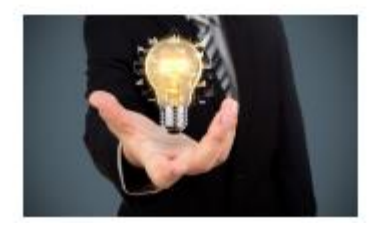

*Fig. 44: Captura de la página sobre nosotros*

### **Tienda**

Página que muestra a los productos con su nombre y su precio de venta, la compra se realiza mediante un botón que direcciona al WhatsApp de la empresa, a la vez también se puede seleccionar varios productos en el carrito de compra, donde se va calculando el monto total a pagar, para luego hacer el pedido de todos los productos seleccionados mediante el WhatsApp de la empresa.

Los productos en la tienda se pueden buscar por categorías y se puede ordenar por filtros, se presenta la captura de la página tienda de la empresa Lácteos de Celendín en la Fig. 45.

|                            | (ricici.) Tierzby                        |                                                |                                         |
|----------------------------|------------------------------------------|------------------------------------------------|-----------------------------------------|
| <b>Buscador</b>            | Tienda                                   |                                                |                                         |
| Geniae production.         | Motriando 1-9 de 23 retaltados:          |                                                | v                                       |
|                            |                                          |                                                | Orden portdelecto                       |
| Categorias de<br>productos |                                          |                                                |                                         |
|                            |                                          |                                                |                                         |
| <b>Warderen</b><br>Octos:  |                                          |                                                |                                         |
| Quetos                     |                                          |                                                |                                         |
| Yogurt:                    |                                          |                                                |                                         |
|                            | <b>Control</b>                           | <b>C</b> Treat                                 |                                         |
| Filtrar por precio         | Ciria<br>Calif 100% natural              | <b>Magazin</b><br>Manjar arteoreal en baldo de | Wateria<br>Manjar artexanal en balde de |
|                            | 1200000<br>5/24.00                       | 450 gr.<br>edididid                            | 400 gr.<br>000000                       |
| Preside \$30 - \$400       | in Cam                                   | \$16.00                                        | 9/10:00                                 |
|                            |                                          | <b>D. Comprar</b>                              | <b>C. Compres</b>                       |
|                            |                                          |                                                |                                         |
|                            |                                          |                                                |                                         |
|                            |                                          |                                                |                                         |
|                            |                                          |                                                |                                         |
|                            |                                          |                                                |                                         |
|                            | <b>C</b> ircum                           | <b>C</b> Store                                 | $\epsilon$ and                          |
|                            | Matores.                                 | <b>Userators</b>                               | <b>Cities</b>                           |
|                            | Manjar artesanal en frascu<br>de 450 gr. | Manjar artexanal en pote de<br>230 gr.         | Manteurilla artesanal de 160<br>ET.     |
|                            | 00000<br>5/10.00                         | enements<br>\$72.93                            | coccoc<br>95.00                         |
|                            | <b>El Comprar</b>                        | <b>Comprar</b>                                 | <b>Company</b>                          |
|                            |                                          |                                                |                                         |
|                            |                                          |                                                |                                         |
|                            |                                          |                                                |                                         |
|                            |                                          |                                                |                                         |
|                            |                                          |                                                |                                         |
|                            |                                          |                                                |                                         |
|                            | <b>State</b>                             | <b>Circum</b>                                  | $\sim$                                  |
|                            | Onta<br>Memelada artesatal               | Osm<br>Natilla arteswial                       | Ожез<br>Quevo arievanal com             |
|                            | <b>Ordinario</b><br>\$12.00              | odobbo<br>\$15.00                              | pimienta<br>mining                      |
|                            |                                          |                                                | 5/16:00                                 |

*Fig. 45: Captura de la página tienda*

### **Blog**

Página donde el administrador agrega contenidos de interés y relacionados al giro de negocio de la empresa, se presenta la captura de la página blog de la empresa Lácteos de Celendín en la Fig. 46.

### **Blog**

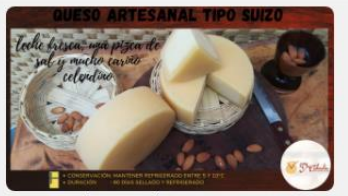

Hans / 8 de junio de 2021

### ¿Qué es una moldeadora vertical de queso?

Una moldeadora vertical -también llamada dosificadora- es una máquina que interviene en la producción del queso, tras el cuajado de la leche en las cubas...

Leer más »

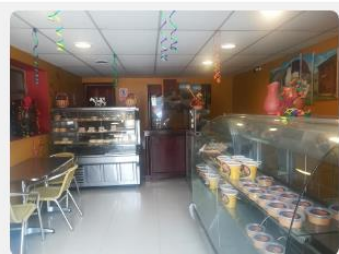

Hans / 8 de junio de 2021 Los siete quesos suizos

### imprescindibles

¿Sabíais que conseguir el título de «maestro quesero» en Suiza requiere seis años de formación, entre estudios académicos y aprendizaje? En total, 600 queserías suizas...

*Fig. 46: Captura de la página blog*

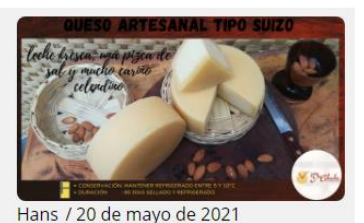

¿Qué es una moldeadora

vertical de queso?

Una moldeadora vertical -también llamada dosificadora- es una máquina que interviene en la producción del queso, tras el cuajado de la leche en las cubas...

Leer más »

### **Contáctanos**

Apartado donde, se ubica los medios de contacto de la empresa Lácteos de Celendín como número de teléfono de la empresa, correo electrónico, dirección del local.

También se visualiza la ubicación de la tienda en un mapa, además incluye un formulario de contacto donde el cibernauta pueda dejar sus datos para luego la empresa Lácteos de Celendín se pueda comunicar con los interesados, se presenta la captura de la página de contáctanos de la empresa Lácteos de Celendín en la Fig. 47.

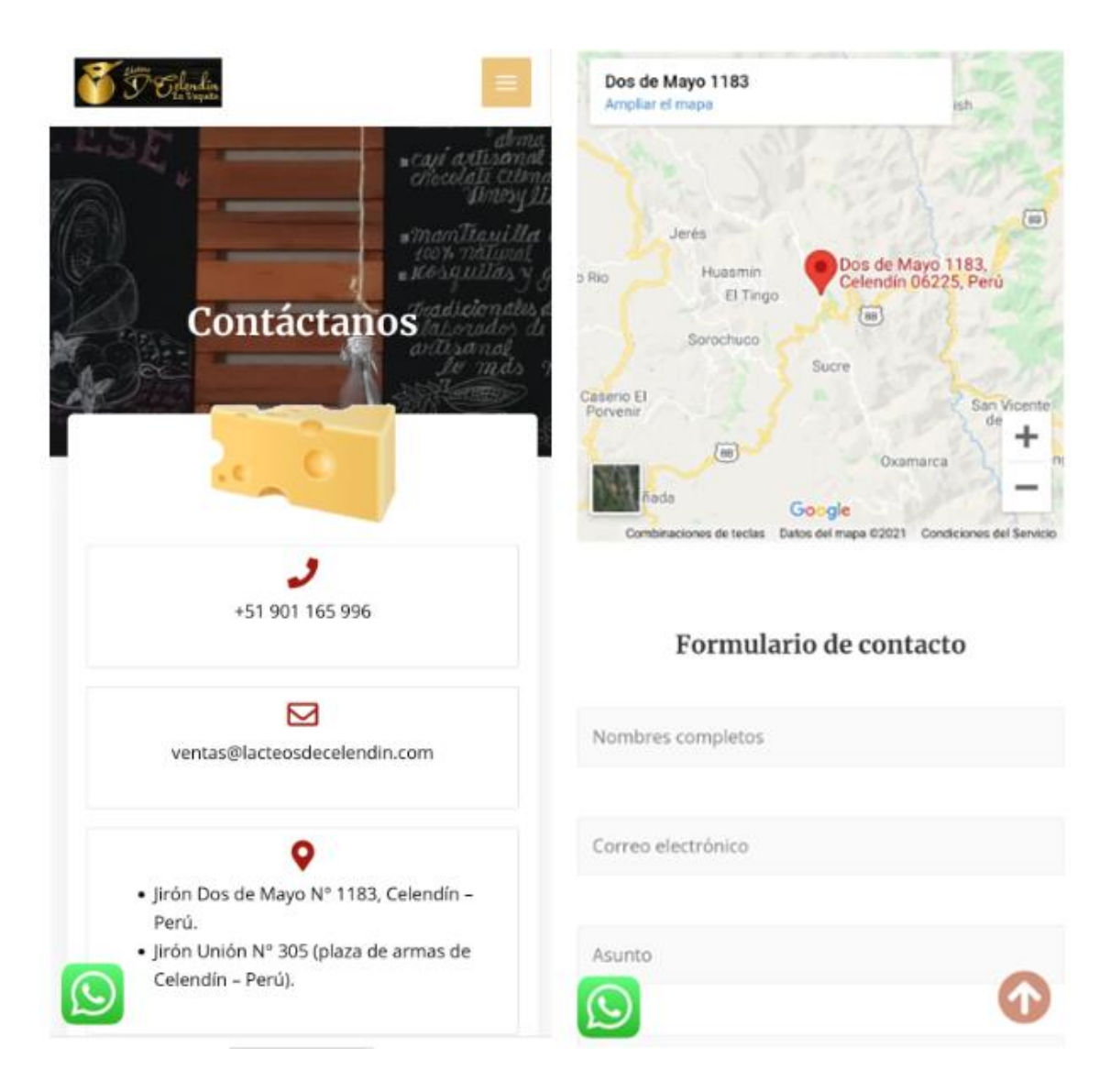

*Fig. 47: Captura de la página contáctanos*

### **3.2.1.4.1.1.6. Mantenimiento**

después de un corto período de tiempo, se realiza el análisis del website, a través de Google Analytics, para ver el progreso del tráfico de la web.

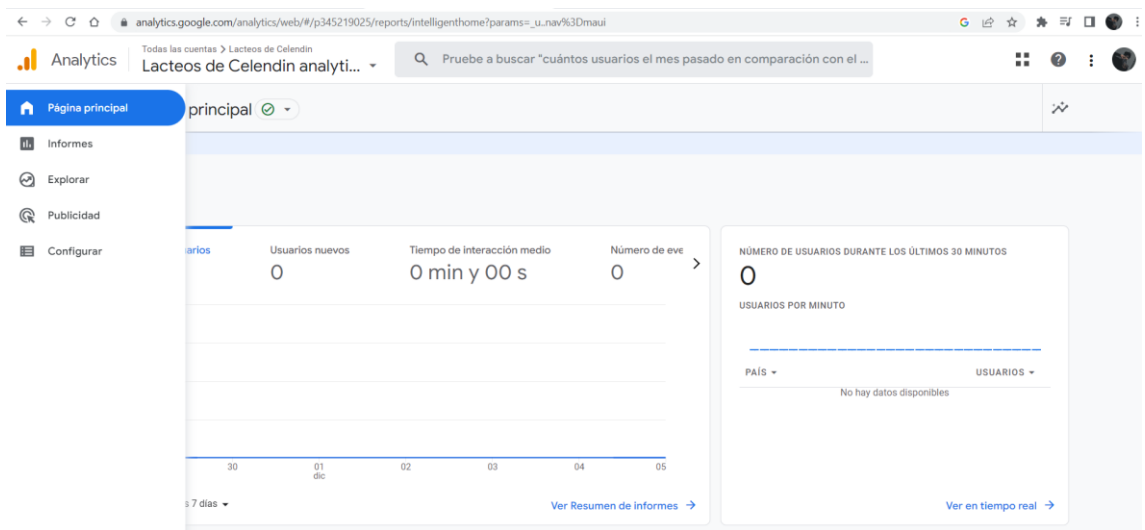

*Fig. 48: Analytics*

### **Análisis del website con google analytics**

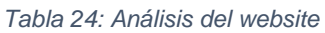

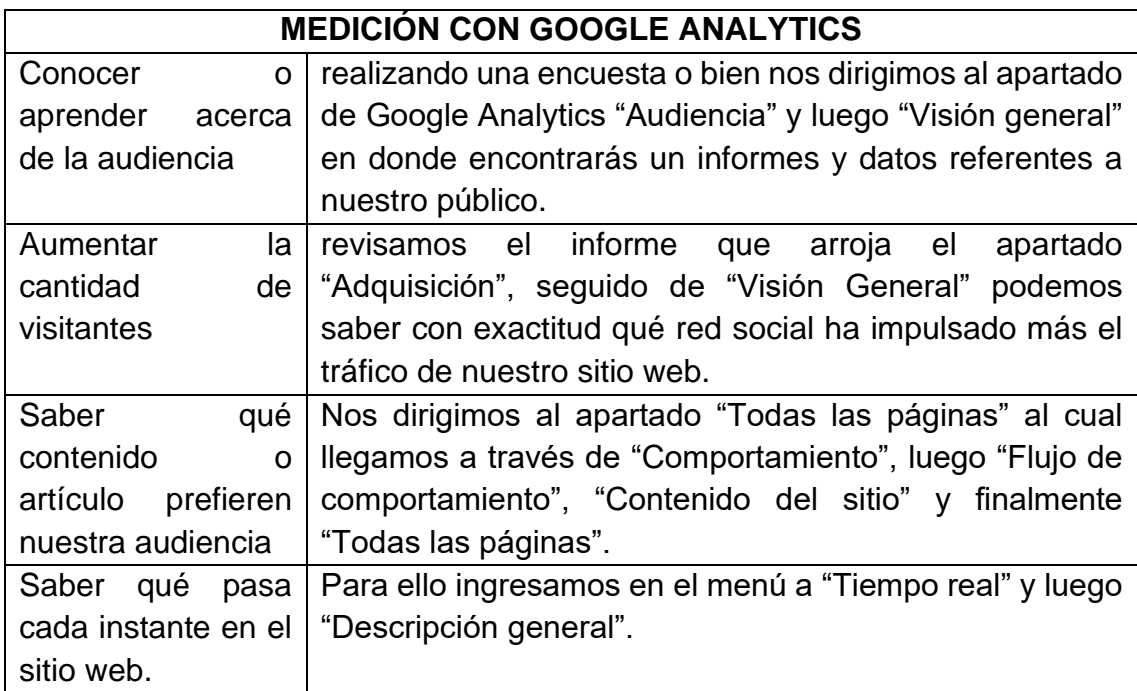

### **3.2.1.5. Estrategia DO**

De acuerdo con la Fig. 15 se puede usar las oportunidades para corregir las debilidades a la cual se le llama estrategia DO, la estrategia DO para la empresa Lácteos de Celendín se presenta en la Tabla 25.

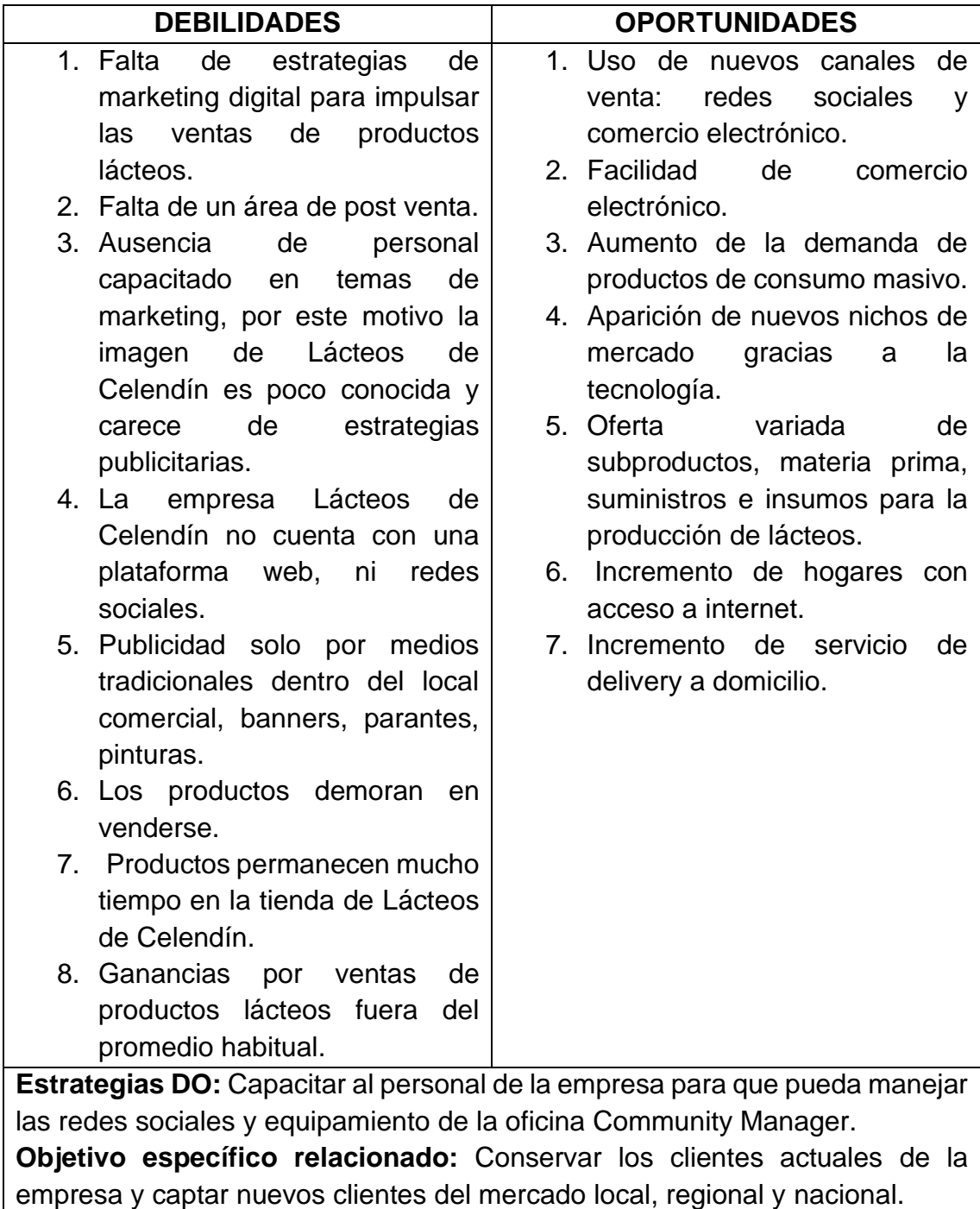

### *Tabla 25: Estrategia DO para la empresa Lácteos de Celendín*

Como principal punto de acción para corregir las debilidades, se ejecutan tareas como: Capacitar al personal de la empresa para que pueda manejar las redes sociales y el equipamiento de la oficina del Community Manager.

## **3.2.1.5.1. Temario de Capacitación para el personal de la empresa Lácteos de Celendín**

El temario de capacitación de la estrategia DO para la empresa Lácteos de Celendín, se presenta en la Tabla 26.

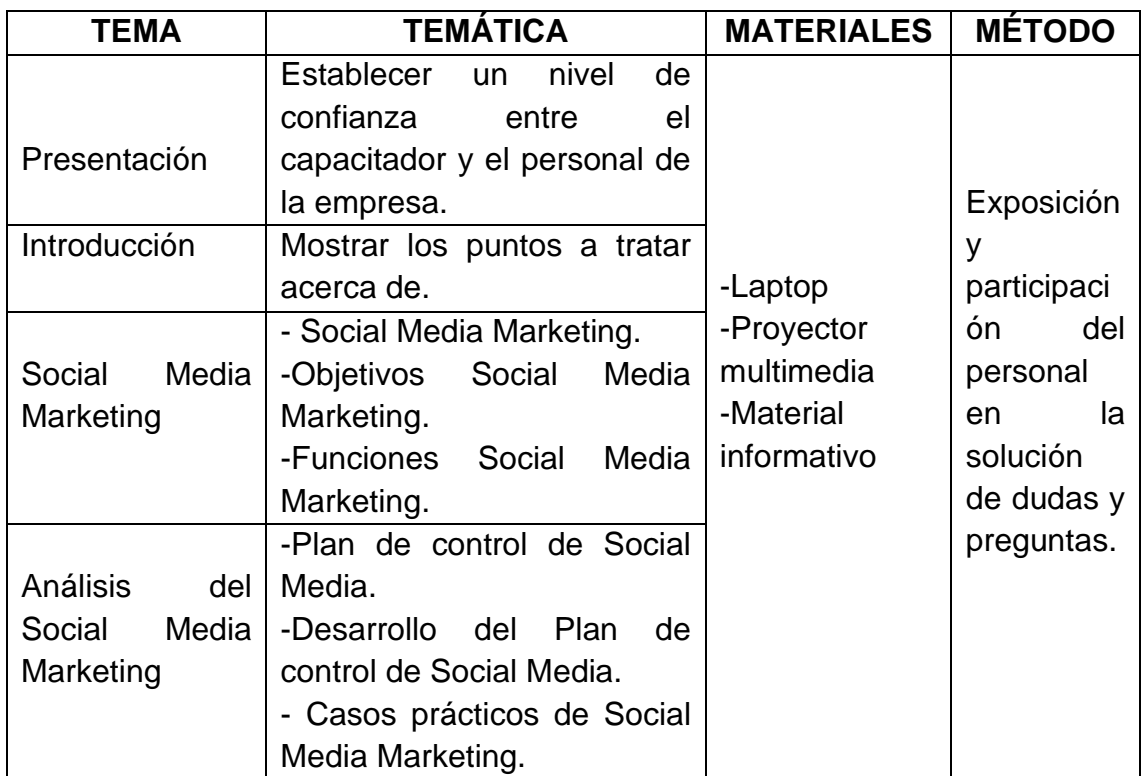

*Tabla 26: Temario de capacitación para los trabajadores de la empresa Lácteos de Celendín*

### **3.2.1.5.2. Hardware y servicios para la oficina del Community Manager**

Los equipos de hardware y los servicios para la oficina del Community Manager de la estrategia DO para la empresa Lácteos de Celendín, se presentan en la Tabla 27.

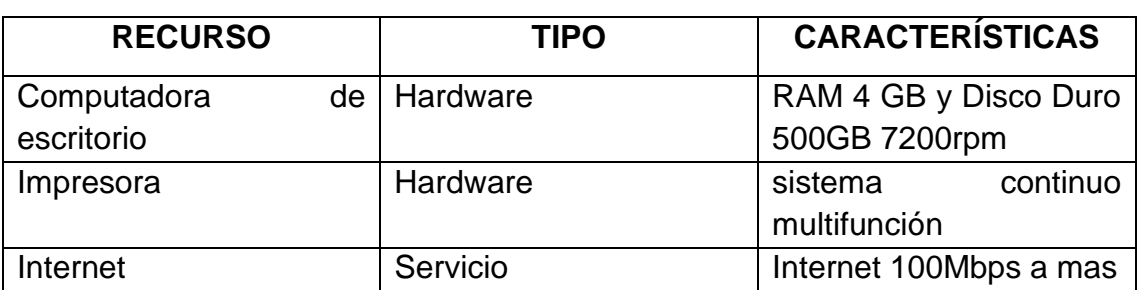

*Tabla 27: Hardware y servicios para la empresa Lácteos de Celendín*

### **3.2.1.6. Estrategia FO**

De acuerdo con la Fig. 28 se puede usar las fortalezas para aprovechar las oportunidades a la cual se le llama estrategia FO, la estrategia FO para la empresa Lácteos de Celendín se presenta en la Tabla 15.

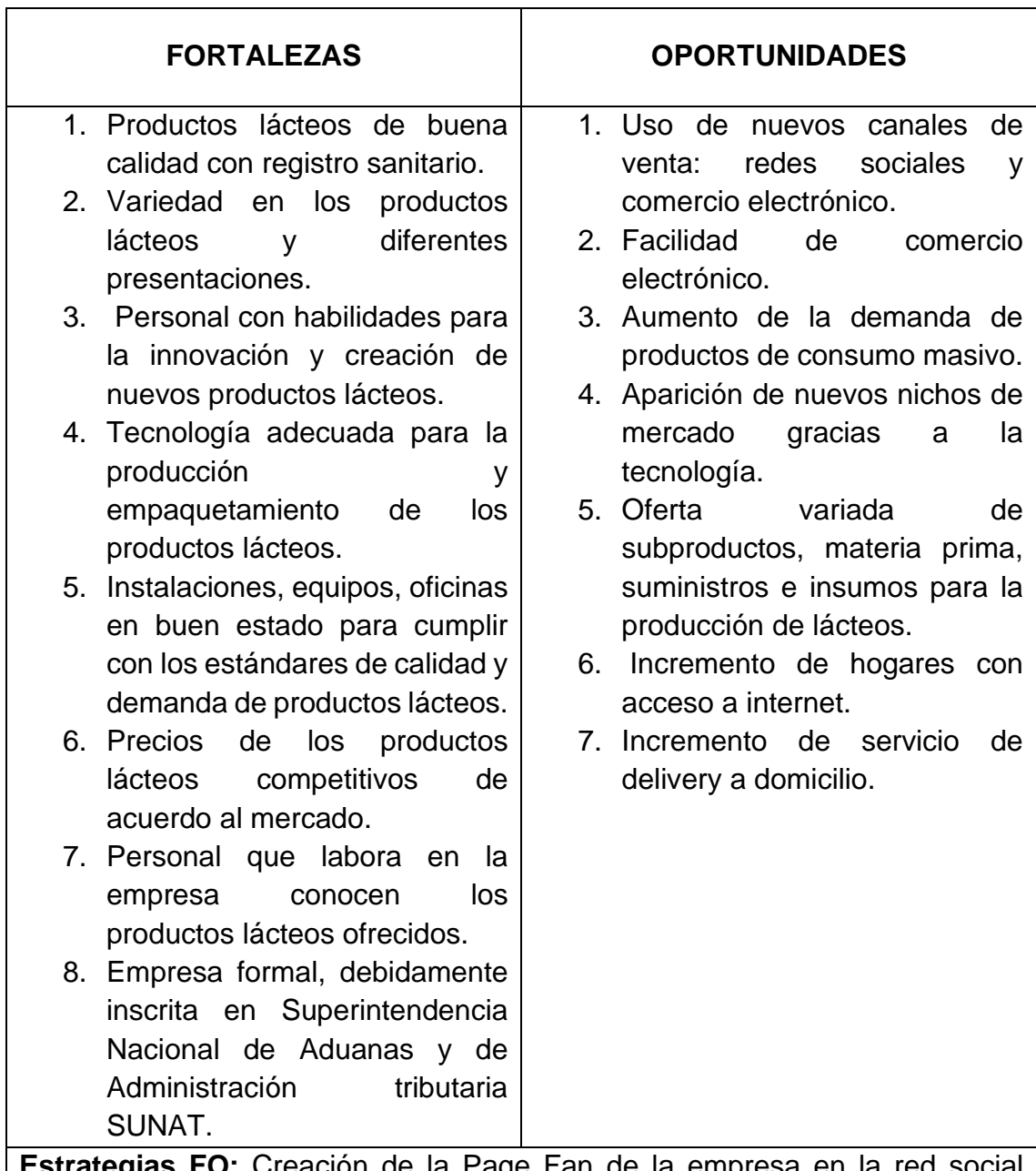

*Tabla 28: Estrategia FO para la empresa Lácteos de Celendín*

reación de la Page Fan de la empresa en la red social Facebook y publicidad en línea para mantener un canal de comunicación con los clientes potenciales y nuevos.

**Objetivo específico relacionado:** Aumentar posicionamiento y la notoriedad de la empresa Lácteos de Celendín en el mercado local, regional y nacional.

### **¿Por qué usar Facebook?**

Teniendo en cuenta el ranking de redes sociales más populares a diciembre del 2021 ver Fig. 49, la red social Facebook lidera el ranking con 2,789,403,826 de usuarios.

También las apps de mensajería instantánea que lideran son WhatsApp y Messenger con 1,989,439,359 de usuarios y 1,294,190,627 de usuarios respectivamente.

Por otra parte, un estudio realizo por CCR Cuore ver Fig. 50. indica que WhatsApp y Facebook son las más utilizadas por las empresas para negocios.

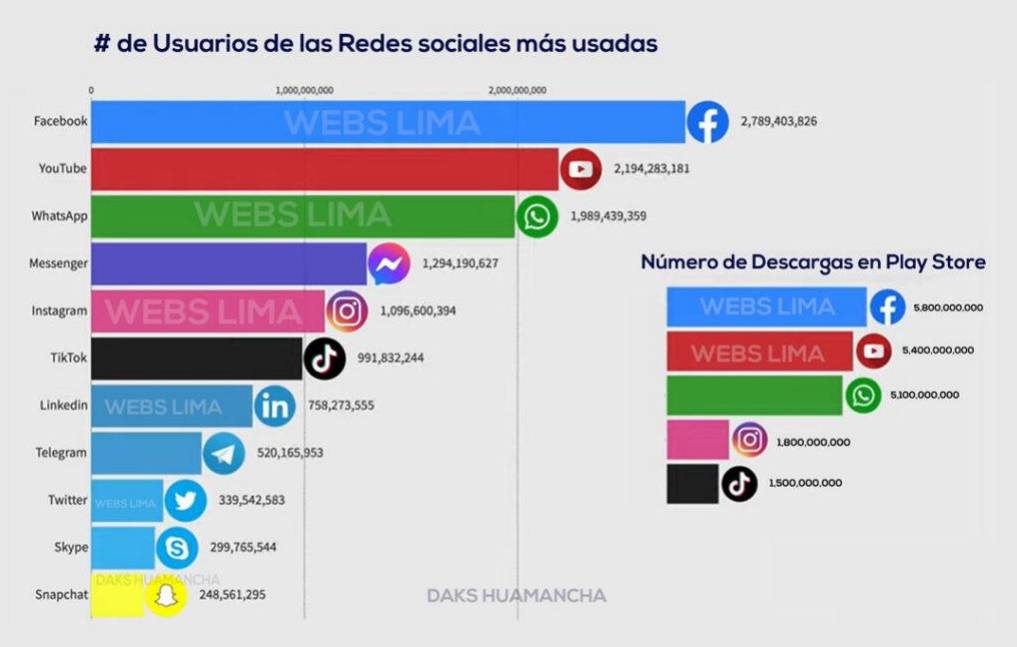

*Fig. 49: Ranking redes más populares*

Redes sociales más populares a diciembre de 2021 obtenido de webslima [82].

*:* 

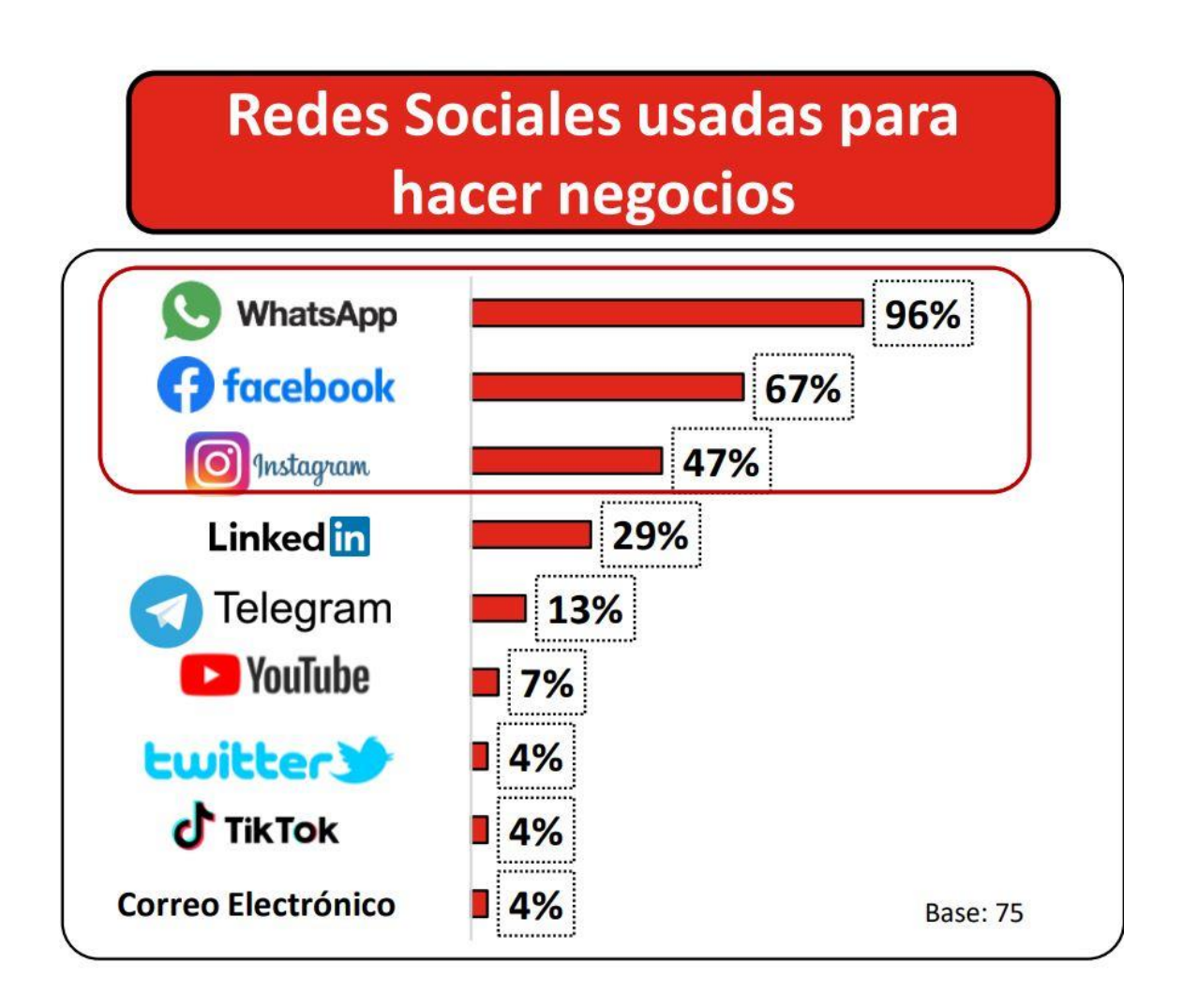

*Fig. 50: Redes sociales más usados para negocios*

Redes sociales más usados para negocios. Obtenido de CCR Cuore [83].

En esta estrategia (FO) se implementa la Page Fan en la red social Facebook para medir el éxito o fracaso de la empresa Lácteos de Celendín en cuanto a las campañas publicitarias, ya que es la forma no tradicional para estar actualizados y encontrar más clientes, por lo que las personas prefieren informarse por la publicidad que se ofrece las redes sociales.

La promoción en la red social Facebook tiene un rol muy importante respecto a las ventas de los productos, sorteos, promociones y demás actividades de la empresa Lácteos de Celendín, éstos son promovidos desde Facebook. Puesto que, en las redes sociales al mantener informados al grupo objetivo del tema, contribuyen a su fidelización; además es fácil medir el tráfico que reciben. Por ende, la empresa tendrá una página de Facebook que es actualmente la red

social más grande del mundo, cabe resaltar que la página también tiene los enlaces a la página web y el WhatsApp de la empresa, para cerrar el círculo de conexión con los usuarios**.**

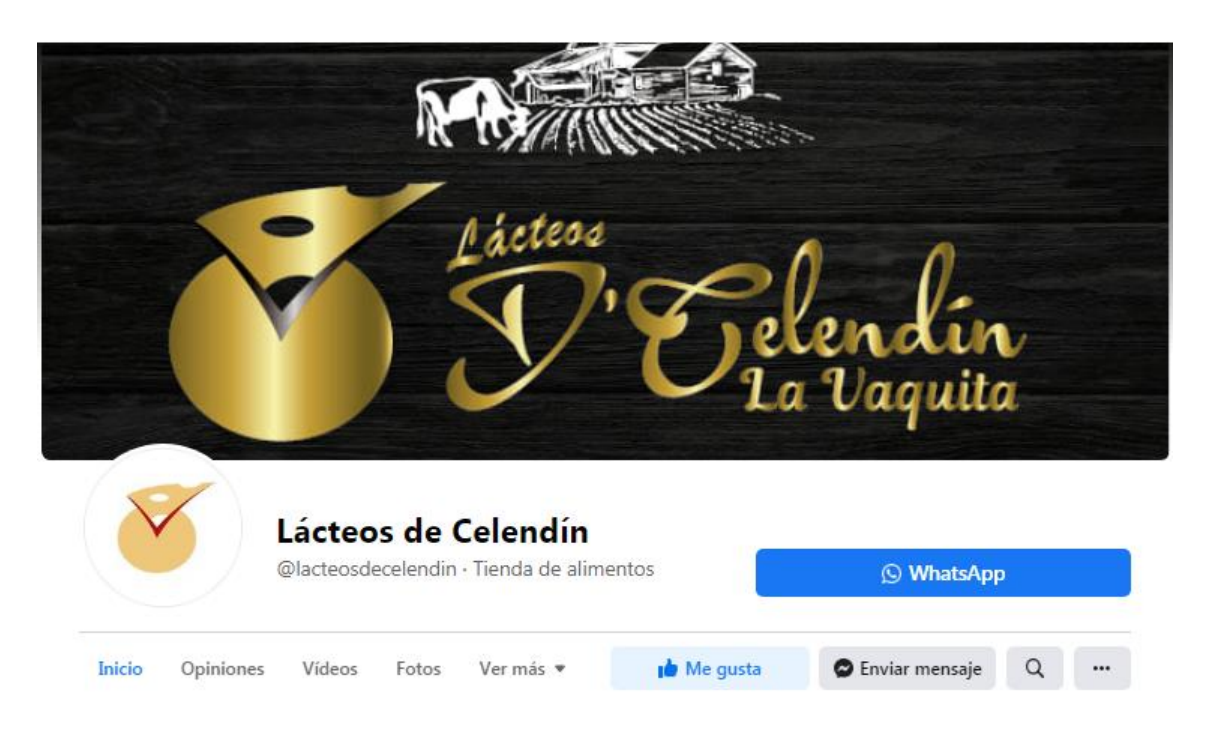

*Fig. 51: Captura de pantalla de la página de Facebook de la empresa Lácteos de Celendín*

Los principales canales de promoción serán Facebook y el sitio web especialmente utilizada como catálogo de los productos de la empresa.

La frecuencia de publicaciones será mayor en Facebook y las actualizaciones de la página web se harán mínimo una vez al mes.

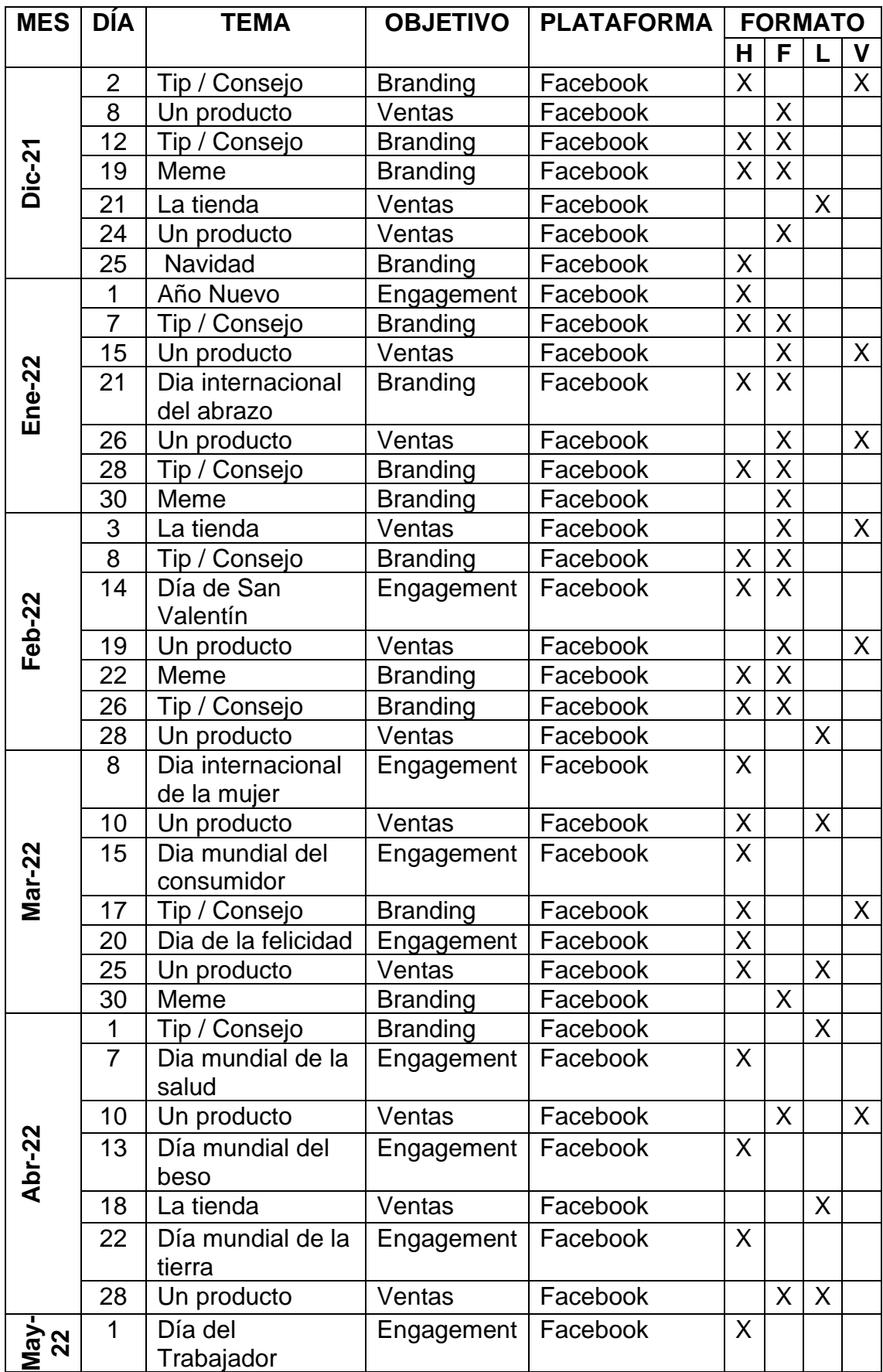

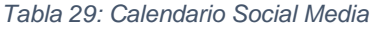

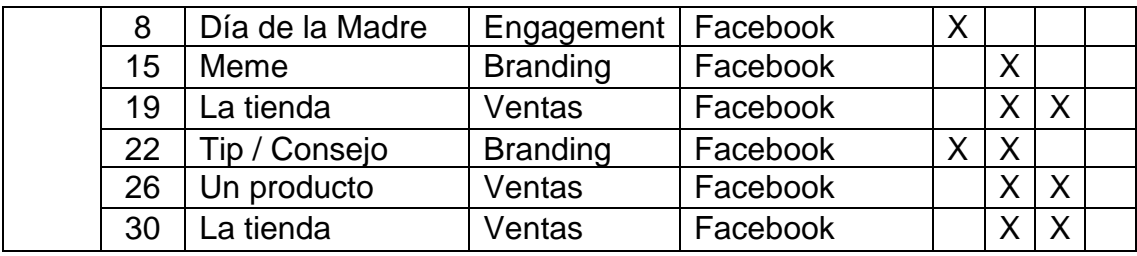

Leyenda: H (Historia), F (Foto), L(Live), V(Video).

En las siguientes capturas se presentan las historias y fotos publicadas según el calendario del Social Media.

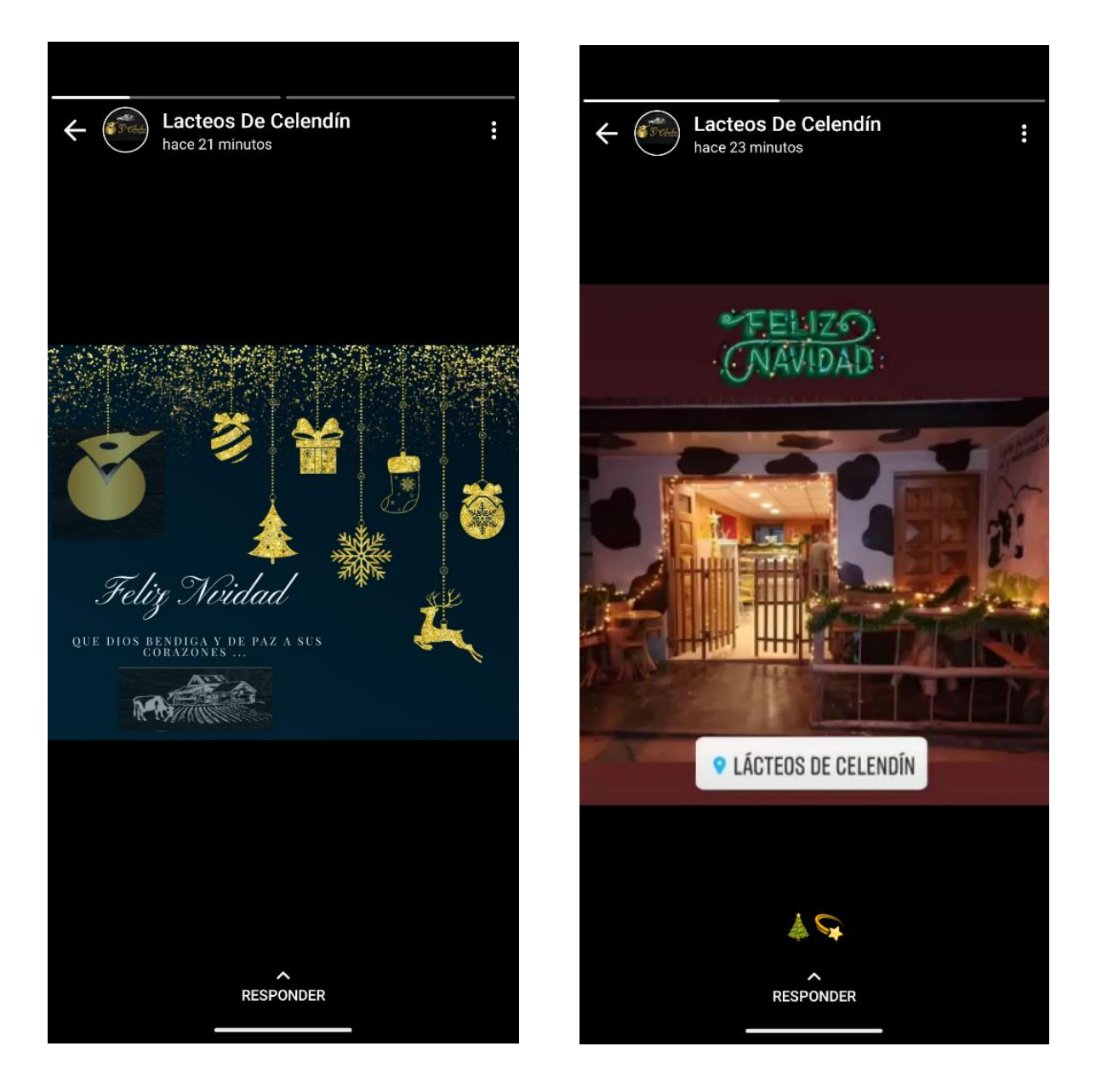

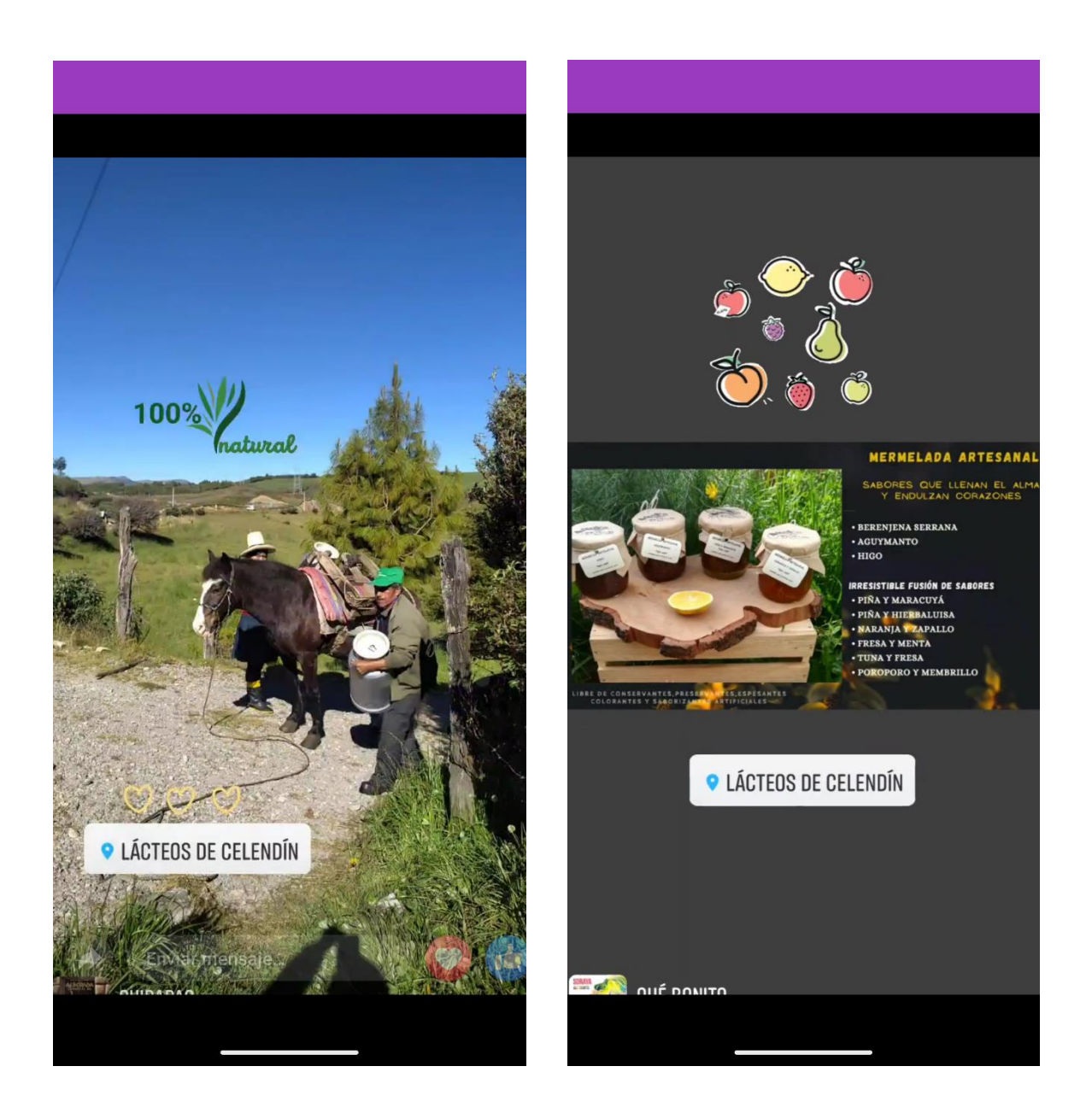

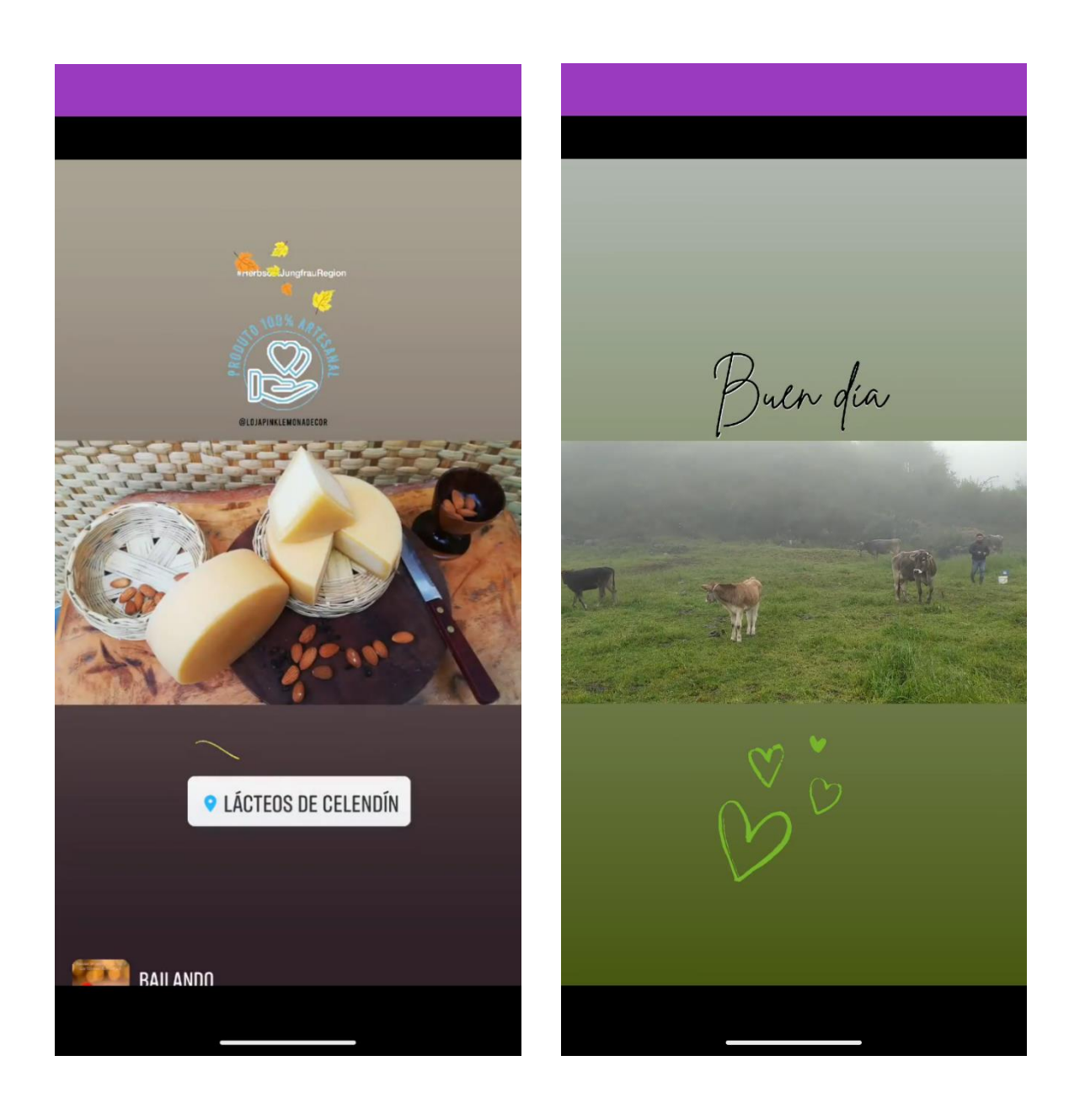
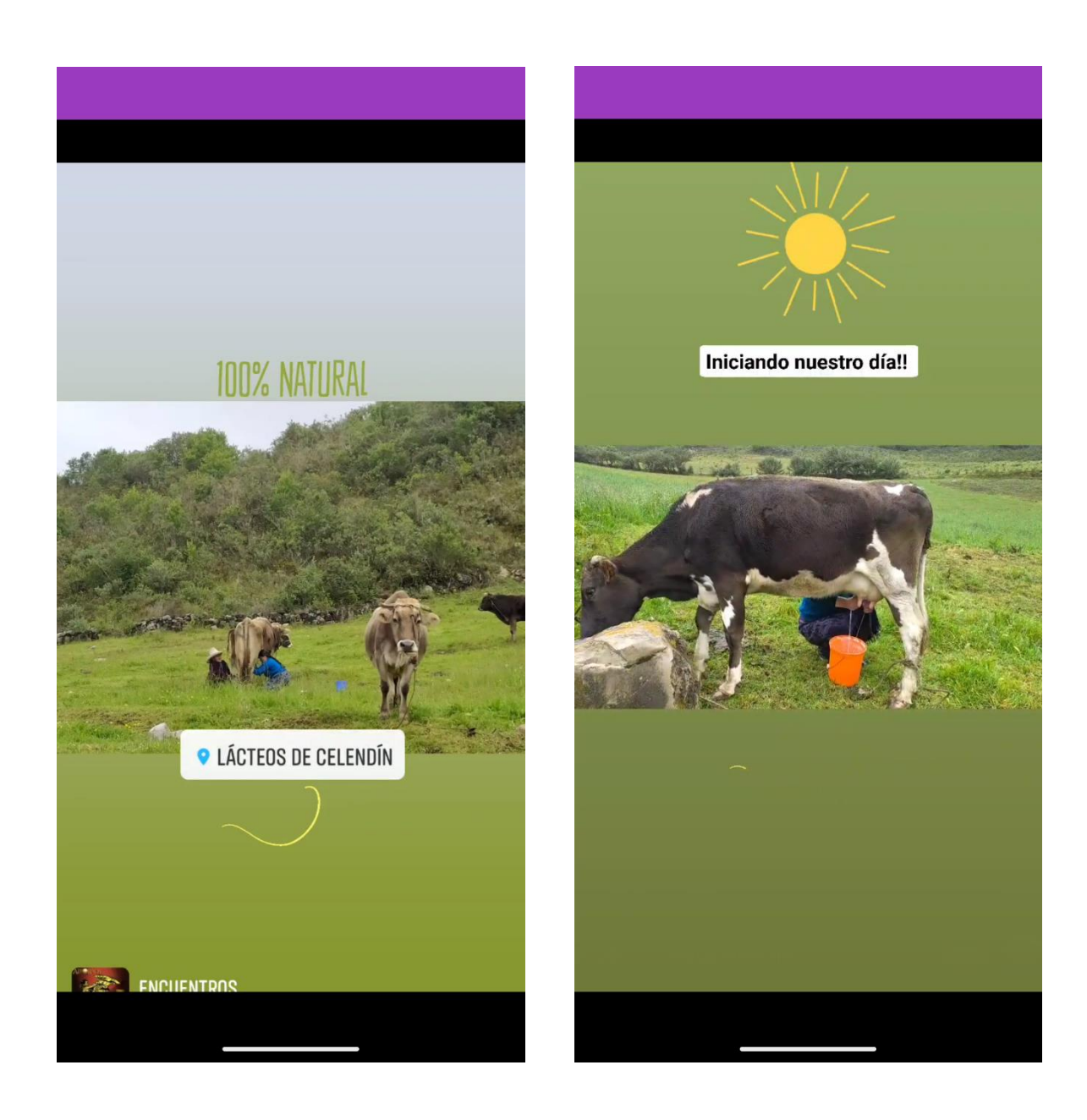

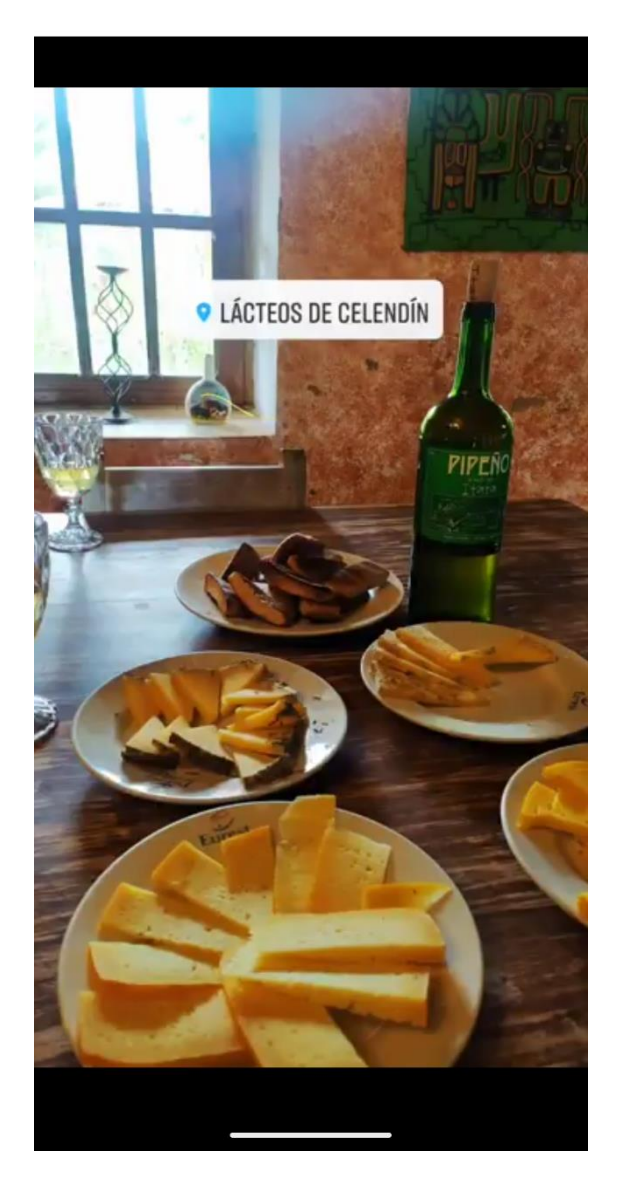

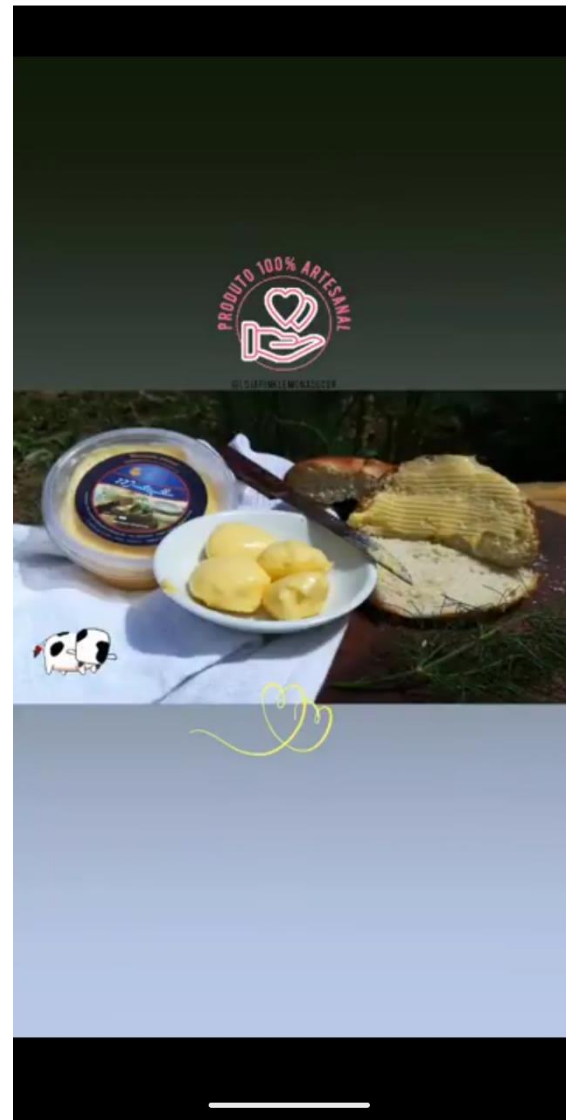

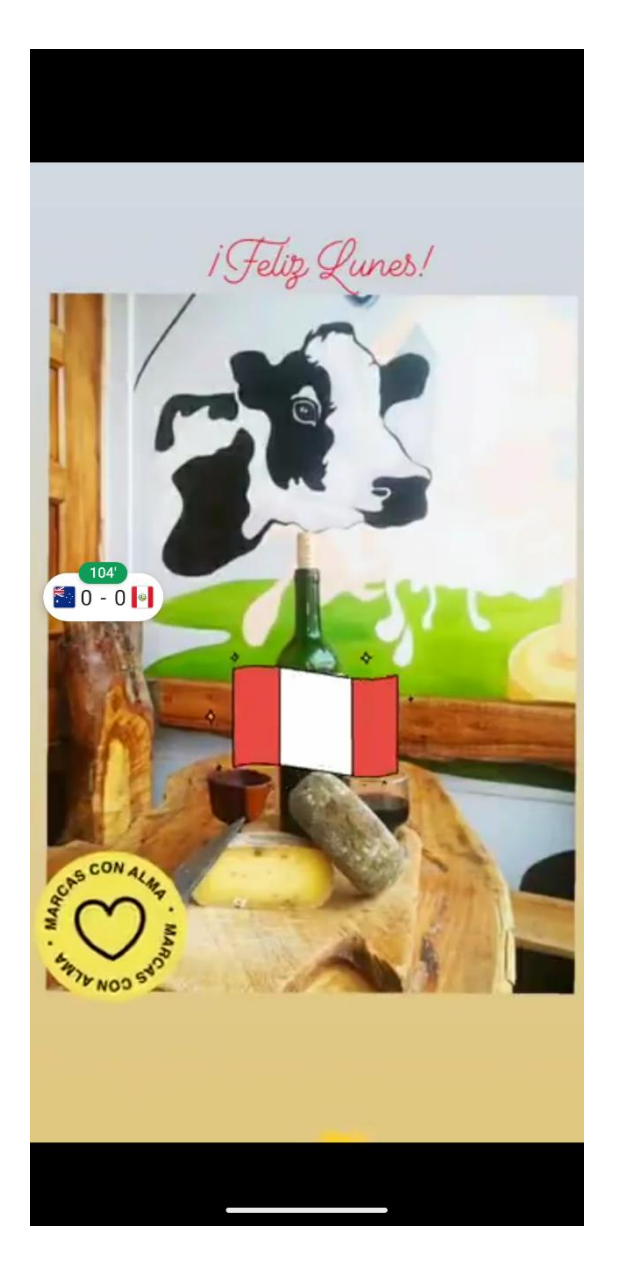

*Fig. 52: Capturas de las historias en Facebook*

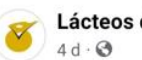

Lácteos de Celendín

Desde el cielo azul del edén celendino, el deseandoles que este año 2022 este lleno de ilusión, esperanza, amor y mucho sabor. Siguiendo con el compromiso de llevar a sus hogares

productos saludables y de calidad contribuyendo con el bienestar familiar y social.

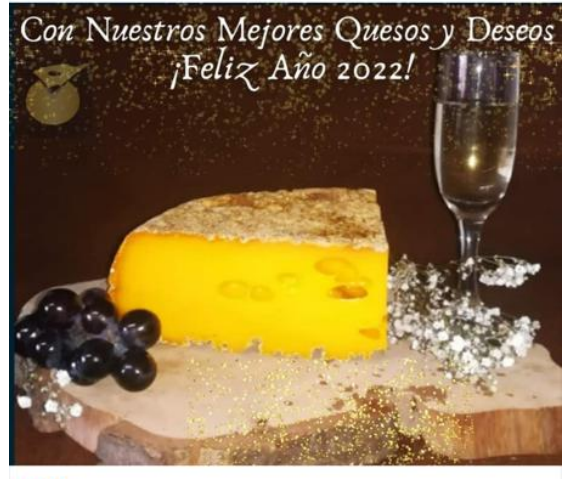

**OD** 23

4 comentarios · 3 veces compartido

...

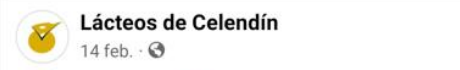

Feliz San Valentín

El amor es el sentimiento más puro que existe s celebremos este día !!!

AMOR POR LOS QUESOS

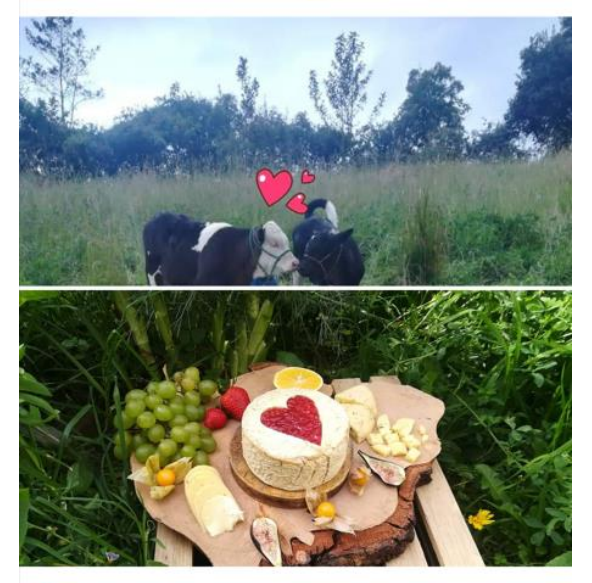

**OO** 41

1 comentario · 1 vez compartido

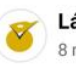

...

Lácteos de Celendín 8 mar.  $\cdot$   $\odot$ 

Mujeres luchadoras, trabajadoras y admirables, que entregan alma, corazón y vida.

Feliz día internacional de la mujer

CEspecialmente a nuestra mujer Celendina

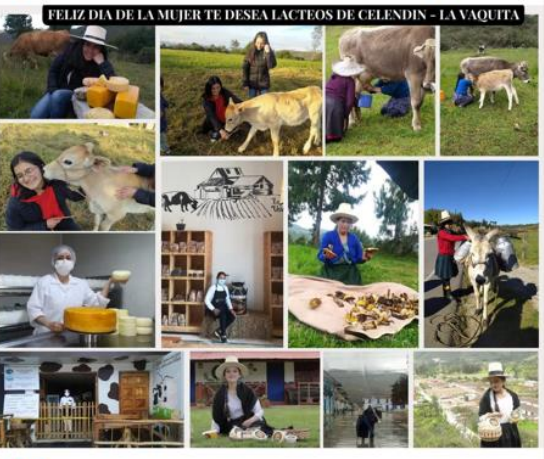

**OO 59** 

5 comentarios · 5 veces compartido

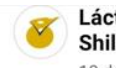

Lácteos de Celendín está con Celendín  $\cdots$ Shilicos.

10 de diciembre de 2021  $\cdot$   $\odot$ 

**SEXPO LO NUESTRO 2021 comprometidos con el** desarrollo de nuestra amada tierra **OCO** 

100 Agradecidos por la invitación \*\* Lácteos de Celendín - la vaquita v

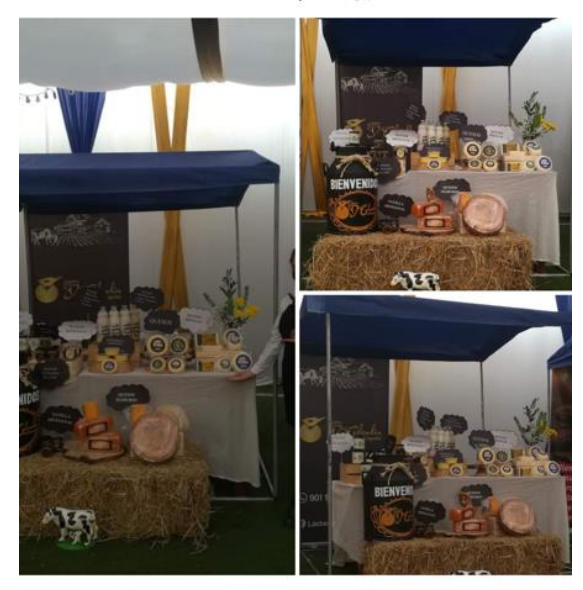

**OD** Tú y 39 personas más

1 comentario · 1 vez compartido

 $\cdots$ 

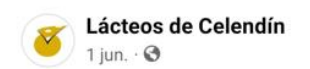

 $\cdots$ 

01 DE JUNIO **SESFELIZ DÍA MUNDIAL DE LA** LECHE... Ver más

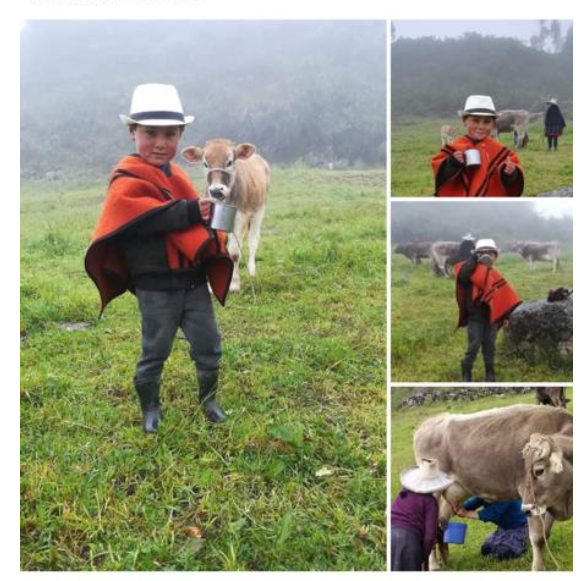

**OO** 56

1 comentario · 8 veces compartido

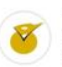

Lácteos de Celendín  $3$  jul.  $\cdot$   $\odot$ 

Comprometidos con el deporte!!! Gracias a estos jóvenes talentosos que están dejando en alto el nombre del barrio el Rosario y nuestro querido Celendín. #Gracias muchachos. #Vamos por más.

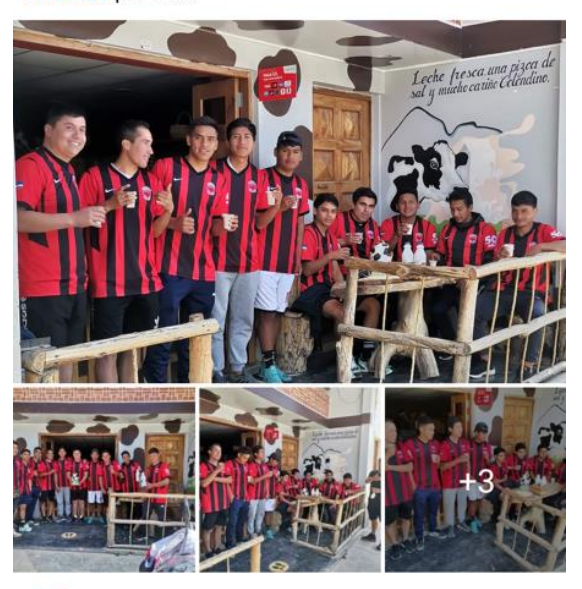

OO Alexander Lozano Cercado y 30 personas más

*Fig. 53: Captura de las fotografías publicadas en Facebook*

## **3.2.1.7. Estrategia DA**

Para mitigar las debilidades y amenazas de acuerdo con la Fig. 15 se plantea una estrategia de supervivencia DA, la estrategia DA para la empresa Lácteos de Celendín se presenta en la Tabla 30.

 $...$ 

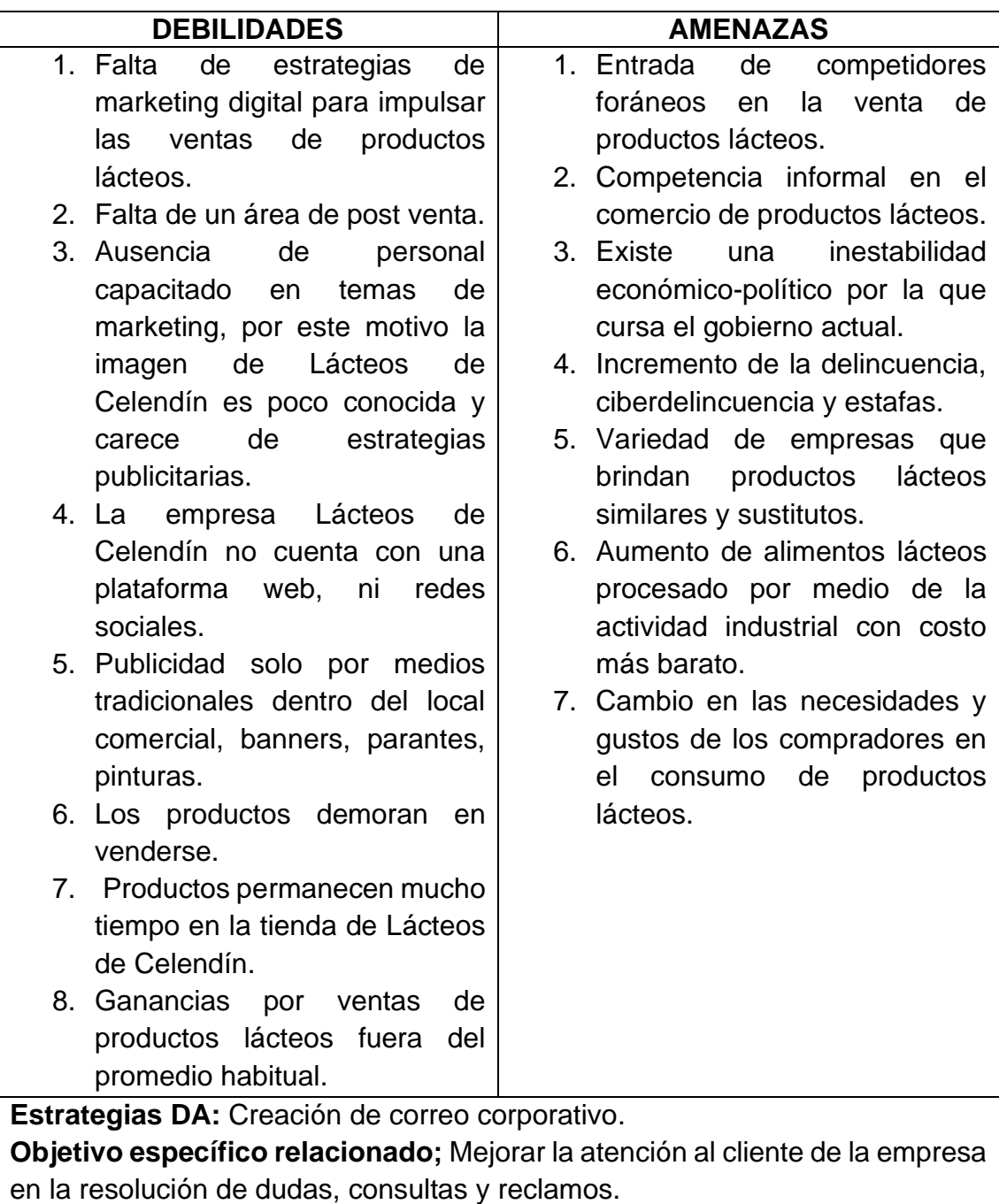

#### *Tabla 30: Estrategia DA para la empresa Lácteos de Celendín*

En apoyo a la estrategia FO (publicidad en línea para mantener un canal de comunicación con los clientes potenciales y nuevos) donde se realizó un calendario de Social Media Marketing para estar en constante actualización en las redes sociales. Para llevar a cabo un control de las diferentes promociones u ofertas que se puedan realizar en las redes, en esta estrategia se implementa un correo corporativo para mejorar la atención al cliente y salvaguardar la privacidad de nuestras negociaciones y reclamos por parte del cliente.

### **Creación de correo corporativo**

Los correos corporativos de la empresa Lácteos de Celendín implementados en la estrategia DA, se presentan en la Tabla 31.

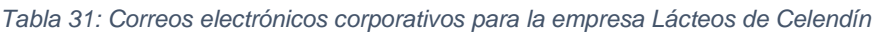

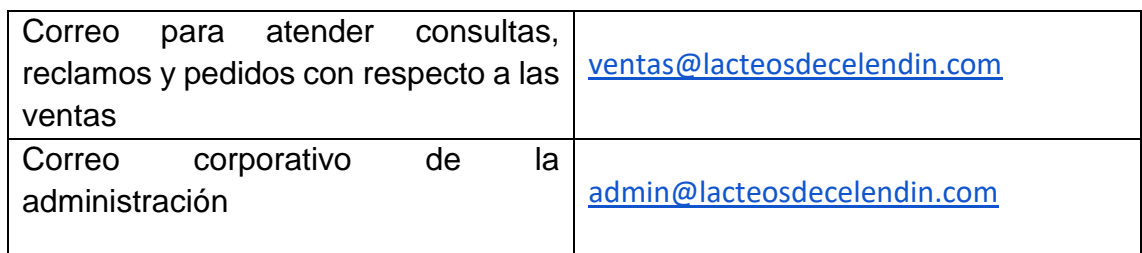

#### **3.2.2. Proceso de ventas**

Con base a las herramientas del Social Media Marketing implementadas en las estrategias del análisis FODA, véase la Tabla 32, el proceso de ventas para la empresa Lácteos de Celendín, se presenta en la Fig. 54 y descrito en la Tabla 33.

#### *Tabla 32: Estrategias del análisis FODA*

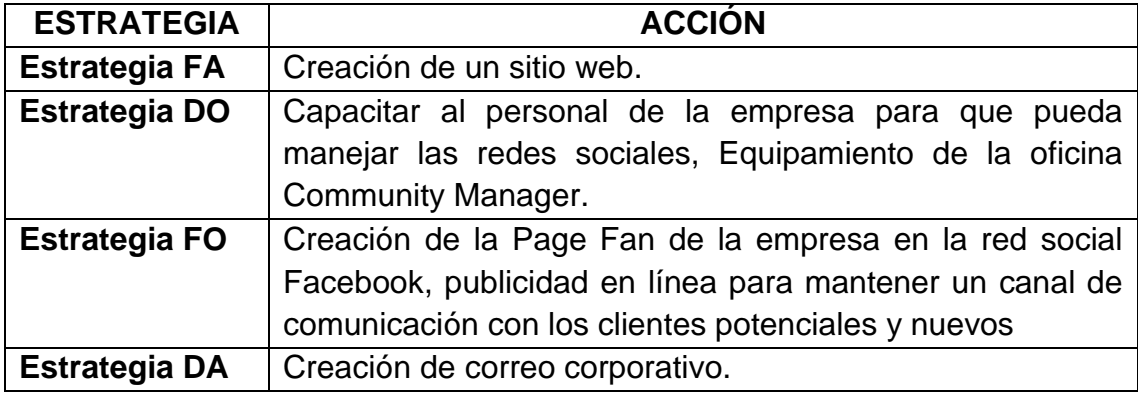

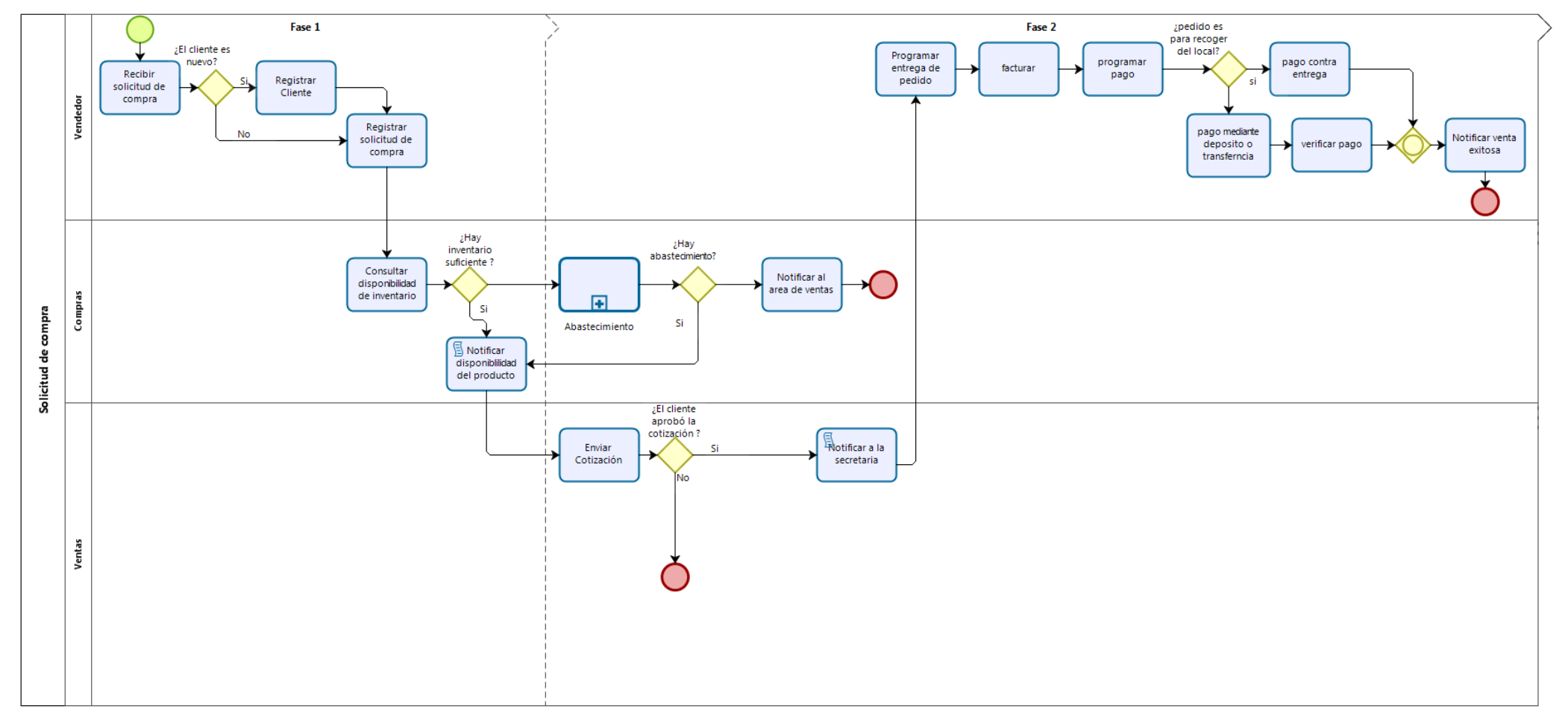

**bizani** 

*Fig. 54: Proceso de ventas*

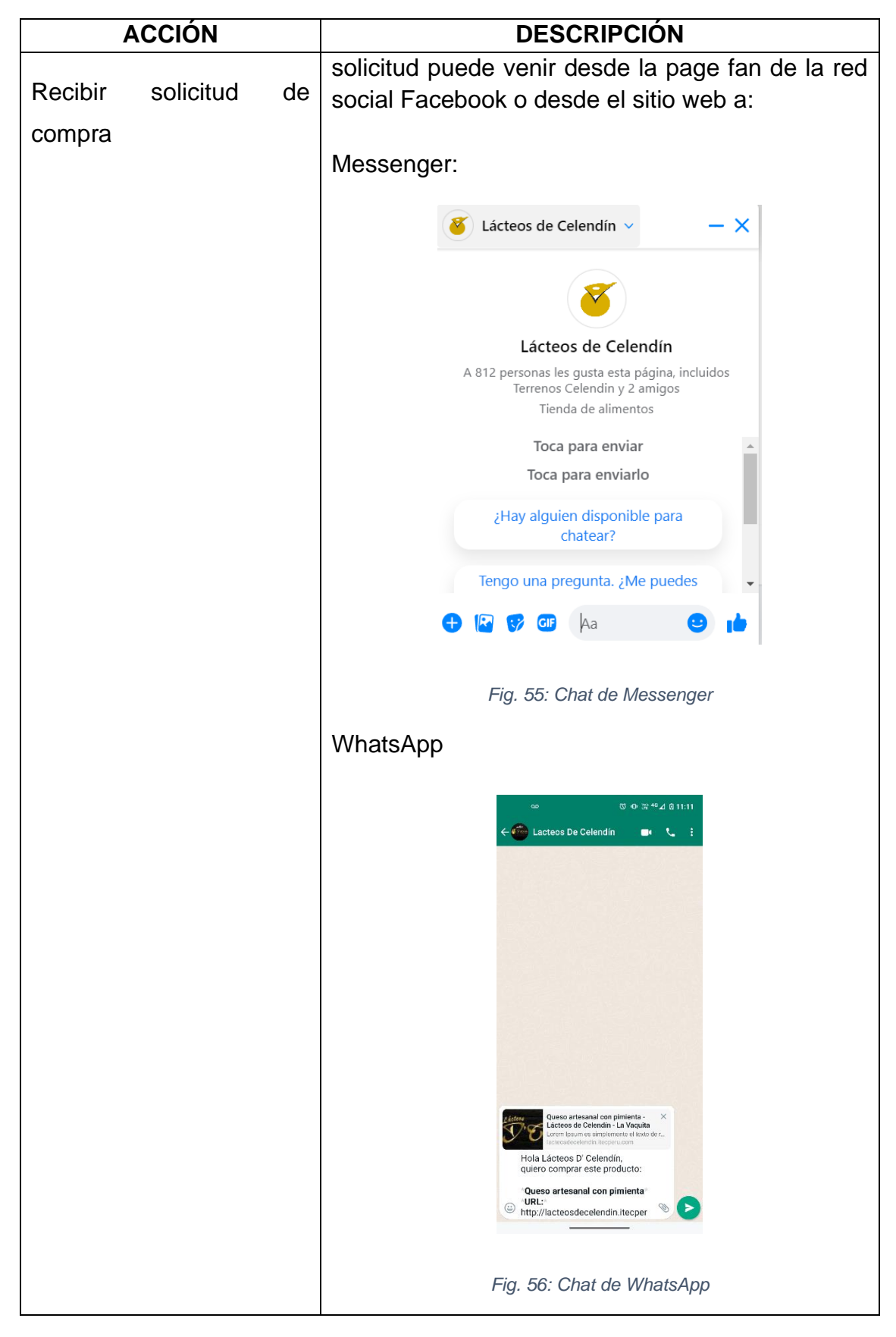

*Tabla 33: Acciones del proceso de Ventas*

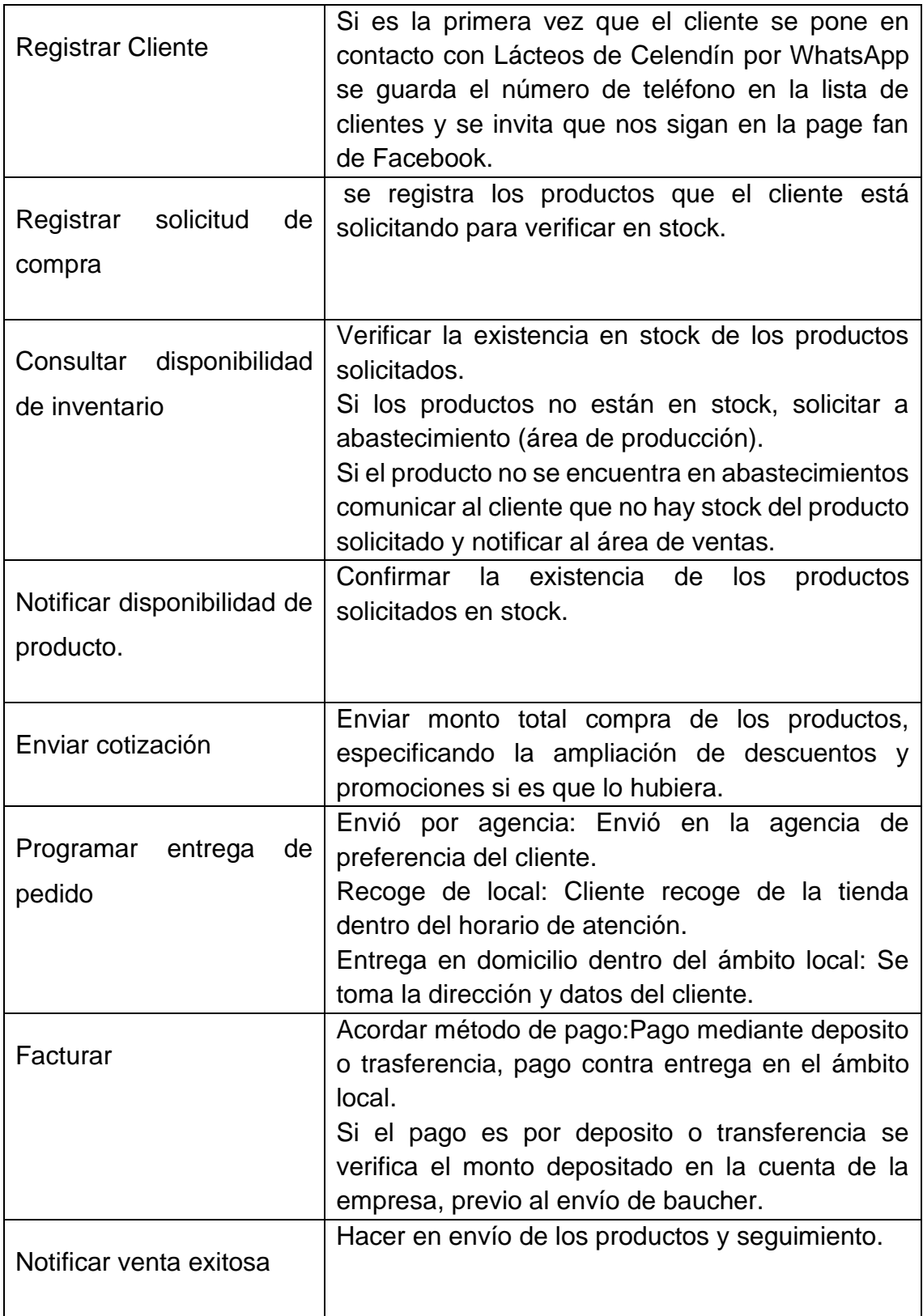

## **3.3. TRATAMIENTO, ANÁLISIS DE DATOS Y PRESENTACIÓN DE RESULTADOS**

#### **3.3.1. Diseño Metodológico**

#### **3.3.1.1. Diseño**

La investigación es de tipo aplicada, porque se desarrolla e implementa un plan de un Social Media Marketing. Según la revista Educación "la investigación aplicada se caracteriza porque busca la aplicación o utilización de los conocimientos adquiridos, a la vez que se adquieren otros, después de implementar y sistematizar la práctica basada en investigación" [84, p. 159].

La investigación corresponde al nivel descriptivo, en razón que se mide la variable dependiente después de aplicarle un estímulo y por medio de los resultados se describe el nivel de influencia del estímulo sobre la variable dependiente. En los estudios de alcance descriptivo "únicamente se pretende medir o recoger información de manera independiente o conjunta sobre los conceptos o las variables a las que se refieren" [85, p. 92].

El diseño de la investigación es del tipo pre experimental, porque se aplica un estímulo o tratamiento (Social Media Marketing) a la variable dependiente y después se mide nuevamente para observar cuál es el nivel de cambio. "Los pre experimentos se llaman así porque su grado de control es mínimo, consiste en administrar un estímulo o tratamiento a un grupo y después aplicar una medición de una o más variables para observar cuál es el nivel de cambio en éstas" [85, p. 141].

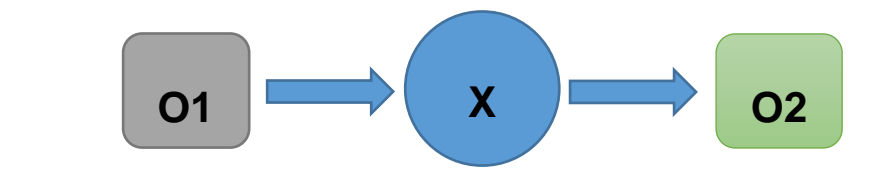

*Fig. 57: Diseño de la investigación*

En donde:

- **O1**: Variable dependiente antes de la aplicación de X.
- **X**: Variable independiente o estímulo (Social Media Marketing).
- **O2**: Variable dependiente después de la aplicación de X.

### **3.3.1.2. Variables e indicadores**

En la investigación se trabaja con dos tipos de variables, de las cuales la variable independiente se le considera al Social Media Marketing y en el caso de la variable dependiente a las ventas (véase Tabla 34), a partir de las cuales se realiza la operacionalización de variables (véase Tabla 35) y consecuentemente obtener la matriz de consistencia (véase Tabla 36).

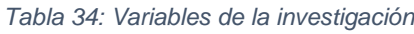

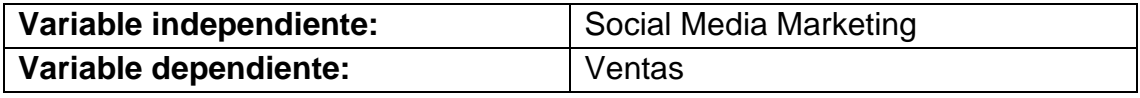

# **3.3.1.3. Operacionalización de variables**

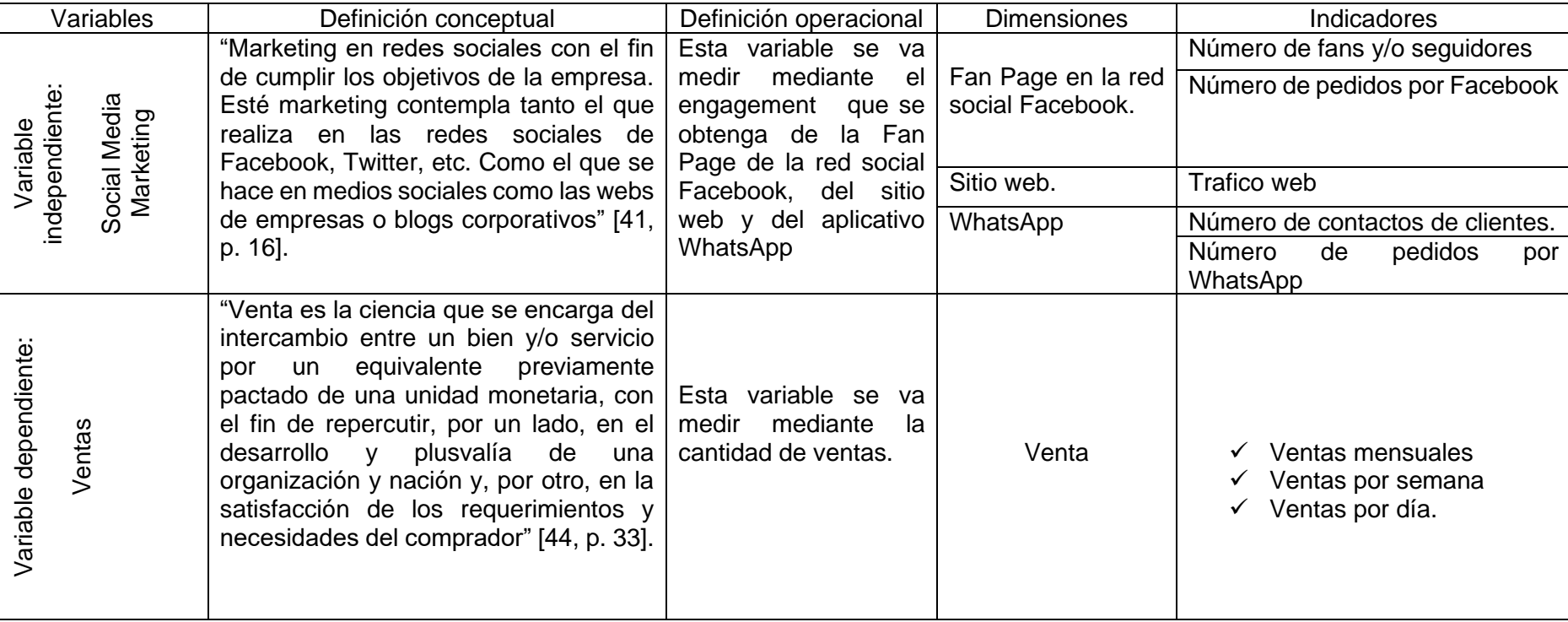

*Tabla 35: Operacionalización de variables*

### **3.3.1.4. Matriz de consistencia**

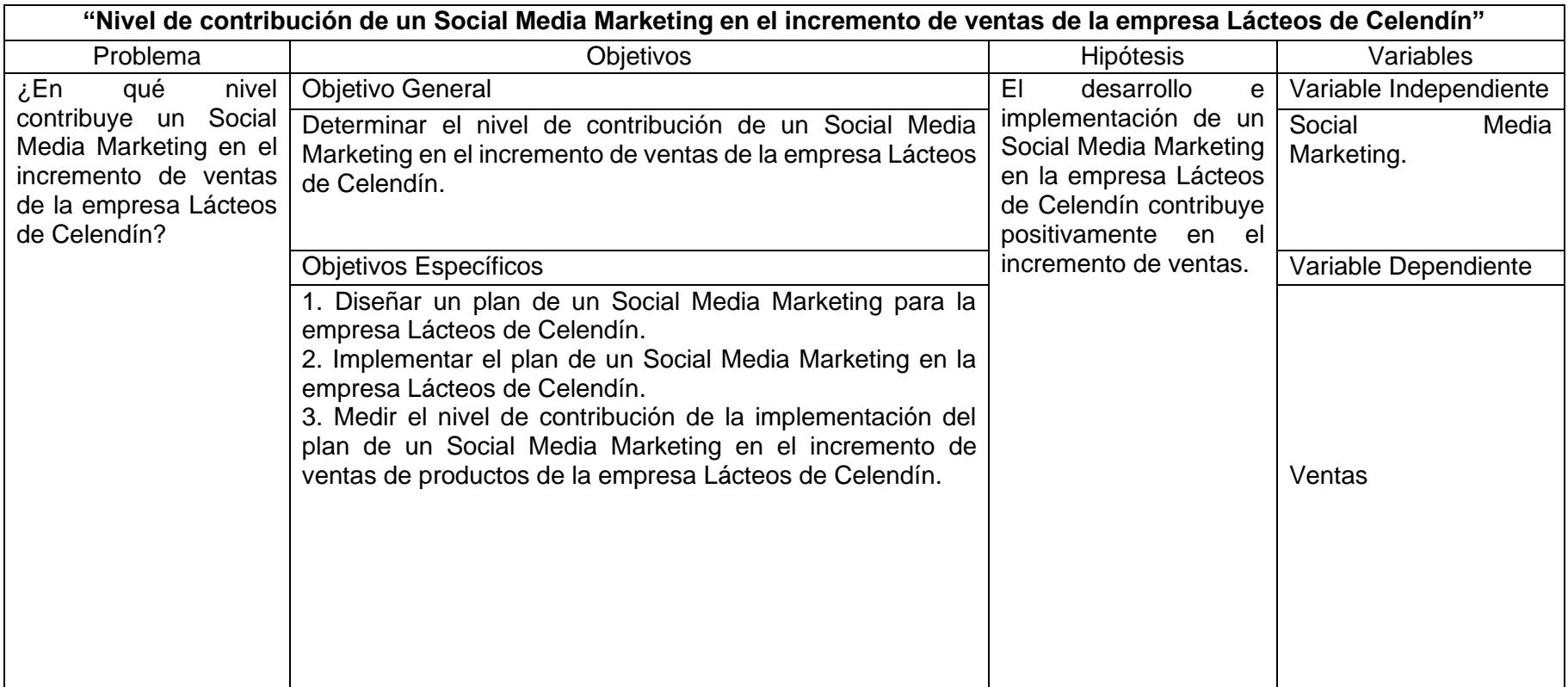

*Tabla 36: Matriz de consistencia*

### **3.3.1.5. Población de estudio**

Registro documentario referente al nivel de ventas por días, semanas y meses de la empresa Lácteos de Celendín ubicado en el distrito de Celendín, provincia de Celendín y departamento de Cajamarca.

#### **3.3.1.6. Muestra**

Se utiliza el muestreo no probabilístico por conveniencia. El muestreo por conveniencia es una técnica de muestreo no probabilístico y no aleatorio utilizada para crear muestras de acuerdo a la facilidad de acceso, en situaciones en las que hay grandes poblaciones para ser evaluadas [86].

La muestra de la investigación está conformada por las ventas de los meses de junio, julio, agosto, septiembre, octubre y noviembre del año 2021 (sin aplicación de un Social Media Marketing) y de los meses de diciembre del año 2021, enero, febrero, marzo, abril y mayo del año 2022 (con la implementación de un Social Media Marketing) de la empresa Lácteos de Celendín ubicado en el distrito de Celendín, provincia de Celendín y departamento de Cajamarca.

#### **3.3.2. Tratamiento**

### **3.3.2.1. Instrumentos de recolección de datos**

### **3.3.2.1.1. Análisis de documentos / Ficha de registro de datos**

Se elabora una ficha de registro de datos para realizar la comparación de las ventas, en un escenario inicial (sin la aplicación de un Social Media Marketing), así como en un escenario final (con la aplicación de un Social Media Marketing).

Para el procesamiento de datos se utiliza el programa Microsoft Office Excel 2016 en el cual se elabora una tabla para registrar los datos obtenidos de las fichas de registro realizando tablas estadísticas comparando el escenario inicial (sin la aplicación de un Social Media Marketing), y el escenario final (con la aplicación de un Social Media Marketing).

#### *Tabla 37: Formato de la tabla de medición de ventas resumen en el pre-test y post-test*

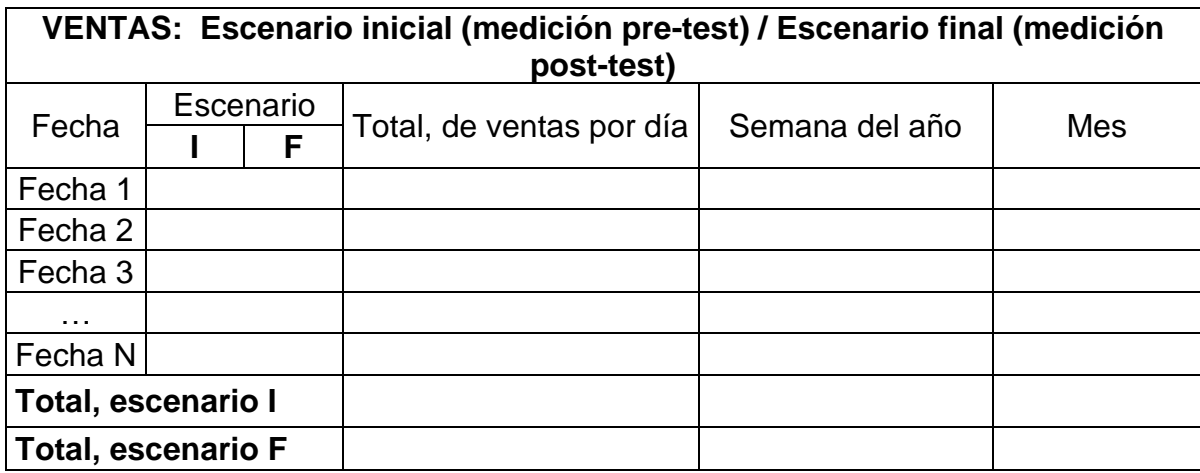

En donde:

- ✓ **I**: Escenario inicial (medición pre-test).
- ✓ **F**: Escenario final (medición post-test).
- ✓ **Fecha N**: Fecha de venta realizada.

### **3.3.2.2. Selección de la prueba estadística**

#### PRUEBAS NO PARAMÉTRICAS PRUEBAS PARAMÉTRICAS Variable Aleatoria Variable Fija NOMINAL DICOTÓMICA NOMINAL POLINÓMICA | ORDINAL | NUMÉRICA Estudio Trasversal Muestras Independientes Un grupo  $X^2$  Bondad de Ajuste Binominal  $X^2$  Bondad de Ajuste  $\begin{array}{|c|c|} X^2 \end{array}$  $X^2$  Bondad de Ajuste  $\boxed{\phantom{a}$  T de Student(una muestra) Dos grupos  $X^2$ Bondad de Ajuste Corrección de yates Test exacto de Fisher  $X^2$  de Homogeneidad U Mann-Withney T de Student(Muestras Independientes ) Más de dos grupos  $X^2$  Bondad de Ajuste  $X^2$  Bondad de Ajuste H Kruskal-Wallis ANOVA con un Factor INTERsujetos Estudio Longitudinal muestras Relacionadas Dos medidas Mc Ne mar Q de Cochran Wilcoxon T de Student( Muestras Relacionadas ) Más de dos medias Q de Cochran  $\overline{Q}$  de Cochran Friedman | ANOVA para medidas repetidas ( INTRAsujetoso)

*Tabla 38: Selección de la prueba estadística*

Obtenido de https://www.youtube.com/watch?v=4J0sA7WOdQM

Una prueba T o prueba de T de Student es una herramienta para evaluar las medias de uno o dos grupos mediante prueba de hipótesis. Una prueba T puede usarse para determinar si un único grupo difiere de un valor conocido (una prueba T de una muestra), si dos grupos difieren entre sí (prueba T de muestras independientes), o si hay una diferencia significativa en medidas pareadas (una prueba de T de muestras dependientes o pareadas) [87].

El análisis de datos se llevará a cabo mediante la prueba T de Student, para el manejo de datos pareados o muestras relacionadas mediante la comparación de los datos obtenidos de las ventas en el escenario inicial (variable dependiente antes de la aplicación del estímulo) y los datos obtenidos en el escenario final (variable dependiente después de la aplicación del estímulo) según la tabla 38.

Con este método se realiza la comparación de media y desviación estándar de los datos recolectados, y así establecer entre estos parámetros si las diferencias son estadísticamente significativas o son diferencias aleatorias, para lo cual se usa la siguiente fórmula para muestras relacionadas.

$$
t = \frac{\overline{\mathrm{d}}}{\frac{\sigma \mathrm{d}}{\sqrt{N}}}
$$

Donde:

- ✓ **t:** Estadístico T de Student para muestras relacionadas.
- $\sqrt{d}$ : Valor promedio o media aritmética de las diferencias entre los momentos antes y después.
- ✓ **:** Desviación estándar de las diferencias entre los momentos antes y después.
- $\checkmark$  N: Tamaño de la muestra.

La media aritmética de las diferencias se obtiene con la siguiente fórmula:

$$
d = \frac{\sum d}{N}
$$

La desviación estándar de las diferencias se obtiene con la siguiente fórmula:

$$
\sigma d = \sqrt{\frac{\sum (d - \bar{d})^2}{N - 1}}
$$

Para el contraste de hipótesis, se determina una hipótesis nula  $(H_0)$  y una hipótesis alternativa  $(H_1)$ , las cuales se validarán según el indicador que se obtenga y de la forma:

- $\checkmark$   $H_0$ : No hay diferencia significativa en las medidas de la variable dependiente antes y después del tratamiento.
- $\checkmark$   $H_1$ : Hay una diferencia significativa en las medidas de la variable dependiente antes y después del tratamiento.

#### **3.3.4. Análisis de datos**

## **3.3.4.1. Datos del escenario inicial (pre prueba) y del escenario final (post prueba)**

Para el pre prueba se han tomado las ventas de un escenario anterior a la implementación del Social Media Marketing, es decir las ventas de los meses de junio, julio, agosto, septiembre, octubre y noviembre del año 2021. En el post prueba se ha tomado las ventas del escenario después de la implementación del Social Media Marketing, es decir las ventas de los meses de diciembre del año 2021, enero, febrero, marzo, abril y mayo del año 2022. De la empresa Lácteos de Celendín ubicado en el distrito de Celendín, provincia de Celendín y departamento de Cajamarca.

En la Tabla 39 se muestra la información obtenida en el escenario inicial y el escenario final, para realizar las pruebas que correspondan al estudio.

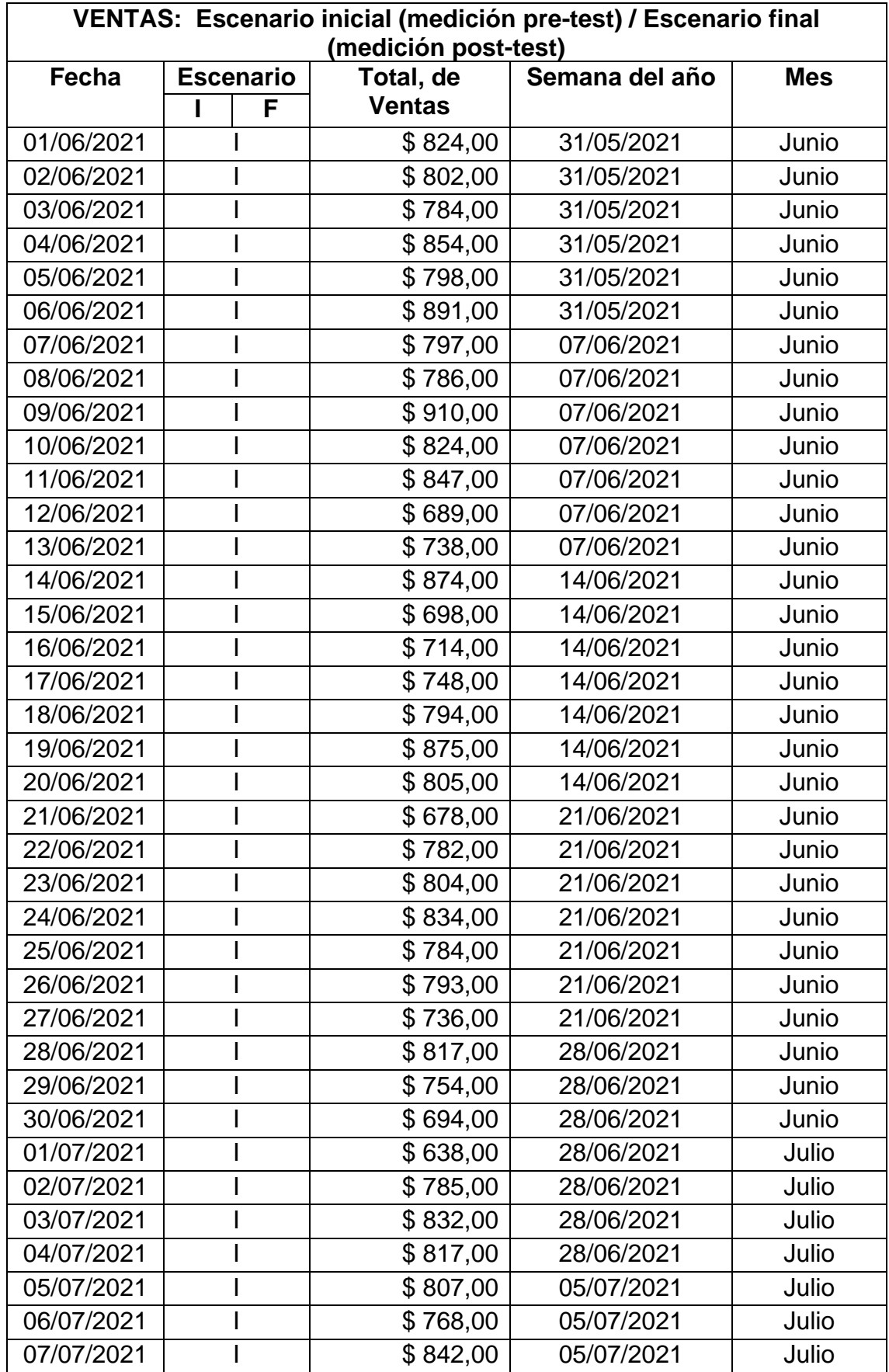

#### *Tabla 39: Ventas pre-test y post-test*

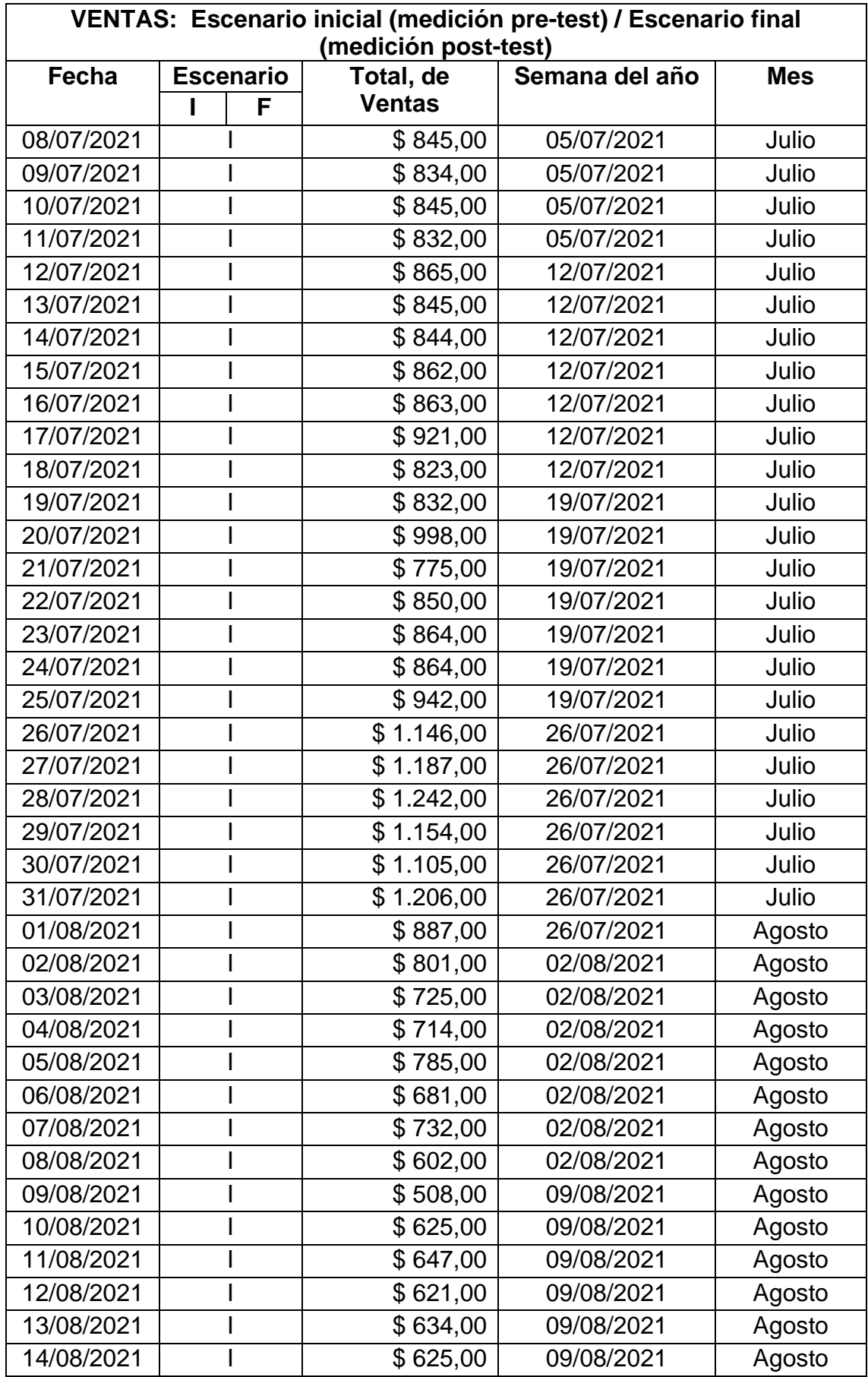

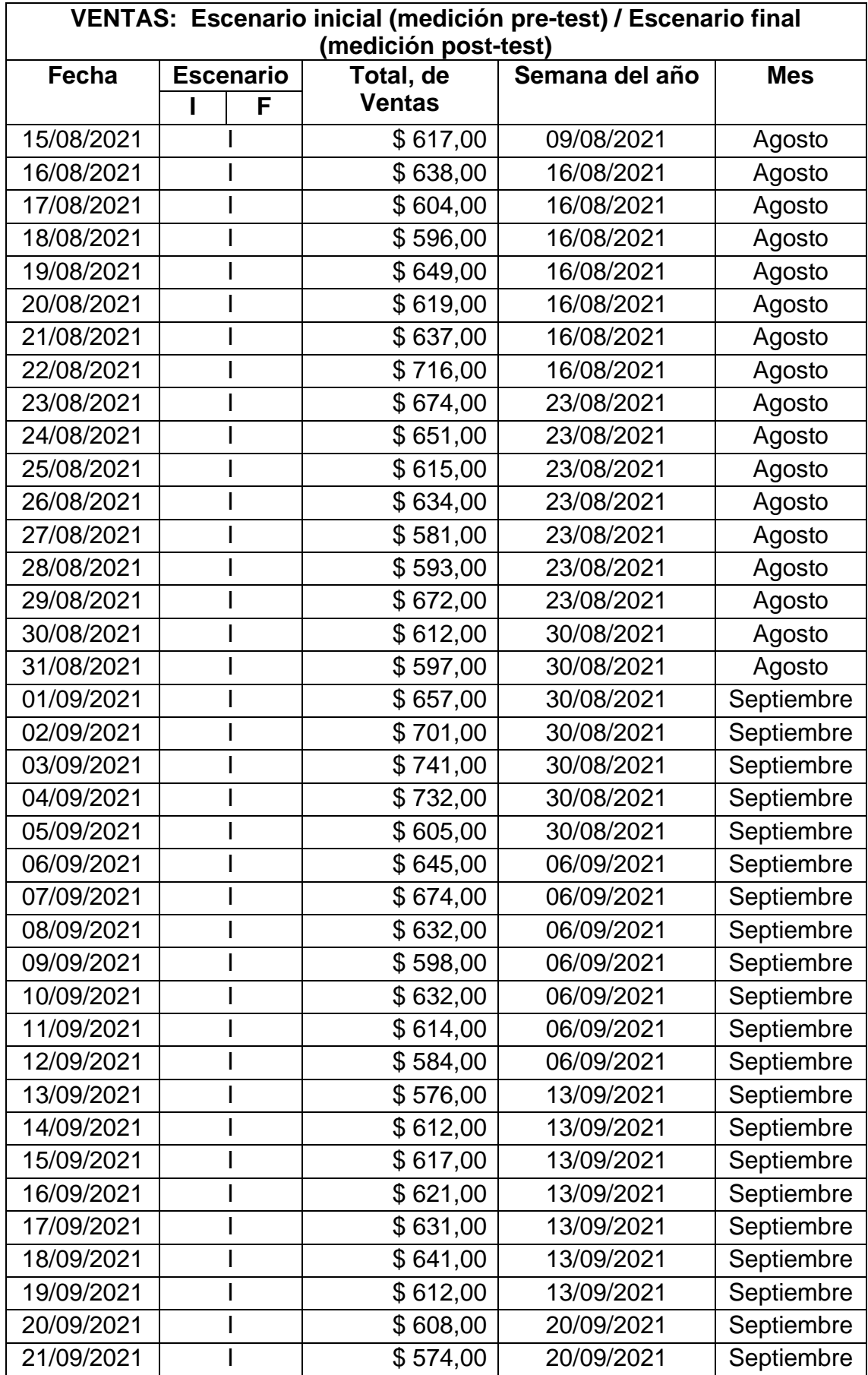

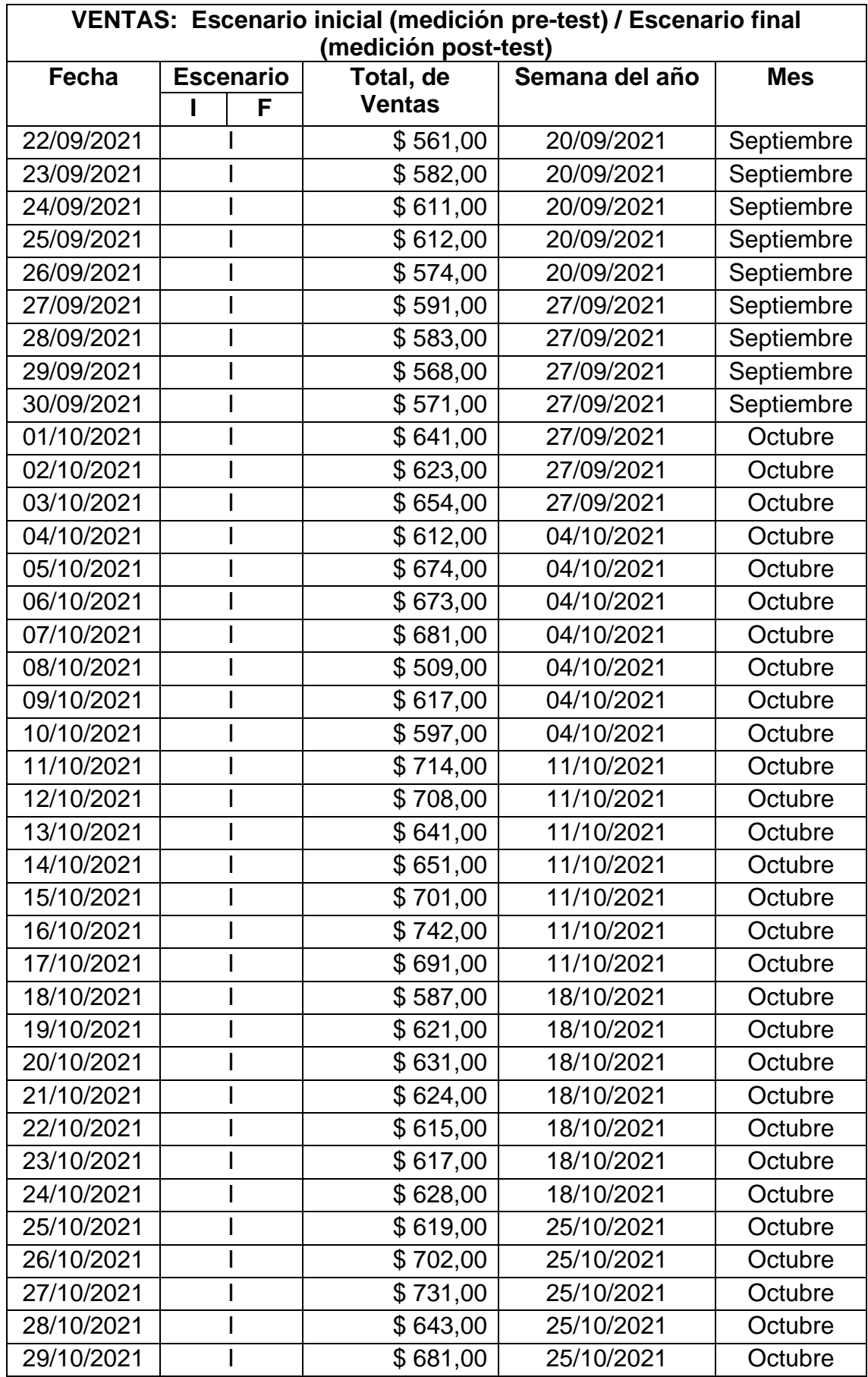

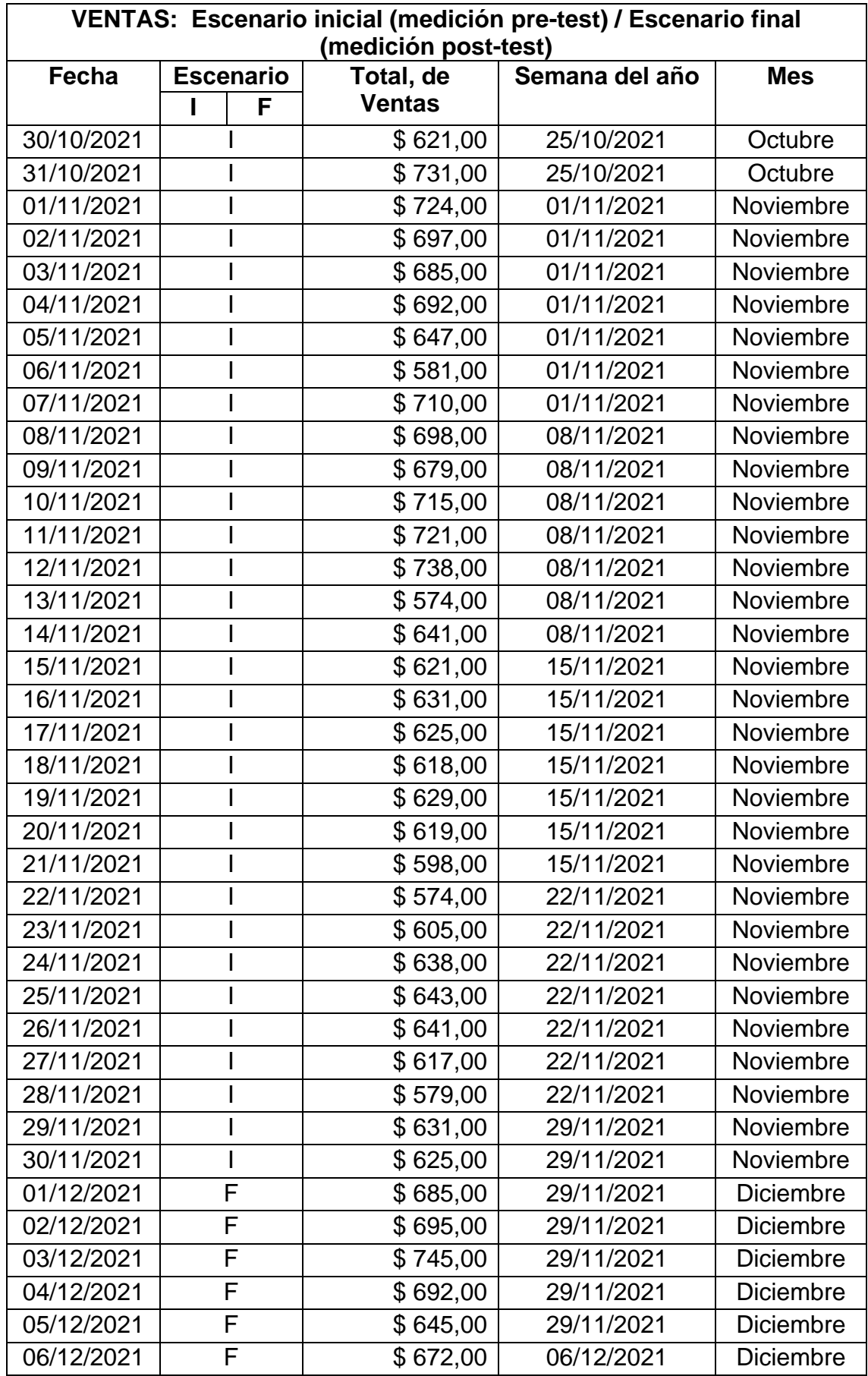

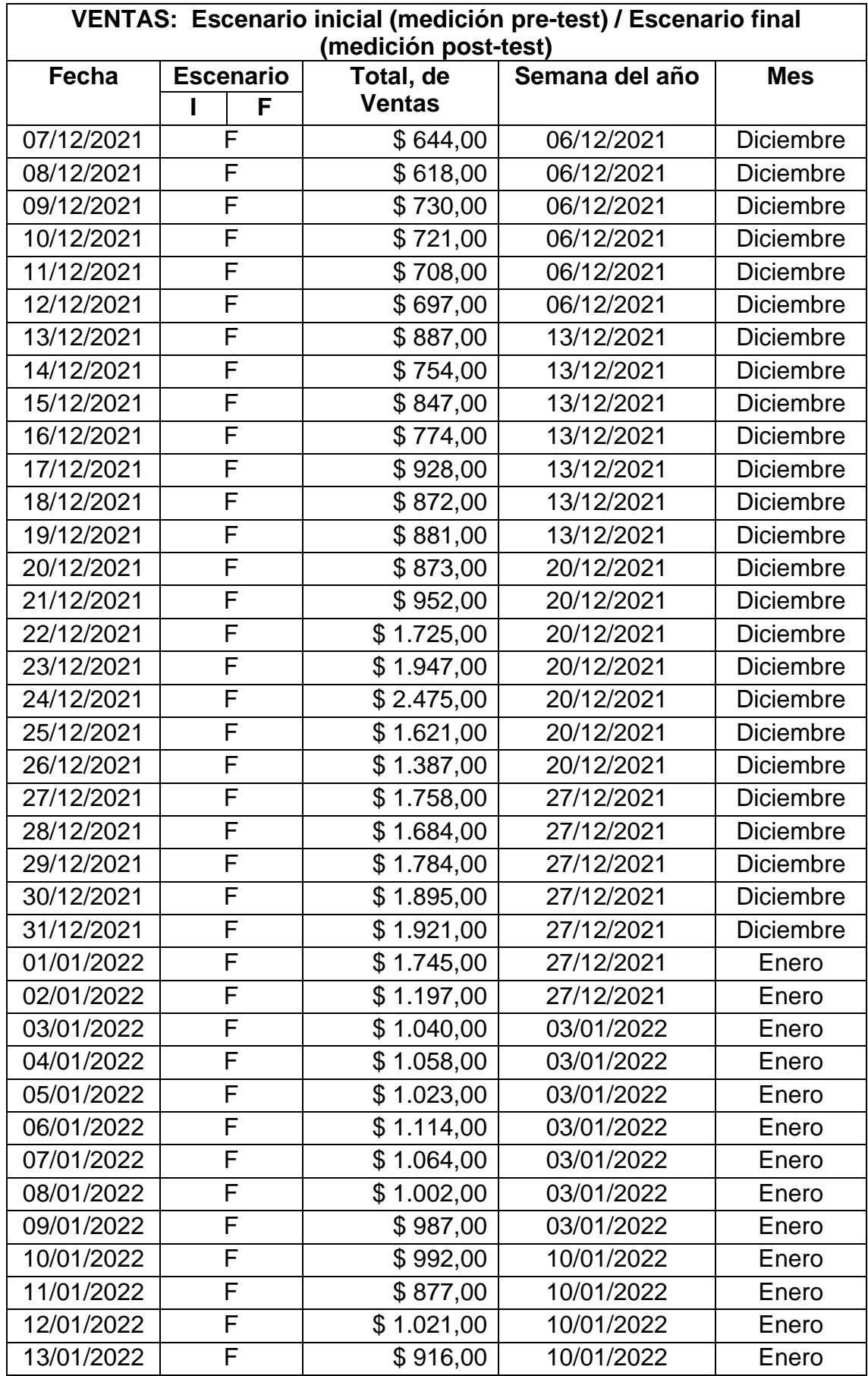

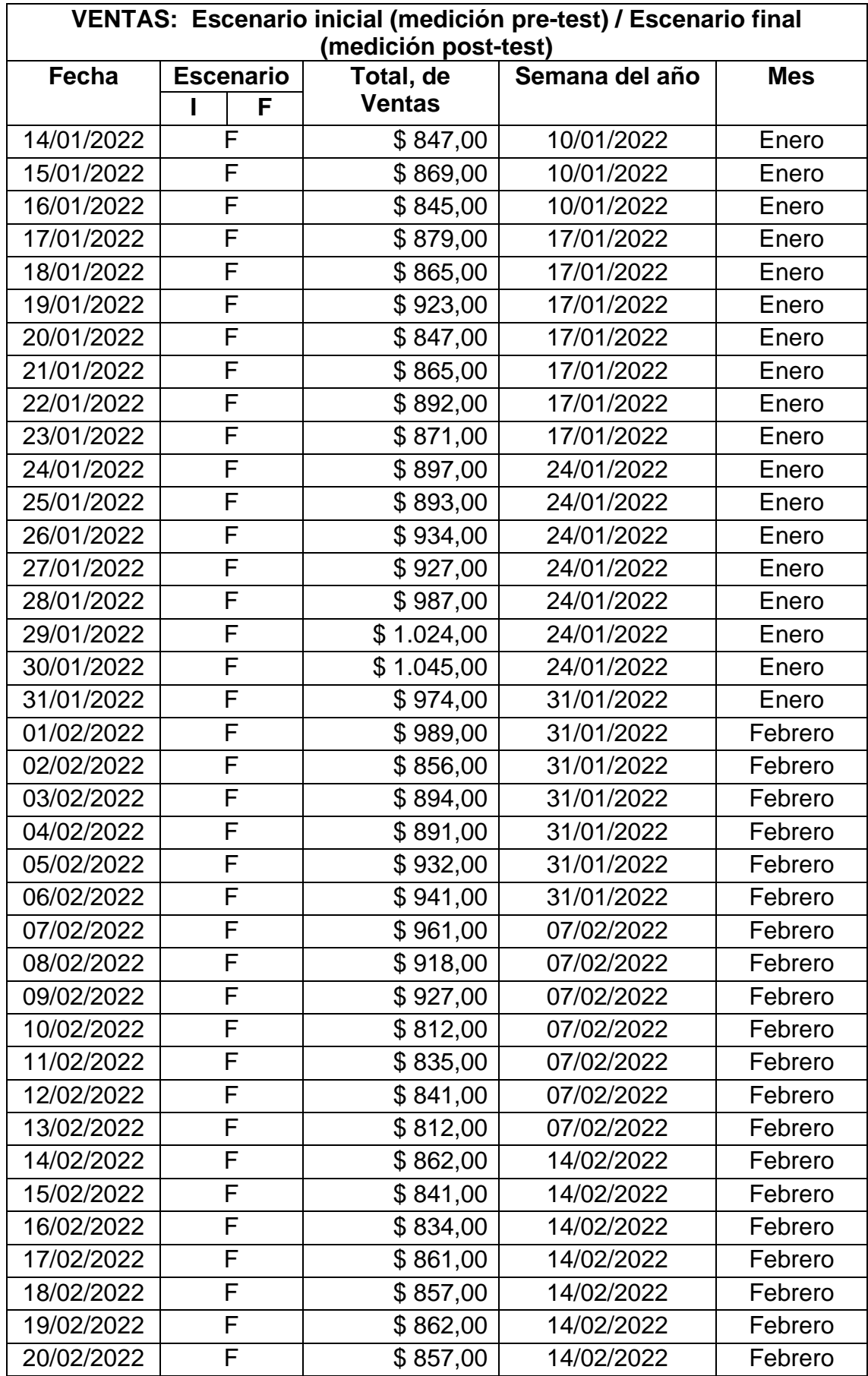

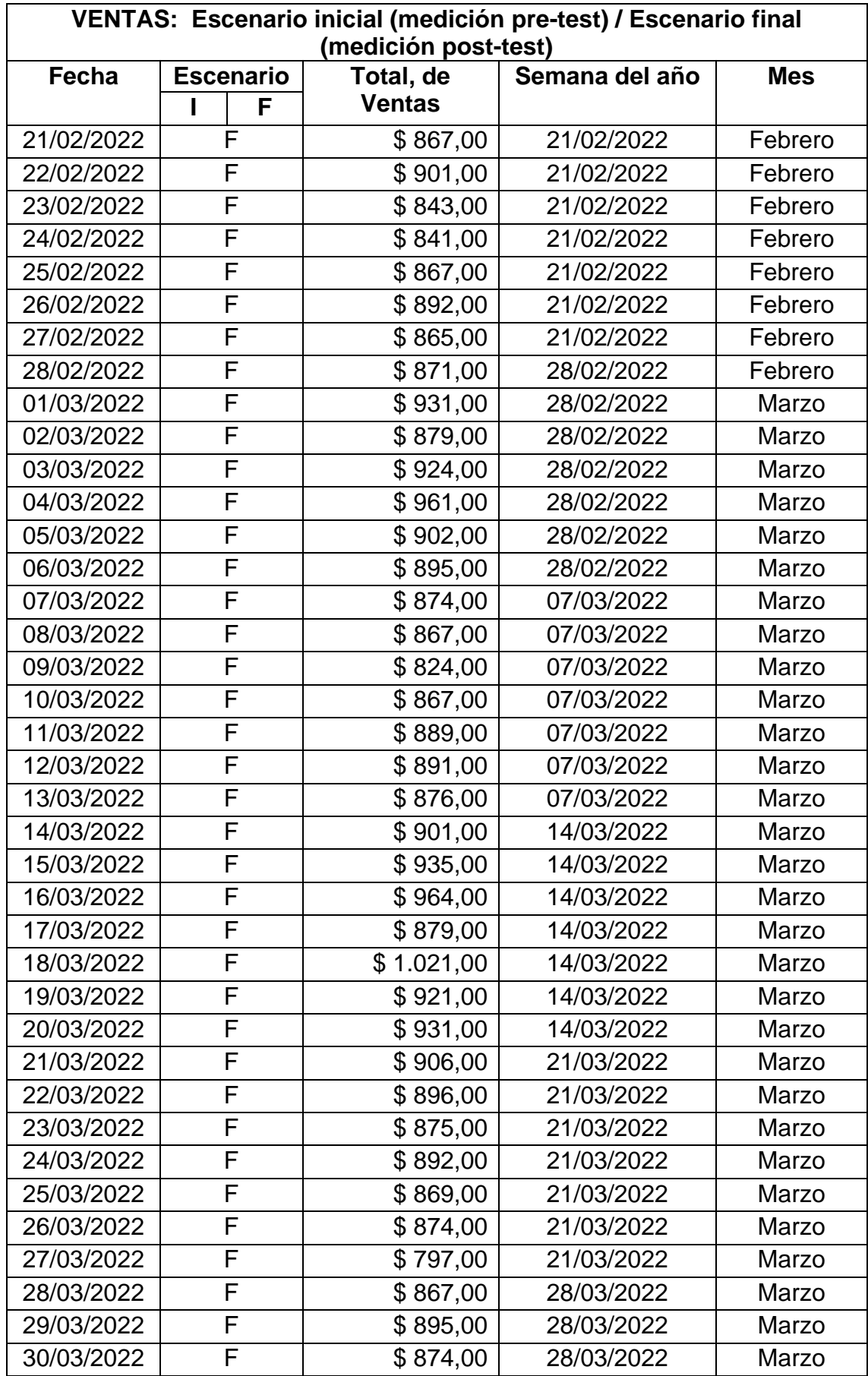

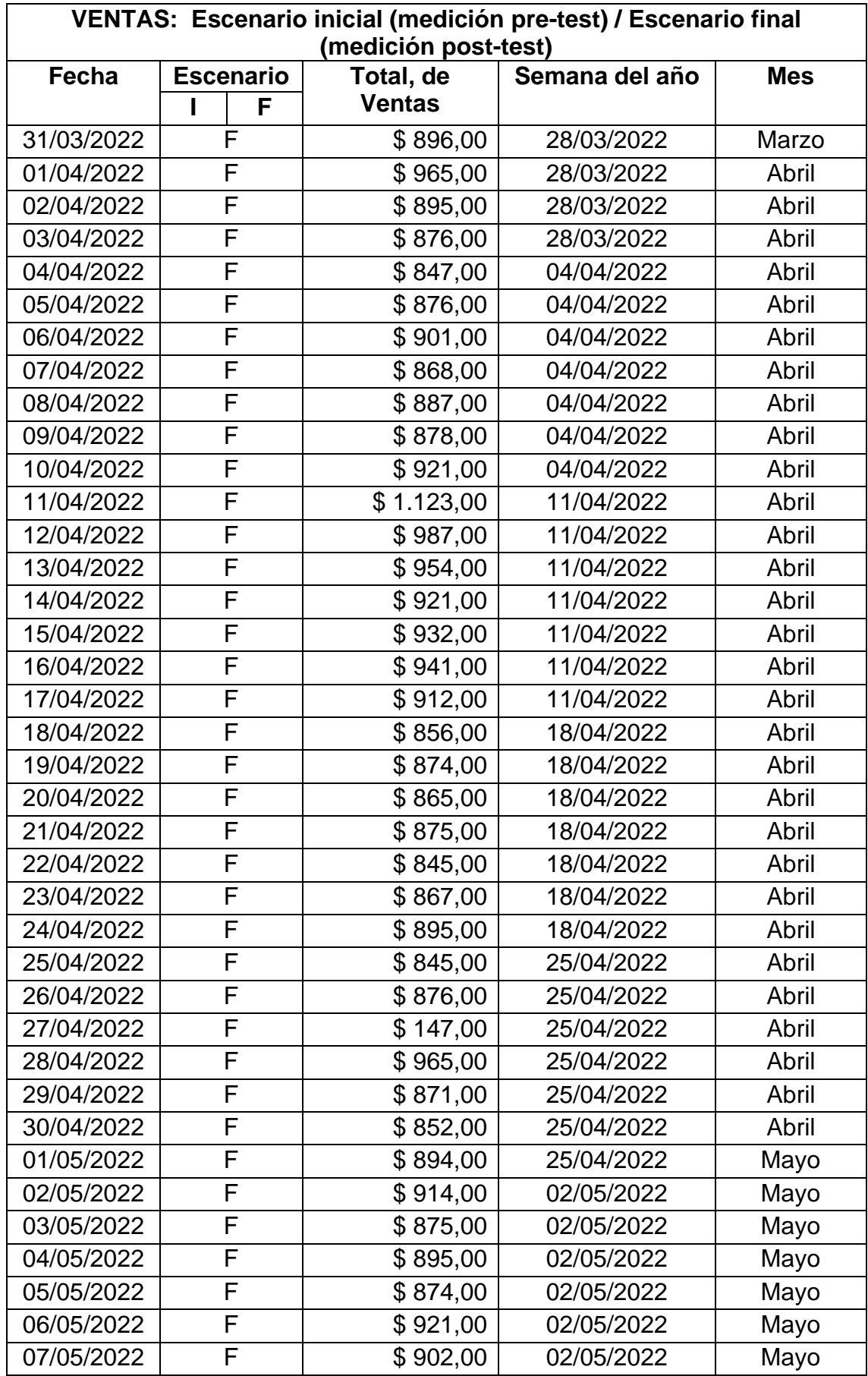

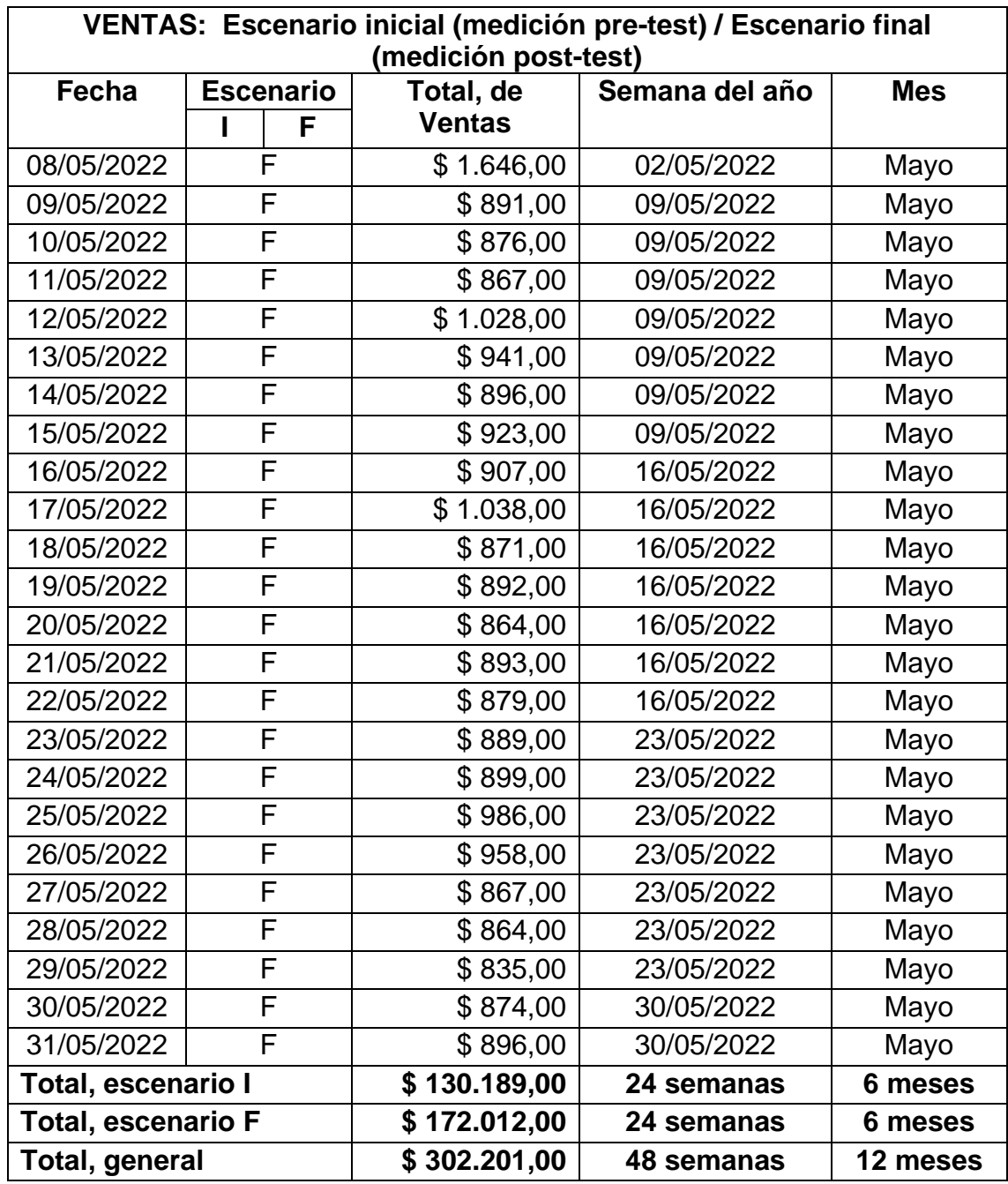

En la Tabla 40 se muestra el conglomerado de datos de las ventas por día del escenario inicial (pre prueba) y del escenario final (post prueba).

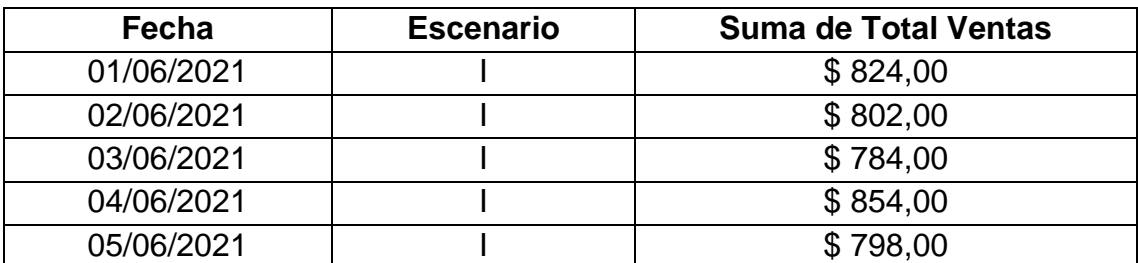

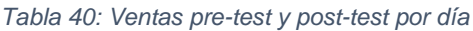

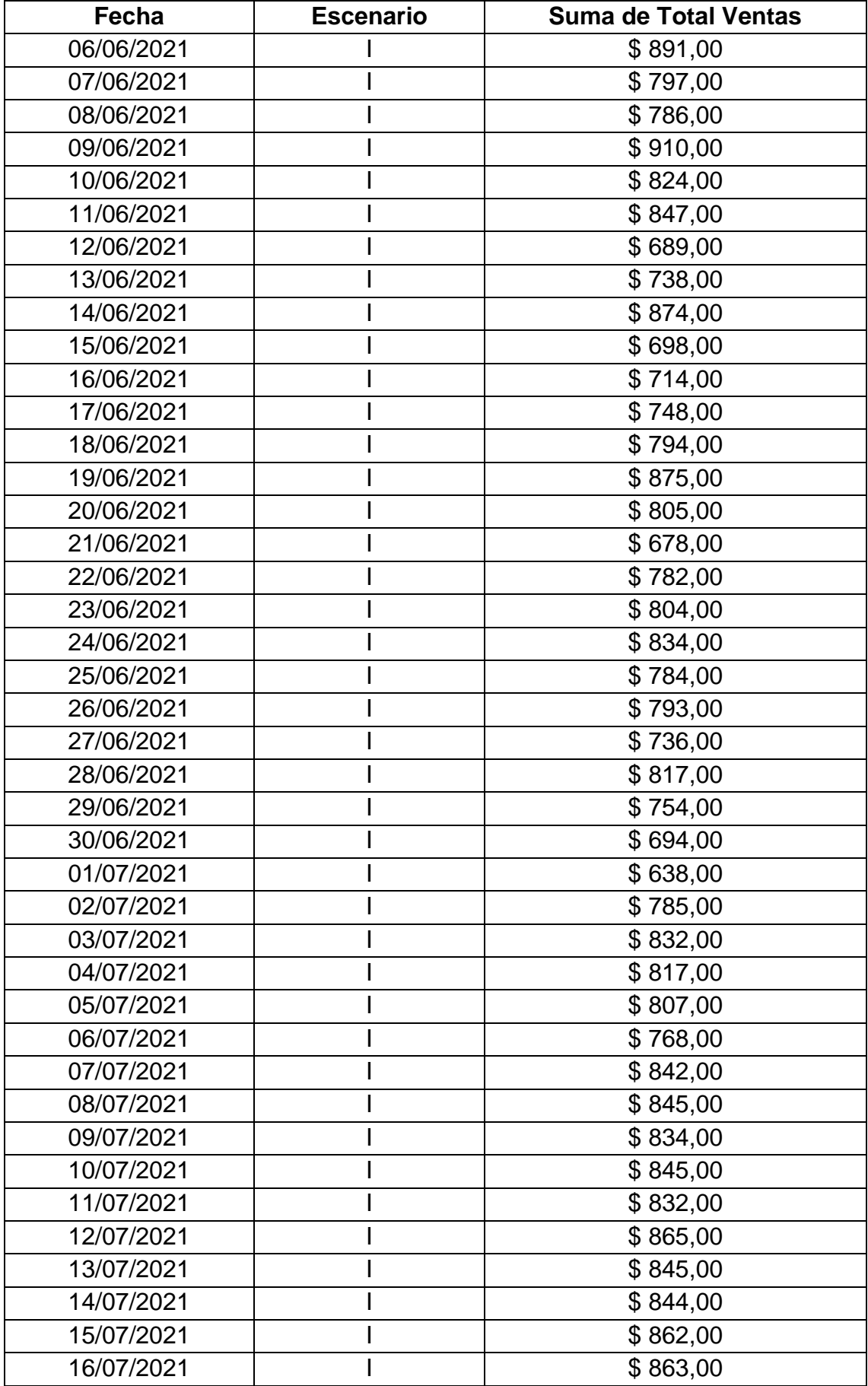

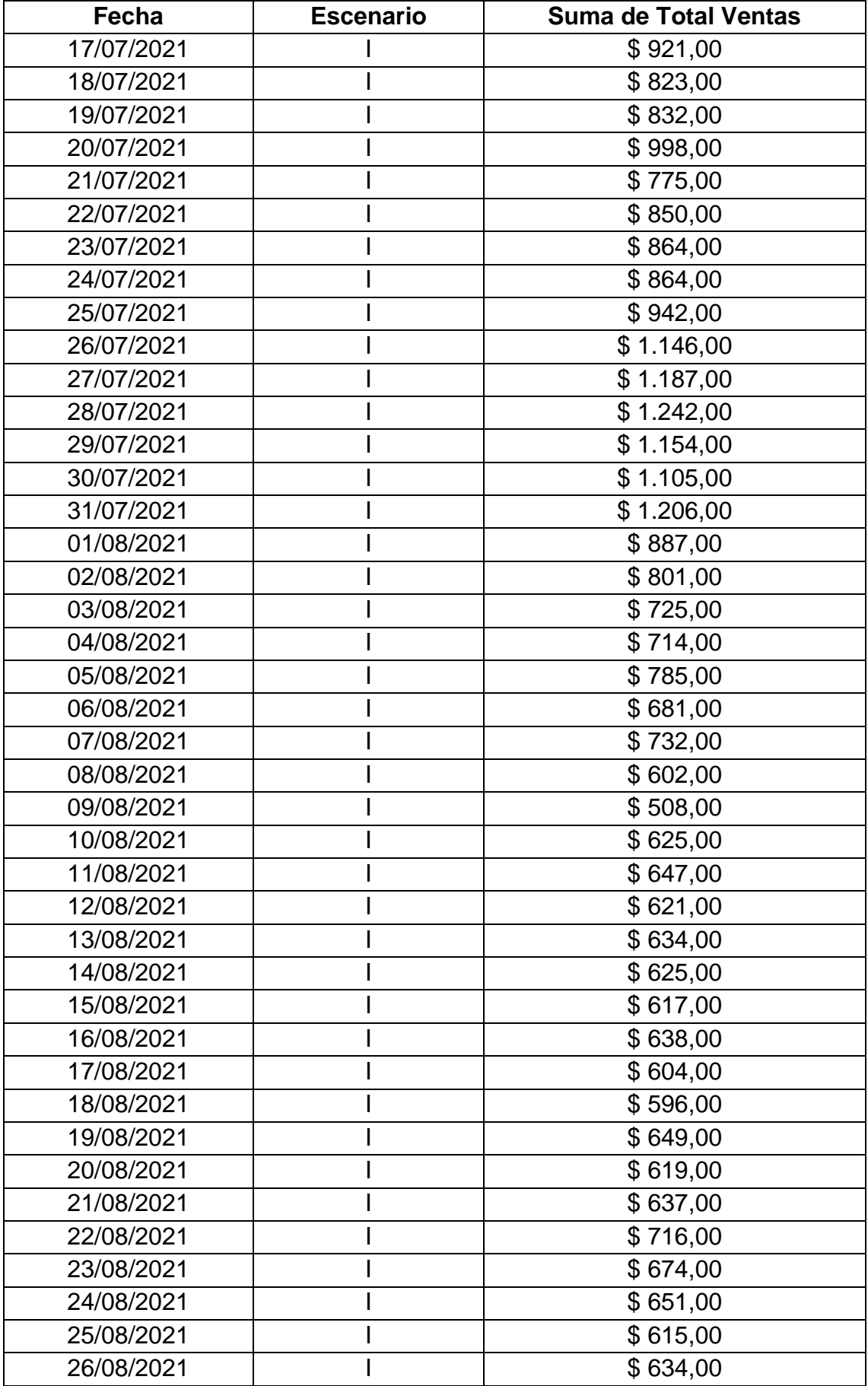

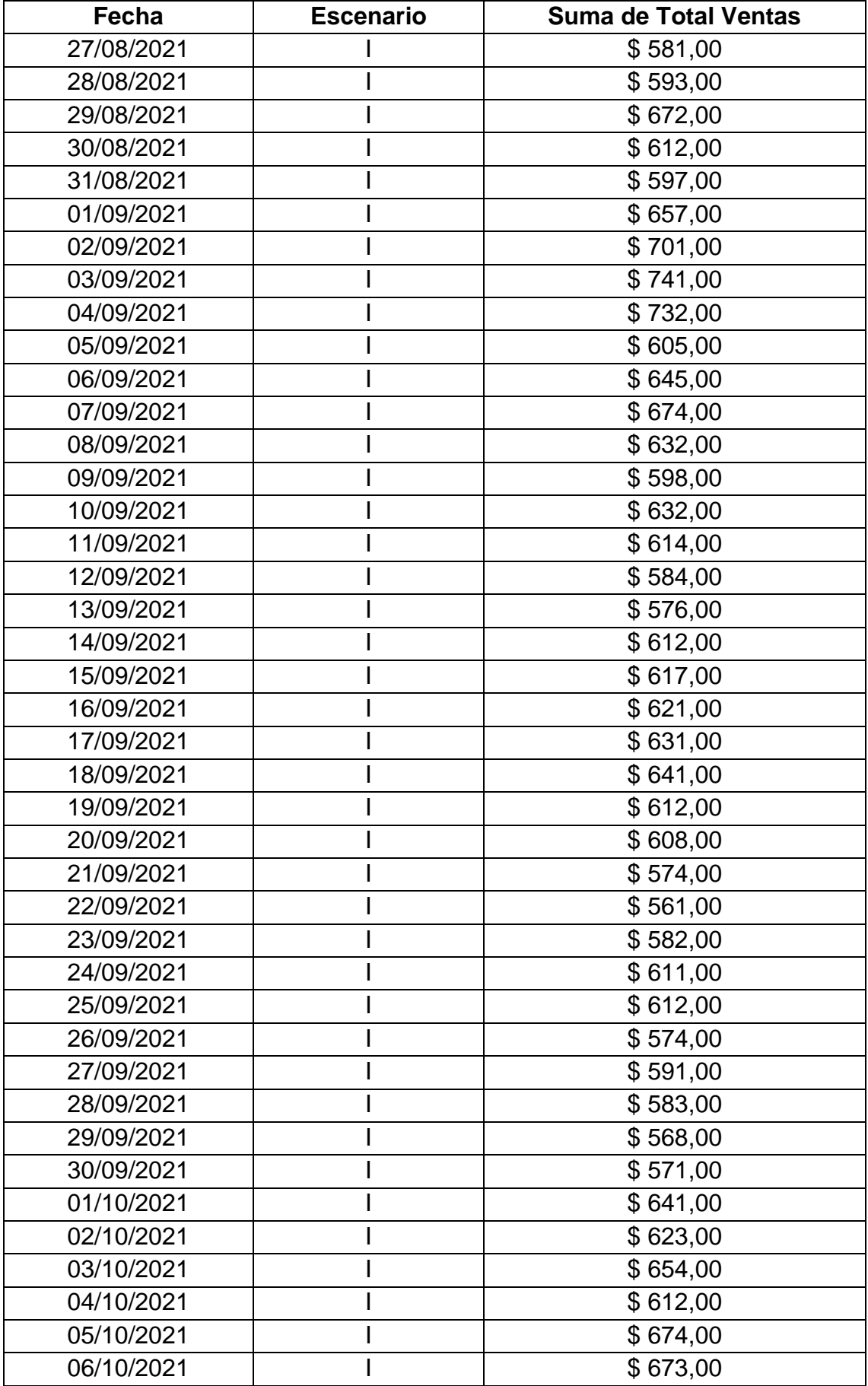

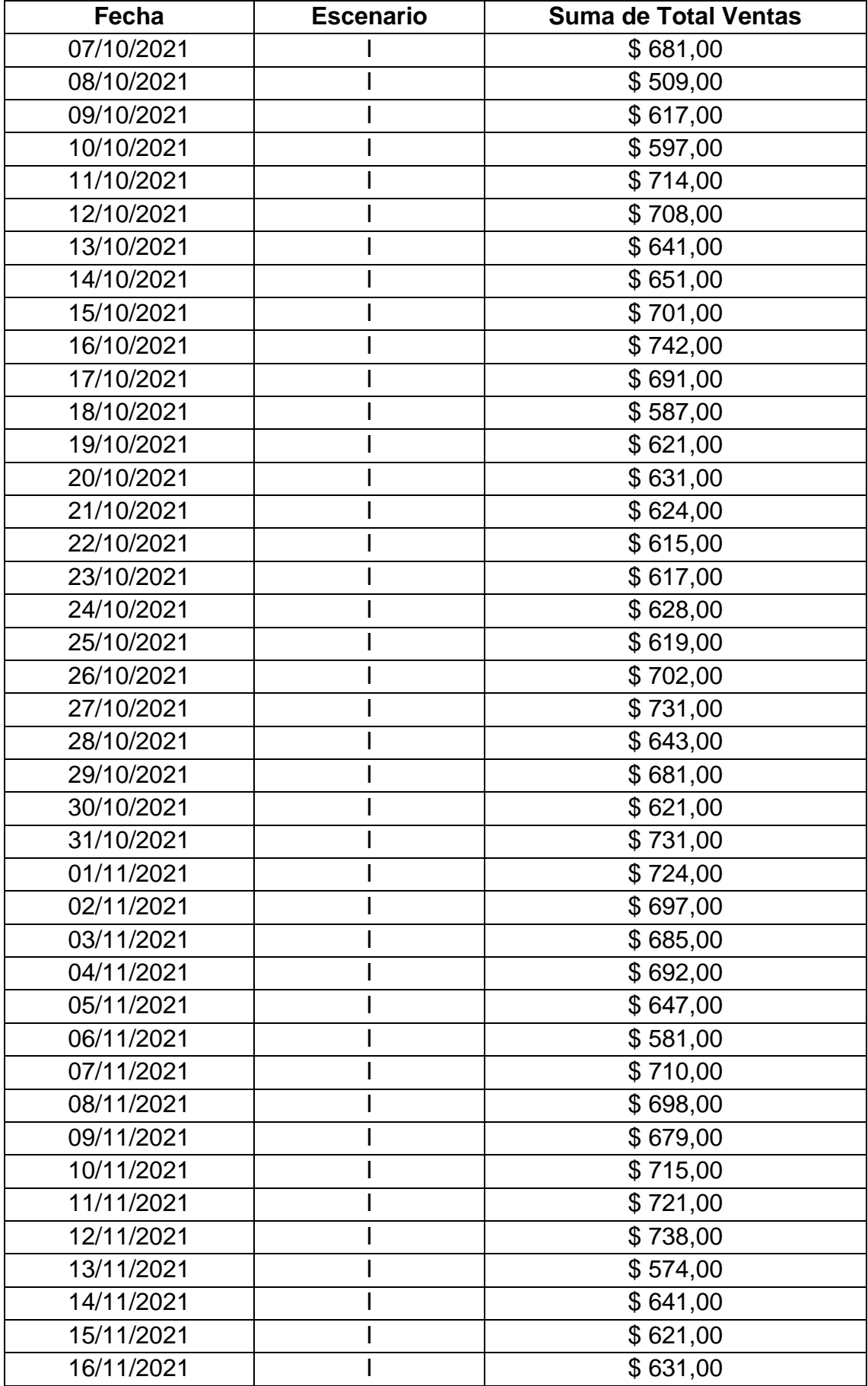

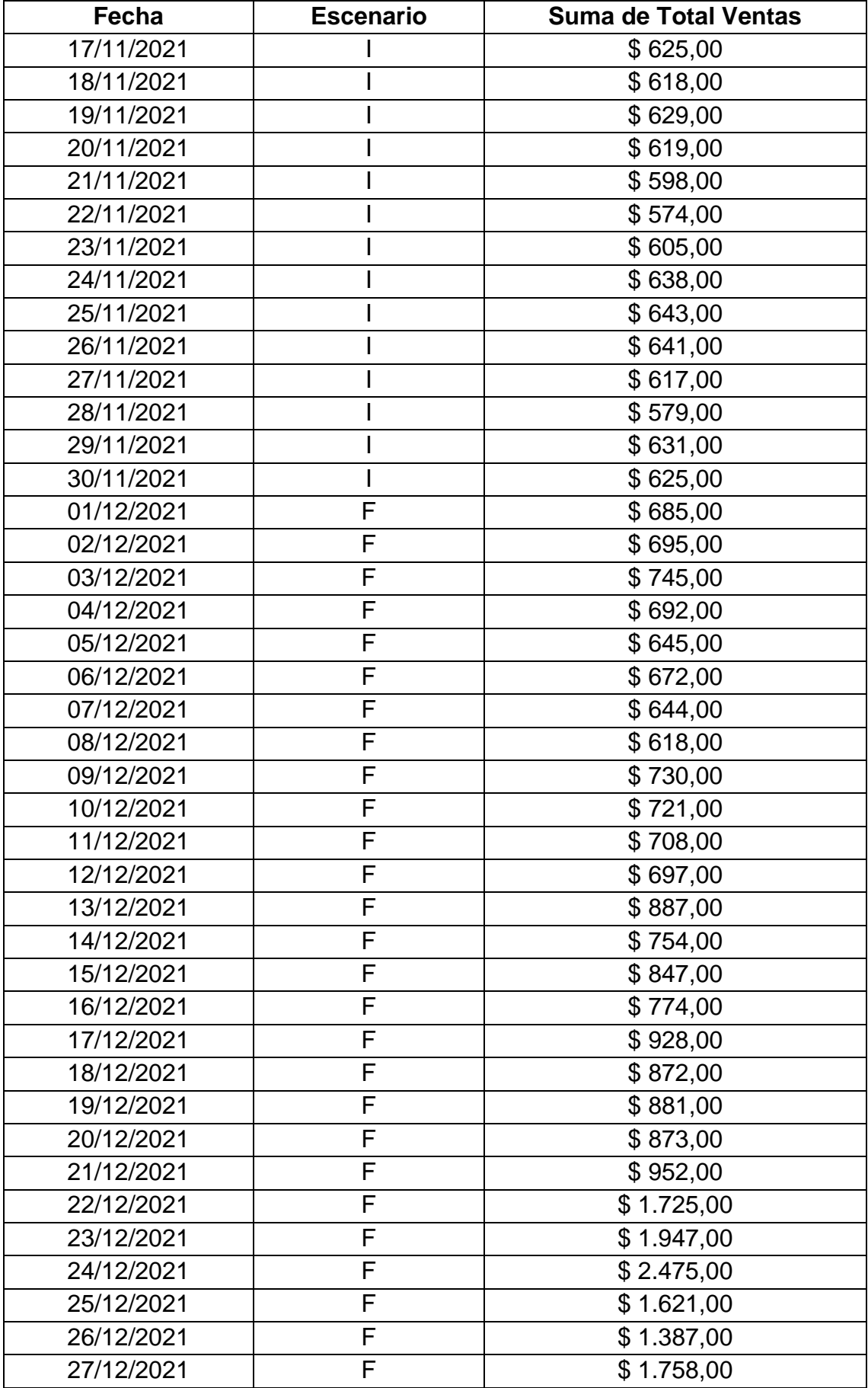

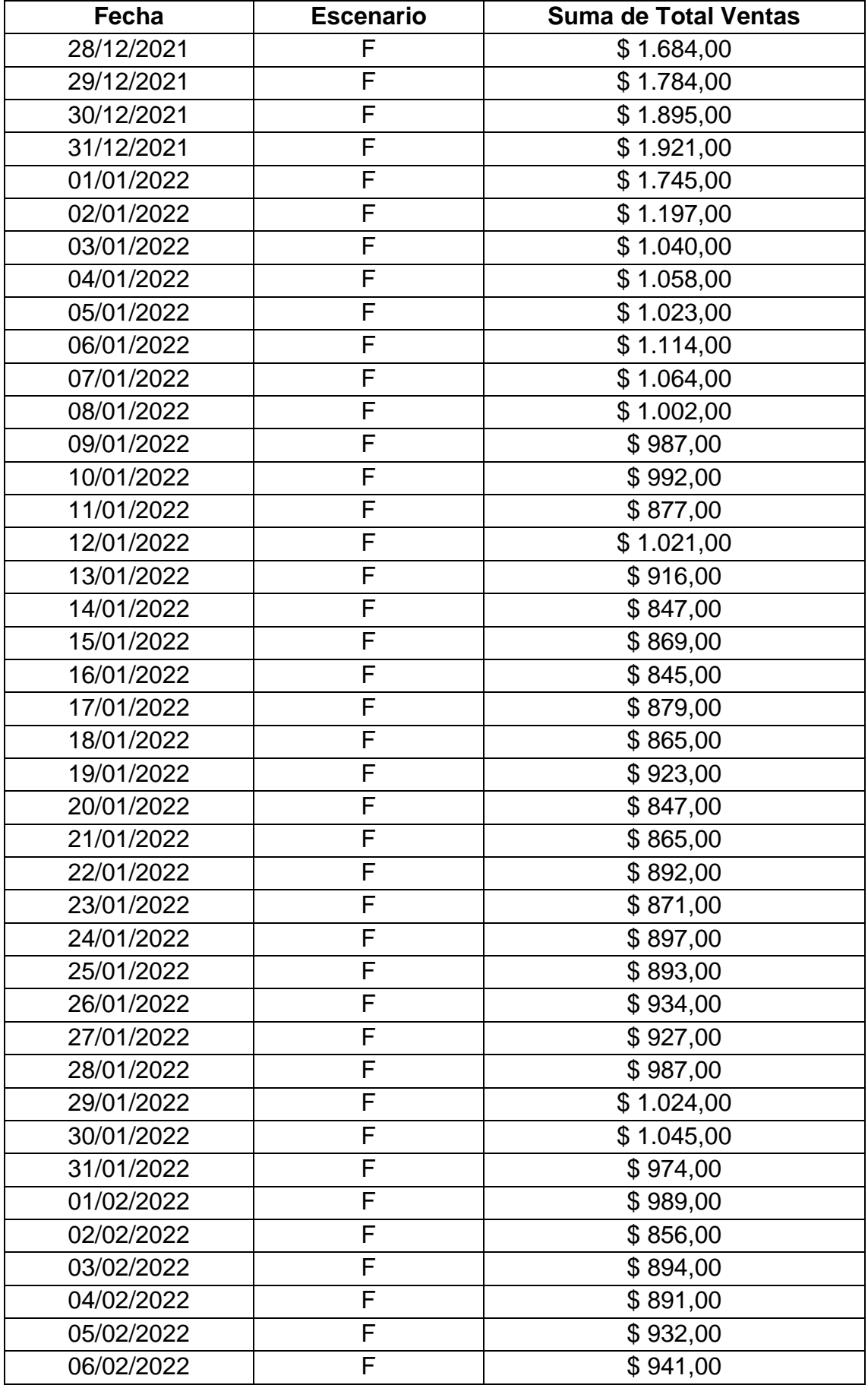

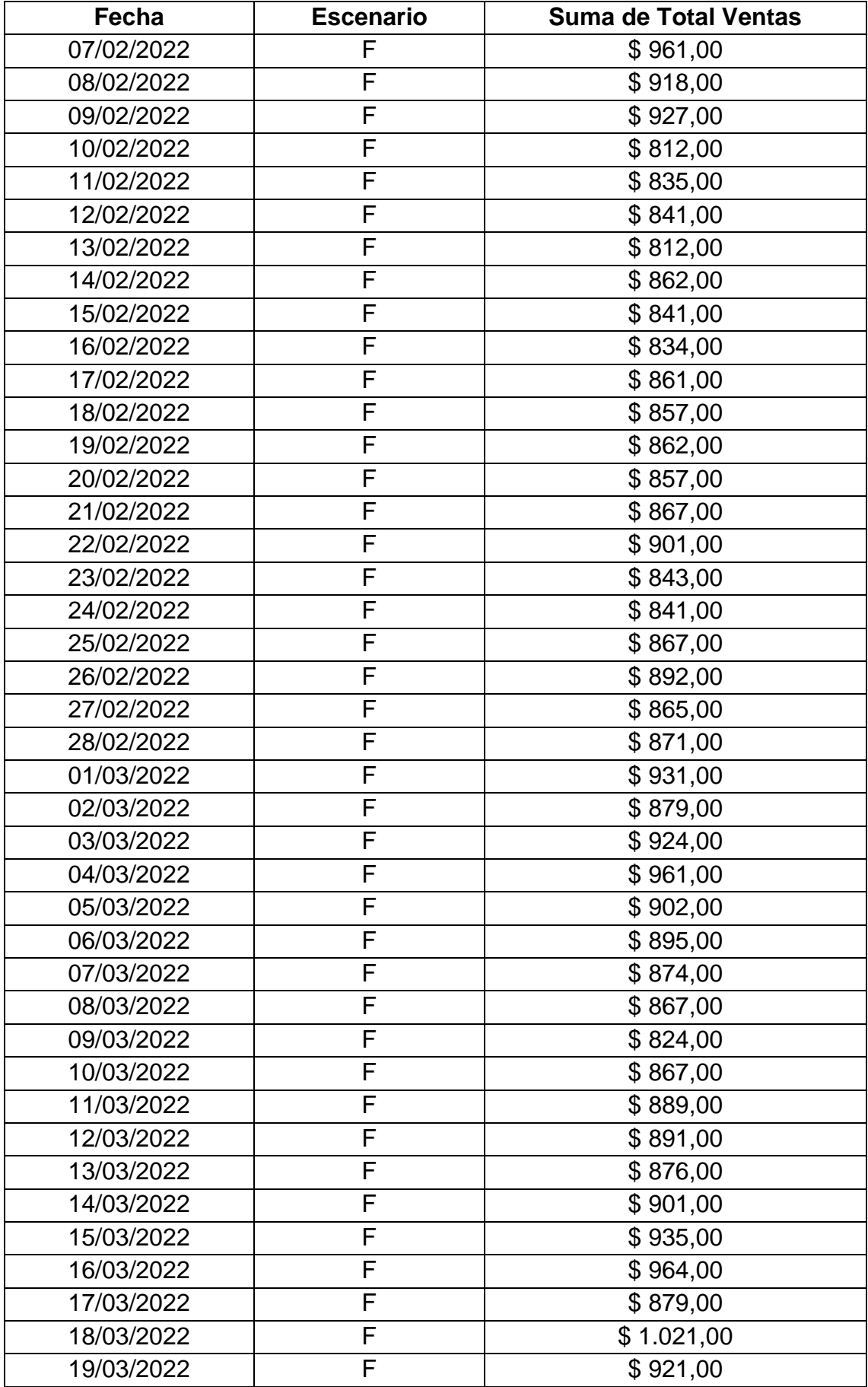
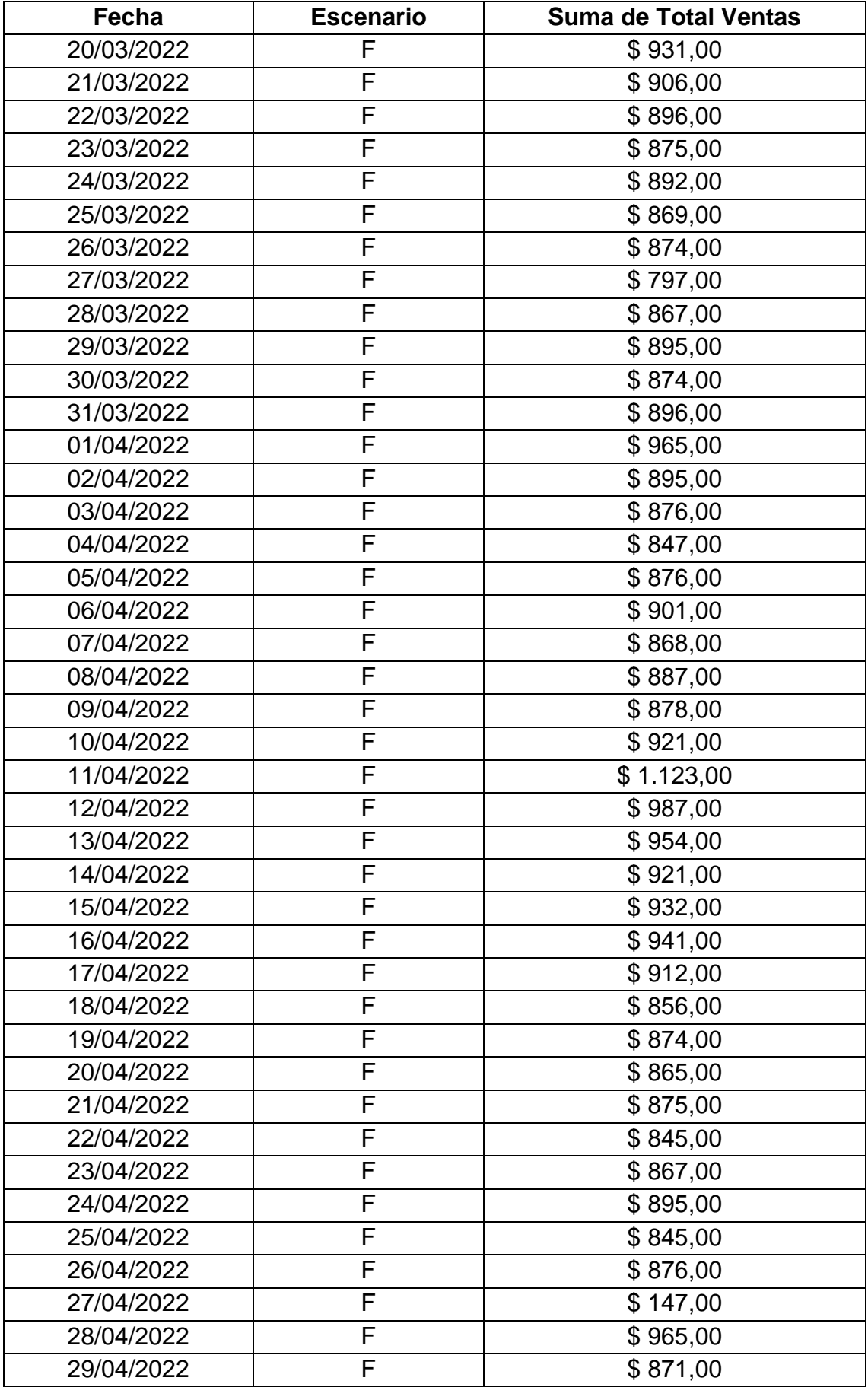

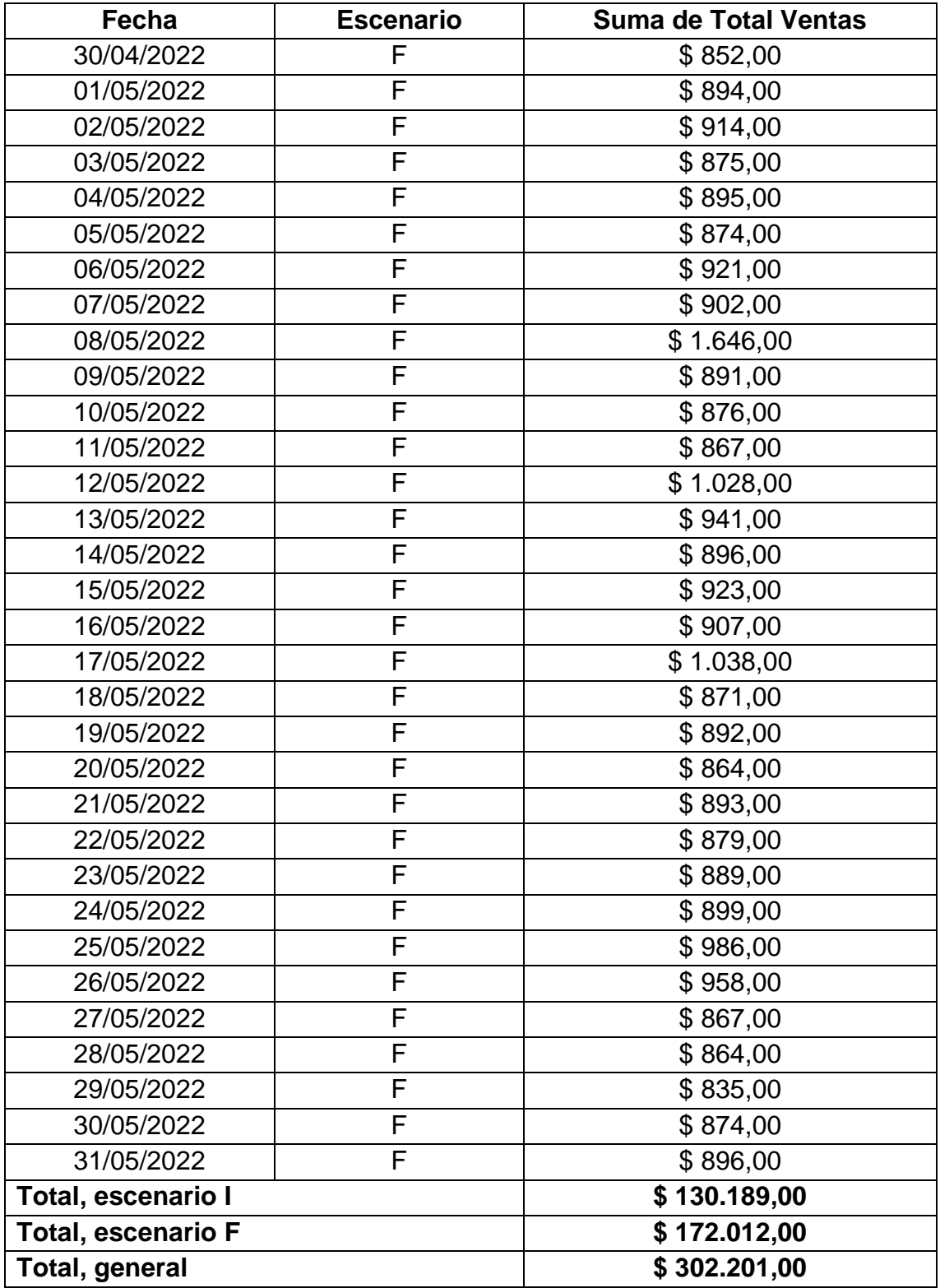

En la Tabla 41 se presenta la información de las ventas por semana del escenario inicial (pre prueba) y del escenario final (post prueba).

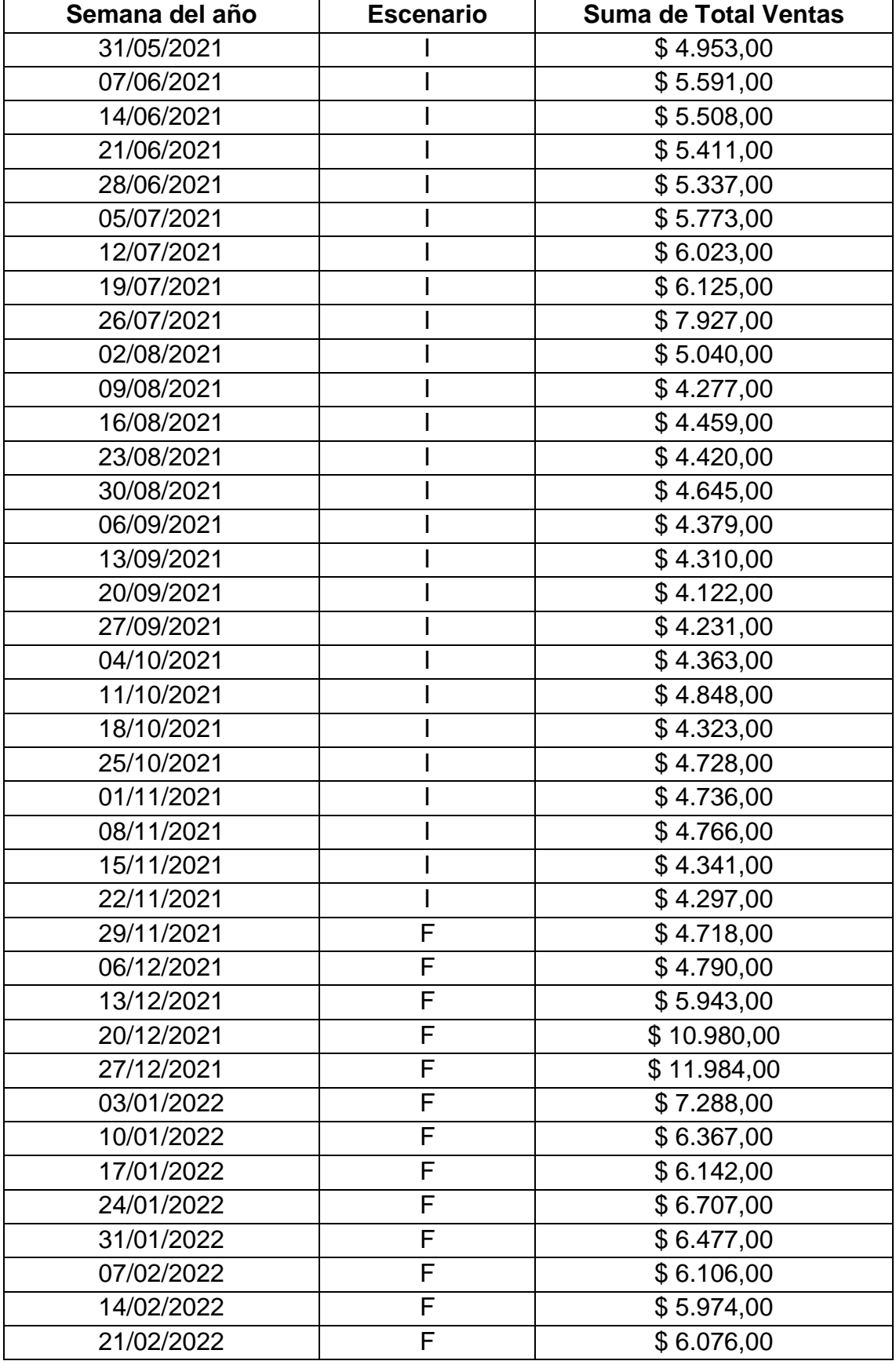

#### *Tabla 41: Ventas pre-test y post-test por semana*

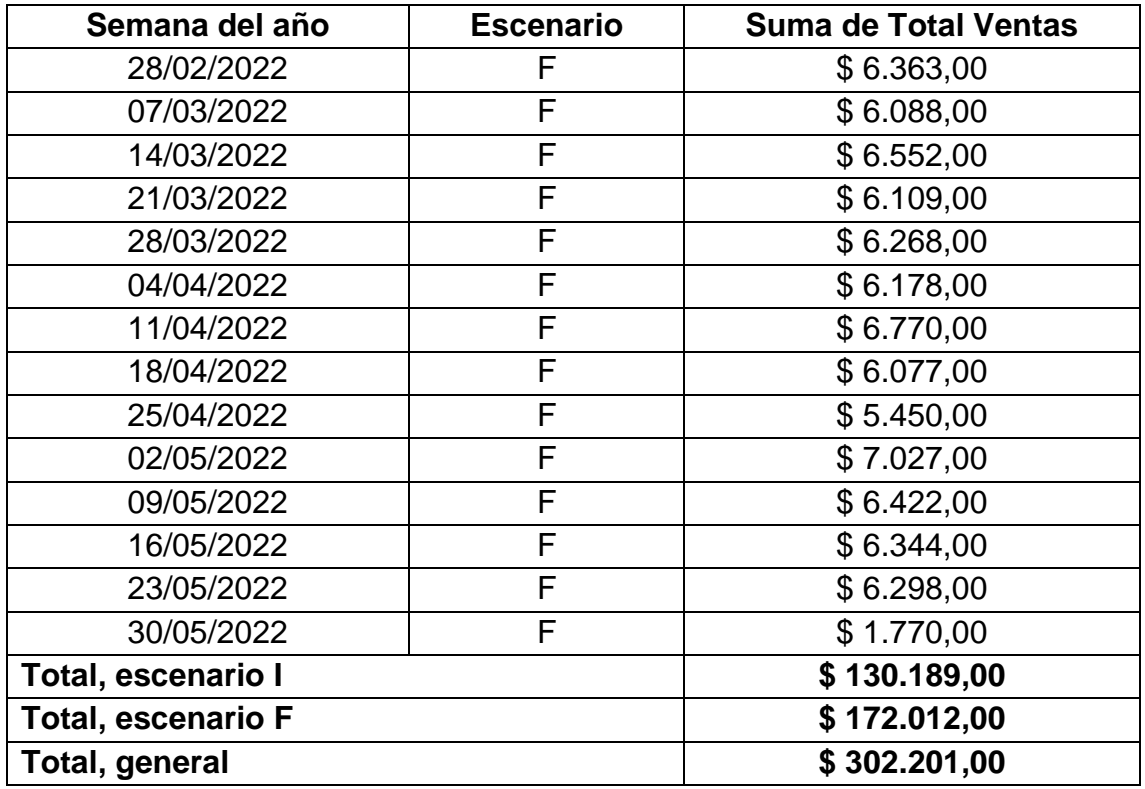

En la Tabla 42 se muestran las ventas por mes del escenario inicial (pre prueba) y del escenario final (post prueba).

| <b>Mes</b>                | <b>Escenario</b> | <b>Suma de Total Ventas</b> |  |  |  |
|---------------------------|------------------|-----------------------------|--|--|--|
| Junio                     |                  | \$23.728,00                 |  |  |  |
| Julio                     |                  | \$28.033,00                 |  |  |  |
| Agosto                    |                  | \$20.292,00                 |  |  |  |
| septiembre                |                  | \$18.560,00                 |  |  |  |
| Octubre                   |                  | \$20.180,00                 |  |  |  |
| noviembre                 |                  | \$19.396,00                 |  |  |  |
| diciembre                 | F                | \$34.217,00                 |  |  |  |
| Enero                     | F                | \$30.420,00                 |  |  |  |
| Febrero                   | F                | \$24.530,00                 |  |  |  |
| Marzo                     | F                | \$27.773,00                 |  |  |  |
| Abril                     | F                | \$26.317,00                 |  |  |  |
| Mayo                      | F                | \$28.755,00                 |  |  |  |
| Total, escenario I        | \$130.189,00     |                             |  |  |  |
| <b>Total, escenario F</b> | \$172.012,00     |                             |  |  |  |
| Total, general            |                  | \$302.201,00                |  |  |  |

*Tabla 42: Ventas pre-test y post-test por mes*

## **3.3.4.2. Contrastación de hipótesis**

Para contrastar la hipótesis planteada se utilizó la distribución T Student para datos pareados o muestras relacionadas, el cual concierne al tipo de diseño de investigación realizada, que indica que existe dos momentos un escenario inicial (pre-prueba) y un escenario final (post-prueba). Con ello se da a entender que, en el primer periodo, las observaciones servirán de control para conocer los cambios que se suscitan después de aplicar la variable independiente (Social Media Marketing).

Para muestras relacionadas o pareadas se utiliza la siguiente fórmula:

$$
t=\frac{\bar{d}}{\frac{\sigma d}{\sqrt{N}}}
$$

Donde:

- ✓ **t:** Estadístico T de Student para muestras relacionadas.
- $\checkmark$   $\bar{d}$ : Valor promedio o media aritmética de las diferencias entre los momentos antes y después.
- ✓ **:** Desviación estándar de las diferencias entre los momentos antes y después.
- $\checkmark$  N: Tamaño de la muestra.

La media aritmética de las diferencias se obtiene con la siguiente fórmula:

$$
d = \frac{\sum d}{N}
$$

La desviación estándar de las diferencias se obtiene con la siguiente fórmula:

$$
\sigma d\text{=}\sqrt{\frac{\sum (d-\bar{d})^2}{N-1}}
$$

Asimismo, para obtener los datos se utilizó la tabla resumen de las ventas mensuales en el escenario inicial y el escenario final, se realizaron los cálculos teniendo en cuenta los datos del pre-test y post-test (Tabla 43).

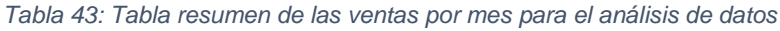

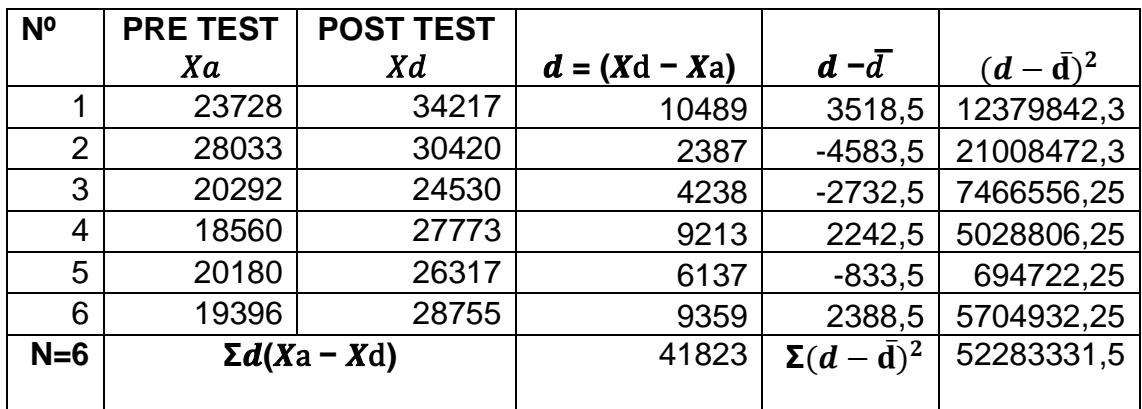

 $\bar{d}$ = 41823 6

**̅=** 6970,5

En donde:

- ✓ **:** Representa las ventas (por mes) del pre-test.
- ✓ **:** Representa las ventas (por mes) del post-test.
- ✓ **= ( − ):** representa las diferencias entre el después (post –test) y el antes (pre-test).
- $\checkmark$   $\bar{d}$ : Representa la media aritmética.

# **Formulación de hipótesis nula (** $H_0$ **:) e hipótesis alternativa (** $H_1$ **:)**

Hipótesis nula  $(H_0)$ 

El desarrollo e implementación de un Social Media Marketing en la empresa Lácteos de Celendín no contribuye positivamente en el incremento de ventas.

Hipótesis alternativa  $(H_1)$ 

El desarrollo e implementación de un Social Media Marketing en la empresa Lácteos de Celendín contribuye positivamente en el incremento de ventas.

# **Determinación de la regla de decisión para rechazar la hipótesis nula**

 $tt \leq t$  ... (V)  $p < \alpha$  ... (V)

# **Determinar el nivel de significancia**

Para establecer el margen de error y fundamentar que se rechazó de manera acertada la hipótesis nula y la aceptación de la hipótesis alternativa se consideró un nivel de confianza de 95% por lo cual el nivel de significancia fue del 5%.

# **Expresión matemática**

N.C=1- $\alpha$  $\alpha = 1-N.C$  $\alpha = 1 - 95\%$  $\alpha = 1 - 0.95$  $\alpha = 0.05$ 

Donde:

**N.C:** Nivel de confianza

**:** Nivel de significancia

# **Prueba de Normalidad**

La prueba del supuesto de normalidad se realizó con software IBM SPSS v26 muestra los siguientes resultados de la Fig. 58.

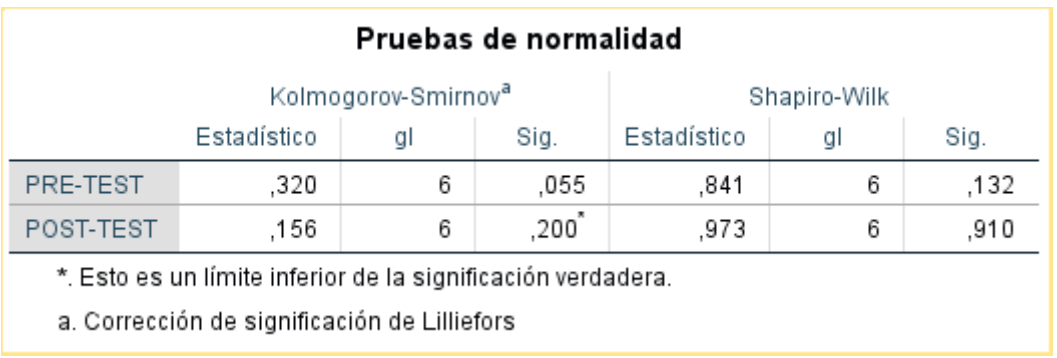

#### *Fig. 58: Prueba de Normalidad*

Para la verificación del supuesto de normalidad se realizó con la prueba Shapiro Wilk de muestras pequeñas (≤30), cuyos resultados se muestran en la Fig. 58 y se interpretan en la Tabla 44.

*Tabla 44: Resultados prueba de normalidad*

| <b>NORMALIDAD</b>                                                        |        |                 |  |  |  |  |  |
|--------------------------------------------------------------------------|--------|-----------------|--|--|--|--|--|
| P-Valor $\geq \alpha$ ; los datos provienen de una distribución normal   |        |                 |  |  |  |  |  |
| P-Valor $\lt \alpha$ ; los datos no provienen de una distribución normal |        |                 |  |  |  |  |  |
| P-Valor (Ventas escenario inicial) = $0,132$                             | ⋗      | $\alpha = 0.05$ |  |  |  |  |  |
| P-Valor (Ventas escenario final) = $0,910$                               | $\geq$ | $\alpha = 0.05$ |  |  |  |  |  |
| <b>Conclusión</b>                                                        |        |                 |  |  |  |  |  |
| Los datos de las ventas provienen de una distribución normal.            |        |                 |  |  |  |  |  |

## **Decisión estadística.**

σd  $\sqrt{N}$  3233,6769 √6

$$
\sqrt{d} = \frac{\sum d}{N} = \frac{41823}{6} = 6970,5
$$
\n
$$
\sqrt{d} = \sqrt{\frac{\sum (d - \bar{d})^2}{N - 1}} = \sqrt{\frac{52283331,5}{6 - 1}} = \sqrt{\frac{52283331,5}{5}} = 3233,6769
$$
\n
$$
t = \frac{\bar{d}}{\sigma d} = \frac{6970,5}{3233,6769} = 5,280
$$

Tomando en cuenta la imagen de la Prueba T (Fig. 59) de muestras emparejadas obtenidas del software IBM SPSS v26, se observó que el valor de la probabilidad p es estadísticamente significativo, ya que es menor que 0.05.

| Prueba de muestras emparejadas |                      |          |            |             |                                                   |           |       |    |                  |  |
|--------------------------------|----------------------|----------|------------|-------------|---------------------------------------------------|-----------|-------|----|------------------|--|
| Diferencias emparejadas        |                      |          |            |             |                                                   |           |       |    |                  |  |
|                                |                      |          | Desv.      | Desv. Error | 95% de intervalo de confianza<br>de la diferencia |           |       |    |                  |  |
|                                |                      | Media    | Desviación | promedio    | Inferior                                          | Superior  |       | αI | Sig. (bilateral) |  |
| Par 1                          | POST-TEST - PRE-TEST | 6970,500 | 3233.677   | 1320.143    | 3576,964                                          | 10364,036 | 5,280 | 5. | ,003             |  |

*Fig. 59: Prueba T de muestras emparejadas*

 $p (t < 5.280) = 0.003$ 

# **Establecer región de rechazo**

Se establece los grados de libertad:  $gl = (N - 1) = (6 - 1) = 5$ 

Por ende, la distribución T de Student es  $tt_{0.05:5} = 2,0150$ 

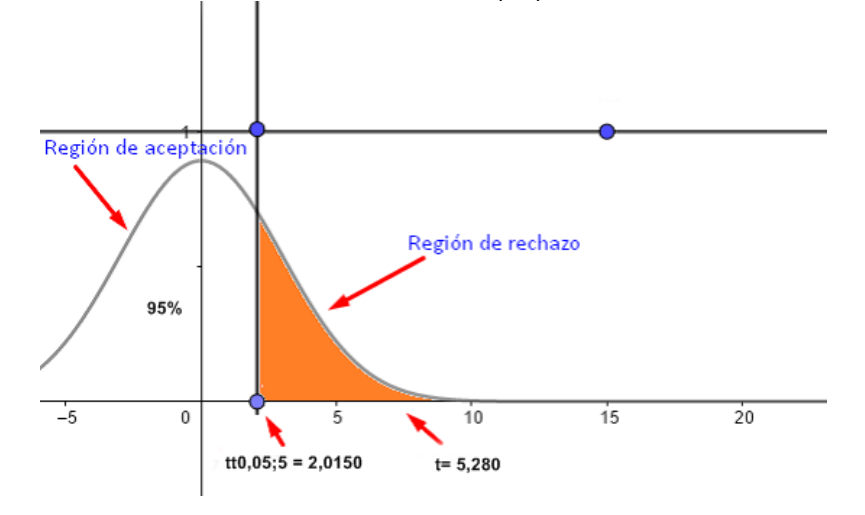

*Fig. 60: Región crítica de la distribución t – Student*

Debido a que la hipótesis alternativa supone que el nivel de utilidad debe ser mayor al actual, entonces la gráfica es de distribución normal con cola a la derecha.

#### *Tabla 45: Decisión estadística*

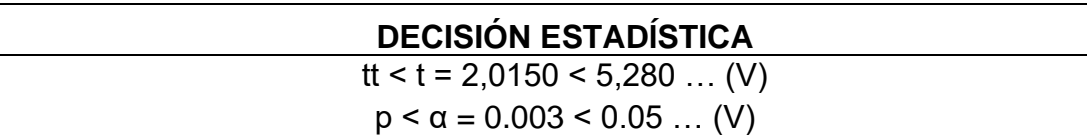

#### **Conclusión**

Se rechazó la hipótesis  $H_0$  (hipótesis nula) y se acepta la hipótesis  $H_1$  (hipótesis alternativa), por lo tanto:

El desarrollo e implementación de un Social Media Marketing en la empresa Lácteos de Celendín contribuye positivamente en el incremento de ventas.

De hecho, las ventas en promedio subieron de 21698,17 a 28668,67 según la Fig. 61 de la prueba T de muestras emparejadas obtenidas del software IBM SPSS v26.

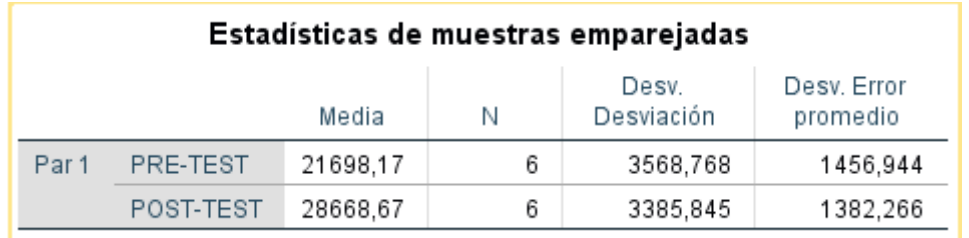

*Fig. 61: Estadísticas de muestras emparejadas*

## **3.3.5. Presentación de resultados**

Basándose en los resultados obtenidos en la investigación, se acepta la hipótesis general, El desarrollo e implementación de un Social Media Marketing en la empresa Lácteos de Celendín contribuye positivamente en el incremento de ventas, esto se puede definir por las diferencias del promedio de los ingresos de ventas en los escenarios planteados en el antes y el después.

En la dimensión ventas, indicador ventas mensuales plasmado en Fig. 62, se observó que las ventas del escenario inicial o pre test compuesto por los meses de junio, julio, agosto, septiembre, octubre y noviembre del año 2021 es menor al escenario final o post test compuesto por los meses de diciembre del año 2021, enero, febrero, marzo, abril y mayo del año 2022; evidenciando un efecto positivo después de haber implementado el Social Media Marketing en la empresa Lácteos de Celendín, con un monto total de ventas S/.130,189 sin el tratamiento del Social Media Marketing frente al después del tratamiento con Social Media Marketing con un monto total de ventas de S/.172,012 con una diferencia de S/.41,830.

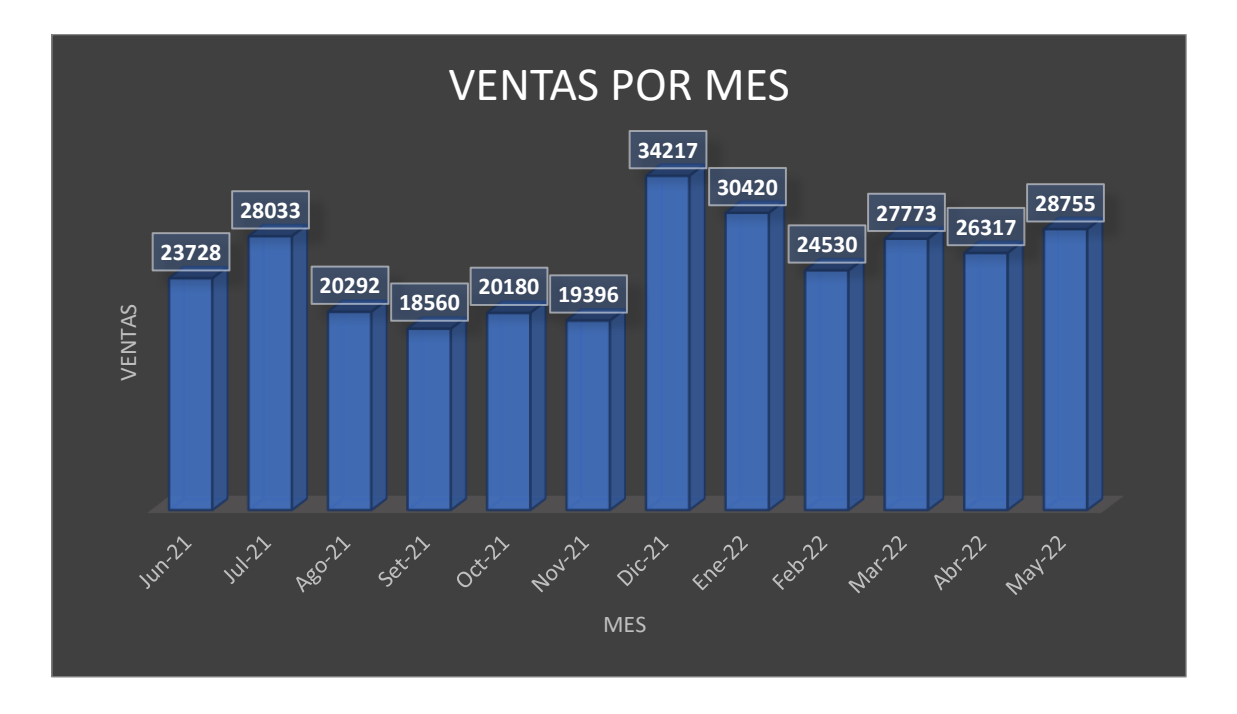

#### *Fig. 62: Gráfico de ventas por mes*

En la dimensión ventas, indicador ventas por semana plasmado en Fig. 63, se observó que las ventas del escenario inicial o pre test compuesto por las semanas 31/05/2021, 7/06/2021, 14/06/2021, 21/06/2021, 28/06/2021, 5/07/2021, 12/07/2021, 19/07/2021, 26/07/2021, 2/08/2021, 9/08/2021, 16/08/2021, 23/08/2021, 30/08/2021, 6/09/2021, 13/09/2021, 20/09/2021, 27/09/2021, 4/10/2021, 11/10/2021, 18/10/2021, 25/10/2021, 1/11/2021, 8/11/2021, 15/11/2021 y 22/11/2021 es menor al escenario final o post test compuesto por los semanas 29/11/2021, 6/12/2021, 13/12/2021, 20/12/2021, 27/12/2021, 3/01/2022, 10/01/2022, 17/01/2022, 24/01/2022, 31/01/2022, 7/02/2022, 14/02/2022, 21/02/2022, 28/02/2022, 7/03/2022, 14/03/2022, 21/03/2022, 28/03/2022, 4/04/2022, 11/04/2022, 18/04/2022, 25/04/2022, 2/05/2022, 9/05/2022, 16/05/2022, 23/05/2022 y 30/05/2022; evidenciando un efecto positivo después de haber implementado el Social Media Marketing en la empresa Lácteos de Celendín, con un monto total de ventas S/.130,189 sin el tratamiento del Social Media Marketing frente al después del tratamiento con Social Media Marketing con un monto total de ventas de S/.172,012 con una diferencia de S/.41,830.

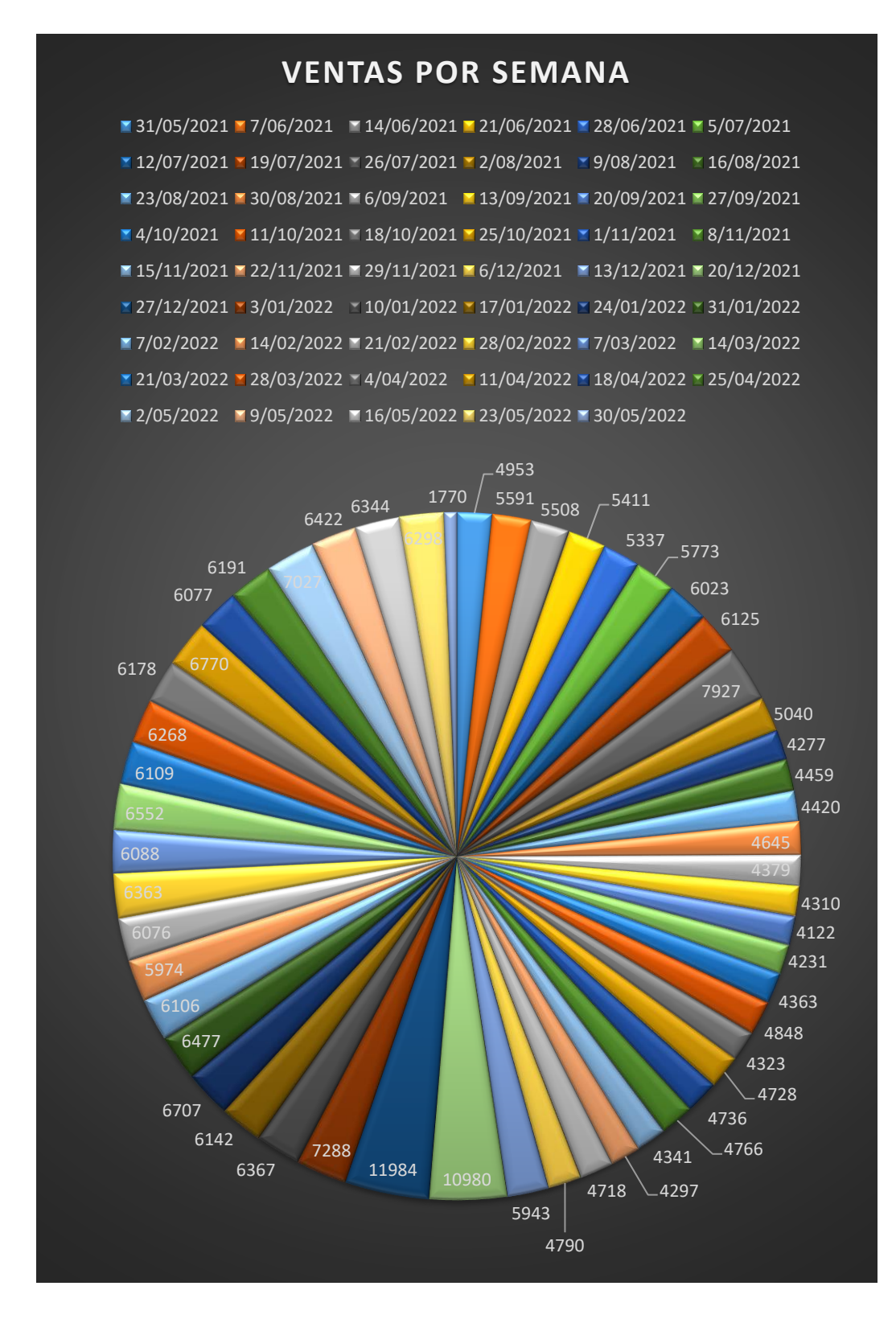

#### *Fig. 63: Gráfico de ventas por semana*

En la dimensión ventas, indicador ventas por día plasmado en Fig. 64, se observó que las ventas del escenario inicial o pre test compuesto por los días del 01/06/ 2021 al 30/11/2021 es menor al escenario final o post test compuesto por

días del 01/12/2021 al 31/05/2022 ; evidenciando un efecto positivo después de haber implementado el Social Media Marketing en la empresa Lácteos de Celendín, con un monto total de ventas S/.130,189 sin el tratamiento del Social Media Marketing frente al después del tratamiento con Social Media Marketing con un monto total de ventas de S/.172,012 con una diferencia de S/.41,830.

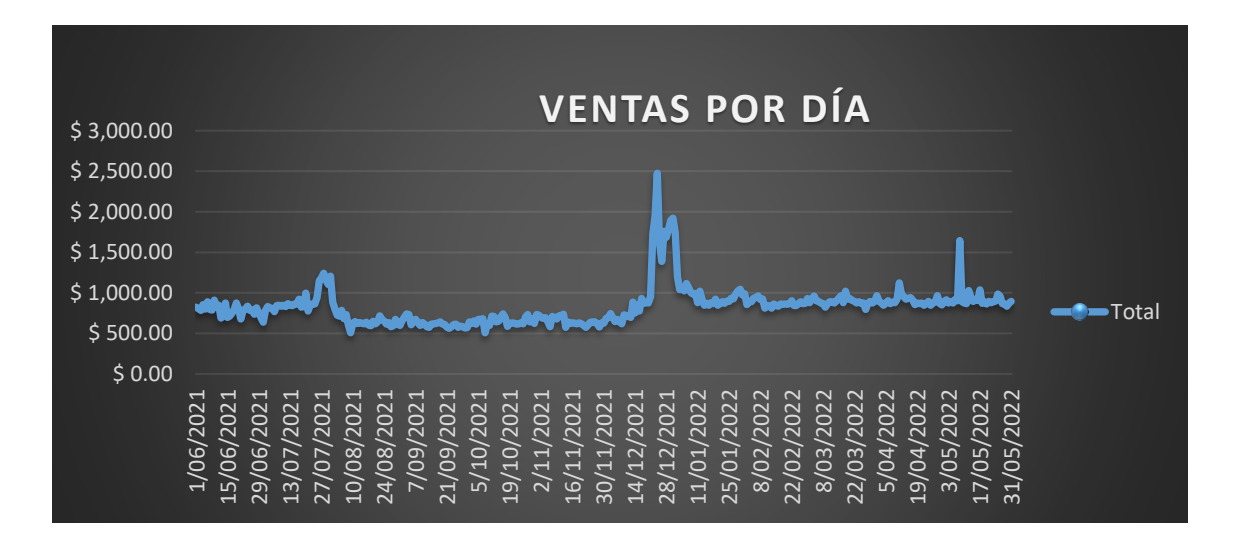

*Fig. 64: Gráfico de ventas por día*

En la dimensión Fan Page en la red social Facebook, indicador número de pedidos por Facebook, plasmado en la Fig. 65, se obtuvo 21 interacciones en el mes de diciembre del 2021 ,19 interacciones en mes de enero ,27 interacciones en el mes de febrero, 25 interacciones en mes de marzo, 31 en el mes de abril y 29 interacciones en mes de mayo del año 2022; de los cuales se concretó en una venta 9 en mes diciembre del 2021 ,5 en mes de enero ,8 en el mes de febrero ,4 en el mes de marzo ,7 en el mes abril y 5 en mayo plasmado en la Fig. 66.

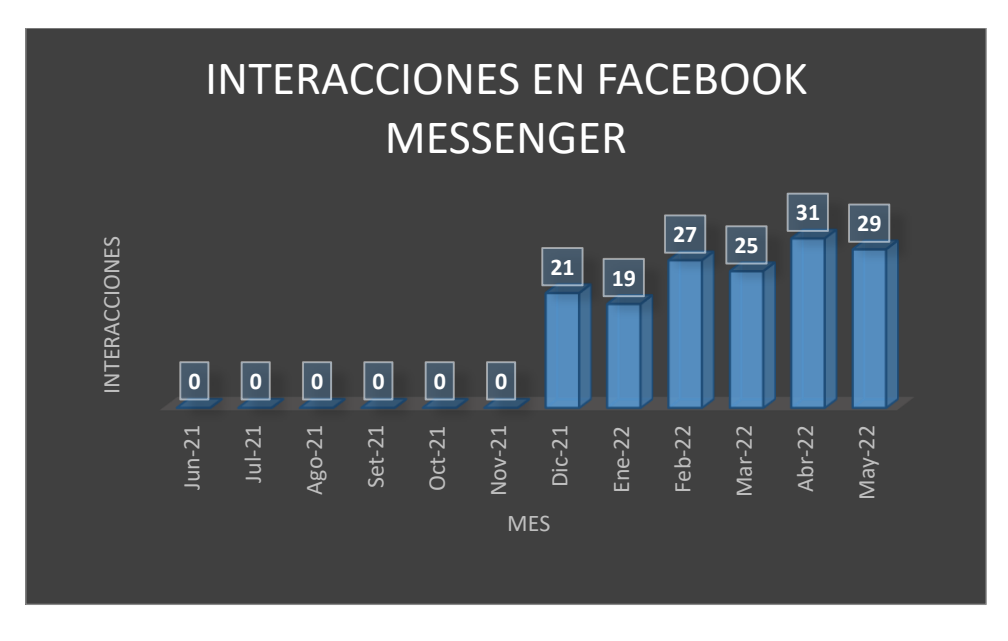

*Fig. 65: Gráfico de interacciones de clientes por Facebook Messenger*

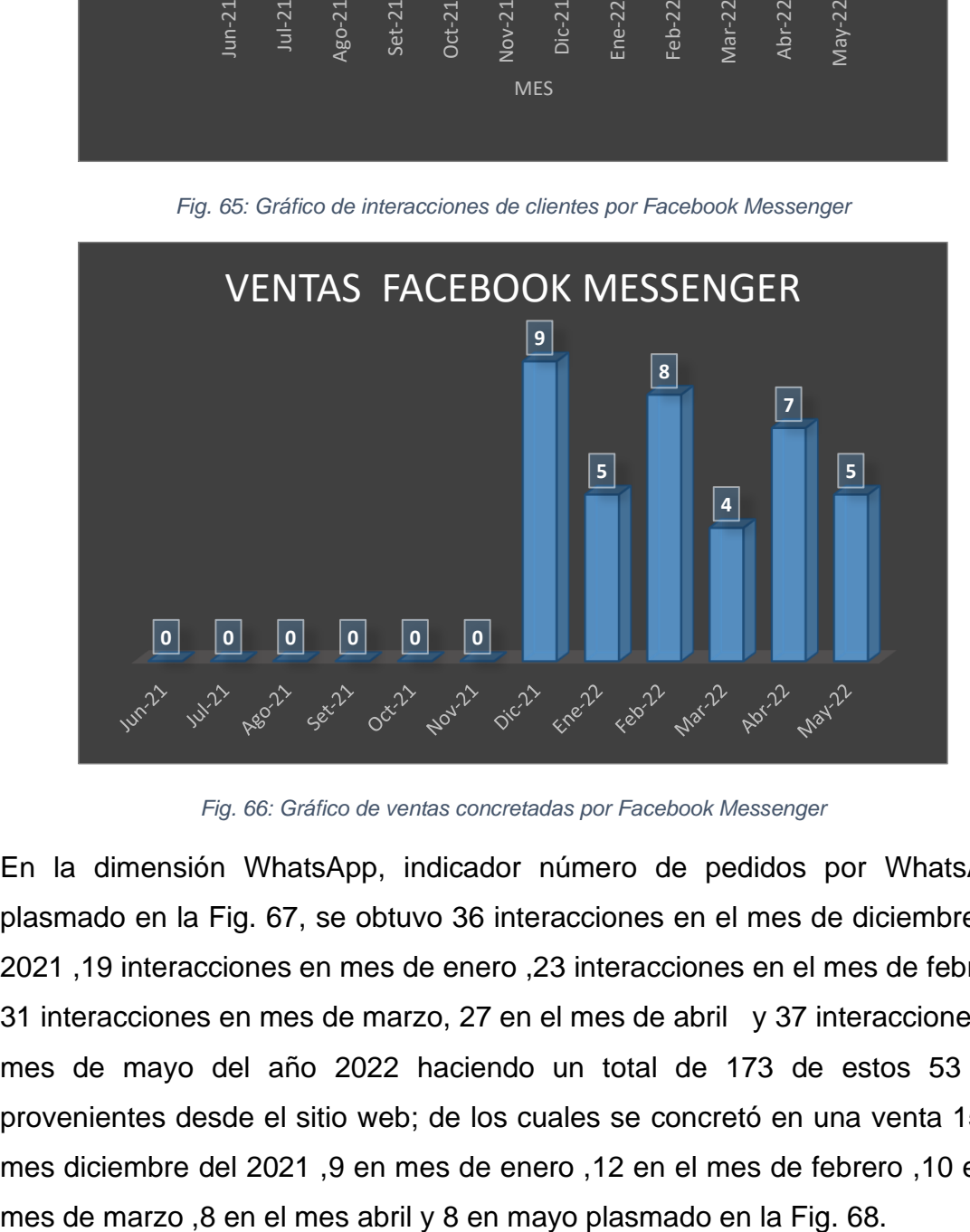

*Fig. 66: Gráfico de ventas concretadas por Facebook Messenger*

En la dimensión WhatsApp, indicador número de pedidos por WhatsApp, plasmado en la Fig. 67, se obtuvo 36 interacciones en el mes de diciembre del 2021 ,19 interacciones en mes de enero ,23 interacciones en el mes de febrero, 31 interacciones en mes de marzo, 27 en el mes de abril y 37 interacciones en mes de mayo del año 2022 haciendo un total de 173 de estos 53 son provenientes desde el sitio web; de los cuales se concretó en una venta 15 en mes diciembre del 2021 ,9 en mes de enero ,12 en el mes de febrero ,10 en el

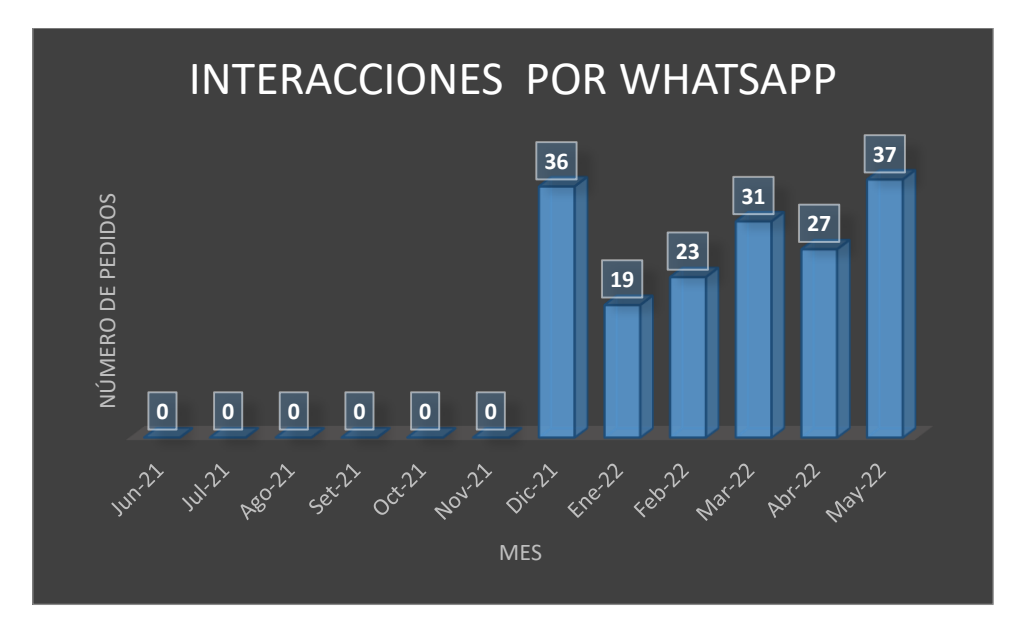

*Fig. 67: Gráfico de interacciones de clientes por WhatsApp*

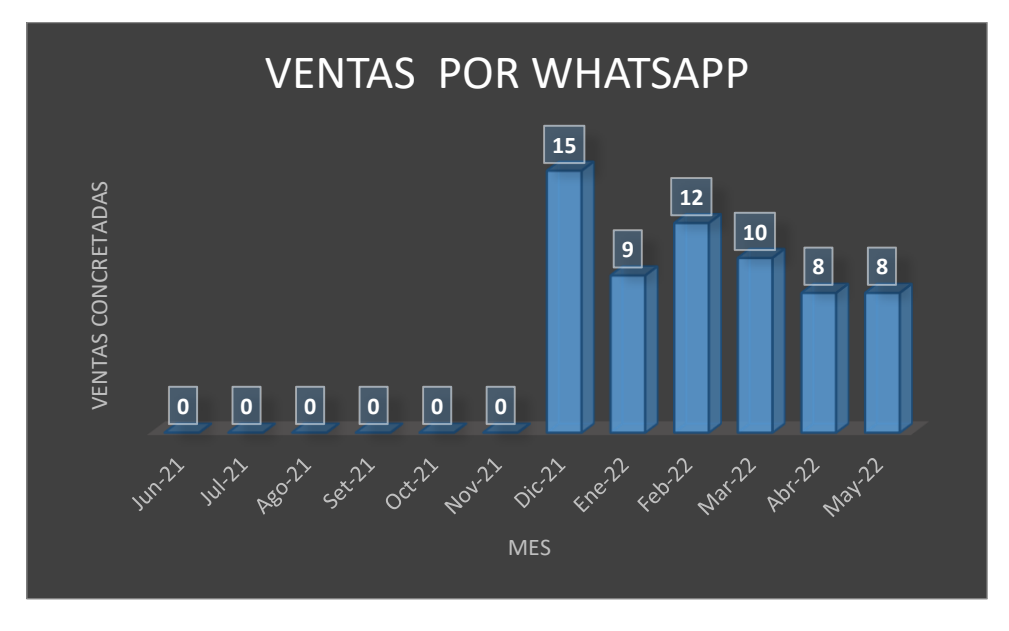

*Fig. 68: Gráfico de ventas concretadas por WhatsApp*

En la dimensión Fan Page en la red social Facebook, indicador Número de fans y/o seguidores se observó 808 personas que siguen la página, en la dimensión Sitio Web, indicador tráfico web se observó 57 visitas al sitio web, en la dimensión WhatsApp, indicador Número de contactos de clientes se obtuvo 146 registro de números telefónicos, plasmados en la Fig. 69.

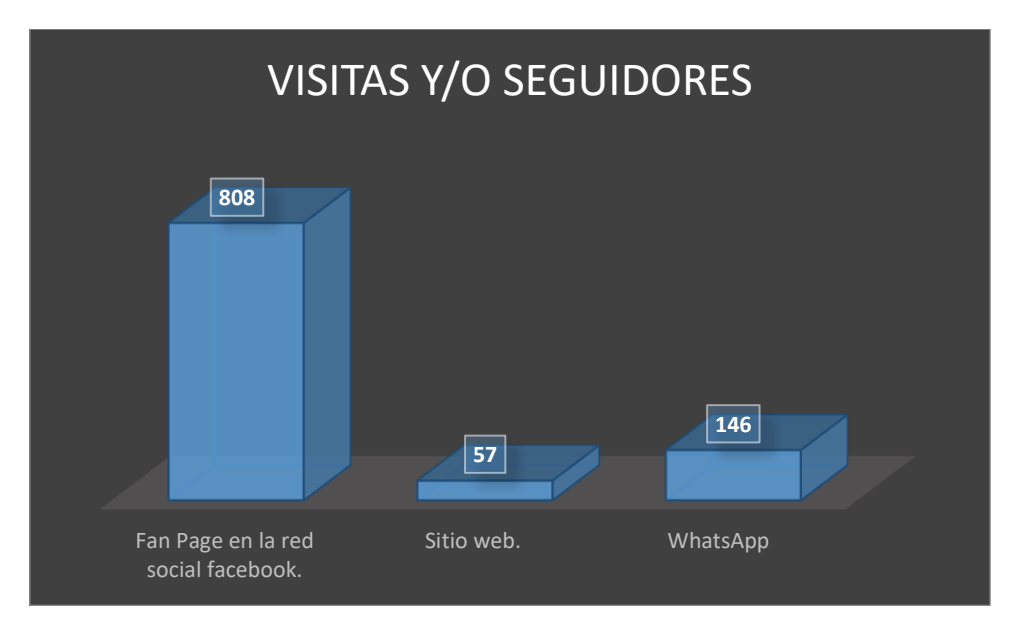

*Fig. 69: Gráfico de visitas y/o seguidores en las redes sociales del Social Media Marketing*

La mayor cantidad de ventas fue en ámbito local, fuera del ámbito local se obtuvo pedidos con una mayor frecuencia a las ciudades de Chachapoyas, Moyobamba y Nuevo Cajamarca; si la administración tomara la decisión de abrir una nueva sucursal, se recomienda se tome en cuenta las ciudades mencionadas.

# **CAPÍTULO IV. ANÁLISIS Y DISCUSIÓN DE RESULTADOS**

#### **4.1. ANÁLISIS DE RESULTADOS**

Frente a un valor T experimental de 5,280 mayor al estadístico teórico de la tabla T Student de cola a la derecha con un valor de 2,0150 (región de rechazo) y un p-valor de 0,003 inferior al nivel de significancia de 0,05 (Fig. 26: Prueba T de muestras emparejadas) indicó que existe una diferencia significativa entre las ventas totales por mes antes y después de haber implementado el Social Media Marketing en la empresa Lácteos de Celendín, en base a todo ello se determinó la aceptación de la hipótesis de la investigación: "El desarrollo e implementación de un Social Media Marketing en la empresa Lácteos de Celendín contribuye positivamente en el incremento de ventas".

Por otro lado, el valor "media" de 6970,500 indica que, posterior a la implementación del Social Media Marketing las ventas promedias se incrementaron en 6970,500 soles (Fig. 26: Estadísticas de muestras emparejadas); en cuanto a la desviación estándar, indica que la mayor cantidad de los datos del pre y post test respecto a las ventas totales, varían entre 3233,677 en función al promedio (Fig. 26: Prueba T de muestras emparejadas). En cuanto al 95% de intervalo de confianza de la diferencia, este estableció que, de tomarse cualquiera de los meses analizados en el pre y post test, esta deberá de estar comprendida entre 3576,964 y 10364,036(Fig. 26: Estadísticas de muestras emparejadas).

#### **4.1. DISCUSIÓN DE RESULTADOS**

Los autores Alulema y Mala [9] en su investigación con título "El Social Media Marketing (redes sociales) y su incidencia en el posicionamiento de las PYMES ecuatorianas", cuyo objetivo central fue determinar de qué manera un Social Media Marketing (redes sociales) incide en el posicionamiento de las PYMES ecuatorianas, concluye que efectivamente el empleo de estas herramientas de marketing digital son de gran aporte e influencia para el crecimiento de una PYME, especialmente la investigación concluye que la red social Facebook es una herramienta fundamental para el Social Media, en la presente investigación también se implementó una page fan en la red social Facebook en la cual se obtuvo la mayor cantidad de seguidores la cual nos permitió incrementar las ventas de la empresa Lácteos de Celendín.

También los autores Berjano y Andachi [10] en la investigación titulada "Social Media Marketing como herramienta estratégica en el posicionamiento de marca en la rama de la confección", en Ambato-Ecuador, cuyo objetivo de la investigación fue adecuar el uso correcto de las herramientas de la Social Media que permita a las empresas mostrar sus productos y desarrollar una marca que sea interesante para el público, los resultados mostraron que el público está dispuesto a seguir las fan page sobre marcas y la red social más importante y utilizada es Facebook, y que lo más interesante en el uso de publicidad a través de las redes sociales, es incrementar las ventas, al comparar con la presente investigación fue en la page fan de Facebook donde se obtuvo mayor cantidad de seguidores y efectivamente la publicidad en Facebook ayudó en el incremento de ventas de la empresa Lácteos de Celendín.

En relación a la investigación de Jiménez [11] "Estrategia Social Media Marketing para incrementar las ventas de artículos de fiesta en la empresa Disproel, en la ciudad de Guayaquil, año 2016", cuyo objetivo principal fue desarrollar la estrategia de Social Media Marketing para el incremento de las ventas de artículos de fiesta en la empresa Disproel en la ciudad de Guayaquil, se concluyó que el Social Media Marketing representa una excelente alternativa de promoción para la empresa y la publicación de las campañas promocionales le permite llegar en forma efectiva a los clientes potenciales y actuales para además incrementar las ventas, crear un ambiente de relación de tal forma que se puedan repetir los negocios en un corto plazo, en la presente investigación se ha logrado incrementar las ventas porque al igual que Jiménez mediante el Social Media Marketing se ha llegado de forma efectiva a los clientes y potenciales clientes promocionado los productos de la empresa Lácteos de Celendín logrando más ventas y por ende comprobando nuestra hipótesis el desarrollo e implementación de un Social Media Marketing en la empresa Lácteos de Celendín contribuye positivamente en el incremento de ventas.

En autor Campos [12] en la investigación "Diseño de estrategias Social Media Marketing para mejorar el posicionamiento de la marca Guía Riobamba, año 2017", cuyo objetivo fue analizar la influencia que pueden tener las estrategias de Social Media Marketing sobre el posicionamiento de una marca, Se demostró que las variables del Social Media Marketing influyen positiva y significativamente en las variables del posicionamiento de una Marca, además nos mostró la importancia de aplicar el Social Media en las estrategias de marketing de las empresas, por su bajo costo y gran alcance, en la presente investigación nivel de contribución de un Social Media Marketing en el incremento de ventas de la empresa Lácteos de Celendín, al obtener valor significativo en el incremento de ventas en pre test , utilizando el Social Media también se llegó a posicionar la marca en el ámbito local a un bajo costo al usar Facebook como principal herramienta del Social Media.

Tal como indicaron Huarcaya y Mosquera [13] en la investigación Estrategias de marketing mix digital para incrementar las ventas de la microempresa Claudia Caballero – Catering en el distrito de Trujillo 2017, proponiéndose determinar si la aplicación de estrategias de marketing mix digital influyen positivamente en el incremento de las ventas de la microempresa Claudia Caballero - Catering distrito Trujillo 2017, se utilizó el diseño pre experimental de un solo grupo, con observaciones pre test y post test de aplicada el estímulo, en el análisis de la prueba de hipótesis de las estrategias de Marketing mix digital se obtuvo suficiente evidencia para concluir que las estrategias de marketing incrementan en forma directa las ventas de la microempresa Claudia Caballero – Catering. Por lo que con los resultados obtenidos de la presente investigación las estrategias de Social Media Marketing también se obtuvo resultados positivos en el incremento de ventas de la empresa Lácteos de Celendín.

También se encontró relación con Zuta [14] en su investigación "Marketing digital y el incremento en las ventas de la empresa Damcohua SAC, Comas 2018". Cuyo objeto de estudio fue determinar si existe una relación entre el marketing digital y el incremento en las ventas de la empresa Damcohua SAC, Comas 2018, con una investigación de tipo aplicada, como resultado se obtuvo que el marketing digital tiene una relación con el incremento en las ventas, se muestra

el coeficiente de correlación Rho de Spearman con una significancia bilateral de 0,043 el cual es menor al nivel de significancia de 0.05, y por ello se deduce es importante el marketing digital para poder incrementar las ventas de la empresa Damcohua SAC, en comparación de la presente investigación también se queda demostrado la importancia del marketing digital , específicamente el Social Media Marketing en el incremento de las ventas de la empresa Lácteos de Celendín, ya que en la prueba estadística T Student con una significancia bilateral de 0,003 el cual es menor al nivel de significancia de 0.05 nos proporcionó la evidencia necesaria para concluir que el desarrollo e implementación de un Social Media Marketing en la empresa Lácteos de Celendín contribuye positivamente en el incremento de ventas.

Los resultados obtenidos presentaron una relación con lo que menciona Vásquez [15] que propuso determinar el efecto del Social Media Marketing en las ventas de productos lácteos de la empresa Rikitos, mediante un diseño pre experimental. Los resultados fueron que las ventas totales por día, semana y mes se incrementaron (después de la implementación del social media marketing), Además, en la prueba T de Student pre y post test con un intervalo de confianza de 95%, se obtuvo valor de significancia bilateral de 0,018 frente a 0,05, concluyendo que, el Social Media Marketing afecta significativamente en las ventas de productos lácteos de la empresa Rikitos, 2020, por lo tanto teniendo en cuenta los resultados de esta investigación se coincide con lo que menciona el autor, porque al igual que este autor, también se diseñó e implementó un Social Media Marketing en la empresa Lácteos de Celendín, con una investigación aplicada de tipo pre experimental, al aplicar la prueba T de Student con intervalo de confianza 95% se obtuvo un valor de significancia de 0,003 frente a 0,05 demostrando la hipótesis alternativa el desarrollo e implementación de un Social Media Marketing en la empresa Lácteos de Celendín contribuye positivamente en el incremento de ventas.

El autor Andonaire [16] en la investigación titulada "Social Media para impulsar las ventas de productos y diseños en acabados de melamine de la empresa Jhazlen E.I.R.L", tuvo como objeto comprobar si el diseño de estrategias basadas en la teoría del Social Media Marketing, permitirán impulsar las ventas

de los bienes de la empresa, la investigación concluyó que las principales estrategias de social media para impulsar las ventas son creación de un perfil virtual descriptivo e ilustrado sobre la empresa y sus bienes en las principales redes sociales y páginas de comercialización virtual, la creación de una página web, y la creación de un correo corporativo propio. En la presente investigación en el Social Media Marketing también fueron incluidos las redes sociales principalmente Facebook y WhatsApp, una página web y correo corporativo, la cual permitió obtener los resultados significativos en la prueba de post y pre test, aceptando nuestra hipótesis de que el desarrollo e implementación de un Social Media Marketing en la empresa Lácteos de Celendín contribuye positivamente en el incremento de ventas.

## **CAPÍTULO V. CONCLUSIONES Y RECOMENDACIONES**

### **5.1. CONCLUSIONES**

En la investigación realizada en la empresa Lácteos de Celendín se llegó la conclusión general de que el Social Media Marketing contribuye positivamente en el incremento de ventas, con un valor T experimental de 5,280 mayor al estadístico teórico de la tabla T Student de cola a la derecha con un valor de 2,0150 (región de rechazo) y un p-valor de 0,003 inferior al nivel de significancia de 0,05. Es decir, las ventas de la empresa Lácteos de Celendín se han incrementado después del Social Media Marketing desarrollado.

Los resultados de la investigación confirman que el diseño e implementación de un Social Media Marketing en la empresa Lácteos de Celendín contribuye de manera positiva en el incremento de las ventas diarias, semanales y mensuales, con un monto total de ventas S/. 130,189 sin el tratamiento del Social Media Marketing frente al después del tratamiento con Social Media Marketing con un monto total de ventas de S/. 172,012 con una diferencia de S/. 41,830.

Los resultados de la investigación confirman que el Social Media Marketing desarrollado en la empresa de Lácteos de Celendín contribuyo positivamente en el promedio de ventas, con un promedio antes de S/. 21698,17; frente al después de S/. 28668,67.

La implementación del Social Media Marketing desarrollado permitió una mayor difusión de los productos de la empresa Lácteos de Celendín, mayor presencia en el mercado, llegando a captar clientes potenciales y así incrementó la cartera de clientes lo que permitió incrementar las ventas progresivamente.

La red social con mayor influencia para llegar a los clientes y potenciales clientes en el Social Media Marketing desarrollado en la empresa Lácteos de Celendín fue Facebook, puesto que en la Page Fan de Facebook se obtuvo 808 seguidores, mientras que en tráfico del sitio web solo se obtuvo 57 visitas y en cuanto a WhatsApp se obtuvo 146 interacciones.

El Social Media Marketing resultó una vía económica para adaptar a la empresa Lácteos de Celendín al mundo online, para conseguir seguidores o clientes potenciales, posicionarse en el mercado y conseguir ventas.

# **5.2. RECOMENDACIONES**

Al corroborarse que el desarrollo e implantación Social media Marketing contribuye positivamente en la promoción e incremento de ventas en la empresa Lácteos de Celendín se recomienda a los empresarios incluir como estrategia de marketing planes de Social Media Marketing, sin importar su tamaño de negocio.

Se recomienda que se capacite al personal de la empresa en Social Media Marketing o contratar los servicios de un experto en el tema para el área de marketing.

Se recomienda que las empresas cualesquiera que sea el giro del negocio deben tener presencia en las redes sociales, principalmente en red social Facebook.

Se recomienda dar un seguimiento constante a los pedidos que hacen los clientes a través de las redes sociales, de esa manera, poder captar el comportamiento del consumidor, y orientar la producción acorde con la demanda del mercado.

Se recomienda dar un seguimiento constante del alcance logrado con las estrategias de Social Media Marketing, de esa manera, estar actualizándose en innovando en las nuevas redes sociales que surjan.

### **REFERENCIAS BIBLIOGRÁFICAS**

- [1] C. Chiatchoua, C. Lozano y J. Macías Durán, «Análisis de los efectos del COVID-19 en la economía mexicana,» *Revista del Centro de Investigación de la Universidad La Salle,* vol. 14, nº 53, 2020.
- [2] R. Baldwin y B. W. di Mauro, Economics in the Time of COVID-19, Londres: CEPR Press VoxEU.org, 2020.
- [3] Comisión Económica para América Latina y el Caribe, «Sectores y empresas frente al COVID-19: emergencia y reactivación,» 2020.
- [4] A. Bárcena, «Comisión Económica para América Latina y el Caribe (CEPAL),» 6 Agosto 2020. [En línea]. Available: https://www.cepal.org/es/comunicados/comercio-internacional-americalatina-caribe-caera-23-2020-debido-efectos-la-pandemia. [Último acceso: 9 Noviembre 2020].
- [5] Instituto Nacional de Estadística e Informática, «Encuesta de opinión sobre el impacto del COVID 19 en las empresas,» LIMA, 2020.
- [6] Negocios online Integra Digital, «Negocios online Integra Digital,» 5 Diciembre 2017. IEn líneal. Available: https://www.cecarm.com/actualidad/casos-de-exito/hawkers-38321. [Último acceso: 1 Diciembre 2020].
- [7] R. Suárez, «UCH Universidad de Ciencias y Humanidades,» 09 08 2016. [En línea]. Available: https://www.uch.edu.pe/uch-noticias/p/un-negocio-

sin-una-buena-presencia-en-internet-esta-condenado-desaparecer. [Último acceso: 08 03 2021].

- [8] P. C. Campos Castillo, *DISEÑO DE ESTRATEGIAS SOCIAL MEDIA MARKETING PARA MEJORAR EL POSICIONAMIENTO DE LA MARCA GUÍA RIOBAMBA, AÑO 2017,* Riobamaba - Ecuador, 2018.
- [9] R. Alulema Cahuana y L. Mala Villegas , *El Social Media Marketing (redes sociales) y su incidencia en el posicionamiento de las PYMES Ecuatorianas,* Ecuador, 2018.
- [10] A. V. Bejarano Rivera y J. D. Andachi Cuchipe, *Social media marketing como herramienta estratégica en el posicionamiento de marca en la rama de la confección,* Ambato-Ecuador , 2017.
- [11] K. A. Jiménez Baquerizo, *Estrategia Social Media Marketing para incrementar las ventas de artículos de fiesta en la empresa Disproel, en la ciudad de Guayaquil, año 2016,* Guayaquil, 2016.
- [12] P. C. Campos Castillo, *Diseño de estrategias Social Media Marketing para mejorar el posicionamiento de la marca Guía Riobamba, año 2017,*  Riobamba – Ecuador , 2018.
- [13] . D. F. Huarcaya Mendoza y Z. Mosquera Medina , *Estrategias de marketing mix digital para incrementar las ventas de la microempresa Claudia Caballero – Catering en el distrito de Trujillo 2017,* Trujillo, 2017.
- [14] C. P. Zuta Isla , *Marketing digital y el incremento en las ventas de la empresa Damcohua SAC, Comas 2018,* Lima, 2018.
- [15] W. J. VÁSQUEZ CALDERÓN, *EFECTO DEL SOCIAL MEDIA MARKETING EN LAS VENTAS DE PRODUCTOS LÁCTEOS DE LA EMPRESA RIKITOS, 2020,* AYACUCHO, 2020.
- [16] K. J. Andonaire Cruzado , *Social Media para impulsar las ventas de productos y diseños en acabados de melamine de la empresa Jhazlen E.I.R.L,* Pimentel - Perú, 2018.
- [17] P. Kotler, de *Dirección de marketing Conceptos esenciales*, 1ra ed., México, Pearson educación, 2002, p. 4.
- [18] . S. d. R. Escobar Arias, *El Marketing Digital y la Captación de Clientes de la Cooperativa de Ahorro y Crédito Universidad Técnica de Ambato Ltda.,*  Ambato-Ecuador, 2013, pp. 50-51.
- [19] A. Arias, A. Durango y M. Socorro Navarro , de *Curso de Marketing Online*, 2da ed., IT Campus Academy, 2016, p. 37.
- [20] P. Kotler y G. Armstrong, de *Fundamentos del Marketing*, 9na ed., México, Pearson educación, 2012, p. 509.
- [21] P. Kotler y G. Armstrong, de *Fundamentos del Marketing*, 8va ed., México, Pearson educación, 2008, p. 438.
- [22] Fundación Wikimedia, Inc, «Wikipedia,» Septiembre 25 2020. [En línea]. Available: https://n9.cl/knnkx. [Último acceso: 22 Octubre 2020].
- [23] Cyberclick Agent S.L, «Cyberclick,» [En línea]. Available: https://www.cyberclick.es/inbound-marketing. [Último acceso: 22 Octubre 2020].
- [24] M. Reul, «Sendinblue,» 11 Noviembre 2019. [En línea]. Available: https://n9.cl/2kjp. [Último acceso: 22 Octubre 2020].
- [25] A. Pallares, «Puromarketing,» 16 Julio 2012. [En línea]. Available: https://n9.cl/sauss. [Último acceso: 22 Octubre 2020].
- [26] J. L. Olmo y J. F. Fondevila Gascon, Marketing Digital en la Moda, 1ra ed., Madrid-España: Ediciones Internacionales Universitarias S.A, 2014.
- [27] P. Fleming y J. Alberdi Lang, Hablemos de marketing interactivo, 2da ed., Madrid: Esic editorial, 2000.
- [28] Wikipedia, «Wikipedia,» 12 Abril 2020. [En línea]. Available: https://es.wikipedia.org/wiki/Medios\_sociales. [Último acceso: 22 Octubre 2020].
- [29] J. A. Carballar Falcón, de *Social Media Marketing personal y profesional*, Madrid- España, Villena Artes Gráficas, 2012, p. 6.
- [30] J. A. Carballar Falcon , de *Social Media Marketing personal y profesional*, Madrid- España, Villena Artes Gráficas, 2012, pp. 8-10.
- [31] O. Fuente, «IeBS,» 16 Enero 2019. [En línea]. Available: https://www.iebschool.com/blog/que-es-un-community-manager-redessociales/. [Último acceso: 22 Octubre 2020].
- [32] S. Martín, «metricool,» [En línea]. Available: https://metricool.com/es/trolls-redes-sociales/. [Último acceso: 22 Octubre 2020].
- [33] Á. Arias, A. Durango y M. Socorro Navarro, de *Curso de Marketing Online*, IT Capus Academy, 2016, pp. 177-178.
- [34] R. Lucca, «DXmedia,» 2020. [En línea]. Available: https://dxmedia.net/redes-sociales-usuarios-2020/. [Último acceso: 23 Octubre 2020].
- [35] NeoAttack, «NeoAttack,» [En línea]. Available: https://neoattack.com/ventajas-y-desventajas-de-las-redes-sociales/. [Último acceso: 23 Octubre 2020].
- [36] Diccionario Panhispánico del español jurídico , «DPEJ PANHISPÁNICO,» [En línea]. Available: https://n9.cl/qczut. [Último acceso: 23 Octubre 2020].
- [37] J. Galan, «Cosas Sobre Marketing Online,» 28 Junio 2017. [En línea]. Available: https://www.josegalan.es/cursos-de-marketing-online/. [Último acceso: 23 Octubre 2020].
- [38] C. Hernández Cabrera , de *Social media marketing de la reputacion online*, Madrid , SEP S.l, 2018, p. 16.
- [39] J. Ramos, Marketing digital para empresas del sector turístico, XinXii, 2013.
- [40] J. Merodio , las 20 herramientas de marketing digital que tu empresa necesita, España, p. 34.
- [41] E. de la Parra y M. d. C. Madero Vega , de *Estrategias de Ventas y Negociación*, 1era ed., México, Panorama, 2003, p. 33.
- [42] J. del Real Martín, «CONSUMOTECA Consumidores bien informados,» [En línea]. Available: https://www.consumoteca.com/comercio/ventas-adistancia/. [Último acceso: 24 Octubre 2020].
- [43] Legáliticas , «Legáliticas,» 2 Abril 2013. [En línea]. Available: https://n9.cl/89ss. [Último acceso: 24 Octubre 2020].
- [44] A. I. Batos Boubeta , de *Promoción y Publicidad en el Punto de Venta. Técnicas de Animación del Punto de Venta y Promocion Online*, 1ra ed., España, Ideaspropias, 2006, p. 5.
- [45] A. I. Batos Boubeta, de *Promoción y Publicidad en el Punto de Venta. Técnicas de Animación del Punto de Venta y Promocion Online*, 1era ed., España, Ideaspropias, 2006, p. 6.
- [46] A. I. Batos Boubeta, de *Promoción y Publicidad en el Punto de Venta. Técnicas de Animación del Punto de Venta y Promocion Online*, 1era ed., España, Ideaspropias, 2006, p. 39.
- [47] M. Meeker , de *La Publicidad en Internet*, Nueva York, , Ediciones Granica S.A, 1997, p. 44.
- [48] A. I. Batos Boubeta, de *Promoción y Publicidad en el Punto de Venta. Técnicas de Animación del Punto de Venta y Promocion Online*, 1era ed., España, Ideaspropias, 2006, p. 77.
- [49] D. Janal, Marketing en internet: cómo lograr que la gente visite, compre y regrese a su sitio web, 3ra ed., México: Pearson Educación S.A, 2000.
- [50] Diccionario Actual, «Diccionario Actual,» [En línea]. Available: https://diccionarioactual.com/incrementar/. [Último acceso: 24 Octubre 2020].
- [51] «eleconomista.es,» [En línea]. Available: https://www.eleconomista.es/diccionario-de-economia/seo-searchengine-optimization. [Último acceso: 21 Septiembre 2021].
- [52] «significados.com,» [En línea]. Available: https://www.significados.com/internet/. [Último acceso: 21 Septiembre 2021].
- [53] «aula10formacion,» [En línea]. Available: https://aula10formacion.com/blog/blogque-es-y-para-que-sirve-la-web-2- 0/. [Último acceso: 21 Septiembre 2021 ].
- [54] «Blog de Zendesk,» [En línea]. Available: https://www.zendesk.com.mx/blog/como-hacer-analisis-foda/. [Último acceso: 10 Octubre 2021].
- [55] «gestion.pe,» [En línea]. Available: https://gestion.pe/economia/empresas/foda-realizar-analisis-fortalezas-

debilidades-oportunidades-amenazas-empresa-matriz-dafo-nnda-244598-noticia/. [Último acceso: 26 Septiembre 2021].

- [56] «institutocajasol,» [En línea]. Available: https://institutocajasol.com/quees-wordpress-y-como-funciona/. [Último acceso: 21 Septimbre 2021 ].
- [57] «innovamediaconsultores,» [En línea]. Available: https://www.innovamediaconsultores.com/blog/gestor-contenido-cms/. [Último acceso: 21 Septiembre 2021].
- [58] «wikipedia,» [En línea]. Available: https://es.wikipedia.org/wiki/Complemento\_(inform%C3%A1tica). [Último acceso: 21 Septiembre 2021].
- [59] «/rockcontent,» [En línea]. Available: https://rockcontent.com/es/blog/facebook/. [Último acceso: 21 Septiembre 2021].
- [60] «computerhoy,» [En línea]. Available: https://computerhoy.com/reportajes/tecnologia/como-funciona-whatsappguia-definitiva-fondo-338823. [Último acceso: 21 Septiembre 2021].
- [61] «wikipedia,» [En línea]. Available: https://es.wikipedia.org/wiki/P%C3%A1gina\_web. [Último acceso: 21 Septiembre 2021].
- [62] «servnet,» [En línea]. Available: https://www.servnet.mx/blog/que-es-elweb-hosting. [Último acceso: 20 Octubre 2021].
- [63] «godaddy,» [En línea]. Available: https://pe.godaddy.com/blog/diferenciaentre-hosting-y-dominio-pe/. [Último acceso: 20 Octubre 2021].
- [64] «Digital Workers,» [En línea]. Available: https://www.edix.com/es/instituto/que-es-url/. [Último acceso: 29 10 2021].
- [65] S. Pursell, «HubSpot,» [En línea]. Available: https://blog.hubspot.es/marketing/analisis-foda. [Último acceso: 5 Septirmbre 2021].
- [66] B. OCCMundial, «OCCMundial,» 18 Enero 2021. [En línea]. Available: https://www.occ.com.mx/blog/que-es-un-analisis-foda-y-como-se-hace/. [Último acceso: 5 Septiembre 2021].
- [67] «ngenioempresa.com,» [En línea]. Available: https://www.ingenioempresa.com/matriz-foda/. [Último acceso: 26 Noviembre 2021].
- [68] E. I. I. D. Aplicadas, «ida BLOG,» 19 Mayo 2016. [En línea]. Available: https://blog.ida.cl/estrategia-digital/etapas-proyecto-diseno-centradousuario/. [Último acceso: 4 Diciembre 2022].
- [69] T. p. l. negocios, «Tecnologïa para los negocios,» [En línea]. Available: https://ticnegocios.camaravalencia.com/servicios/tendencias/gestorescontenidos-mas-populares-paginas-web/. [Último acceso: 4 Diciembre 2022].
- [70] [En línea]. Available: https://wpastra.com/about/.
- [71] A. Sánchez, «anxosanchez,» [En línea]. Available: https://www.anxosanchez.com/embudos-venta-woocommerce-cartflows/. [Último acceso: 06 Septimbre 2021].
- [72] P. MENDEZ, «ReinSpirit,» 23 Julio 2021. [En línea]. Available: https://reinspirit.com/mejores-plugins-whatsapp/. [Último acceso: 6 Septimbre 2021].
- [73] E. Higuerey, «rockcontent,» 15 Marzo 2020. [En línea]. Available: https://rockcontent.com/es/blog/contact-form-7/. [Último acceso: 06 Septimbre 2021].
- [74] Humanityco, wordpress, by [En línea]. Available: https://lavaquita.itecperu.com/wp-admin/plugin-install.php?tab=plugininformation&plugin=cookienotice&TB\_iframe=true&width=772&height=609. [Último acceso: 13 Septiembre 2021].
- [75] D. G. Durán, «Graficowebs,» [En línea]. Available: https://graficowebs.com/que-es-elementor-y-para-que-sirve/. [Último acceso: 06 Septirmbre 2021].
- [76] Pluginsweb, «Pluginsweb,» [En línea]. Available: https://www.pluginsweb.es/oneclick-chat-to-order/. [Último acceso: 6 Septiembre 2021].
- [77] W. Concern, «wordpress.org,» [En línea]. Available: https://wordpress.org/plugins/post-grid-elementor-addon/. [Último acceso: 26 Noviembre 2021].
- [78] T. Heateor, «es.wordpress.org,» [En línea]. Available: https://es.wordpress.org/plugins/sassy-social-share/. [Último acceso: 26 Noviembre 2021].
- [79] Automattic, wordpress.org, by [En línea]. Available: https://es.wordpress.org/plugins/woocommerce/. [Último acceso: 26 Noviembre 2021].
- [80] S. Mohan, «wordpress,» [En línea]. Available: https://wordpress.org/plugins/wpfront-scroll-top/. [Último acceso: 06 Septiembre 2021].
- [81] WPForms, «wordpress.org,» [En línea]. Available: https://es.wordpress.org/plugins/wpforms-lite/. [Último acceso: 26 Noviembre 2021].
- [82] D. Huamancha, «webslima.net,» [En línea]. Available: https://webslima.net/blog/las-redes-sociales-mas-usadas-en-peru-a-lolargo-de-la-historia/.
- [83] R. Ureta, «CRR Coure,» 5 Noviembre 2021. [En línea]. Available: https://www.ccrlatam.com.pe/blog.
- [84] Z. R. Vargas Cordero, «La investigacion aplicada: Una forma de conocer las realidades con evidencia científica,» *Educacion ,* vol. 33, nº 1, p. 159, 2009.
- [85] R. Hernandéz Samiere , C. Fernández Collado y P. Baptista Lucio, Metodología de la Investigación, 6ta, Ed., Mexico: McGRAW-HILL / INTERAMERICANA EDITORES, S.A. DE C.V., 2014.
- [86] «questionpro,» [En línea]. Available: https://www.questionpro.com/blog/es/muestreo-por-conveniencia/. [Último acceso: 01 Diciembre 2021].
- [87] «jmp Statistical Discovery,» [En línea]. Available: https://www.jmp.com/es\_co/statistics-knowledge-portal/t-test.html. [Último acceso: 02 Julio 2022].
- [88] D. J. Rosales Quirumbay, *Estrategias de marketing para incrementar las ventas en la ferreteria Patty, sector San Pablo de la provincia de Santa Elena,* Guayaquil, 2016.
- [89] R. d. C. Arbulú Arbulú, *Social media marketing y el Posicionamiento de la empresa HIDROMEC INGENIEROS SAC Chiclayo,* Chiclayo, 2019.
- [90] R. . F. Armas Antúnez y D. J. Figueroa Colonia, *Influencia del social media marketing en el posicionamiento de mercado de la empresa Mi,* Huaraz , 2019.
- [91] S. Vercheval, «Inboundcycle,» 13 Septiembre 2016. [En línea]. Available: https://www.inboundcycle.com/blog-de-inbound-marketing/ventajasmarketing-digital. [Último acceso: 22 Octubre 2020].
- [92] D. Polo Moya, «Emprender Fácil,» 21 Marzo 2018. [En línea]. Available: https://www.emprender-facil.com/ventajas-y-desventajas-del-marketingdigital/. [Último acceso: 22 Octubre 2020].
- [93] . M. Hernández, «1million bot,» 6 Septiembre 2017. [En línea]. Available: https://1millionbot.com/beneficios-las-empresas-chatbot/. [Último acceso: 24 Octubre 2020].
- [94] P. Russo, «cobdc,» 2013 Septiembre 19. [En línea]. Available: http://www.cobdc.net/programarilliure/woocommerce-el-plugin-dewordpress-para-tiendas-online/. [Último acceso: 6 Septirmbre 2021].
- [95] T. Heateor, «wordpress,» [En línea]. Available: https://es.wordpress.org/plugins/sassy-social-share/. [Último acceso: 06 Septimbre 2021].
- [96] Wordpress, «wordpress,» [En línea]. Available: https://wordpress.org/plugins/post-grid-elementor-addon/. [Último acceso: 6 Septiembre 2021].
- [97] I. d. Souza, «Rockcontent,» 6 Febrero 2020. [En línea]. Available: https://rockcontent.com/es/blog/wpforms/. [Último acceso: 13 Septiembre 2021].
- [98] IPSOS, «IPSOS,» 18 03 2020. [En línea]. Available: https://www.ipsos.com/es-pe/redes-sociales-en-el-peru-urbano. [Último acceso: 29 10 2021].
[99] W. Concern, «wordpress.org,» [En línea]. Available: https://wordpress.org/plugins/post-grid-elementor-addon/. [Último acceso: 26 Noviembre 2021].

[100] N. Moreno Aguza.

[101] T. P. L. NEGOCIOS, «TECNOLOGÍA PARA LOS NEGOCIOS,» [En línea]. Available: https://ticnegocios.camaravalencia.com/servicios/tendencias/gestorescontenidos-mas-populares-paginas-web/. [Último acceso: 12 12 2022].